# $\mathbf{d}$ **CISCO.**

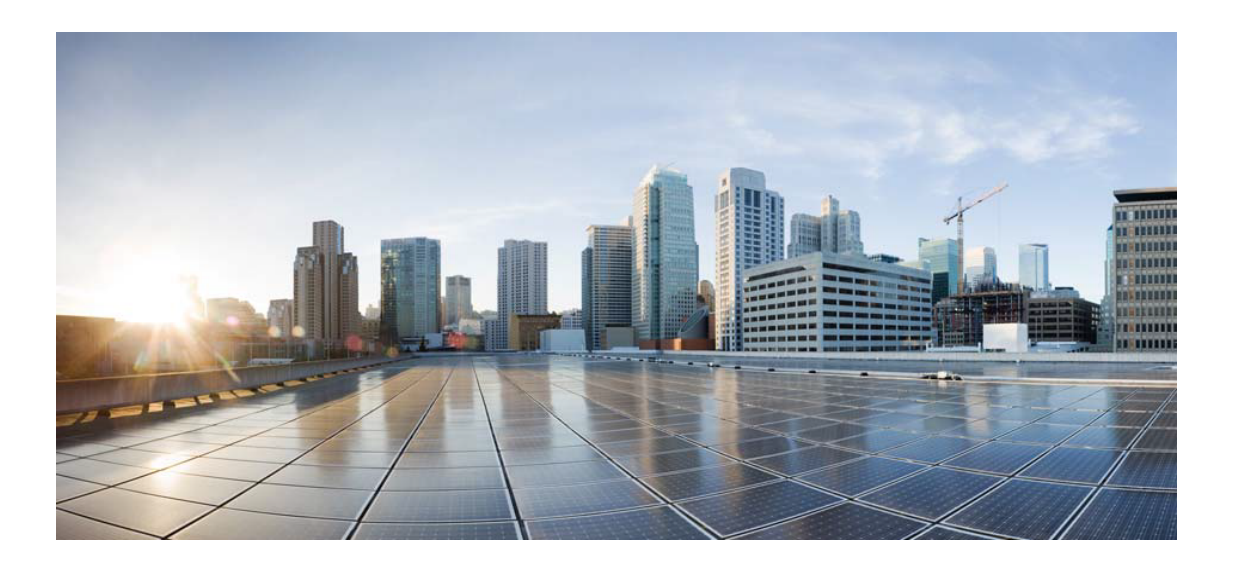

# Open Source Used In Duo (Free to Beyond) - AuthProxy 5.8.1

#### Cisco Systems, Inc.

<www.cisco.com>

Cisco has more than 200 offices worldwide. Addresses, phone numbers, and fax numbers are listed on the Cisco website at <www.cisco.com/go/offices.>

Text Part Number: 78EE117C99-1673010425

**This document contains licenses and notices for open source software used in this product. With respect to the free/open source software listed in this document, if you have any questions or wish to receive a copy of any source code to which you may be entitled under the applicable free/open source license(s) (such as the GNU Lesser/General Public License), please submit this [form.](https://app.smartsheet.com/b/form/ee91d37c09944d8d854376ccd9b8a41f)**

**In your requests please include the following reference number 78EE117C99-1673010425**

## **Contents**

**[1.1 six 1.15.0](#page-3-0)**   [1.1.1 Available under license](#page-3-1)  **[1.2 cffi 1.14.1](#page-4-0)**   [1.2.1 Available under license](#page-4-1)  **[1.3 netaddr 0.7.10](#page-5-0)**   [1.3.1 Available under license](#page-5-1)  **[1.4 hyperlink 18.0.0](#page-7-0)**   [1.4.1 Available under license](#page-7-1)  **[1.5 attrs 19.3.0](#page-8-0)**   [1.5.1 Available under license](#page-8-1)  **[1.6 pyparsing 3.0.0a2](#page-9-0)**   [1.6.1 Available under license](#page-9-1)  **[1.7 zope-interface 5.4.0](#page-9-2)**   [1.7.1 Available under license](#page-9-3)  **[1.8 pycparser 2.10](#page-10-0)**   [1.8.1 Available under license](#page-10-1)  **[1.9 cryptography 2.7](#page-11-0)**   [1.9.1 Available under license](#page-11-1)  **[1.10 psutil 5.7.2](#page-17-0)**   [1.10.1 Available under license](#page-17-1)  **[1.11 openssl 1.0.2zd](#page-17-2)**   [1.11.1 Notifications](#page-17-3)   [1.11.2 Available under license](#page-18-0)  **[1.12 atomicwrites 1.4.0](#page-23-0)**   [1.12.1 Available under license](#page-23-1)  **[1.13 twisted\\_iocpsupport 1.0.2](#page-24-0)** 

 [1.13.1 Available under license](#page-24-1)  **[1.14 dpkt 1.9.2](#page-25-0)**   [1.14.1 Available under license](#page-25-1)  **[1.15 pyopenssl 17.5.0](#page-26-0)**   [1.15.1 Available under license](#page-26-1)  **[1.16 pywin32-win32 227](#page-30-0)**   [1.16.1 Available under license](#page-30-1)  **[1.17 pyasn1 0.4.8](#page-31-0)**   [1.17.1 Available under license](#page-31-1)  **[1.18 python 3.8.12](#page-42-0)**   [1.18.1 Available under license](#page-42-1)  **[1.19 python-setuptools 42.0.2](#page-52-0)**   [1.19.1 Available under license](#page-52-1)  **[1.20 pyrad 2.4](#page-53-0)**   [1.20.1 Available under license](#page-53-1)  **[1.21 service-identity 18.1.0](#page-54-0)**   [1.21.1 Available under license](#page-54-1)  **[1.22 idna 2.7](#page-54-2)**   [1.22.1 Available under license](#page-54-3)  **[1.23 incremental 21.3.0](#page-57-0)**   [1.23.1 Available under license](#page-57-1)  **[1.24 typing-extensions 4.2.0](#page-59-0)**   [1.24.1 Available under license](#page-59-1)  **[1.25 pyasn1-modules 0.2.8](#page-64-0)**   [1.25.1 Available under license](#page-64-1)  **[1.26 ldaptor 21.2.0](#page-65-0)**   [1.26.1 Available under license](#page-65-1)  **[1.27 pytest 5.3.5](#page-65-2)**   [1.27.1 Available under license](#page-65-3)  **[1.28 packaging 20.1](#page-67-0)**   [1.28.1 Available under license](#page-67-1)  **[1.29 twisted\\_connect\\_proxy 1.0.0](#page-71-0)**   [1.29.1 Available under license](#page-71-1)  **[1.30 twisted 22.4.0](#page-72-0)**   [1.30.1 Available under license](#page-72-1)  **[1.31 openssl-fips 2.0.16](#page-73-0)**   [1.31.1 Available under license](#page-74-0)  **[1.32 decorator 4.4.1](#page-332-0)**   [1.32.1 Available under license](#page-332-1) 

### **[1.33 constantly 15.1.0](#page-333-0)**   [1.33.1 Available under license](#page-333-1)  **[1.34 py 1.11.0](#page-334-0)**   [1.34.1 Available under license](#page-334-1)  **[1.35 setuptools-scm 2.1.0](#page-334-2)**   [1.35.1 Available under license](#page-335-0)  **[1.36 colorama 0.3.9](#page-335-1)**   [1.36.1 Available under license](#page-335-2)  **[1.37 duo-client-python 4.0.0](#page-336-0)**   [1.37.1 Available under license](#page-336-1)  **[1.38 automat 20.2.0](#page-341-0)**   [1.38.1 Available under license](#page-341-1)  **[1.39 python3-asn1crypto 1.2.0](#page-341-2)**   [1.39.1 Available under license](#page-341-3)

# <span id="page-3-0"></span>**1.1 six 1.15.0**

### <span id="page-3-1"></span>**1.1.1 Available under license :**

Copyright (c) 2010-2020 Benjamin Peterson

Permission is hereby granted, free of charge, to any person obtaining a copy of this software and associated documentation files (the "Software"), to deal in the Software without restriction, including without limitation the rights to use, copy, modify, merge, publish, distribute, sublicense, and/or sell copies of the Software, and to permit persons to whom the Software is furnished to do so, subject to the following conditions:

The above copyright notice and this permission notice shall be included in all copies or substantial portions of the Software.

THE SOFTWARE IS PROVIDED "AS IS", WITHOUT WARRANTY OF ANY KIND, EXPRESS OR IMPLIED, INCLUDING BUT NOT LIMITED TO THE WARRANTIES OF MERCHANTABILITY, FITNESS FOR A PARTICULAR PURPOSE AND NONINFRINGEMENT. IN NO EVENT SHALL THE AUTHORS OR COPYRIGHT HOLDERS BE LIABLE FOR ANY CLAIM, DAMAGES OR OTHER LIABILITY, WHETHER IN AN ACTION OF CONTRACT, TORT OR OTHERWISE, ARISING FROM, OUT OF OR IN CONNECTION WITH THE SOFTWARE OR THE USE OR OTHER DEALINGS IN THE SOFTWARE. The primary author and maintainer of six is Benjamin Peterson. He would like to acknowledge the following people who submitted bug reports, pull requests, and otherwise worked to improve six:

Marc Abramowitz immerrr again Alexander Artemenko Aymeric Augustin

Lee Ball Ben Bariteau Ned Batchelder Wouter Bolsterlee Brett Cannon Jason R. Coombs Julien Danjou Ben Darnell Ben Davis Jon Dufresne Tim Graham Thomas Grainger Max Grender-Jones Joshua Harlow Toshiki Kataoka Hugo van Kemenade Anselm Kruis Ivan Levkivskyi Alexander Lukanin James Mills Jordan Moldow Berker Peksag Sridhar Ratnakumar Erik Rose Mirko Rossini Peter Ruibal Miroslav Shubernetskiy Eli Schwartz Anthony Sottile Jonathan Vanasco Lucas Wiman Jingxin Zhu

If you think you belong on this list, please let me know! --Benjamin

## <span id="page-4-1"></span><span id="page-4-0"></span>**1.2 cffi 1.14.1 1.2.1 Available under license :**

Except when otherwise stated (look for LICENSE files in directories or information at the beginning of each file) all software and documentation is licensed as follows:

The MIT License

 Permission is hereby granted, free of charge, to any person obtaining a copy of this software and associated documentation  files (the "Software"), to deal in the Software without restriction, including without limitation the rights to use, copy, modify, merge, publish, distribute, sublicense, and/or sell copies of the Software, and to permit persons to whom the Software is furnished to do so, subject to the following conditions:

 The above copyright notice and this permission notice shall be included in all copies or substantial portions of the Software.

 THE SOFTWARE IS PROVIDED "AS IS", WITHOUT WARRANTY OF ANY KIND, EXPRESS OR IMPLIED, INCLUDING BUT NOT LIMITED TO THE WARRANTIES OF MERCHANTABILITY, FITNESS FOR A PARTICULAR PURPOSE AND NONINFRINGEMENT. IN NO EVENT SHALL THE AUTHORS OR COPYRIGHT HOLDERS BE LIABLE FOR ANY CLAIM, DAMAGES OR OTHER LIABILITY, WHETHER IN AN ACTION OF CONTRACT, TORT OR OTHERWISE, ARISING FROM, OUT OF OR IN CONNECTION WITH THE SOFTWARE OR THE USE OR OTHER DEALINGS IN THE SOFTWARE.

## <span id="page-5-0"></span>**1.3 netaddr 0.7.10**

### <span id="page-5-1"></span>**1.3.1 Available under license :**

Here are the licenses applicable to the use of the netaddr library.

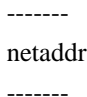

#### COPYRIGHT AND LICENSE

Copyright (c) 2008-2012, David P. D. Moss. All rights reserved.

Redistribution and use in source and binary forms, with or without modification, are permitted provided that the following conditions are met:

\* Redistributions of source code must retain the above copyright notice, this list of conditions and the following disclaimer.

\* Redistributions in binary form must reproduce the above copyright notice, this list of conditions and the following disclaimer in the documentation and/or other materials provided with the distribution.

\* Neither the name of David P. D. Moss nor the names of contributors may be used to endorse or promote products derived from this software without specific prior written permission.

#### THIS SOFTWARE IS PROVIDED BY THE COPYRIGHT HOLDERS AND CONTRIBUTORS "AS IS" AND ANY EXPRESS OR IMPLIED WARRANTIES, INCLUDING, BUT NOT

LIMITED TO, THE IMPLIED WARRANTIES OF MERCHANTABILITY AND FITNESS FOR A PARTICULAR PURPOSE ARE DISCLAIMED. IN NO EVENT SHALL THE COPYRIGHT OWNER OR CONTRIBUTORS BE LIABLE FOR ANY DIRECT, INDIRECT, INCIDENTAL, SPECIAL, EXEMPLARY, OR CONSEQUENTIAL DAMAGES (INCLUDING, BUT NOT LIMITED TO, PROCUREMENT OF SUBSTITUTE GOODS OR SERVICES; LOSS OF USE, DATA, OR PROFITS; OR BUSINESS INTERRUPTION) HOWEVER CAUSED AND ON ANY THEORY OF LIABILITY, WHETHER IN CONTRACT, STRICT LIABILITY, OR TORT (INCLUDING NEGLIGENCE OR OTHERWISE) ARISING IN ANY WAY OUT OF THE USE OF THIS SOFTWARE, EVEN IF ADVISED OF THE POSSIBILITY OF SUCH DAMAGE.

---------

intset.py ---------

#### COPYRIGHT AND LICENSE

Copyright (C) 2006, Heiko Wundram.

Permission is hereby granted, free of charge, to any person obtaining a copy of this software and associated documentation files (the "Software"), to deal in the Software without restriction, including without limitation the rights to use, copy, modify, merge, publish, distribute, sublicense, and/or sell copies of the Software, and to permit persons to whom the Software is furnished to do so, subject to the following conditions:

\* The above copyright notice and this permission notice shall be included in all copies or substantial portions of the Software.

THE SOFTWARE IS PROVIDED "AS IS", WITHOUT WARRANTY OF ANY KIND, EXPRESS OR IMPLIED, INCLUDING BUT NOT LIMITED TO THE WARRANTIES OF MERCHANTABILITY, FITNESS FOR A PARTICULAR PURPOSE AND NONINFRINGEMENT. IN NO EVENT SHALL THE AUTHORS OR COPYRIGHT HOLDERS BE LIABLE FOR ANY CLAIM, DAMAGES OR OTHER LIABILITY, WHETHER IN AN ACTION OF CONTRACT, TORT OR OTHERWISE, ARISING FROM, OUT OF OR IN CONNECTION WITH THE SOFTWARE OR THE USE OR OTHER DEALINGS IN THE SOFTWARE. Here are the copyright notices applicable to the netaddr library.

------ netaddr

-------

Copyright (c) 2008-2012, David P. D. Moss. All rights reserved.

Released under the BSD license. See the LICENSE file for details.

---------

intset.py

Copyright (C) 2006, Heiko Wundram.

---------

Released under the MIT license. See the LICENSE file for details.

------------------------------------------

IANA (Internet Assigned Numbers Authority)

------------------------------------------

netaddr is not sponsored nor endorsed by IANA.

Use of data from IANA (Internet Assigned Numbers Authority) is subject to copyright and is provided with prior written permission.

IANA data files included with netaddr are not modified in any way but are parsed and made available to end users through an API.

See README file and source code for URLs to latest copies of the relevant files.

------------------------------------------

IEEE (Institution of Electrical Engineers)

------------------------------------------

netaddr is not sponsored nor endorsed by the IEEE.

Use of data from the IEEE (Institute of Electrical and Electronics Engineers) is subject to copyright. See the following URL for details :-

http://www.ieee.org/web/publications/rights/legal.html

IEEE data files included with netaddr are not modified in any way but are parsed and made available to end users through an API. There is no guarantee that referenced files are not out of date.

See README file and source code for URLs to latest copies of the relevant files.

# <span id="page-7-0"></span>**1.4 hyperlink 18.0.0**

### <span id="page-7-1"></span>**1.4.1 Available under license :**

Copyright (c) 2017 Glyph Lefkowitz Itamar Turner-Trauring Jean Paul Calderone Adi Roiban Amber Hawkie Brown Mahmoud Hashemi

and others that have contributed code to the public domain.

Permission is hereby granted, free of charge, to any person obtaining a copy of this software and associated documentation files (the "Software"), to deal in the Software without restriction, including without limitation the rights to use, copy, modify, merge, publish, distribute, sublicense, and/or sell copies of the Software, and to permit persons to whom the Software is furnished to do so, subject to the following conditions:

The above copyright notice and this permission notice shall be included in all copies or substantial portions of the Software.

THE SOFTWARE IS PROVIDED "AS IS", WITHOUT WARRANTY OF ANY KIND, EXPRESS OR IMPLIED, INCLUDING BUT NOT LIMITED TO THE WARRANTIES OF MERCHANTABILITY, FITNESS FOR A PARTICULAR PURPOSE AND NONINFRINGEMENT. IN NO EVENT SHALL THE AUTHORS OR COPYRIGHT HOLDERS BE LIABLE FOR ANY CLAIM, DAMAGES OR OTHER LIABILITY, WHETHER IN AN ACTION OF CONTRACT, TORT OR OTHERWISE, ARISING FROM, OUT OF OR IN CONNECTION WITH THE SOFTWARE OR THE USE OR OTHER DEALINGS IN THE SOFTWARE.

## <span id="page-8-0"></span>**1.5 attrs 19.3.0**

#### <span id="page-8-1"></span>**1.5.1 Available under license :**

The MIT License (MIT)

Copyright (c) 2015 Hynek Schlawack

Permission is hereby granted, free of charge, to any person obtaining a copy of this software and associated documentation files (the "Software"), to deal in the Software without restriction, including without limitation the rights to use, copy, modify, merge, publish, distribute, sublicense, and/or sell copies of the Software, and to permit persons to whom the Software is furnished to do so, subject to the following conditions:

The above copyright notice and this permission notice shall be included in all copies or substantial portions of the Software.

THE SOFTWARE IS PROVIDED "AS IS", WITHOUT WARRANTY OF ANY KIND, EXPRESS OR IMPLIED, INCLUDING BUT NOT LIMITED TO THE WARRANTIES OF MERCHANTABILITY, FITNESS FOR A PARTICULAR PURPOSE AND NONINFRINGEMENT. IN NO EVENT SHALL THE AUTHORS OR COPYRIGHT HOLDERS BE LIABLE FOR ANY CLAIM, DAMAGES OR OTHER

LIABILITY, WHETHER IN AN ACTION OF CONTRACT, TORT OR OTHERWISE, ARISING FROM, OUT OF OR IN CONNECTION WITH THE SOFTWARE OR THE USE OR OTHER DEALINGS IN THE SOFTWARE.

## <span id="page-9-1"></span><span id="page-9-0"></span>**1.6 pyparsing 3.0.0a2 1.6.1 Available under license :**

Permission is hereby granted, free of charge, to any person obtaining a copy of this software and associated documentation files (the "Software"), to deal in the Software without restriction, including without limitation the rights to use, copy, modify, merge, publish, distribute, sublicense, and/or sell copies of the Software, and to permit persons to whom the Software is furnished to do so, subject to the following conditions:

The above copyright notice and this permission notice shall be included in all copies or substantial portions of the Software.

THE SOFTWARE IS PROVIDED "AS IS", WITHOUT WARRANTY OF ANY KIND, EXPRESS OR IMPLIED, INCLUDING BUT NOT LIMITED TO THE WARRANTIES OF MERCHANTABILITY, FITNESS FOR A PARTICULAR PURPOSE AND NONINFRINGEMENT. IN NO EVENT SHALL THE AUTHORS OR COPYRIGHT HOLDERS BE LIABLE FOR ANY CLAIM, DAMAGES OR OTHER LIABILITY, WHETHER IN AN ACTION OF CONTRACT, TORT OR OTHERWISE, ARISING FROM, OUT OF OR IN CONNECTION WITH THE SOFTWARE OR THE USE OR OTHER DEALINGS IN THE SOFTWARE.

# <span id="page-9-2"></span>**1.7 zope-interface 5.4.0**

### <span id="page-9-3"></span>**1.7.1 Available under license :**

Zope Public License (ZPL) Version 2.1

A copyright notice accompanies this license document that identifies the copyright holders.

This license has been certified as open source. It has also been designated as GPL compatible by the Free Software Foundation (FSF).

Redistribution and use in source and binary forms, with or without modification, are permitted provided that the following conditions are met:

1. Redistributions in source code must retain the accompanying copyright notice, this list of conditions, and the following disclaimer.

2. Redistributions in binary form must reproduce the accompanying copyright notice, this list of conditions, and the following disclaimer in the documentation and/or other materials provided with the distribution.

3. Names of the copyright holders must not be used to endorse or promote products derived from this software without prior written permission from the copyright holders.

4. The right to distribute this software or to use it for any purpose does not give you the right to use Servicemarks (sm) or Trademarks (tm) of the copyright

holders. Use of them is covered by separate agreement with the copyright holders.

5. If any files are modified, you must cause the modified files to carry prominent notices stating that you changed the files and the date of any change.

Disclaimer

THIS SOFTWARE IS PROVIDED BY THE COPYRIGHT HOLDERS ``AS IS'' AND ANY EXPRESSED OR IMPLIED WARRANTIES, INCLUDING, BUT NOT LIMITED TO, THE IMPLIED WARRANTIES OF MERCHANTABILITY AND FITNESS FOR A PARTICULAR PURPOSE ARE DISCLAIMED. IN NO EVENT SHALL THE COPYRIGHT HOLDERS BE LIABLE FOR ANY DIRECT, INDIRECT, INCIDENTAL, SPECIAL, EXEMPLARY, OR CONSEQUENTIAL DAMAGES (INCLUDING, BUT NOT LIMITED TO, PROCUREMENT OF SUBSTITUTE GOODS OR SERVICES; LOSS OF USE, DATA, OR PROFITS; OR BUSINESS INTERRUPTION) HOWEVER CAUSED AND ON ANY THEORY OF LIABILITY, WHETHER IN CONTRACT, STRICT LIABILITY, OR TORT (INCLUDING NEGLIGENCE OR OTHERWISE) ARISING IN ANY WAY OUT OF THE USE OF THIS SOFTWARE, EVEN IF ADVISED OF THE POSSIBILITY OF SUCH DAMAGE. Zope Foundation and Contributors

# <span id="page-10-0"></span>**1.8 pycparser 2.10**

### <span id="page-10-1"></span>**1.8.1 Available under license :**

Copyright (c) 2012, Eli Bendersky All rights reserved.

Redistribution and use in source and binary forms, with or without modification, are permitted provided that the following conditions are met:

- \* Redistributions of source code must retain the above copyright notice, this list of conditions and the following disclaimer.
- \* Redistributions in binary form must reproduce the above copyright notice, this list of conditions and the following disclaimer in the documentation and/or other materials provided with the distribution.
- \* Neither the name of Eli Bendersky nor the names of its contributors may be used to endorse or promote products derived from this software without specific prior written permission.

THIS SOFTWARE IS PROVIDED BY THE COPYRIGHT HOLDERS AND CONTRIBUTORS "AS IS" AND ANY EXPRESS OR IMPLIED WARRANTIES, INCLUDING, BUT NOT LIMITED TO, THE IMPLIED WARRANTIES OF MERCHANTABILITY AND FITNESS FOR A PARTICULAR PURPOSE ARE DISCLAIMED. IN NO EVENT SHALL THE COPYRIGHT HOLDER OR CONTRIBUTORS BE LIABLE FOR ANY DIRECT, INDIRECT, INCIDENTAL, SPECIAL, EXEMPLARY, OR CONSEQUENTIAL DAMAGES (INCLUDING, BUT NOT LIMITED TO, PROCUREMENT OF SUBSTITUTE GOODS OR SERVICES; LOSS OF USE, DATA, OR PROFITS; OR BUSINESS INTERRUPTION) HOWEVER CAUSED AND ON ANY THEORY OF LIABILITY, WHETHER IN CONTRACT, STRICT LIABILITY, OR TORT (INCLUDING NEGLIGENCE OR OTHERWISE) ARISING IN ANY WAY OUT OF THE USE OF THIS SOFTWARE, EVEN IF ADVISED OF THE POSSIBILITY OF SUCH DAMAGE.

# <span id="page-11-0"></span>**1.9 cryptography 2.7**

### <span id="page-11-1"></span>**1.9.1 Available under license :**

This software is made available under the terms of \*either\* of the licenses found in LICENSE.APACHE or LICENSE.BSD. Contributions to cryptography are made under the terms of \*both\* these licenses. Copyright (c) Individual contributors. All rights reserved.

Redistribution and use in source and binary forms, with or without modification, are permitted provided that the following conditions are met:

- 1. Redistributions of source code must retain the above copyright notice, this list of conditions and the following disclaimer.
- 2. Redistributions in binary form must reproduce the above copyright notice, this list of conditions and the following disclaimer in the documentation and/or other materials provided with the distribution.
- 3. Neither the name of PyCA Cryptography nor the names of its contributors may be used to endorse or promote products derived from this software without specific prior written permission.

THIS SOFTWARE IS PROVIDED BY THE COPYRIGHT HOLDERS AND CONTRIBUTORS "AS IS" AND ANY EXPRESS OR IMPLIED WARRANTIES, INCLUDING, BUT NOT LIMITED TO, THE IMPLIED WARRANTIES OF MERCHANTABILITY AND FITNESS FOR A PARTICULAR PURPOSE ARE DISCLAIMED. IN NO EVENT SHALL THE COPYRIGHT OWNER OR CONTRIBUTORS BE LIABLE FOR ANY DIRECT, INDIRECT, INCIDENTAL, SPECIAL, EXEMPLARY, OR CONSEQUENTIAL DAMAGES (INCLUDING, BUT NOT LIMITED TO, PROCUREMENT OF SUBSTITUTE GOODS OR SERVICES; LOSS OF USE, DATA, OR PROFITS; OR BUSINESS INTERRUPTION) HOWEVER CAUSED AND ON ANY THEORY OF LIABILITY, WHETHER IN CONTRACT, STRICT LIABILITY, OR TORT (INCLUDING NEGLIGENCE OR OTHERWISE) ARISING IN ANY WAY OUT OF THE USE OF THIS SOFTWARE, EVEN IF ADVISED OF THE POSSIBILITY OF SUCH DAMAGE. 1. This LICENSE AGREEMENT is between the Python Software Foundation ("PSF"), and the Individual or Organization ("Licensee") accessing and otherwise using Python 2.7.12 software in source or binary form and its associated documentation.

- 2. Subject to the terms and conditions of this License Agreement, PSF hereby grants Licensee a nonexclusive, royalty-free, world-wide license to reproduce, analyze, test, perform and/or display publicly, prepare derivative works, distribute, and otherwise use Python 2.7.12 alone or in any derivative version, provided, however, that PSF's License Agreement and PSF's notice of copyright, i.e., "Copyright 2001-2016 Python Software Foundation; All Rights Reserved" are retained in Python 2.7.12 alone or in any derivative version prepared by Licensee.
- 3. In the event Licensee prepares a derivative work that is based on or incorporates Python 2.7.12 or any part thereof, and wants to make the derivative work available to others as provided herein, then Licensee hereby agrees to include in any such work a brief summary of the changes made to Python 2.7.12.
- 4. PSF is making Python 2.7.12 available to Licensee on an "AS IS" basis. PSF MAKES NO REPRESENTATIONS OR WARRANTIES, EXPRESS OR IMPLIED. BY WAY OF EXAMPLE, BUT NOT LIMITATION, PSF MAKES NO AND DISCLAIMS ANY REPRESENTATION OR WARRANTY OF MERCHANTABILITY OR FITNESS FOR ANY PARTICULAR PURPOSE OR THAT THE USE OF PYTHON 2.7.12 WILL NOT INFRINGE ANY THIRD PARTY RIGHTS.
- 5. PSF SHALL NOT BE LIABLE TO LICENSEE OR ANY OTHER USERS OF PYTHON 2.7.12 FOR ANY INCIDENTAL, SPECIAL, OR CONSEQUENTIAL DAMAGES OR LOSS AS A RESULT OF MODIFYING, DISTRIBUTING, OR OTHERWISE USING PYTHON 2.7.12, OR ANY DERIVATIVE THEREOF, EVEN IF ADVISED OF THE POSSIBILITY THEREOF.
- 6. This License Agreement will automatically terminate upon a material breach of its terms and conditions.
- 7. Nothing in this License Agreement shall be deemed to create any relationship of agency, partnership, or joint venture between PSF and Licensee. This License Agreement does not grant permission to use PSF trademarks or trade name in a trademark sense to endorse or promote products or services of Licensee, or any third party.
- 8. By copying, installing or otherwise using Python 2.7.12, Licensee agrees to be bound by the terms and conditions of this License Agreement.

 Apache License Version 2.0, January 2004 https://www.apache.org/licenses/

#### TERMS AND CONDITIONS FOR USE, REPRODUCTION, AND DISTRIBUTION

- 1. Definitions.
	- "License" shall mean the terms and conditions for use, reproduction,

and distribution as defined by Sections 1 through 9 of this document.

 "Licensor" shall mean the copyright owner or entity authorized by the copyright owner that is granting the License.

 "Legal Entity" shall mean the union of the acting entity and all other entities that control, are controlled by, or are under common control with that entity. For the purposes of this definition, "control" means (i) the power, direct or indirect, to cause the direction or management of such entity, whether by contract or otherwise, or (ii) ownership of fifty percent (50%) or more of the outstanding shares, or (iii) beneficial ownership of such entity.

 "You" (or "Your") shall mean an individual or Legal Entity exercising permissions granted by this License.

 "Source" form shall mean the preferred form for making modifications, including but not limited to software source code, documentation source, and configuration files.

 "Object" form shall mean any form resulting from mechanical transformation or translation of a Source form, including but not limited to compiled object code, generated documentation, and conversions to other media types.

 "Work" shall mean the work of authorship, whether in Source or Object form, made available under the License, as indicated by a copyright notice that is included in or attached to the work (an example is provided in the Appendix below).

 "Derivative Works" shall mean any work, whether in Source or Object form, that is based on (or derived from) the Work and for which the editorial revisions, annotations, elaborations, or other modifications represent, as a whole, an original work of authorship. For the purposes of this License, Derivative Works shall not include works that remain separable from, or merely link (or bind by name) to the interfaces of, the Work and Derivative Works thereof.

 "Contribution" shall mean any work of authorship, including the original version of the Work and any modifications or additions to that Work or Derivative Works thereof, that is intentionally submitted to Licensor for inclusion in the Work by the copyright owner or by an individual or Legal Entity authorized to submit on behalf of the copyright owner. For the purposes of this definition, "submitted" means any form of electronic, verbal, or written communication sent to the Licensor or its representatives, including but not limited to communication on electronic mailing lists, source code control systems, and issue tracking systems that are managed by, or on behalf of, the

 Licensor for the purpose of discussing and improving the Work, but excluding communication that is conspicuously marked or otherwise designated in writing by the copyright owner as "Not a Contribution."

 "Contributor" shall mean Licensor and any individual or Legal Entity on behalf of whom a Contribution has been received by Licensor and subsequently incorporated within the Work.

- 2. Grant of Copyright License. Subject to the terms and conditions of this License, each Contributor hereby grants to You a perpetual, worldwide, non-exclusive, no-charge, royalty-free, irrevocable copyright license to reproduce, prepare Derivative Works of, publicly display, publicly perform, sublicense, and distribute the Work and such Derivative Works in Source or Object form.
- 3. Grant of Patent License. Subject to the terms and conditions of this License, each Contributor hereby grants to You a perpetual, worldwide, non-exclusive, no-charge, royalty-free, irrevocable (except as stated in this section) patent license to make, have made, use, offer to sell, sell, import, and otherwise transfer the Work, where such license applies only to those patent claims licensable by such Contributor that are necessarily infringed by their Contribution(s) alone or by combination of their Contribution(s) with the Work to which such Contribution(s) was submitted. If You institute patent litigation against any entity (including a cross-claim or counterclaim in a lawsuit) alleging that the Work or a Contribution incorporated within the Work constitutes direct or contributory patent infringement, then any patent licenses granted to You under this License for that Work shall terminate as of the date such litigation is filed.
- 4. Redistribution. You may reproduce and distribute copies of the Work or Derivative Works thereof in any medium, with or without modifications, and in Source or Object form, provided that You meet the following conditions:
	- (a) You must give any other recipients of the Work or Derivative Works a copy of this License; and
	- (b) You must cause any modified files to carry prominent notices stating that You changed the files; and
	- (c) You must retain, in the Source form of any Derivative Works that You distribute, all copyright, patent, trademark, and attribution notices from the Source form of the Work, excluding those notices that do not pertain to any part of the Derivative Works; and

 (d) If the Work includes a "NOTICE" text file as part of its distribution, then any Derivative Works that You distribute must include a readable copy of the attribution notices contained within such NOTICE file, excluding those notices that do not pertain to any part of the Derivative Works, in at least one of the following places: within a NOTICE text file distributed as part of the Derivative Works; within the Source form or documentation, if provided along with the Derivative Works; or, within a display generated by the Derivative Works, if and wherever such third-party notices normally appear. The contents of the NOTICE file are for informational purposes only and do not modify the License. You may add Your own attribution notices within Derivative Works that You distribute, alongside or as an addendum to the NOTICE text from the Work, provided that such additional attribution notices cannot be construed as modifying the License.

 You may add Your own copyright statement to Your modifications and may provide additional or different license terms and conditions for use, reproduction, or distribution of Your modifications, or for any such Derivative Works as a whole, provided Your use, reproduction, and distribution of the Work otherwise complies with the conditions stated in this License.

- 5. Submission of Contributions. Unless You explicitly state otherwise, any Contribution intentionally submitted for inclusion in the Work by You to the Licensor shall be under the terms and conditions of this License, without any additional terms or conditions. Notwithstanding the above, nothing herein shall supersede or modify the terms of any separate license agreement you may have executed with Licensor regarding such Contributions.
- 6. Trademarks. This License does not grant permission to use the trade names, trademarks, service marks, or product names of the Licensor, except as required for reasonable and customary use in describing the origin of the Work and reproducing the content of the NOTICE file.
- 7. Disclaimer of Warranty. Unless required by applicable law or agreed to in writing, Licensor provides the Work (and each Contributor provides its Contributions) on an "AS IS" BASIS, WITHOUT WARRANTIES OR CONDITIONS OF ANY KIND, either express or implied, including, without limitation, any warranties or conditions of TITLE, NON-INFRINGEMENT, MERCHANTABILITY, or FITNESS FOR A PARTICULAR PURPOSE. You are solely responsible for determining the appropriateness of using or redistributing the Work and assume any risks associated with Your exercise of permissions under this License.

8. Limitation of Liability. In no event and under no legal theory,

 whether in tort (including negligence), contract, or otherwise, unless required by applicable law (such as deliberate and grossly negligent acts) or agreed to in writing, shall any Contributor be liable to You for damages, including any direct, indirect, special, incidental, or consequential damages of any character arising as a result of this License or out of the use or inability to use the Work (including but not limited to damages for loss of goodwill, work stoppage, computer failure or malfunction, or any and all other commercial damages or losses), even if such Contributor has been advised of the possibility of such damages.

 9. Accepting Warranty or Additional Liability. While redistributing the Work or Derivative Works thereof, You may choose to offer, and charge a fee for, acceptance of support, warranty, indemnity, or other liability obligations and/or rights consistent with this License. However, in accepting such obligations, You may act only on Your own behalf and on Your sole responsibility, not on behalf of any other Contributor, and only if You agree to indemnify, defend, and hold each Contributor harmless for any liability incurred by, or claims asserted against, such Contributor by reason of your accepting any such warranty or additional liability.

#### END OF TERMS AND CONDITIONS

APPENDIX: How to apply the Apache License to your work.

 To apply the Apache License to your work, attach the following boilerplate notice, with the fields enclosed by brackets "[]" replaced with your own identifying information. (Don't include the brackets!) The text should be enclosed in the appropriate comment syntax for the file format. We also recommend that a file or class name and description of purpose be included on the same "printed page" as the copyright notice for easier identification within third-party archives.

Copyright [yyyy] [name of copyright owner]

 Licensed under the Apache License, Version 2.0 (the "License"); you may not use this file except in compliance with the License. You may obtain a copy of the License at

https://www.apache.org/licenses/LICENSE-2.0

 Unless required by applicable law or agreed to in writing, software distributed under the License is distributed on an "AS IS" BASIS, WITHOUT WARRANTIES OR CONDITIONS OF ANY KIND, either express or implied. See the License for the specific language governing permissions and limitations under the License.

This software is made available under the terms of \*either\* of the licenses found in LICENSE.APACHE or LICENSE.BSD. Contributions to cryptography are made under the terms of \*both\* these licenses.

The code used in the OpenSSL locking callback and OS random engine is derived from CPython, and is licensed under the terms of the PSF License Agreement.

# <span id="page-17-0"></span>**1.10 psutil 5.7.2**

### <span id="page-17-1"></span>**1.10.1 Available under license :**

BSD 3-Clause License

Copyright (c) 2009, Jay Loden, Dave Daeschler, Giampaolo Rodola' All rights reserved.

Redistribution and use in source and binary forms, with or without modification, are permitted provided that the following conditions are met:

- \* Redistributions of source code must retain the above copyright notice, this list of conditions and the following disclaimer.
- \* Redistributions in binary form must reproduce the above copyright notice, this list of conditions and the following disclaimer in the documentation and/or other materials provided with the distribution.
- \* Neither the name of the psutil authors nor the names of its contributors may be used to endorse or promote products derived from this software without specific prior written permission.

THIS SOFTWARE IS PROVIDED BY THE COPYRIGHT HOLDERS AND CONTRIBUTORS "AS IS" AND ANY EXPRESS OR IMPLIED WARRANTIES, INCLUDING, BUT NOT LIMITED TO, THE IMPLIED WARRANTIES OF MERCHANTABILITY AND FITNESS FOR A PARTICULAR PURPOSE ARE DISCLAIMED. IN NO EVENT SHALL THE COPYRIGHT OWNER OR CONTRIBUTORS BE LIABLE FOR ANY DIRECT, INDIRECT, INCIDENTAL, SPECIAL, EXEMPLARY, OR CONSEQUENTIAL DAMAGES (INCLUDING, BUT NOT LIMITED TO, PROCUREMENT OF SUBSTITUTE GOODS OR SERVICES; LOSS OF USE, DATA, OR PROFITS; OR BUSINESS INTERRUPTION) HOWEVER CAUSED AND ON ANY THEORY OF LIABILITY, WHETHER IN CONTRACT, STRICT LIABILITY, OR TORT (INCLUDING NEGLIGENCE OR OTHERWISE) ARISING IN ANY WAY OUT OF THE USE OF THIS SOFTWARE, EVEN IF ADVISED OF THE POSSIBILITY OF SUCH DAMAGE.

# <span id="page-17-2"></span>**1.11 openssl 1.0.2zd**

### <span id="page-17-3"></span>**1.11.1 Notifications :**

This product includes cryptographic software written by Eric Young (eay@cryptsoft.com). This product includes software developed by the OpenSSL Project for use in the OpenSSL Toolkit (http://www.openssl.org/)

This product includes software written by Tim Hudson (tjh@cryptsoft.com).

#### <span id="page-18-0"></span>**1.11.2 Available under license :**

#!/usr/bin/env perl

# ==================================================================== # Written by Andy Polyakov <appro@openssl.org> for the OpenSSL # project. The module is, however, dual licensed under OpenSSL and # CRYPTOGAMS licenses depending on where you obtain it. For further # details see http://www.openssl.org/~appro/cryptogams/. # # Specific modes and adaptation for Linux kernel by Ard Biesheuvel # <ard.biesheuvel@linaro.org>. Permission to use under GPL terms is # granted. # ==================================================================== # Bit-sliced AES for ARM NEON # # February 2012. # # This implementation is direct adaptation of bsaes-x86\_64 module for # ARM NEON. Except that this module is endian-neutral [in sense that # it can be compiled for either endianness] by courtesy of vld1.8's # neutrality. Initial version doesn't implement interface to OpenSSL, # only low-level primitives and unsupported entry points, just enough # to collect performance results, which for Cortex-A8 core are: # # encrypt 19.5 cycles per byte processed with 128-bit key # decrypt 22.1 cycles per byte processed with 128-bit key # key conv. 440 cycles per 128-bit key/0.18 of 8x block # # Snapdragon S4 encrypts byte in 17.6 cycles and decrypts in 19.7, # which is [much] worse than anticipated (for further details see # http://www.openssl.org/~appro/Snapdragon-S4.html). # # Cortex-A15 manages in 14.2/16.1 cycles [when integer-only code # manages in 20.0 cycles]. # # When comparing to x86\_64 results keep in mind that NEON unit is # [mostly] single-issue and thus can't [fully] benefit from # instruction-level parallelism. And when comparing to aes-armv4 # results keep in mind key schedule conversion overhead (see # bsaes-x86\_64.pl for further details)... # # <appro@openssl.org> # April-August 2013  $\overline{H}$ # Add CBC, CTR and XTS subroutines, adapt for kernel use.

# <ard.biesheuvel@linaro.org>

#

Copyright (C) 1995-1997 Eric Young (eay@cryptsoft.com) All rights reserved.

This package is an DES implementation written by Eric Young (eay@cryptsoft.com). The implementation was written so as to conform with MIT's libdes.

This library is free for commercial and non-commercial use as long as the following conditions are aheared to. The following conditions apply to all code found in this distribution.

Copyright remains Eric Young's, and as such any Copyright notices in the code are not to be removed.

If this package is used in a product, Eric Young should be given attribution as the author of that the SSL library. This can be in the form of a textual message at program startup or in documentation (online or textual) provided with the package.

Redistribution and use in source and binary forms, with or without modification, are permitted provided that the following conditions are met:

- 1. Redistributions of source code must retain the copyright notice, this list of conditions and the following disclaimer.
- 2. Redistributions in binary form must reproduce the above copyright notice, this list of conditions and the following disclaimer in the documentation and/or other materials provided with the distribution.
- 3. All advertising materials mentioning features or use of this software must display the following acknowledgement:

This product includes software developed by Eric Young (eay@cryptsoft.com)

THIS SOFTWARE IS PROVIDED BY ERIC YOUNG ``AS IS'' AND

ANY EXPRESS OR IMPLIED WARRANTIES, INCLUDING, BUT NOT LIMITED TO, THE IMPLIED WARRANTIES OF MERCHANTABILITY AND FITNESS FOR A PARTICULAR PURPOSE ARE DISCLAIMED. IN NO EVENT SHALL THE AUTHOR OR CONTRIBUTORS BE LIABLE FOR ANY DIRECT, INDIRECT, INCIDENTAL, SPECIAL, EXEMPLARY, OR CONSEQUENTIAL DAMAGES (INCLUDING, BUT NOT LIMITED TO, PROCUREMENT OF SUBSTITUTE GOODS OR SERVICES; LOSS OF USE, DATA, OR PROFITS; OR BUSINESS INTERRUPTION) HOWEVER CAUSED AND ON ANY THEORY OF LIABILITY, WHETHER IN CONTRACT, STRICT LIABILITY, OR TORT (INCLUDING NEGLIGENCE OR OTHERWISE) ARISING IN ANY WAY OUT OF THE USE OF THIS SOFTWARE, EVEN IF ADVISED OF THE POSSIBILITY OF SUCH DAMAGE.

The license and distribution terms for any publically available version or derivative of this code cannot be changed. i.e. this code cannot simply be copied and put under another distrubution license [including the GNU Public License.]

The reason behind this being stated in this direct manner is past experience in code simply being copied and the attribution removed from it and then being distributed as part of other packages. This implementation was a non-trivial and unpaid effort.

#### LICENSE ISSUES

#### ==============

 The OpenSSL toolkit stays under a double license, i.e. both the conditions of the OpenSSL License and the original SSLeay license apply to the toolkit. See below for the actual license texts. Actually both licenses are BSD-style Open Source licenses. In case of any license issues related to OpenSSL please contact openssl-core@openssl.org.

#### OpenSSL License

---------------

/\* ==================================================================== \* Copyright (c) 1998-2018 The OpenSSL Project. All rights reserved. \* \* Redistribution and use in source and binary forms, with or without \* modification, are permitted provided that the following conditions \* are met: \* \* 1. Redistributions of source code must retain the above copyright \* notice, this list of conditions and the following disclaimer. \* \* 2. Redistributions in binary form must reproduce the above copyright \* notice, this list of conditions and the following disclaimer in \* the documentation and/or other materials provided with the \* distribution. \* \* 3. All advertising materials mentioning features or use of this \* software must display the following acknowledgment: \* "This product includes software developed by the OpenSSL Project \* for use in the OpenSSL Toolkit. (http://www.openssl.org/)" \* \* 4. The names "OpenSSL Toolkit" and "OpenSSL Project" must not be used to endorse or promote products derived from this software without prior written permission. For written permission, please contact \* openssl-core@openssl.org. \* \* 5. Products derived from this software may not be called "OpenSSL" \* nor may "OpenSSL" appear in their names without prior written permission of the OpenSSL Project. \* \* 6. Redistributions of any form whatsoever must retain the following acknowledgment:

- \* "This product includes software developed by the OpenSSL Project
- \* for use in the OpenSSL Toolkit (http://www.openssl.org/)"

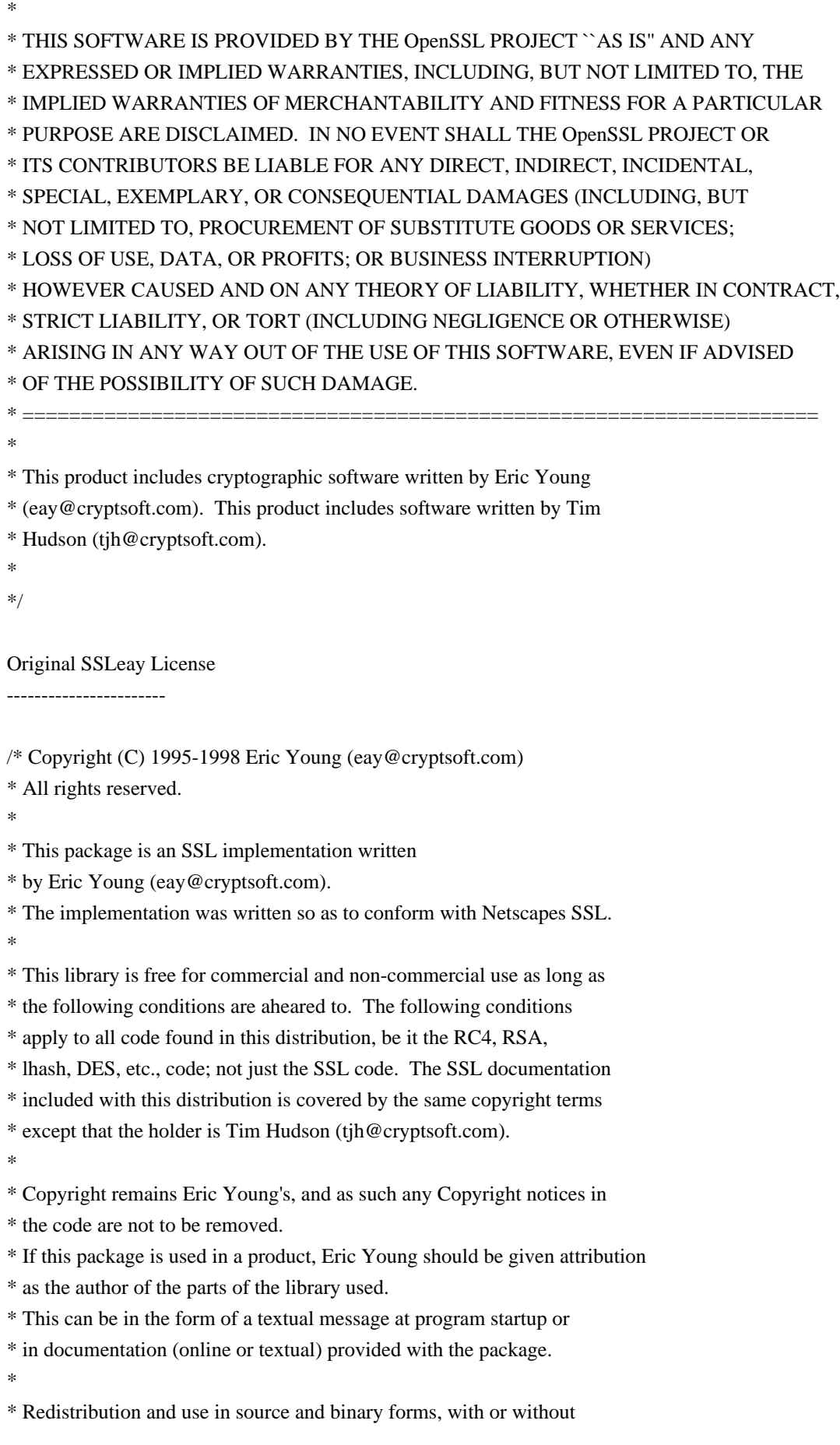

- \* modification, are permitted provided that the following conditions
- \* are met:
- \* 1. Redistributions of source code must retain the copyright
- \* notice, this list of conditions and the following disclaimer.
- \* 2. Redistributions in binary form must reproduce the above copyright
- notice, this list of conditions and the following disclaimer in the
- \* documentation and/or other materials provided with the distribution.
- \* 3. All advertising materials mentioning features or use of this software
- must display the following acknowledgement:
- \* "This product includes cryptographic software written by
- \* Eric Young (eay@cryptsoft.com)"
- \* The word 'cryptographic' can be left out if the rouines from the library
- \* being used are not cryptographic related :-).
- \* 4. If you include any Windows specific code (or a derivative thereof) from
- the apps directory (application code) you must include an acknowledgement:
- \* "This product includes software written by Tim Hudson (tjh@cryptsoft.com)"

\*

\* THIS SOFTWARE IS PROVIDED BY ERIC YOUNG ``AS IS'' AND

\* ANY EXPRESS OR IMPLIED WARRANTIES, INCLUDING, BUT NOT LIMITED TO, THE

\* IMPLIED WARRANTIES OF MERCHANTABILITY AND FITNESS FOR A PARTICULAR PURPOSE

- \* ARE DISCLAIMED. IN NO EVENT SHALL THE AUTHOR OR CONTRIBUTORS BE LIABLE
- \* FOR ANY DIRECT, INDIRECT, INCIDENTAL, SPECIAL, EXEMPLARY, OR CONSEQUENTIAL
- \* DAMAGES (INCLUDING, BUT NOT LIMITED TO, PROCUREMENT OF SUBSTITUTE GOODS
- \* OR SERVICES; LOSS OF USE, DATA, OR PROFITS; OR BUSINESS INTERRUPTION)

\* HOWEVER CAUSED AND ON ANY THEORY OF LIABILITY, WHETHER IN CONTRACT, STRICT

\* LIABILITY, OR TORT (INCLUDING NEGLIGENCE OR OTHERWISE) ARISING IN ANY WAY

\* OUT OF THE USE OF THIS SOFTWARE, EVEN IF ADVISED OF THE POSSIBILITY OF

\* SUCH DAMAGE.

\*

\* The licence and distribution terms for any publically available version or

\* derivative of this code cannot be changed. i.e. this code cannot simply be

- \* copied and put under another distribution licence
- \* [including the GNU Public Licence.]
- \*/

Copyright (C) 1995-1997 Eric Young (eay@cryptsoft.com) All rights reserved.

This package is an Blowfish implementation written by Eric Young (eay@cryptsoft.com).

This library is free for commercial and non-commercial use as long as the following conditions are aheared to. The following conditions apply to all code found in this distribution.

Copyright remains Eric Young's, and as such any Copyright notices in the code are not to be removed.

Redistribution and use in source and binary forms, with or without

modification, are permitted provided that the following conditions are met:

- 1. Redistributions of source code must retain the copyright notice, this list of conditions and the following disclaimer.
- 2. Redistributions in binary form must reproduce the above copyright notice, this list of conditions and the following disclaimer in the documentation and/or other materials provided with the distribution.
- 3. All advertising materials mentioning features or use of this software must display the following acknowledgement:

This product includes software developed by Eric Young (eay@cryptsoft.com)

THIS SOFTWARE IS PROVIDED BY ERIC YOUNG ``AS IS'' AND ANY EXPRESS OR IMPLIED WARRANTIES, INCLUDING, BUT NOT LIMITED TO, THE IMPLIED WARRANTIES OF MERCHANTABILITY AND FITNESS FOR A PARTICULAR PURPOSE ARE DISCLAIMED. IN NO EVENT SHALL THE AUTHOR OR CONTRIBUTORS BE LIABLE FOR ANY DIRECT, INDIRECT, INCIDENTAL, SPECIAL, EXEMPLARY, OR CONSEQUENTIAL DAMAGES (INCLUDING, BUT NOT LIMITED TO, PROCUREMENT OF SUBSTITUTE GOODS OR SERVICES; LOSS OF USE, DATA, OR PROFITS; OR BUSINESS INTERRUPTION) HOWEVER CAUSED AND ON ANY THEORY OF LIABILITY, WHETHER IN CONTRACT, STRICT LIABILITY, OR TORT (INCLUDING NEGLIGENCE OR OTHERWISE) ARISING IN ANY WAY OUT OF THE USE OF THIS SOFTWARE, EVEN IF ADVISED OF THE POSSIBILITY OF SUCH DAMAGE.

The license and distribution terms for any publically available version or derivative of this code cannot be changed. i.e. this code cannot simply be copied and put under another distrubution license [including the GNU Public License.]

The reason behind this being stated in this direct manner is past experience in code simply being copied and the attribution removed from it and then being distributed as part of other packages. This implementation was a non-trivial and unpaid effort.

# <span id="page-23-0"></span>**1.12 atomicwrites 1.4.0**

#### <span id="page-23-1"></span>**1.12.1 Available under license :**

Copyright (c) 2015-2016 Markus Unterwaditzer

Permission is hereby granted, free of charge, to any person obtaining a copy of this software and associated documentation files (the "Software"), to deal in the Software without restriction, including without limitation the rights to use, copy, modify, merge, publish, distribute, sublicense, and/or sell copies of the Software, and to permit persons to whom the Software is furnished to do so, subject to the following conditions:

The above copyright notice and this permission notice shall be included in all copies or substantial portions of the Software.

THE SOFTWARE IS PROVIDED "AS IS", WITHOUT WARRANTY OF ANY KIND, EXPRESS OR IMPLIED, INCLUDING BUT NOT LIMITED TO THE WARRANTIES OF MERCHANTABILITY, FITNESS FOR A PARTICULAR PURPOSE AND NONINFRINGEMENT. IN NO EVENT SHALL THE AUTHORS OR COPYRIGHT HOLDERS BE LIABLE FOR ANY CLAIM, DAMAGES OR OTHER LIABILITY, WHETHER IN AN ACTION OF CONTRACT, TORT OR OTHERWISE, ARISING FROM, OUT OF OR IN CONNECTION WITH THE SOFTWARE OR THE USE OR OTHER DEALINGS IN THE **SOFTWARE** 

# <span id="page-24-0"></span>**1.13 twisted\_iocpsupport 1.0.2**

### <span id="page-24-1"></span>**1.13.1 Available under license :**

Copyright (c) 2001-2020 Allen Short Amber Hawkie Brown Andrew Bennetts Andy Gayton Antoine Pitrou Apple Computer, Inc. Ashwini Oruganti Benjamin Bruheim Bob Ippolito Canonical Limited Christopher Armstrong Ciena Corporation David Reid Divmod Inc. Donovan Preston Eric Mangold Eyal Lotem Google Inc. Hybrid Logic Ltd. Hynek Schlawack Itamar Turner-Trauring James Knight Jason A. Mobarak Jean-Paul Calderone Jessica McKellar Jonathan D. Simms Jonathan Jacobs Jonathan Lange Julian Berman Jrgen Hermann Kevin Horn Kevin Turner Laurens Van Houtven Mary Gardiner

Massachusetts Institute of Technology Matthew Lefkowitz Moshe Zadka Paul Swartz Pavel Pergamenshchik Rackspace, US Inc. Ralph Meijer Richard Wall Sean Riley Software Freedom Conservancy Tavendo GmbH Thijs Triemstra Thomas Grainger Thomas Herve Timothy Allen Tom Most Tom Prince Travis B. Hartwell

and others that have contributed code to the public domain.

Permission is hereby granted, free of charge, to any person obtaining a copy of this software and associated documentation files (the "Software"), to deal in the Software without restriction, including without limitation the rights to use, copy, modify, merge, publish, distribute, sublicense, and/or sell copies of the Software, and to permit persons to whom the Software is furnished to do so, subject to the following conditions:

The above copyright notice and this permission notice shall be included in all copies or substantial portions of the Software.

THE SOFTWARE IS PROVIDED "AS IS", WITHOUT WARRANTY OF ANY KIND, EXPRESS OR IMPLIED, INCLUDING BUT NOT LIMITED TO THE WARRANTIES OF MERCHANTABILITY, FITNESS FOR A PARTICULAR PURPOSE AND NONINFRINGEMENT. IN NO EVENT SHALL THE AUTHORS OR COPYRIGHT HOLDERS BE LIABLE FOR ANY CLAIM, DAMAGES OR OTHER LIABILITY, WHETHER IN AN ACTION OF CONTRACT, TORT OR OTHERWISE, ARISING FROM, OUT OF OR IN CONNECTION WITH THE SOFTWARE OR THE USE OR OTHER DEALINGS IN THE SOFTWARE.

## <span id="page-25-1"></span><span id="page-25-0"></span>**1.14 dpkt 1.9.2 1.14.1 Available under license :**

 Copyright (c) 2004 Dug Song <dugsong@monkey.org> All rights reserved, all wrongs reversed.

 Redistribution and use in source and binary forms, with or without modification, are permitted provided that the following conditions are met:

- 1. Redistributions of source code must retain the above copyright notice, this list of conditions and the following disclaimer.
- 2. Redistributions in binary form must reproduce the above copyright notice, this list of conditions and the following disclaimer in the documentation and/or other materials provided with the distribution.
- 3. The names of the authors and copyright holders may not be used to endorse or promote products derived from this software without specific prior written permission.

 THIS SOFTWARE IS PROVIDED ``AS IS'' AND ANY EXPRESS OR IMPLIED WARRANTIES, INCLUDING, BUT NOT LIMITED TO, THE IMPLIED WARRANTIES OF MERCHANTABILITY AND FITNESS FOR A PARTICULAR PURPOSE ARE DISCLAIMED. IN NO EVENT SHALL THE AUTHOR BE LIABLE FOR ANY DIRECT, INDIRECT, INCIDENTAL, SPECIAL, EXEMPLARY, OR CONSEQUENTIAL DAMAGES (INCLUDING, BUT NOT LIMITED TO, PROCUREMENT OF SUBSTITUTE GOODS OR SERVICES; LOSS OF USE, DATA, OR PROFITS; OR BUSINESS INTERRUPTION) HOWEVER CAUSED AND ON ANY THEORY OF LIABILITY, WHETHER IN CONTRACT, STRICT LIABILITY, OR TORT (INCLUDING NEGLIGENCE OR OTHERWISE) ARISING IN ANY WAY OUT OF THE USE OF THIS SOFTWARE, EVEN IF ADVISED OF THE POSSIBILITY OF SUCH DAMAGE.

# <span id="page-26-0"></span>**1.15 pyopenssl 17.5.0**

### <span id="page-26-1"></span>**1.15.1 Available under license :**

 Apache License Version 2.0, January 2004 http://www.apache.org/licenses/

#### TERMS AND CONDITIONS FOR USE, REPRODUCTION, AND DISTRIBUTION

#### 1. Definitions.

 "License" shall mean the terms and conditions for use, reproduction, and distribution as defined by Sections 1 through 9 of this document.

 "Licensor" shall mean the copyright owner or entity authorized by the copyright owner that is granting the License.

 "Legal Entity" shall mean the union of the acting entity and all other entities that control, are controlled by, or are under common control with that entity. For the purposes of this definition, "control" means (i) the power, direct or indirect, to cause the direction or management of such entity, whether by contract or

 otherwise, or (ii) ownership of fifty percent (50%) or more of the outstanding shares, or (iii) beneficial ownership of such entity.

 "You" (or "Your") shall mean an individual or Legal Entity exercising permissions granted by this License.

 "Source" form shall mean the preferred form for making modifications, including but not limited to software source code, documentation source, and configuration files.

 "Object" form shall mean any form resulting from mechanical transformation or translation of a Source form, including but not limited to compiled object code, generated documentation, and conversions to other media types.

 "Work" shall mean the work of authorship, whether in Source or Object form, made available under the License, as indicated by a copyright notice that is included in or attached to the work (an example is provided in the Appendix below).

 "Derivative Works" shall mean any work, whether in Source or Object form, that is based on (or derived from) the Work and for which the editorial revisions, annotations, elaborations, or other modifications represent, as a whole, an original work of authorship. For the purposes of this License, Derivative Works shall not include works that remain separable from, or merely link (or bind by name) to the interfaces of, the Work and Derivative Works thereof.

 "Contribution" shall mean any work of authorship, including the original version of the Work and any modifications or additions to that Work or Derivative Works thereof, that is intentionally submitted to Licensor for inclusion in the Work by the copyright owner or by an individual or Legal Entity authorized to submit on behalf of the copyright owner. For the purposes of this definition, "submitted" means any form of electronic, verbal, or written communication sent to the Licensor or its representatives, including but not limited to communication on electronic mailing lists, source code control systems, and issue tracking systems that are managed by, or on behalf of, the Licensor for the purpose of discussing and improving the Work, but excluding communication that is conspicuously marked or otherwise designated in writing by the copyright owner as "Not a Contribution."

 "Contributor" shall mean Licensor and any individual or Legal Entity on behalf of whom a Contribution has been received by Licensor and subsequently incorporated within the Work.

 2. Grant of Copyright License. Subject to the terms and conditions of this License, each Contributor hereby grants to You a perpetual,

 worldwide, non-exclusive, no-charge, royalty-free, irrevocable copyright license to reproduce, prepare Derivative Works of, publicly display, publicly perform, sublicense, and distribute the Work and such Derivative Works in Source or Object form.

- 3. Grant of Patent License. Subject to the terms and conditions of this License, each Contributor hereby grants to You a perpetual, worldwide, non-exclusive, no-charge, royalty-free, irrevocable (except as stated in this section) patent license to make, have made, use, offer to sell, sell, import, and otherwise transfer the Work, where such license applies only to those patent claims licensable by such Contributor that are necessarily infringed by their Contribution(s) alone or by combination of their Contribution(s) with the Work to which such Contribution(s) was submitted. If You institute patent litigation against any entity (including a cross-claim or counterclaim in a lawsuit) alleging that the Work or a Contribution incorporated within the Work constitutes direct or contributory patent infringement, then any patent licenses granted to You under this License for that Work shall terminate as of the date such litigation is filed.
- 4. Redistribution. You may reproduce and distribute copies of the Work or Derivative Works thereof in any medium, with or without modifications, and in Source or Object form, provided that You meet the following conditions:
	- (a) You must give any other recipients of the Work or Derivative Works a copy of this License; and
	- (b) You must cause any modified files to carry prominent notices stating that You changed the files; and
	- (c) You must retain, in the Source form of any Derivative Works that You distribute, all copyright, patent, trademark, and attribution notices from the Source form of the Work, excluding those notices that do not pertain to any part of the Derivative Works; and
	- (d) If the Work includes a "NOTICE" text file as part of its distribution, then any Derivative Works that You distribute must include a readable copy of the attribution notices contained within such NOTICE file, excluding those notices that do not pertain to any part of the Derivative Works, in at least one of the following places: within a NOTICE text file distributed as part of the Derivative Works; within the Source form or documentation, if provided along with the Derivative Works; or, within a display generated by the Derivative Works, if and wherever such third-party notices normally appear. The contents

 of the NOTICE file are for informational purposes only and do not modify the License. You may add Your own attribution notices within Derivative Works that You distribute, alongside or as an addendum to the NOTICE text from the Work, provided that such additional attribution notices cannot be construed as modifying the License.

 You may add Your own copyright statement to Your modifications and may provide additional or different license terms and conditions for use, reproduction, or distribution of Your modifications, or for any such Derivative Works as a whole, provided Your use, reproduction, and distribution of the Work otherwise complies with the conditions stated in this License.

- 5. Submission of Contributions. Unless You explicitly state otherwise, any Contribution intentionally submitted for inclusion in the Work by You to the Licensor shall be under the terms and conditions of this License, without any additional terms or conditions. Notwithstanding the above, nothing herein shall supersede or modify the terms of any separate license agreement you may have executed with Licensor regarding such Contributions.
- 6. Trademarks. This License does not grant permission to use the trade names, trademarks, service marks, or product names of the Licensor, except as required for reasonable and customary use in describing the origin of the Work and reproducing the content of the NOTICE file.
- 7. Disclaimer of Warranty. Unless required by applicable law or agreed to in writing, Licensor provides the Work (and each Contributor provides its Contributions) on an "AS IS" BASIS, WITHOUT WARRANTIES OR CONDITIONS OF ANY KIND, either express or implied, including, without limitation, any warranties or conditions of TITLE, NON-INFRINGEMENT, MERCHANTABILITY, or FITNESS FOR A PARTICULAR PURPOSE. You are solely responsible for determining the appropriateness of using or redistributing the Work and assume any risks associated with Your exercise of permissions under this License.
- 8. Limitation of Liability. In no event and under no legal theory, whether in tort (including negligence), contract, or otherwise, unless required by applicable law (such as deliberate and grossly negligent acts) or agreed to in writing, shall any Contributor be liable to You for damages, including any direct, indirect, special, incidental, or consequential damages of any character arising as a result of this License or out of the use or inability to use the Work (including but not limited to damages for loss of goodwill, work stoppage, computer failure or malfunction, or any and all other commercial damages or losses), even if such Contributor has been advised of the possibility of such damages.

 9. Accepting Warranty or Additional Liability. While redistributing the Work or Derivative Works thereof, You may choose to offer, and charge a fee for, acceptance of support, warranty, indemnity, or other liability obligations and/or rights consistent with this License. However, in accepting such obligations, You may act only on Your own behalf and on Your sole responsibility, not on behalf of any other Contributor, and only if You agree to indemnify, defend, and hold each Contributor harmless for any liability incurred by, or claims asserted against, such Contributor by reason of your accepting any such warranty or additional liability.

#### END OF TERMS AND CONDITIONS

APPENDIX: How to apply the Apache License to your work.

 To apply the Apache License to your work, attach the following boilerplate notice, with the fields enclosed by brackets "[]" replaced with your own identifying information. (Don't include the brackets!) The text should be enclosed in the appropriate comment syntax for the file format. We also recommend that a file or class name and description of purpose be included on the same "printed page" as the copyright notice for easier identification within third-party archives.

Copyright [yyyy] [name of copyright owner]

 Licensed under the Apache License, Version 2.0 (the "License"); you may not use this file except in compliance with the License. You may obtain a copy of the License at

http://www.apache.org/licenses/LICENSE-2.0

 Unless required by applicable law or agreed to in writing, software distributed under the License is distributed on an "AS IS" BASIS, WITHOUT WARRANTIES OR CONDITIONS OF ANY KIND, either express or implied. See the License for the specific language governing permissions and limitations under the License.

# <span id="page-30-0"></span>**1.16 pywin32-win32 227**

### <span id="page-30-1"></span>**1.16.1 Available under license :**

Unless stated in the specfic source file, this work is Copyright (c) 1994-2008, Mark Hammond All rights reserved.

Redistribution and use in source and binary forms, with or without

modification, are permitted provided that the following conditions are met:

Redistributions of source code must retain the above copyright notice, this list of conditions and the following disclaimer.

Redistributions in binary form must reproduce the above copyright notice, this list of conditions and the following disclaimer in the documentation and/or other materials provided with the distribution.

Neither name of Mark Hammond nor the name of contributors may be used to endorse or promote products derived from this software without specific prior written permission.

THIS SOFTWARE IS PROVIDED BY THE COPYRIGHT HOLDERS AND CONTRIBUTORS ``AS IS'' AND ANY EXPRESS OR IMPLIED WARRANTIES, INCLUDING, BUT NOT LIMITED TO, THE IMPLIED WARRANTIES OF MERCHANTABILITY AND FITNESS FOR A PARTICULAR PURPOSE ARE DISCLAIMED. IN NO EVENT SHALL THE REGENTS OR CONTRIBUTORS BE LIABLE FOR ANY DIRECT, INDIRECT, INCIDENTAL, SPECIAL, EXEMPLARY, OR CONSEQUENTIAL DAMAGES (INCLUDING, BUT NOT LIMITED TO, PROCUREMENT OF SUBSTITUTE GOODS OR SERVICES; LOSS OF USE, DATA, OR PROFITS; OR BUSINESS INTERRUPTION) HOWEVER CAUSED AND ON ANY THEORY OF LIABILITY, WHETHER IN CONTRACT, STRICT LIABILITY, OR TORT (INCLUDING NEGLIGENCE OR OTHERWISE) ARISING IN ANY WAY OUT OF THE USE OF THIS SOFTWARE, EVEN IF ADVISED OF THE POSSIBILITY OF SUCH DAMAGE.

# <span id="page-31-0"></span>**1.17 pyasn1 0.4.8**

### <span id="page-31-1"></span>**1.17.1 Available under license :**

No license file was found, but licenses were detected in source scan.

ASN.1 library for Python

------------------------

[![PyPI](https://img.shields.io/pypi/v/pyasn1.svg?maxAge=2592000)](https://pypi.org/project/pyasn1) [![Python Versions](https://img.shields.io/pypi/pyversions/pyasn1.svg)](https://pypi.org/project/pyasn1/) [![Build status](https://travis-ci.org/etingof/pyasn1.svg?branch=master)](https://secure.travis-ci.org/etingof/pyasn1) [![Coverage Status](https://img.shields.io/codecov/c/github/etingof/pyasn1.svg)](https://codecov.io/github/etingof/pyasn1) [![GitHub license](https://img.shields.io/badge/license-BSDblue.svg)](https://raw.githubusercontent.com/etingof/pyasn1/master/LICENSE.txt) This is a free and open source implementation of ASN.1 types and codecs as a Python package. It has been first written to support particular protocol (SNMP) but then generalized to be suitable for a wide range

of protocols based on

[ASN.1 specification](https://www.itu.int/rec/dologin\_pub.asp?lang=e&id=T-REC-X.208-198811-W!!PDF-E&type=items).

#### Features

--------

- \* Generic implementation of ASN.1 types (X.208)
- \* Standards compliant BER/CER/DER codecs
- \* Dumps/loads ASN.1 structures from Python types
- \* 100% Python, works with Python 2.4 up to Python 3.7
- \* MT-safe
- \* Contributed ASN.1 compiler [Asn1ate](https://github.com/kimgr/asn1ate)

Why using pyasn1

----------------

ASN.1 solves the data serialisation problem. This solution was designed long ago by the wise Ancients. Back then, they did not have the luxury of wasting bits. That is why ASN.1 is designed to serialise data structures of unbounded complexity into something compact and efficient when it comes to processing the data.

That probably explains why many network protocols and file formats still rely on the 30+ years old technology. Including a number of high-profile Internet protocols and file formats.

Quite a number of books cover the topic of ASN.1. [Communication between heterogeneous systems](http://www.oss.com/asn1/dubuisson.html) by Olivier Dubuisson is one of those high quality books freely available on the Internet.

The pyasn1 package is designed to help Python programmers tackling network protocols and file formats at the comfort of their Python prompt. The tool struggles to capture all aspects of a rather complicated ASN.1 system and to represent it on the Python terms.

How to use pyasn1 -----------------

With pyasn1 you can build Python objects from ASN.1 data structures. For example, the following ASN.1 data structure:

```
```bash
Record ::= SEQUENCE {
 id INTEGER,
 room [0] INTEGER OPTIONAL,
 house [1] INTEGER DEFAULT 0
}
...
```
Could be expressed in pyasn1 like this:

```
```python
class Record(Sequence):
  componentType = NamedTypes(
     NamedType('id', Integer()),
     OptionalNamedType(
        'room', Integer().subtype(
          implicitTag=Tag(tagClassContext, tagFormatSimple, 0)
       )
     ),
     DefaultedNamedType(
        'house', Integer(0).subtype(
          implicitTag=Tag(tagClassContext, tagFormatSimple, 1)
       )
     )
  )
\ddot{\phantom{0}}
```
It is in the spirit of ASN.1 to take abstract data description and turn it into a programming language specific form. Once you have your ASN.1 data structure expressed in Python, you can use it along the lines of similar Python type (e.g. ASN.1 `SET` is similar to Python `dict`, `SET OF` to `list`):

#### ```python

```
\gg record = Record()
\gg record['id'] = 123
\gg record['room'] = 321
>>> str(record)
Record:
id=123
room=321
>>>
\overline{\phantom{a}}
```
Part of the power of ASN.1 comes from its serialisation features. You can serialise your data structure and send it over the network.

```
```python
>>> from pyasn1.codec.der.encoder import encode
>>> substrate = encode(record)
>>> hexdump(substrate)
00000: 30 07 02 01 7B 80 02 01 41
\ddot{\phantom{a}}
```
Conversely, you can turn serialised ASN.1 content, as received from

network or read from a file, into a Python object which you can introspect, modify, encode and send back.

```
```python
>>> from pyasn1.codec.der.decoder import decode
>>> received_record, rest_of_substrate = decode(substrate, asn1Spec=Record())
>>>
>>> for field in received_record:
>>> print('{} is {}'.format(field, received_record[field]))
id is 123
room is 321
house is 0
>>>
>>> record == received_record
True
>>> received_record.update(room=123)
>>> substrate = encode(received_record)
>>> hexdump(substrate)
00000: 30 06 02 01 7B 80 01 7B
\ddot{\phantom{0}}
```
The pyasn1 classes struggle to emulate their Python prototypes (e.g. int, list, dict etc.). But ASN.1 types exhibit more complicated behaviour. To make life easier for a Pythonista, they can turn their pyasn1 classes into Python built-ins:

```
```python
>>> from pyasn1.codec.native.encoder import encode
>>> encode(record)
{'id': 123, 'room': 321, 'house': 0}
\ddot{\phantom{0}}
```
Or vice-versa -- you can initialize an ASN.1 structure from a tree of Python objects:

```
```python
>>> from pyasn1.codec.native.decoder import decode
\gg record = decode({'id': 123, 'room': 321, 'house': 0}, asn1Spec=Record())
>>> str(record)
Record:
id=123room=321
>>>
\ddotsc
```
With ASN.1 design, serialisation codecs are decoupled from data objects, so you could turn every single ASN.1 object into many different serialised forms. As of this moment, pyasn1 supports BER, DER, CER and Python built-ins codecs. The extremely compact PER encoding is expected to be introduced in the upcoming pyasn1 release.

More information on pyasn1 APIs can be found in the [documentation](http://snmplabs.com/pyasn1/), compiled ASN.1 modules for different protocols and file formats could be found in the pyasn1-modules [repo](https://github.com/etingof/pyasn1-modules).

How to get pyasn1

-----------------

The pyasn1 package is distributed under terms and conditions of 2-clause BSD [license](http://snmplabs.com/pyasn1/license.html). Source code is freely available as a GitHub [repo](https://github.com/etingof/pyasn1).

You could `pip install pyasn1` or download it from [PyPI](https://pypi.org/project/pyasn1).

If something does not work as expected, [open an issue](https://github.com/etingof/pyasn1/issues) at GitHub or post your question [on Stack Overflow](https://stackoverflow.com/questions/ask) or try browsing pyasn1 [mailing list archives](https://sourceforge.net/p/pyasn1/mailman/pyasn1-users/).

Copyright (c) 2005-2019, [Ilya Etingof](mailto:etingof@gmail.com). All rights reserved.

Found in path(s):

\* /opt/cola/permits/1673010604\_1683816449.4330244/0/etingof-pyasn1-v0-4-8-0-g70c1bbd-1-tar-gz/etingofpyasn1-70c1bbd/README.md

No license file was found, but licenses were detected in source scan.

# License: http://snmplabs.com/pyasn1/license.html

Found in path(s):

\* /opt/cola/permits/1673010604\_1683816449.4330244/0/etingof-pyasn1-v0-4-8-0-g70c1bbd-1-tar-gz/etingofpyasn1-70c1bbd/tests/type/test\_univ.py

\* /opt/cola/permits/1673010604\_1683816449.4330244/0/etingof-pyasn1-v0-4-8-0-g70c1bbd-1-tar-gz/etingofpyasn1-70c1bbd/tests/codec/native/\_\_main\_\_.py

\* /opt/cola/permits/1673010604\_1683816449.4330244/0/etingof-pyasn1-v0-4-8-0-g70c1bbd-1-tar-gz/etingofpyasn1-70c1bbd/tests/compat/test\_integer.py

\* /opt/cola/permits/1673010604\_1683816449.4330244/0/etingof-pyasn1-v0-4-8-0-g70c1bbd-1-tar-gz/etingofpyasn1-70c1bbd/tests/codec/cer/test\_decoder.py

\* /opt/cola/permits/1673010604\_1683816449.4330244/0/etingof-pyasn1-v0-4-8-0-g70c1bbd-1-tar-gz/etingofpyasn1-70c1bbd/tests/codec/ber/test\_decoder.py

\* /opt/cola/permits/1673010604\_1683816449.4330244/0/etingof-pyasn1-v0-4-8-0-g70c1bbd-1-tar-gz/etingofpyasn1-70c1bbd/tests/codec/der/test\_decoder.py

\* /opt/cola/permits/1673010604\_1683816449.4330244/0/etingof-pyasn1-v0-4-8-0-g70c1bbd-1-tar-gz/etingof-
pyasn1-70c1bbd/pyasn1/compat/integer.py

\* /opt/cola/permits/1673010604\_1683816449.4330244/0/etingof-pyasn1-v0-4-8-0-g70c1bbd-1-tar-gz/etingofpyasn1-70c1bbd/tests/compat/test\_binary.py

\* /opt/cola/permits/1673010604\_1683816449.4330244/0/etingof-pyasn1-v0-4-8-0-g70c1bbd-1-tar-gz/etingofpyasn1-70c1bbd/tests/codec/native/test\_decoder.py

\* /opt/cola/permits/1673010604\_1683816449.4330244/0/etingof-pyasn1-v0-4-8-0-g70c1bbd-1-tar-gz/etingofpyasn1-70c1bbd/tests/codec/der/test\_encoder.py

\* /opt/cola/permits/1673010604\_1683816449.4330244/0/etingof-pyasn1-v0-4-8-0-g70c1bbd-1-tar-gz/etingofpyasn1-70c1bbd/pyasn1/type/useful.py

\* /opt/cola/permits/1673010604\_1683816449.4330244/0/etingof-pyasn1-v0-4-8-0-g70c1bbd-1-tar-gz/etingofpyasn1-70c1bbd/pyasn1/type/namedtype.py

\* /opt/cola/permits/1673010604\_1683816449.4330244/0/etingof-pyasn1-v0-4-8-0-g70c1bbd-1-tar-gz/etingofpyasn1-70c1bbd/setup.py

\* /opt/cola/permits/1673010604\_1683816449.4330244/0/etingof-pyasn1-v0-4-8-0-g70c1bbd-1-tar-gz/etingofpyasn1-70c1bbd/tests/type/test\_char.py

\* /opt/cola/permits/1673010604\_1683816449.4330244/0/etingof-pyasn1-v0-4-8-0-g70c1bbd-1-tar-gz/etingofpyasn1-70c1bbd/pyasn1/codec/cer/encoder.py

\* /opt/cola/permits/1673010604\_1683816449.4330244/0/etingof-pyasn1-v0-4-8-0-g70c1bbd-1-tar-gz/etingofpyasn1-70c1bbd/pyasn1/debug.py

\* /opt/cola/permits/1673010604\_1683816449.4330244/0/etingof-pyasn1-v0-4-8-0-g70c1bbd-1-tar-gz/etingofpyasn1-70c1bbd/tests/type/test\_opentype.py

\* /opt/cola/permits/1673010604\_1683816449.4330244/0/etingof-pyasn1-v0-4-8-0-g70c1bbd-1-tar-gz/etingofpyasn1-70c1bbd/pyasn1/type/constraint.py

\* /opt/cola/permits/1673010604\_1683816449.4330244/0/etingof-pyasn1-v0-4-8-0-g70c1bbd-1-tar-gz/etingofpyasn1-70c1bbd/pyasn1/compat/string.py

\* /opt/cola/permits/1673010604\_1683816449.4330244/0/etingof-pyasn1-v0-4-8-0-g70c1bbd-1-tar-gz/etingofpyasn1-70c1bbd/tests/test\_debug.py

\* /opt/cola/permits/1673010604\_1683816449.4330244/0/etingof-pyasn1-v0-4-8-0-g70c1bbd-1-tar-gz/etingofpyasn1-70c1bbd/tests/codec/native/test\_encoder.py

\* /opt/cola/permits/1673010604\_1683816449.4330244/0/etingof-pyasn1-v0-4-8-0-g70c1bbd-1-tar-gz/etingofpyasn1-70c1bbd/pyasn1/compat/calling.py

\* /opt/cola/permits/1673010604\_1683816449.4330244/0/etingof-pyasn1-v0-4-8-0-g70c1bbd-1-tar-gz/etingofpyasn1-70c1bbd/pyasn1/codec/der/encoder.py

\* /opt/cola/permits/1673010604\_1683816449.4330244/0/etingof-pyasn1-v0-4-8-0-g70c1bbd-1-tar-gz/etingofpyasn1-70c1bbd/pyasn1/error.py

\* /opt/cola/permits/1673010604\_1683816449.4330244/0/etingof-pyasn1-v0-4-8-0-g70c1bbd-1-tar-gz/etingofpyasn1-70c1bbd/pyasn1/compat/binary.py

\* /opt/cola/permits/1673010604\_1683816449.4330244/0/etingof-pyasn1-v0-4-8-0-g70c1bbd-1-tar-gz/etingofpyasn1-70c1bbd/pyasn1/type/namedval.py

\* /opt/cola/permits/1673010604\_1683816449.4330244/0/etingof-pyasn1-v0-4-8-0-g70c1bbd-1-tar-gz/etingofpyasn1-70c1bbd/pyasn1/codec/native/encoder.py

\* /opt/cola/permits/1673010604\_1683816449.4330244/0/etingof-pyasn1-v0-4-8-0-g70c1bbd-1-tar-gz/etingofpyasn1-70c1bbd/tests/type/test\_namedval.py

\* /opt/cola/permits/1673010604\_1683816449.4330244/0/etingof-pyasn1-v0-4-8-0-g70c1bbd-1-tar-gz/etingofpyasn1-70c1bbd/pyasn1/codec/ber/decoder.py

\* /opt/cola/permits/1673010604\_1683816449.4330244/0/etingof-pyasn1-v0-4-8-0-g70c1bbd-1-tar-gz/etingofpyasn1-70c1bbd/tests/compat/test\_octets.py

\* /opt/cola/permits/1673010604\_1683816449.4330244/0/etingof-pyasn1-v0-4-8-0-g70c1bbd-1-tar-gz/etingof-

pyasn1-70c1bbd/pyasn1/compat/dateandtime.py

\* /opt/cola/permits/1673010604\_1683816449.4330244/0/etingof-pyasn1-v0-4-8-0-g70c1bbd-1-tar-gz/etingofpyasn1-70c1bbd/pyasn1/type/char.py

\* /opt/cola/permits/1673010604\_1683816449.4330244/0/etingof-pyasn1-v0-4-8-0-g70c1bbd-1-tar-gz/etingofpyasn1-70c1bbd/pyasn1/codec/native/decoder.py

\* /opt/cola/permits/1673010604\_1683816449.4330244/0/etingof-pyasn1-v0-4-8-0-g70c1bbd-1-tar-gz/etingofpyasn1-70c1bbd/tests/base.py

\* /opt/cola/permits/1673010604\_1683816449.4330244/0/etingof-pyasn1-v0-4-8-0-g70c1bbd-1-tar-gz/etingofpyasn1-70c1bbd/tests/type/test\_useful.py

\* /opt/cola/permits/1673010604\_1683816449.4330244/0/etingof-pyasn1-v0-4-8-0-g70c1bbd-1-tar-gz/etingofpyasn1-70c1bbd/pyasn1/compat/octets.py

\* /opt/cola/permits/1673010604\_1683816449.4330244/0/etingof-pyasn1-v0-4-8-0-g70c1bbd-1-tar-gz/etingofpyasn1-70c1bbd/tests/compat/\_\_main\_\_.py

\* /opt/cola/permits/1673010604\_1683816449.4330244/0/etingof-pyasn1-v0-4-8-0-g70c1bbd-1-tar-gz/etingofpyasn1-70c1bbd/tests/type/\_\_main\_\_.py

\* /opt/cola/permits/1673010604\_1683816449.4330244/0/etingof-pyasn1-v0-4-8-0-g70c1bbd-1-tar-gz/etingofpyasn1-70c1bbd/pyasn1/type/tag.py

\* /opt/cola/permits/1673010604\_1683816449.4330244/0/etingof-pyasn1-v0-4-8-0-g70c1bbd-1-tar-gz/etingofpyasn1-70c1bbd/tests/codec/\_\_main\_\_.py

\* /opt/cola/permits/1673010604\_1683816449.4330244/0/etingof-pyasn1-v0-4-8-0-g70c1bbd-1-tar-gz/etingofpyasn1-70c1bbd/tests/codec/cer/test\_encoder.py

\* /opt/cola/permits/1673010604\_1683816449.4330244/0/etingof-pyasn1-v0-4-8-0-g70c1bbd-1-tar-gz/etingofpyasn1-70c1bbd/tests/type/test\_constraint.py

\* /opt/cola/permits/1673010604\_1683816449.4330244/0/etingof-pyasn1-v0-4-8-0-g70c1bbd-1-tar-gz/etingofpyasn1-70c1bbd/pyasn1/type/opentype.py

\* /opt/cola/permits/1673010604\_1683816449.4330244/0/etingof-pyasn1-v0-4-8-0-g70c1bbd-1-tar-gz/etingofpyasn1-70c1bbd/tests/\_\_main\_\_.py

\* /opt/cola/permits/1673010604\_1683816449.4330244/0/etingof-pyasn1-v0-4-8-0-g70c1bbd-1-tar-gz/etingofpyasn1-70c1bbd/tests/codec/ber/\_\_main\_\_.py

\* /opt/cola/permits/1673010604\_1683816449.4330244/0/etingof-pyasn1-v0-4-8-0-g70c1bbd-1-tar-gz/etingofpyasn1-70c1bbd/tests/codec/der/\_\_main\_\_.py

\* /opt/cola/permits/1673010604\_1683816449.4330244/0/etingof-pyasn1-v0-4-8-0-g70c1bbd-1-tar-gz/etingofpyasn1-70c1bbd/pyasn1/codec/ber/eoo.py

\* /opt/cola/permits/1673010604\_1683816449.4330244/0/etingof-pyasn1-v0-4-8-0-g70c1bbd-1-tar-gz/etingofpyasn1-70c1bbd/pyasn1/type/error.py

\* /opt/cola/permits/1673010604\_1683816449.4330244/0/etingof-pyasn1-v0-4-8-0-g70c1bbd-1-tar-gz/etingofpyasn1-70c1bbd/pyasn1/type/base.py

\* /opt/cola/permits/1673010604\_1683816449.4330244/0/etingof-pyasn1-v0-4-8-0-g70c1bbd-1-tar-gz/etingofpyasn1-70c1bbd/pyasn1/type/tagmap.py

\* /opt/cola/permits/1673010604\_1683816449.4330244/0/etingof-pyasn1-v0-4-8-0-g70c1bbd-1-tar-gz/etingofpyasn1-70c1bbd/tests/type/test\_namedtype.py

\* /opt/cola/permits/1673010604\_1683816449.4330244/0/etingof-pyasn1-v0-4-8-0-g70c1bbd-1-tar-gz/etingofpyasn1-70c1bbd/pyasn1/codec/cer/decoder.py

\* /opt/cola/permits/1673010604\_1683816449.4330244/0/etingof-pyasn1-v0-4-8-0-g70c1bbd-1-tar-gz/etingofpyasn1-70c1bbd/pyasn1/codec/der/decoder.py

\* /opt/cola/permits/1673010604\_1683816449.4330244/0/etingof-pyasn1-v0-4-8-0-g70c1bbd-1-tar-gz/etingofpyasn1-70c1bbd/tests/codec/ber/test\_encoder.py

\* /opt/cola/permits/1673010604\_1683816449.4330244/0/etingof-pyasn1-v0-4-8-0-g70c1bbd-1-tar-gz/etingof-

pyasn1-70c1bbd/pyasn1/codec/ber/encoder.py

\* /opt/cola/permits/1673010604\_1683816449.4330244/0/etingof-pyasn1-v0-4-8-0-g70c1bbd-1-tar-gz/etingofpyasn1-70c1bbd/tests/codec/cer/\_\_main\_\_.py \* /opt/cola/permits/1673010604\_1683816449.4330244/0/etingof-pyasn1-v0-4-8-0-g70c1bbd-1-tar-gz/etingofpyasn1-70c1bbd/pyasn1/type/univ.py \* /opt/cola/permits/1673010604\_1683816449.4330244/0/etingof-pyasn1-v0-4-8-0-g70c1bbd-1-tar-gz/etingofpyasn1-70c1bbd/tests/type/test\_tag.py

No license file was found, but licenses were detected in source scan.

Copyright (c) 2005-2019, Ilya Etingof <etingof@gmail.com> All rights reserved.

Redistribution and use in source and binary forms, with or without modification, are permitted provided that the following conditions are met:

 \* Redistributions of source code must retain the above copyright notice, this list of conditions and the following disclaimer.

 \* Redistributions in binary form must reproduce the above copyright notice, this list of conditions and the following disclaimer in the documentation and/or other materials provided with the distribution.

THIS SOFTWARE IS PROVIDED BY THE COPYRIGHT HOLDERS AND CONTRIBUTORS "AS IS" AND ANY EXPRESS OR IMPLIED WARRANTIES, INCLUDING, BUT NOT LIMITED TO, THE IMPLIED WARRANTIES OF MERCHANTABILITY AND FITNESS FOR A PARTICULAR PURPOSE ARE DISCLAIMED. IN NO EVENT SHALL THE COPYRIGHT HOLDER OR CONTRIBUTORS BE LIABLE FOR ANY DIRECT, INDIRECT, INCIDENTAL, SPECIAL, EXEMPLARY, OR CONSEQUENTIAL DAMAGES (INCLUDING, BUT NOT LIMITED TO, PROCUREMENT OF SUBSTITUTE GOODS OR SERVICES; LOSS OF USE, DATA, OR PROFITS; OR BUSINESS INTERRUPTION) HOWEVER CAUSED AND ON ANY THEORY OF LIABILITY, WHETHER IN CONTRACT, STRICT LIABILITY, OR TORT (INCLUDING NEGLIGENCE OR OTHERWISE) ARISING IN ANY WAY OUT OF THE USE OF THIS SOFTWARE, EVEN IF ADVISED OF THE POSSIBILITY OF SUCH DAMAGE.

Found in path(s):

\* /opt/cola/permits/1673010604\_1683816449.4330244/0/etingof-pyasn1-v0-4-8-0-g70c1bbd-1-tar-gz/etingofpyasn1-70c1bbd/LICENSE.rst No license file was found, but licenses were detected in source scan.

ASN.1 library for Python

========================

.. toctree::

:maxdepth: 1

Abstract Syntax Notation One (`ASN.1 <http://en.wikipedia.org/wiki/Abstract\_Syntax\_Notation\_1x>`\_) is a technology for exchanging structured data in a universally understood, hardware agnostic way. Many industrial, security and telephony applications heavily rely on ASN.1.

The `pyasn1 <https://pypi.org/project/pyasn1/>`\_ library implements ASN.1 support in pure-Python.

What is ASN.1 -------------

ASN.1 is a large, arguably over-engineered and extremely old data modelling and serialisation tool. It is probably among the first serialisation protocols in the history of computer science and technology.

ASN.1 started its life over 30 years ago as a serialisation mechanism for the first electronic mail (known as X.400). Later on if was split off the e-mail application and become a stand-alone tech still being actively supported by its designers and widely used in industry and technology.

Since then ASN.1 is sort of haunted by its relations with the OSI model -- the first, unsuccessful, version of the Internet. You can read many interesting `discussions <https://news.ycombinator.com/item?id=8871453>`\_ on that topic.

In the following years, generations of software engineers tackled the serialisation problem many times. We can see that in Google's `ProtoBuffers <https://developers.google.com/protocolbuffers/>`\_

or `FlatBuffers <https://google.github.io/flatbuffers/>`\_, for example. Interestingly, many new takes on binary protocol design do not depart far from ASN.1 from technical perspective. It's more of a matter of striking a balance between processing overhead, wire format overhead and human readability.

Looking at what ASN.1 has to offer, it has three loosely coupled parts:

\* Data types: the standard introduces a collection of basic data types (integers, bits, strings, arrays and records) that can be used for describing arbitrarily complex, nested data structures.

\* Serialisation protocols: the above data structures could be converted into a series of octets for storage or transmission over the wire as well as recovered back into their structured form. The system is fully agnostic to hardware architectures differences.

\* Schema language: ASN.1 data structures could be described in terms of a schema language for ASN.1 compiler to turn it into platform-specific implementation.

ASN.1 applications ------------------

Being an old and generally successful standard, ASN.1 is widely adopted for many uses. To give you an example, these technologies use ASN.1 for their data exchange needs:

- \* Signaling standards for the public switched telephone network (SS7 family)
- \* Network management standards (SNMP, CMIP)
- \* Directory standards (X.500 family, LDAP)
- \* Public Key Infrastructure standards (X.509, etc.)
- \* PBX control (CSTA)
- \* IP-based Videoconferencing (H.323 family)
- \* Biometrics (BIP, CBEFF, ACBio)
- \* Intelligent transportation (SAE J2735)
- \* Cellular telephony (GSM, GPRS/EDGE, UMTS, LTE)

ASN.1 gotchas

-------------

Apparently, ASN.1 is hard to implement properly. Quality open-source ASN.1 tools are rare, but ad-hoc implementations are numerous. Judging from the `statistics <http://cve.mitre.org/cgi-bin/cvekey.cgi?keyword=ASN.1>`\_ on discovered security vulnerabilities, many people have implemented ASN.1 parsers and oftentimes fell victim to its edge cases.

On the bright side, ASN.1 has been around for a long time, it is well understood and security reviewed.

### Documentation

-------------

.. toctree::

:maxdepth: 2

/pyasn1/contents

Use case

--------

.. toctree::

:maxdepth: 2

/example-use-case

Download & Install

------------------

.. toctree::

:maxdepth: 2

### /download

### Changes

-------

All changes and release history is maintained in changelog. There you could also download the latest unreleased pyasn1 tarball containing the latest fixes and improvements.

.. toctree:: :maxdepth: 1

/changelog

License

-------

The PyASN1 software is distributed under 2-clause BSD License.

.. toctree:: :maxdepth: 2

/license

Getting help

------------

Please, file your `issues <https://github.com/etingof/pyasn1/issues>`\_ and `PRs <https://github.com/etingof/pyasn1/pulls>`\_ at GitHub. Alternatively, you could ask for help at `Stack Overflow <http://stackoverflow.com/questions/tagged/pyasn1>`\_ or search `pyasn1-users <https://lists.sourceforge.net/lists/listinfo/pyasn1-users>`\_ mailing list archive.

Books on ASN.1

--------------

The pyasn1 implementation is largely based on reading up the following awesome books:

\* `ASN.1 - Communication between heterogeneous systems <http://www.oss.com/asn1/dubuisson.html>`\_ by Olivier Dubuisson

\* `ASN.1 Complete <http://www.oss.com/asn1/resources/books-whitepapers-pubs/larmouth-asn1-book.pdf>`\_ by Prof John Larmouth

Here you can get the official standards which is hard to read:

\* `ITU standards <http://www.itu.int/ITU-T/studygroups/com17/languages/X.680-X.693-0207w.zip>`\_

On the other end of the readability spectrum, here is a quick and sweet write up:

\* `A Layman's Guide to a Subset of ASN.1, BER, and DER <ftp://ftp.rsasecurity.com/pub/pkcs/ascii/layman.asc>`\_ by Burton S. Kaliski

If you are working with ASN.1, we'd highly recommend reading a proper book on the subject.

Found in path(s):

\* /opt/cola/permits/1673010604\_1683816449.4330244/0/etingof-pyasn1-v0-4-8-0-g70c1bbd-1-tar-gz/etingofpyasn1-70c1bbd/docs/source/contents.rst No license file was found, but licenses were detected in source scan.

.. \_license:

License

=======

.. include:: ../../LICENSE.rst

Found in path(s):

\* /opt/cola/permits/1673010604\_1683816449.4330244/0/etingof-pyasn1-v0-4-8-0-g70c1bbd-1-tar-gz/etingofpyasn1-70c1bbd/docs/source/license.rst

# **1.18 python 3.8.12**

## **1.18.1 Available under license :**

Copyright (c) 2002 Jorge Acereda <jacereda@users.sourceforge.net> & Peter O'Gorman <ogorman@users.sourceforge.net>

Portions may be copyright others, see the AUTHORS file included with this distribution.

Maintained by Peter O'Gorman <ogorman@users.sourceforge.net>

Bug Reports and other queries should go to  $\alpha$  sports sourceforge.net

Permission is hereby granted, free of charge, to any person obtaining a copy of this software and associated documentation files (the "Software"), to deal in the Software without restriction, including without limitation the rights to use, copy, modify, merge, publish, distribute, sublicense, and/or sell copies of the Software, and to permit persons to whom the Software is furnished to do so, subject to the following conditions:

The above copyright notice and this permission notice shall be included in all copies or substantial portions of the Software.

THE SOFTWARE IS PROVIDED "AS IS", WITHOUT WARRANTY OF ANY KIND, EXPRESS OR IMPLIED, INCLUDING BUT NOT LIMITED TO THE WARRANTIES OF MERCHANTABILITY, FITNESS FOR A PARTICULAR PURPOSE AND NONINFRINGEMENT. IN NO EVENT SHALL THE AUTHORS OR COPYRIGHT HOLDERS BE LIABLE FOR ANY CLAIM, DAMAGES OR OTHER LIABILITY, WHETHER IN AN ACTION OF CONTRACT, TORT OR OTHERWISE, ARISING FROM, OUT OF OR IN CONNECTION WITH THE SOFTWARE OR THE USE OR OTHER DEALINGS IN THE SOFTWARE.

Additional Conditions for this Windows binary build ---------------------------------------------------

This program is linked with and uses Microsoft Distributable Code, copyrighted by Microsoft Corporation. The Microsoft Distributable Code is embedded in each .exe, .dll and .pyd file as a result of running the code through a linker.

If you further distribute programs that include the Microsoft Distributable Code, you must comply with the restrictions on distribution specified by Microsoft. In particular, you must require distributors and external end users to agree to terms that protect the Microsoft Distributable Code at least as much as Microsoft's own requirements for the Distributable Code. See Microsoft's documentation (included in its developer tools and on its website at microsoft.com) for specific details.

Redistribution of the Windows binary build of the Python interpreter complies with this agreement, provided that you do not:

- alter any copyright, trademark or patent notice in Microsoft's Distributable Code;

- use Microsoft's trademarks in your programs' names or in a way that suggests your programs come from or are endorsed by Microsoft;

- distribute Microsoft's Distributable Code to run on a platform other than Microsoft operating systems, run-time technologies or application platforms; or

- include Microsoft Distributable Code in malicious, deceptive or unlawful programs.

These restrictions apply only to the Microsoft Distributable Code as

defined above, not to Python itself or any programs running on the Python interpreter. The redistribution of the Python interpreter and libraries is governed by the Python Software License included with this file, or by other licenses as marked. X Window System License - X11R6.4

Copyright (c) 1998 The Open Group

Permission is hereby granted, free of charge, to any person obtaining a copy of this software and associated documentation files (the "Software"), to deal in the Software without restriction, including without limitation the rights to use, copy, modify, merge, publish, distribute, sublicense, and/or sell copies of the Software, and to permit persons to whom the Software is furnished to do so, subject to the following conditions:

The above copyright notice and this permission notice shall be included in all copies or substantial portions of the Software.

THE SOFTWARE IS PROVIDED "AS IS", WITHOUT WARRANTY OF ANY KIND, EXPRESS OR IMPLIED, INCLUDING BUT NOT LIMITED TO THE WARRANTIES OF MERCHANTABILITY, FITNESS FOR A PARTICULAR PURPOSE AND NONINFRINGEMENT. IN NO EVENT SHALL THE OPEN GROUP BE LIABLE FOR ANY CLAIM, DAMAGES OR OTHER LIABILITY, WHETHER IN AN ACTION OF CONTRACT, TORT OR OTHERWISE, ARISING FROM, OUT OF OR IN CONNECTION WITH THE SOFTWARE OR THE USE OR OTHER DEALINGS IN THE SOFTWARE.

Except as contained in this notice, the name of The Open Group shall not be used in advertising or otherwise to promote the sale, use or other dealings in this Software without prior written authorization from The Open Group.

X Window System is a trademark of The Open Group libffi - Copyright (c) 1996-2003 Red Hat, Inc.

Permission is hereby granted, free of charge, to any person obtaining a copy of this software and associated documentation files (the ``Software''), to deal in the Software without restriction, including without limitation the rights to use, copy, modify, merge, publish, distribute, sublicense, and/or sell copies of the Software, and to permit persons to whom the Software is furnished to do so, subject to the following conditions:

The above copyright notice and this permission notice shall be included in all copies or substantial portions of the Software.

### THE SOFTWARE IS PROVIDED ``AS IS'', WITHOUT WARRANTY OF ANY KIND, EXPRESS OR IMPLIED, INCLUDING BUT NOT LIMITED TO THE WARRANTIES OF

MERCHANTABILITY, FITNESS FOR A PARTICULAR PURPOSE AND NONINFRINGEMENT. IN NO EVENT SHALL CYGNUS SOLUTIONS BE LIABLE FOR ANY CLAIM, DAMAGES OR OTHER LIABILITY, WHETHER IN AN ACTION OF CONTRACT, TORT OR OTHERWISE, ARISING FROM, OUT OF OR IN CONNECTION WITH THE SOFTWARE OR THE USE OR OTHER DEALINGS IN THE SOFTWARE. A. HISTORY OF THE SOFTWARE

=============================

Python was created in the early 1990s by Guido van Rossum at Stichting Mathematisch Centrum (CWI, see http://www.cwi.nl) in the Netherlands as a successor of a language called ABC. Guido remains Python's principal author, although it includes many contributions from others.

In 1995, Guido continued his work on Python at the Corporation for National Research Initiatives (CNRI, see http://www.cnri.reston.va.us) in Reston, Virginia where he released several versions of the software.

In May 2000, Guido and the Python core development team moved to BeOpen.com to form the BeOpen PythonLabs team. In October of the same year, the PythonLabs team moved to Digital Creations, which became Zope Corporation. In 2001, the Python Software Foundation (PSF, see https://www.python.org/psf/) was formed, a non-profit organization created specifically to own Python-related Intellectual Property. Zope Corporation was a sponsoring member of the PSF.

All Python releases are Open Source (see http://www.opensource.org for the Open Source Definition). Historically, most, but not all, Python releases have also been GPL-compatible; the table below summarizes the various releases.

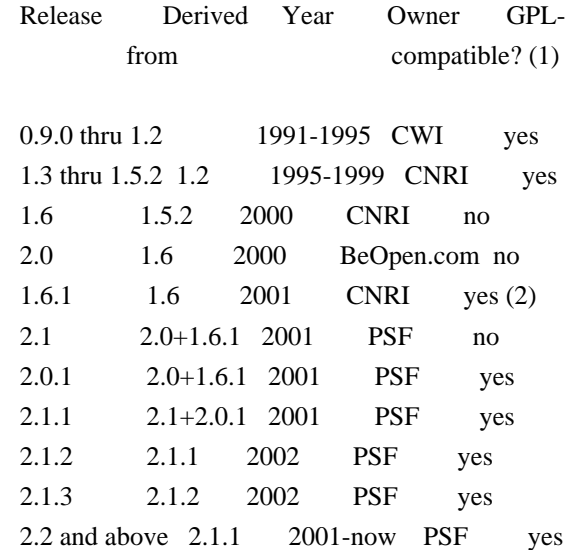

Footnotes:

- (1) GPL-compatible doesn't mean that we're distributing Python under the GPL. All Python licenses, unlike the GPL, let you distribute a modified version without making your changes open source. The GPL-compatible licenses make it possible to combine Python with other software that is released under the GPL; the others don't.
- (2) According to Richard Stallman, 1.6.1 is not GPL-compatible, because its license has a choice of law clause. According to CNRI, however, Stallman's lawyer has told CNRI's lawyer that 1.6.1 is "not incompatible" with the GPL.

Thanks to the many outside volunteers who have worked under Guido's direction to make these releases possible.

### B. TERMS AND CONDITIONS FOR ACCESSING OR OTHERWISE USING PYTHON

===============================================================

Python software and documentation are licensed under the Python Software Foundation License Version 2.

Starting with Python 3.8.6, examples, recipes, and other code in the documentation are dual licensed under the PSF License Version 2 and the Zero-Clause BSD license.

Some software incorporated into Python is under different licenses. The licenses are listed with code falling under that license.

### PYTHON SOFTWARE FOUNDATION LICENSE VERSION 2

--------------------------------------------

1. This LICENSE AGREEMENT is between the Python Software Foundation ("PSF"), and the Individual or Organization ("Licensee") accessing and otherwise using this software ("Python") in source or binary form and its associated documentation.

2. Subject to the terms and conditions of this License Agreement, PSF hereby grants Licensee a nonexclusive, royalty-free, world-wide license to reproduce, analyze, test, perform and/or display publicly, prepare derivative works, distribute, and otherwise use Python alone or in any derivative version, provided, however, that PSF's License Agreement and PSF's notice of copyright, i.e., "Copyright (c) 2001, 2002, 2003, 2004, 2005, 2006, 2007, 2008, 2009, 2010, 2011, 2012, 2013, 2014, 2015, 2016, 2017, 2018, 2019, 2020, 2021 Python Software Foundation; All Rights Reserved" are retained in Python alone or in any derivative version prepared by Licensee.

3. In the event Licensee prepares a derivative work that is based on

or incorporates Python or any part thereof, and wants to make the derivative work available to others as provided herein, then Licensee hereby agrees to include in any such work a brief summary of the changes made to Python.

4. PSF is making Python available to Licensee on an "AS IS" basis. PSF MAKES NO REPRESENTATIONS OR WARRANTIES, EXPRESS OR IMPLIED. BY WAY OF EXAMPLE, BUT NOT LIMITATION, PSF MAKES NO AND DISCLAIMS ANY REPRESENTATION OR WARRANTY OF MERCHANTABILITY OR FITNESS FOR ANY PARTICULAR PURPOSE OR THAT THE USE OF PYTHON WILL NOT INFRINGE ANY THIRD PARTY RIGHTS.

5. PSF SHALL NOT BE LIABLE TO LICENSEE OR ANY OTHER USERS OF PYTHON FOR ANY INCIDENTAL, SPECIAL, OR CONSEQUENTIAL DAMAGES OR LOSS AS A RESULT OF MODIFYING, DISTRIBUTING, OR OTHERWISE USING PYTHON, OR ANY DERIVATIVE THEREOF, EVEN IF ADVISED OF THE POSSIBILITY THEREOF.

6. This License Agreement will automatically terminate upon a material breach of its terms and conditions.

7. Nothing in this License Agreement shall be deemed to create any relationship of agency, partnership, or joint venture between PSF and Licensee. This License Agreement does not grant permission to use PSF trademarks or trade name in a trademark sense to endorse or promote products or services of Licensee, or any third party.

8. By copying, installing or otherwise using Python, Licensee agrees to be bound by the terms and conditions of this License Agreement.

### BEOPEN.COM LICENSE AGREEMENT FOR PYTHON 2.0

-------------------------------------------

### BEOPEN PYTHON OPEN SOURCE LICENSE AGREEMENT VERSION 1

1. This LICENSE AGREEMENT is between BeOpen.com ("BeOpen"), having an office at 160 Saratoga Avenue, Santa Clara, CA 95051, and the Individual or Organization ("Licensee") accessing and otherwise using this software in source or binary form and its associated documentation ("the Software").

2. Subject to the terms and conditions of this BeOpen Python License Agreement, BeOpen hereby grants Licensee a non-exclusive, royalty-free, world-wide license to reproduce, analyze, test, perform and/or display publicly, prepare derivative works, distribute, and otherwise use the Software alone or in any derivative version, provided, however, that the BeOpen Python License is retained in the Software, alone or in any derivative version prepared by Licensee.

3. BeOpen is making the Software available to Licensee on an "AS IS" basis. BEOPEN MAKES NO REPRESENTATIONS OR WARRANTIES, EXPRESS OR IMPLIED. BY WAY OF EXAMPLE, BUT NOT LIMITATION, BEOPEN MAKES NO AND DISCLAIMS ANY REPRESENTATION OR WARRANTY OF MERCHANTABILITY OR FITNESS FOR ANY PARTICULAR PURPOSE OR THAT THE USE OF THE SOFTWARE WILL NOT INFRINGE ANY THIRD PARTY RIGHTS.

4. BEOPEN SHALL NOT BE LIABLE TO LICENSEE OR ANY OTHER USERS OF THE SOFTWARE FOR ANY INCIDENTAL, SPECIAL, OR CONSEQUENTIAL DAMAGES OR LOSS AS A RESULT OF USING, MODIFYING OR DISTRIBUTING THE SOFTWARE, OR ANY DERIVATIVE THEREOF, EVEN IF ADVISED OF THE POSSIBILITY THEREOF.

5. This License Agreement will automatically terminate upon a material breach of its terms and conditions.

6. This License Agreement shall be governed by and interpreted in all respects by the law of the State of California, excluding conflict of law provisions. Nothing in this License Agreement shall be deemed to create any relationship of agency, partnership, or joint venture between BeOpen and Licensee. This License Agreement does not grant permission to use BeOpen trademarks or trade names in a trademark sense to endorse or promote products or services of Licensee, or any third party. As an exception, the "BeOpen Python" logos available at http://www.pythonlabs.com/logos.html may be used according to the permissions granted on that web page.

7. By copying, installing or otherwise using the software, Licensee agrees to be bound by the terms and conditions of this License Agreement.

CNRI LICENSE AGREEMENT FOR PYTHON 1.6.1

 $-$ 

1. This LICENSE AGREEMENT is between the Corporation for National Research Initiatives, having an office at 1895 Preston White Drive, Reston, VA 20191 ("CNRI"), and the Individual or Organization ("Licensee") accessing and otherwise using Python 1.6.1 software in source or binary form and its associated documentation.

2. Subject to the terms and conditions of this License Agreement, CNRI hereby grants Licensee a nonexclusive, royalty-free, world-wide license to reproduce, analyze, test, perform and/or display publicly, prepare derivative works, distribute, and otherwise use Python 1.6.1 alone or in any derivative version, provided, however, that CNRI's License Agreement and CNRI's notice of copyright, i.e., "Copyright (c)

1995-2001 Corporation for National Research Initiatives; All Rights Reserved" are retained in Python 1.6.1 alone or in any derivative version prepared by Licensee. Alternately, in lieu of CNRI's License Agreement, Licensee may substitute the following text (omitting the quotes): "Python 1.6.1 is made available subject to the terms and conditions in CNRI's License Agreement. This Agreement together with Python 1.6.1 may be located on the Internet using the following unique, persistent identifier (known as a handle): 1895.22/1013. This Agreement may also be obtained from a proxy server on the Internet using the following URL: http://hdl.handle.net/1895.22/1013".

3. In the event Licensee prepares a derivative work that is based on or incorporates Python 1.6.1 or any part thereof, and wants to make the derivative work available to others as provided herein, then Licensee hereby agrees to include in any such work a brief summary of the changes made to Python 1.6.1.

4. CNRI is making Python 1.6.1 available to Licensee on an "AS IS" basis. CNRI MAKES NO REPRESENTATIONS OR WARRANTIES, EXPRESS OR IMPLIED. BY WAY OF EXAMPLE, BUT NOT LIMITATION, CNRI MAKES NO AND DISCLAIMS ANY REPRESENTATION OR WARRANTY OF MERCHANTABILITY OR FITNESS FOR ANY PARTICULAR PURPOSE OR THAT THE USE OF PYTHON 1.6.1 WILL NOT INFRINGE ANY THIRD PARTY RIGHTS.

5. CNRI SHALL NOT BE LIABLE TO LICENSEE OR ANY OTHER USERS OF PYTHON 1.6.1 FOR ANY INCIDENTAL, SPECIAL, OR CONSEQUENTIAL DAMAGES OR LOSS AS A RESULT OF MODIFYING, DISTRIBUTING, OR OTHERWISE USING PYTHON 1.6.1, OR ANY DERIVATIVE THEREOF, EVEN IF ADVISED OF THE POSSIBILITY THEREOF.

6. This License Agreement will automatically terminate upon a material breach of its terms and conditions.

7. This License Agreement shall be governed by the federal intellectual property law of the United States, including without limitation the federal copyright law, and, to the extent such U.S. federal law does not apply, by the law of the Commonwealth of Virginia, excluding Virginia's conflict of law provisions. Notwithstanding the foregoing, with regard to derivative works based on Python 1.6.1 that incorporate non-separable material that was previously distributed under the GNU General Public License (GPL), the law of the Commonwealth of Virginia shall govern this License Agreement only as to issues arising under or with respect to Paragraphs 4, 5, and 7 of this License Agreement. Nothing in this License Agreement shall be deemed to create any relationship of agency, partnership, or joint venture between CNRI and Licensee. This License Agreement does not grant permission to use CNRI trademarks or trade name in a trademark sense to endorse or promote products or services of Licensee, or any third party.

8. By clicking on the "ACCEPT" button where indicated, or by copying, installing or otherwise using Python 1.6.1, Licensee agrees to be bound by the terms and conditions of this License Agreement.

ACCEPT

CWI LICENSE AGREEMENT FOR PYTHON 0.9.0 THROUGH 1.2

--------------------------------------------------

Copyright (c) 1991 - 1995, Stichting Mathematisch Centrum Amsterdam, The Netherlands. All rights reserved.

Permission to use, copy, modify, and distribute this software and its documentation for any purpose and without fee is hereby granted, provided that the above copyright notice appear in all copies and that both that copyright notice and this permission notice appear in supporting documentation, and that the name of Stichting Mathematisch Centrum or CWI not be used in advertising or publicity pertaining to distribution of the software without specific, written prior permission.

STICHTING MATHEMATISCH CENTRUM DISCLAIMS ALL WARRANTIES WITH REGARD TO THIS SOFTWARE, INCLUDING ALL IMPLIED WARRANTIES OF MERCHANTABILITY AND FITNESS, IN NO EVENT SHALL STICHTING MATHEMATISCH CENTRUM BE LIABLE FOR ANY SPECIAL, INDIRECT OR CONSEQUENTIAL DAMAGES OR ANY DAMAGES WHATSOEVER RESULTING FROM LOSS OF USE, DATA OR PROFITS, WHETHER IN AN ACTION OF CONTRACT, NEGLIGENCE OR OTHER TORTIOUS ACTION, ARISING OUT OF OR IN CONNECTION WITH THE USE OR PERFORMANCE OF THIS SOFTWARE.

### ZERO-CLAUSE BSD LICENSE FOR CODE IN THE PYTHON DOCUMENTATION

----------------------------------------------------------------------

Permission to use, copy, modify, and/or distribute this software for any purpose with or without fee is hereby granted.

THE SOFTWARE IS PROVIDED "AS IS" AND THE AUTHOR DISCLAIMS ALL WARRANTIES WITH REGARD TO THIS SOFTWARE INCLUDING ALL IMPLIED WARRANTIES OF MERCHANTABILITY AND FITNESS. IN NO EVENT SHALL THE AUTHOR BE LIABLE FOR ANY SPECIAL, DIRECT, INDIRECT, OR CONSEQUENTIAL DAMAGES OR ANY DAMAGES WHATSOEVER RESULTING FROM LOSS OF USE, DATA OR PROFITS, WHETHER IN AN ACTION OF CONTRACT, NEGLIGENCE OR OTHER TORTIOUS ACTION, ARISING OUT OF OR IN CONNECTION WITH THE USE OR PERFORMANCE OF THIS SOFTWARE.

Copyright (c) 1998-2000 Thai Open Source Software Center Ltd and Clark Cooper Copyright (c) 2001-2019 Expat maintainers

Permission is hereby granted, free of charge, to any person obtaining

a copy of this software and associated documentation files (the "Software"), to deal in the Software without restriction, including without limitation the rights to use, copy, modify, merge, publish, distribute, sublicense, and/or sell copies of the Software, and to permit persons to whom the Software is furnished to do so, subject to the following conditions:

The above copyright notice and this permission notice shall be included in all copies or substantial portions of the Software.

### THE SOFTWARE IS PROVIDED "AS IS", WITHOUT WARRANTY OF ANY KIND, EXPRESS OR IMPLIED, INCLUDING BUT NOT LIMITED TO THE WARRANTIES OF MERCHANTABILITY, FITNESS FOR A PARTICULAR PURPOSE AND NONINFRINGEMENT. IN NO EVENT SHALL THE AUTHORS OR COPYRIGHT HOLDERS BE LIABLE FOR ANY CLAIM, DAMAGES OR OTHER LIABILITY, WHETHER IN AN ACTION OF CONTRACT, TORT OR OTHERWISE, ARISING FROM, OUT OF OR IN CONNECTION WITH THE SOFTWARE OR THE USE OR OTHER DEALINGS IN THE SOFTWARE.

This license applies to the bootstrapper application that is embedded within the installer. It has no impact on the licensing for the rest of the installer or Python itself, as no code covered by this license exists in any other part of the product.

---

### Microsoft Reciprocal License (MS-RL)

This license governs use of the accompanying software. If you use the software, you accept this license. If you do not accept the license, do not use the software.

### 1. Definitions

The terms "reproduce," "reproduction," "derivative works," and "distribution" have the same meaning here as under U.S. copyright law.

A "contribution" is the original software, or any additions or changes to the software.

A "contributor" is any person that distributes its contribution under this license.

"Licensed patents" are a contributor's patent claims that read directly on its contribution.

### 2. Grant of Rights

(A) Copyright Grant- Subject to the terms of this license, including the license conditions and limitations in section 3, each contributor grants you a non-exclusive, worldwide, royalty-free copyright license to reproduce its contribution, prepare derivative works of its contribution, and distribute its contribution or any derivative works that you create.

(B) Patent Grant- Subject to the terms of this license, including the license conditions and limitations in section 3, each contributor grants you a non-exclusive, worldwide, royalty-free license under its licensed patents to make, have made, use, sell, offer for sale, import, and/or otherwise dispose of its contribution in the software or derivative works of the contribution in the software.

### 3. Conditions and Limitations

(A) Reciprocal Grants- For any file you distribute that contains code from the software (in source code or binary format), you must provide recipients the source code to that file along with a copy of this license, which license will govern that file. You may license other files that are entirely your own work and do not contain code from the software under any terms you choose.

(B) No Trademark License- This license does not grant you rights to use any contributors' name, logo, or trademarks.

(C) If you bring a patent claim against any contributor over patents that you claim are infringed by the software, your patent license from such contributor to the software ends automatically.

(D) If you distribute any portion of the software, you must retain all copyright, patent, trademark, and attribution notices that are present in the software.

(E) If you distribute any portion of the software in source code form, you may do so only under this license by including a complete copy of this license with your distribution. If you distribute any portion of the software in compiled or object code form, you may only do so under a license that complies with this license.

(F) The software is licensed "as-is." You bear the risk of using it. The contributors give no express warranties, guarantees or conditions. You may have additional consumer rights under your local laws which this license cannot change. To the extent permitted under your local laws, the contributors exclude the implied warranties of merchantability, fitness for a particular purpose and non-infringement.

Copyright and License Information

---------------------------------

Copyright (c) 2001-2021 Python Software Foundation. All rights reserved.

Copyright (c) 2000 BeOpen.com. All rights reserved.

Copyright (c) 1995-2001 Corporation for National Research Initiatives. All rights reserved.

Copyright (c) 1991-1995 Stichting Mathematisch Centrum. All rights reserved.

See the file "LICENSE" for information on the history of this software, terms & conditions for usage, and a DISCLAIMER OF ALL WARRANTIES.

This Python distribution contains \*no\* GNU General Public License (GPL) code, so it may be used in proprietary projects. There are interfaces to some GNU code but these are entirely optional.

All trademarks referenced herein are property of their respective holders.

# **1.19 python-setuptools 42.0.2**

### **1.19.1 Available under license :**

Copyright (C) 2016 Jason R Coombs <jaraco@jaraco.com>

Permission is hereby granted, free of charge, to any person obtaining a copy of this software and associated documentation files (the "Software"), to deal in the Software without restriction, including without limitation the rights to use, copy, modify, merge, publish, distribute, sublicense, and/or sell copies of the Software, and to permit persons to whom the Software is furnished to do so, subject to the following conditions:

The above copyright notice and this permission notice shall be included in all copies or substantial portions of the Software.

THE SOFTWARE IS PROVIDED "AS IS", WITHOUT WARRANTY OF ANY KIND, EXPRESS OR IMPLIED, INCLUDING BUT NOT LIMITED TO THE WARRANTIES OF MERCHANTABILITY, FITNESS FOR A PARTICULAR PURPOSE AND NONINFRINGEMENT. IN NO EVENT SHALL THE AUTHORS OR COPYRIGHT HOLDERS BE LIABLE FOR ANY CLAIM, DAMAGES OR OTHER LIABILITY, WHETHER IN AN ACTION OF CONTRACT, TORT OR OTHERWISE, ARISING FROM, OUT OF OR IN CONNECTION WITH THE SOFTWARE OR THE USE OR OTHER DEALINGS IN THE SOFTWARE.

# **1.20 pyrad 2.4**

## **1.20.1 Available under license :**

Copyright 2020 Istvan Ruzman. All rights reserved. Copyright 2017-2020 Christian Giese. All rights reserved. Copyright 2007-2008 Simplon. All rights reserved. Copyright 2002-2008 Wichert Akkerman. All rights reserved.

All rights reserved.

Redistribution and use in source and binary forms, with or without modification, are permitted provided that the following conditions are met:

- 1. Redistributions of source code must retain the above copyright notice, this list of conditions and the following disclaimer.
- 2. Redistributions in binary form must reproduce the above copyright notice, this list of conditions and the following disclaimer in the documentation and/or other materials provided with the distribution.
- 3. Neither the name of the University nor the names of its contributors may be used to endorse or promote products derived from this software without specific prior written permission.

THIS SOFTWARE IS PROVIDED BY THE REGENTS AND CONTRIBUTORS ``AS IS'' AND ANY EXPRESS OR IMPLIED WARRANTIES, INCLUDING, BUT NOT LIMITED TO, THE IMPLIED WARRANTIES OF MERCHANTABILITY AND FITNESS FOR A PARTICULAR PURPOSE ARE DISCLAIMED. IN NO EVENT SHALL THE REGENTS OR CONTRIBUTORS BE LIABLE FOR ANY DIRECT, INDIRECT, INCIDENTAL, SPECIAL, EXEMPLARY, OR CONSEQUENTIAL DAMAGES (INCLUDING, BUT NOT LIMITED TO, PROCUREMENT OF SUBSTITUTE GOODS OR SERVICES; LOSS OF USE, DATA, OR PROFITS; OR BUSINESS INTERRUPTION) HOWEVER CAUSED AND ON ANY THEORY OF LIABILITY, WHETHER IN CONTRACT, STRICT LIABILITY, OR TORT (INCLUDING NEGLIGENCE OR OTHERWISE) ARISING IN ANY WAY OUT OF THE USE OF THIS SOFTWARE, EVEN IF ADVISED OF THE POSSIBILITY OF SUCH DAMAGE.

# **1.21 service-identity 18.1.0**

## **1.21.1 Available under license :**

Copyright (c) 2014 Hynek Schlawack

Permission is hereby granted, free of charge, to any person obtaining a copy of this software and associated documentation files (the "Software"), to deal in the Software without restriction, including without limitation the rights to use, copy, modify, merge, publish, distribute, sublicense, and/or sell copies of the Software, and to permit persons to whom the Software is furnished to do so, subject to the following conditions:

The above copyright notice and this permission notice shall be included in all copies or substantial portions of the Software.

THE SOFTWARE IS PROVIDED "AS IS", WITHOUT WARRANTY OF ANY KIND, EXPRESS OR IMPLIED, INCLUDING BUT NOT LIMITED TO THE WARRANTIES OF MERCHANTABILITY, FITNESS FOR A PARTICULAR PURPOSE AND NONINFRINGEMENT. IN NO EVENT SHALL THE AUTHORS OR COPYRIGHT HOLDERS BE LIABLE FOR ANY CLAIM, DAMAGES OR OTHER LIABILITY, WHETHER IN AN ACTION OF CONTRACT, TORT OR OTHERWISE, ARISING FROM, OUT OF OR IN CONNECTION WITH THE SOFTWARE OR THE USE OR OTHER DEALINGS IN THE SOFTWARE.

# **1.22 idna 2.7**

## **1.22.1 Available under license :**

No license file was found, but licenses were detected in source scan.

License

-------

Copyright (c) 2013-2018, Kim Davies. All rights reserved.

Redistribution and use in source and binary forms, with or without modification, are permitted provided that the following conditions are met:

#. Redistributions of source code must retain the above copyright notice, this list of conditions and the following disclaimer.

#. Redistributions in binary form must reproduce the above copyright notice, this list of conditions and the following disclaimer in the documentation and/or other materials provided with the distribution.

#. Neither the name of the copyright holder nor the names of the

 contributors may be used to endorse or promote products derived from this software without specific prior written permission.

#. THIS SOFTWARE IS PROVIDED BY THE CONTRIBUTORS "AS IS" AND ANY EXPRESS OR IMPLIED WARRANTIES, INCLUDING, BUT NOT LIMITED TO, THE IMPLIED WARRANTIES OF MERCHANTABILITY AND FITNESS FOR A PARTICULAR PURPOSE ARE DISCLAIMED. IN NO EVENT SHALL THE COPYRIGHT HOLDERS OR CONTRIBUTORS BE LIABLE FOR ANY DIRECT, INDIRECT, INCIDENTAL, SPECIAL, EXEMPLARY, OR CONSEQUENTIAL DAMAGES (INCLUDING, BUT NOT LIMITED TO, PROCUREMENT OF SUBSTITUTE GOODS OR SERVICES; LOSS OF USE, DATA, OR PROFITS; OR BUSINESS INTERRUPTION) HOWEVER CAUSED AND ON ANY THEORY OF LIABILITY, WHETHER IN CONTRACT, STRICT LIABILITY, OR TORT (INCLUDING NEGLIGENCE OR OTHERWISE) ARISING IN ANY WAY OUT OF THE USE OF THIS SOFTWARE, EVEN IF ADVISED OF THE POSSIBILITY OF SUCH DAMAGE.

Portions of the codec implementation and unit tests are derived from the Python standard library, which carries the `Python Software Foundation License <https://docs.python.org/2/license.html>`\_:

Copyright (c) 2001-2014 Python Software Foundation; All Rights Reserved

Portions of the unit tests are derived from the Unicode standard, which is subject to the Unicode, Inc. License Agreement:

 Copyright (c) 1991-2014 Unicode, Inc. All rights reserved. Distributed under the Terms of Use in <http://www.unicode.org/copyright.html>.

 Permission is hereby granted, free of charge, to any person obtaining a copy of the Unicode data files and any associated documentation (the "Data Files") or Unicode software and any associated documentation (the "Software") to deal in the Data Files or Software without restriction, including without limitation the rights to use, copy, modify, merge, publish, distribute, and/or sell copies of the Data Files or Software, and to permit persons to whom the Data Files or Software are furnished to do so, provided that

 (a) this copyright and permission notice appear with all copies of the Data Files or Software,

 (b) this copyright and permission notice appear in associated documentation, and

 (c) there is clear notice in each modified Data File or in the Software as well as in the documentation associated with the Data File(s) or Software that the data or software has been modified.

 THE DATA FILES AND SOFTWARE ARE PROVIDED "AS IS", WITHOUT WARRANTY OF ANY KIND, EXPRESS OR IMPLIED, INCLUDING BUT NOT LIMITED TO THE WARRANTIES OF MERCHANTABILITY, FITNESS FOR A PARTICULAR PURPOSE AND NONINFRINGEMENT OF THIRD PARTY RIGHTS. IN NO EVENT SHALL THE COPYRIGHT HOLDER OR HOLDERS INCLUDED IN THIS NOTICE BE LIABLE FOR ANY CLAIM, OR ANY SPECIAL INDIRECT OR CONSEQUENTIAL DAMAGES, OR ANY DAMAGES WHATSOEVER RESULTING FROM LOSS OF USE, DATA OR PROFITS, WHETHER IN AN ACTION OF CONTRACT, NEGLIGENCE OR OTHER TORTIOUS ACTION, ARISING OUT OF OR IN CONNECTION WITH THE USE OR PERFORMANCE OF THE DATA FILES OR SOFTWARE.

 Except as contained in this notice, the name of a copyright holder shall not be used in advertising or otherwise to promote the sale, use or other dealings in these Data Files or Software without prior written authorization of the copyright holder.

Found in path(s):

\* /opt/cola/permits/1673010570\_1683816445.4652283/0/kjd-idna-v2-7-0-g5d76cb6-1-tar-gz/kjd-idna-77c8bce/LICENSE.rst No license file was found, but licenses were detected in source scan.

.....

A library to support the Internationalised Domain Names in Applications (IDNA) protocol as specified in RFC 5890 et.al. This new methodology, known as IDNA 2008, can generate materially different results to the previous standard. The library can act as a drop-in replacement for the "encodings.idna" module. .....

import io, sys from setuptools import setup

```
def main():
```

```
python_version = sys.version_info[:2]
if python_version \lt (2,6):
   raise SystemExit("Sorry, Python 2.6 or newer required")
```

```
package data = \{\} exec(open('idna/package_data.py').read(), package_data)
```

```
arguments = \{ 'name': 'idna',
   'packages': ['idna'],
   'version': package_data['__version__'],
   'description': 'Internationalized Domain Names in Applications (IDNA)',
  'long_description': io.open("README.rst", encoding="UTF-8").read(),
```

```
 'author': 'Kim Davies',
     'author_email': 'kim@cynosure.com.au',
     'license': 'BSD-like',
     'url': 'https://github.com/kjd/idna',
     'classifiers': [
        'Development Status :: 5 - Production/Stable',
        'Intended Audience :: Developers',
        'Intended Audience :: System Administrators',
        'License :: OSI Approved :: BSD License',
        'Operating System :: OS Independent',
        'Programming Language :: Python',
        'Programming Language :: Python :: 2.6',
        'Programming Language :: Python :: 2.7',
        'Programming Language :: Python :: 3',
        'Programming Language :: Python :: 3.3',
        'Programming Language :: Python :: 3.4',
        'Programming Language :: Python :: 3.5',
        'Programming Language :: Python :: 3.6',
        'Topic :: Internet :: Name Service (DNS)',
        'Topic :: Software Development :: Libraries :: Python Modules',
        'Topic :: Utilities',
     ],
     'test_suite': 'tests',
   }
  setup(**arguments)
if \_name__ == ' \_main__:
  main()
```
Found in path(s):

```
* /opt/cola/permits/1673010570_1683816445.4652283/0/kjd-idna-v2-7-0-g5d76cb6-1-tar-gz/kjd-idna-
77c8bce/setup.py
```
# **1.23 incremental 21.3.0**

## **1.23.1 Available under license :**

Incremental

-----------

This project includes code from the Twisted Project, which is licensed as below.

Copyright (c) 2001-2015 Allen Short Amber Hawkie Brown Andrew Bennetts Andy Gayton

Antoine Pitrou Apple Computer, Inc. Ashwini Oruganti Benjamin Bruheim Bob Ippolito Canonical Limited Christopher Armstrong David Reid Divmod Inc. Donovan Preston Eric Mangold Eyal Lotem Google Inc. Hybrid Logic Ltd. Hynek Schlawack Itamar Turner-Trauring James Knight Jason A. Mobarak Jean-Paul Calderone Jessica McKellar Jonathan D. Simms Jonathan Jacobs Jonathan Lange Julian Berman Jrgen Hermann Kevin Horn Kevin Turner Laurens Van Houtven Mary Gardiner Massachusetts Institute of Technology Matthew Lefkowitz Moshe Zadka Paul Swartz Pavel Pergamenshchik Rackspace, US Inc. Ralph Meijer Richard Wall Sean Riley Software Freedom Conservancy Tavendo GmbH Thijs Triemstra Thomas Herve Timothy Allen Tom Prince Travis B. Hartwell

Permission is hereby granted, free of charge, to any person obtaining a copy of this software and associated documentation files (the

"Software"), to deal in the Software without restriction, including without limitation the rights to use, copy, modify, merge, publish, distribute, sublicense, and/or sell copies of the Software, and to permit persons to whom the Software is furnished to do so, subject to the following conditions:

The above copyright notice and this permission notice shall be included in all copies or substantial portions of the Software.

THE SOFTWARE IS PROVIDED "AS IS", WITHOUT WARRANTY OF ANY KIND, EXPRESS OR IMPLIED, INCLUDING BUT NOT LIMITED TO THE WARRANTIES OF MERCHANTABILITY, FITNESS FOR A PARTICULAR PURPOSE AND NONINFRINGEMENT. IN NO EVENT SHALL THE AUTHORS OR COPYRIGHT HOLDERS BE LIABLE FOR ANY CLAIM, DAMAGES OR OTHER LIABILITY, WHETHER IN AN ACTION OF CONTRACT, TORT OR OTHERWISE, ARISING FROM, OUT OF OR IN CONNECTION WITH THE SOFTWARE OR THE USE OR OTHER DEALINGS IN THE SOFTWARE.

# **1.24 typing-extensions 4.2.0**

## **1.24.1 Available under license :**

A. HISTORY OF THE SOFTWARE

==========================

Python was created in the early 1990s by Guido van Rossum at Stichting Mathematisch Centrum (CWI, see http://www.cwi.nl) in the Netherlands as a successor of a language called ABC. Guido remains Python's principal author, although it includes many contributions from others.

In 1995, Guido continued his work on Python at the Corporation for National Research Initiatives (CNRI, see http://www.cnri.reston.va.us) in Reston, Virginia where he released several versions of the software.

In May 2000, Guido and the Python core development team moved to BeOpen.com to form the BeOpen PythonLabs team. In October of the same year, the PythonLabs team moved to Digital Creations (now Zope Corporation, see http://www.zope.com). In 2001, the Python Software Foundation (PSF, see http://www.python.org/psf/) was formed, a non-profit organization created specifically to own Python-related Intellectual Property. Zope Corporation is a sponsoring member of the PSF.

All Python releases are Open Source (see http://www.opensource.org for the Open Source Definition). Historically, most, but not all, Python releases have also been GPL-compatible; the table below summarizes the various releases.

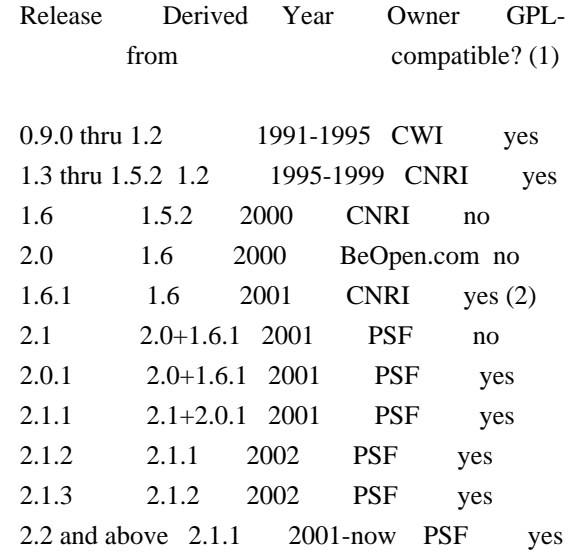

### Footnotes:

- (1) GPL-compatible doesn't mean that we're distributing Python under the GPL. All Python licenses, unlike the GPL, let you distribute a modified version without making your changes open source. The GPL-compatible licenses make it possible to combine Python with other software that is released under the GPL; the others don't.
- (2) According to Richard Stallman, 1.6.1 is not GPL-compatible, because its license has a choice of law clause. According to CNRI, however, Stallman's lawyer has told CNRI's lawyer that 1.6.1 is "not incompatible" with the GPL.

Thanks to the many outside volunteers who have worked under Guido's direction to make these releases possible.

### B. TERMS AND CONDITIONS FOR ACCESSING OR OTHERWISE USING PYTHON

===============================================================

### PYTHON SOFTWARE FOUNDATION LICENSE VERSION 2

--------------------------------------------

1. This LICENSE AGREEMENT is between the Python Software Foundation ("PSF"), and the Individual or Organization ("Licensee") accessing and otherwise using this software ("Python") in source or binary form and its associated documentation.

2. Subject to the terms and conditions of this License Agreement, PSF hereby grants Licensee a nonexclusive, royalty-free, world-wide license to reproduce, analyze, test, perform and/or display publicly, prepare derivative works, distribute, and otherwise use Python alone or in any derivative version, provided, however, that PSF's License Agreement and PSF's notice of copyright, i.e., "Copyright (c) 2001, 2002, 2003, 2004, 2005, 2006, 2007, 2008, 2009, 2010, 2011, 2012, 2013, 2014 Python Software Foundation; All Rights Reserved" are retained in Python alone or in any derivative version prepared by Licensee.

3. In the event Licensee prepares a derivative work that is based on or incorporates Python or any part thereof, and wants to make the derivative work available to others as provided herein, then Licensee hereby agrees to include in any such work a brief summary of the changes made to Python.

4. PSF is making Python available to Licensee on an "AS IS" basis. PSF MAKES NO REPRESENTATIONS OR WARRANTIES, EXPRESS OR IMPLIED. BY WAY OF EXAMPLE, BUT NOT LIMITATION, PSF MAKES NO AND DISCLAIMS ANY REPRESENTATION OR WARRANTY OF MERCHANTABILITY OR FITNESS FOR ANY PARTICULAR PURPOSE OR THAT THE USE OF PYTHON WILL NOT INFRINGE ANY THIRD PARTY RIGHTS.

5. PSF SHALL NOT BE LIABLE TO LICENSEE OR ANY OTHER USERS OF PYTHON FOR ANY INCIDENTAL, SPECIAL, OR CONSEQUENTIAL DAMAGES OR LOSS AS A RESULT OF MODIFYING, DISTRIBUTING, OR OTHERWISE USING PYTHON, OR ANY DERIVATIVE THEREOF, EVEN IF ADVISED OF THE POSSIBILITY THEREOF.

6. This License Agreement will automatically terminate upon a material breach of its terms and conditions.

7. Nothing in this License Agreement shall be deemed to create any relationship of agency, partnership, or joint venture between PSF and Licensee. This License Agreement does not grant permission to use PSF trademarks or trade name in a trademark sense to endorse or promote products or services of Licensee, or any third party.

8. By copying, installing or otherwise using Python, Licensee agrees to be bound by the terms and conditions of this License Agreement.

### BEOPEN.COM LICENSE AGREEMENT FOR PYTHON 2.0 -------------------------------------------

### BEOPEN PYTHON OPEN SOURCE LICENSE AGREEMENT VERSION 1

1. This LICENSE AGREEMENT is between BeOpen.com ("BeOpen"), having an office at 160 Saratoga Avenue, Santa Clara, CA 95051, and the Individual or Organization ("Licensee") accessing and otherwise using this software in source or binary form and its associated documentation ("the Software").

2. Subject to the terms and conditions of this BeOpen Python License

Agreement, BeOpen hereby grants Licensee a non-exclusive, royalty-free, world-wide license to reproduce, analyze, test, perform and/or display publicly, prepare derivative works, distribute, and otherwise use the Software alone or in any derivative version, provided, however, that the BeOpen Python License is retained in the Software, alone or in any derivative version prepared by Licensee.

3. BeOpen is making the Software available to Licensee on an "AS IS" basis. BEOPEN MAKES NO REPRESENTATIONS OR WARRANTIES, EXPRESS OR IMPLIED. BY WAY OF EXAMPLE, BUT NOT LIMITATION, BEOPEN MAKES NO AND DISCLAIMS ANY REPRESENTATION OR WARRANTY OF MERCHANTABILITY OR FITNESS FOR ANY PARTICULAR PURPOSE OR THAT THE USE OF THE SOFTWARE WILL NOT INFRINGE ANY THIRD PARTY RIGHTS.

4. BEOPEN SHALL NOT BE LIABLE TO LICENSEE OR ANY OTHER USERS OF THE SOFTWARE FOR ANY INCIDENTAL, SPECIAL, OR CONSEQUENTIAL DAMAGES OR LOSS AS A RESULT OF USING, MODIFYING OR DISTRIBUTING THE SOFTWARE, OR ANY DERIVATIVE THEREOF, EVEN IF ADVISED OF THE POSSIBILITY THEREOF.

5. This License Agreement will automatically terminate upon a material breach of its terms and conditions.

6. This License Agreement shall be governed by and interpreted in all respects by the law of the State of California, excluding conflict of law provisions. Nothing in this License Agreement shall be deemed to create any relationship of agency, partnership, or joint venture between BeOpen and Licensee. This License Agreement does not grant permission to use BeOpen trademarks or trade names in a trademark sense to endorse or promote products or services of Licensee, or any third party. As an exception, the "BeOpen Python" logos available at http://www.pythonlabs.com/logos.html may be used according to the permissions granted on that web page.

7. By copying, installing or otherwise using the software, Licensee agrees to be bound by the terms and conditions of this License Agreement.

CNRI LICENSE AGREEMENT FOR PYTHON 1.6.1

 $-$ 

1. This LICENSE AGREEMENT is between the Corporation for National Research Initiatives, having an office at 1895 Preston White Drive, Reston, VA 20191 ("CNRI"), and the Individual or Organization ("Licensee") accessing and otherwise using Python 1.6.1 software in source or binary form and its associated documentation.

2. Subject to the terms and conditions of this License Agreement, CNRI

hereby grants Licensee a nonexclusive, royalty-free, world-wide license to reproduce, analyze, test, perform and/or display publicly, prepare derivative works, distribute, and otherwise use Python 1.6.1 alone or in any derivative version, provided, however, that CNRI's License Agreement and CNRI's notice of copyright, i.e., "Copyright (c) 1995-2001 Corporation for National Research Initiatives; All Rights Reserved" are retained in Python 1.6.1 alone or in any derivative version prepared by Licensee. Alternately, in lieu of CNRI's License Agreement, Licensee may substitute the following text (omitting the quotes): "Python 1.6.1 is made available subject to the terms and conditions in CNRI's License Agreement. This Agreement together with Python 1.6.1 may be located on the Internet using the following unique, persistent identifier (known as a handle): 1895.22/1013. This Agreement may also be obtained from a proxy server on the Internet using the following URL: http://hdl.handle.net/1895.22/1013".

3. In the event Licensee prepares a derivative work that is based on or incorporates Python 1.6.1 or any part thereof, and wants to make the derivative work available to others as provided herein, then Licensee hereby agrees to include in any such work a brief summary of the changes made to Python 1.6.1.

4. CNRI is making Python 1.6.1 available to Licensee on an "AS IS" basis. CNRI MAKES NO REPRESENTATIONS OR WARRANTIES, EXPRESS OR IMPLIED. BY WAY OF EXAMPLE, BUT NOT LIMITATION, CNRI MAKES NO AND DISCLAIMS ANY REPRESENTATION OR WARRANTY OF MERCHANTABILITY OR FITNESS FOR ANY PARTICULAR PURPOSE OR THAT THE USE OF PYTHON 1.6.1 WILL NOT INFRINGE ANY THIRD PARTY RIGHTS.

5. CNRI SHALL NOT BE LIABLE TO LICENSEE OR ANY OTHER USERS OF PYTHON 1.6.1 FOR ANY INCIDENTAL, SPECIAL, OR CONSEQUENTIAL DAMAGES OR LOSS AS A RESULT OF MODIFYING, DISTRIBUTING, OR OTHERWISE USING PYTHON 1.6.1, OR ANY DERIVATIVE THEREOF, EVEN IF ADVISED OF THE POSSIBILITY THEREOF.

6. This License Agreement will automatically terminate upon a material breach of its terms and conditions.

7. This License Agreement shall be governed by the federal intellectual property law of the United States, including without limitation the federal copyright law, and, to the extent such U.S. federal law does not apply, by the law of the Commonwealth of Virginia, excluding Virginia's conflict of law provisions. Notwithstanding the foregoing, with regard to derivative works based on Python 1.6.1 that incorporate non-separable material that was previously distributed under the GNU General Public License (GPL), the law of the Commonwealth of Virginia shall govern this License Agreement only as to issues arising under or with respect to Paragraphs 4, 5, and 7 of this License Agreement. Nothing in this

License Agreement shall be deemed to create any relationship of agency, partnership, or joint venture between CNRI and Licensee. This License Agreement does not grant permission to use CNRI trademarks or trade name in a trademark sense to endorse or promote products or services of Licensee, or any third party.

8. By clicking on the "ACCEPT" button where indicated, or by copying, installing or otherwise using Python 1.6.1, Licensee agrees to be bound by the terms and conditions of this License Agreement.

ACCEPT

### CWI LICENSE AGREEMENT FOR PYTHON 0.9.0 THROUGH 1.2

--------------------------------------------------

Copyright (c) 1991 - 1995, Stichting Mathematisch Centrum Amsterdam, The Netherlands. All rights reserved.

Permission to use, copy, modify, and distribute this software and its documentation for any purpose and without fee is hereby granted, provided that the above copyright notice appear in all copies and that both that copyright notice and this permission notice appear in supporting documentation, and that the name of Stichting Mathematisch Centrum or CWI not be used in advertising or publicity pertaining to distribution of the software without specific, written prior permission.

STICHTING MATHEMATISCH CENTRUM DISCLAIMS ALL WARRANTIES WITH REGARD TO THIS SOFTWARE, INCLUDING ALL IMPLIED WARRANTIES OF MERCHANTABILITY AND FITNESS, IN NO EVENT SHALL STICHTING MATHEMATISCH CENTRUM BE LIABLE FOR ANY SPECIAL, INDIRECT OR CONSEQUENTIAL DAMAGES OR ANY DAMAGES WHATSOEVER RESULTING FROM LOSS OF USE, DATA OR PROFITS, WHETHER IN AN ACTION OF CONTRACT, NEGLIGENCE OR OTHER TORTIOUS ACTION, ARISING OUT OF OR IN CONNECTION WITH THE USE OR PERFORMANCE OF THIS SOFTWARE.

# **1.25 pyasn1-modules 0.2.8**

## **1.25.1 Available under license :**

Copyright (c) 2005-2019, Ilya Etingof  $\ll$ etingof@gmail.com> All rights reserved.

Redistribution and use in source and binary forms, with or without modification, are permitted provided that the following conditions are met:

 \* Redistributions of source code must retain the above copyright notice, this list of conditions and the following disclaimer.

 \* Redistributions in binary form must reproduce the above copyright notice, this list of conditions and the following disclaimer in the documentation and/or other materials provided with the distribution.

THIS SOFTWARE IS PROVIDED BY THE COPYRIGHT HOLDERS AND CONTRIBUTORS "AS IS" AND ANY EXPRESS OR IMPLIED WARRANTIES, INCLUDING, BUT NOT LIMITED TO, THE IMPLIED WARRANTIES OF MERCHANTABILITY AND FITNESS FOR A PARTICULAR PURPOSE ARE DISCLAIMED. IN NO EVENT SHALL THE COPYRIGHT HOLDER OR CONTRIBUTORS BE LIABLE FOR ANY DIRECT, INDIRECT, INCIDENTAL, SPECIAL, EXEMPLARY, OR CONSEQUENTIAL DAMAGES (INCLUDING, BUT NOT LIMITED TO, PROCUREMENT OF SUBSTITUTE GOODS OR SERVICES; LOSS OF USE, DATA, OR PROFITS; OR BUSINESS INTERRUPTION) HOWEVER CAUSED AND ON ANY THEORY OF LIABILITY, WHETHER IN CONTRACT, STRICT LIABILITY, OR TORT (INCLUDING NEGLIGENCE OR OTHERWISE) ARISING IN ANY WAY OUT OF THE USE OF THIS SOFTWARE, EVEN IF ADVISED OF THE POSSIBILITY OF SUCH DAMAGE.

# **1.26 ldaptor 21.2.0**

## **1.26.1 Available under license :**

Copyright (c) 2002-2020, Ldaptor Contributors (see ./docs/source/AUTHORS.rst)

Permission is hereby granted, free of charge, to any person obtaining a copy of this software and associated documentation files (the "Software"), to deal in the Software without restriction, including without limitation the rights to use, copy, modify, merge, publish, distribute, sublicense, and/or sell copies of the Software, and to permit persons to whom the Software is furnished to do so, subject to the following conditions:

The above copyright notice and this permission notice shall be included in all copies or substantial portions of the Software.

THE SOFTWARE IS PROVIDED "AS IS", WITHOUT WARRANTY OF ANY KIND, EXPRESS OR IMPLIED, INCLUDING BUT NOT LIMITED TO THE WARRANTIES OF MERCHANTABILITY, FITNESS FOR A PARTICULAR PURPOSE AND NONINFRINGEMENT. IN NO EVENT SHALL THE AUTHORS OR COPYRIGHT HOLDERS BE LIABLE FOR ANY CLAIM, DAMAGES OR OTHER LIABILITY, WHETHER IN AN ACTION OF CONTRACT, TORT OR OTHERWISE, ARISING FROM, OUT OF OR IN CONNECTION WITH THE SOFTWARE OR THE USE OR OTHER DEALINGS IN THE SOFTWARE.

# **1.27 pytest 5.3.5**

**1.27.1 Available under license :** 

Copyright (c) 2010 by Armin Ronacher.

Some rights reserved.

Redistribution and use in source and binary forms of the theme, with or without modification, are permitted provided that the following conditions are met:

\* Redistributions of source code must retain the above copyright notice, this list of conditions and the following disclaimer.

\* Redistributions in binary form must reproduce the above copyright notice, this list of conditions and the following disclaimer in the documentation and/or other materials provided with the distribution.

\* The names of the contributors may not be used to endorse or promote products derived from this software without specific prior written permission.

We kindly ask you to only use these themes in an unmodified manner just for Flask and Flask-related products, not for unrelated projects. If you like the visual style and want to use it for your own projects, please consider making some larger changes to the themes (such as changing font faces, sizes, colors or margins).

THIS THEME IS PROVIDED BY THE COPYRIGHT HOLDERS AND CONTRIBUTORS "AS IS" AND ANY EXPRESS OR IMPLIED WARRANTIES, INCLUDING, BUT NOT LIMITED TO, THE IMPLIED WARRANTIES OF MERCHANTABILITY AND FITNESS FOR A PARTICULAR PURPOSE ARE DISCLAIMED. IN NO EVENT SHALL THE COPYRIGHT OWNER OR CONTRIBUTORS BE LIABLE FOR ANY DIRECT, INDIRECT, INCIDENTAL, SPECIAL, EXEMPLARY, OR CONSEQUENTIAL DAMAGES (INCLUDING, BUT NOT LIMITED TO, PROCUREMENT OF SUBSTITUTE GOODS OR SERVICES; LOSS OF USE, DATA, OR PROFITS; OR BUSINESS INTERRUPTION) HOWEVER CAUSED AND ON ANY THEORY OF LIABILITY, WHETHER IN CONTRACT, STRICT LIABILITY, OR TORT (INCLUDING NEGLIGENCE OR OTHERWISE) ARISING IN ANY WAY OUT OF THE USE OF THIS THEME, EVEN IF ADVISED OF THE POSSIBILITY OF SUCH DAMAGE. The MIT License (MIT)

Copyright (c) 2004-2020 Holger Krekel and others

Permission is hereby granted, free of charge, to any person obtaining a copy of this software and associated documentation files (the "Software"), to deal in the Software without restriction, including without limitation the rights to use, copy, modify, merge, publish, distribute, sublicense, and/or sell copies of the Software, and to permit persons to whom the Software is furnished to do so, subject to the following conditions:

The above copyright notice and this permission notice shall be included in all copies or substantial portions of the Software.

THE SOFTWARE IS PROVIDED "AS IS", WITHOUT WARRANTY OF ANY KIND, EXPRESS OR IMPLIED, INCLUDING BUT NOT LIMITED TO THE WARRANTIES OF MERCHANTABILITY, FITNESS FOR A PARTICULAR PURPOSE AND NONINFRINGEMENT. IN NO EVENT SHALL THE AUTHORS OR COPYRIGHT HOLDERS BE LIABLE FOR ANY CLAIM, DAMAGES OR OTHER LIABILITY, WHETHER IN AN ACTION OF CONTRACT, TORT OR OTHERWISE, ARISING FROM, OUT OF OR IN CONNECTION WITH THE SOFTWARE OR THE USE OR OTHER DEALINGS IN THE SOFTWARE.

## **1.28 packaging 20.1 1.28.1 Available under license :**

 Apache License Version 2.0, January 2004 http://www.apache.org/licenses/

#### TERMS AND CONDITIONS FOR USE, REPRODUCTION, AND DISTRIBUTION

### 1. Definitions.

 "License" shall mean the terms and conditions for use, reproduction, and distribution as defined by Sections 1 through 9 of this document.

 "Licensor" shall mean the copyright owner or entity authorized by the copyright owner that is granting the License.

 "Legal Entity" shall mean the union of the acting entity and all other entities that control, are controlled by, or are under common control with that entity. For the purposes of this definition, "control" means (i) the power, direct or indirect, to cause the direction or management of such entity, whether by contract or otherwise, or (ii) ownership of fifty percent (50%) or more of the outstanding shares, or (iii) beneficial ownership of such entity.

 "You" (or "Your") shall mean an individual or Legal Entity exercising permissions granted by this License.

 "Source" form shall mean the preferred form for making modifications, including but not limited to software source code, documentation source, and configuration files.

 "Object" form shall mean any form resulting from mechanical transformation or translation of a Source form, including but not limited to compiled object code, generated documentation, and conversions to other media types.

"Work" shall mean the work of authorship, whether in Source or

 Object form, made available under the License, as indicated by a copyright notice that is included in or attached to the work (an example is provided in the Appendix below).

 "Derivative Works" shall mean any work, whether in Source or Object form, that is based on (or derived from) the Work and for which the editorial revisions, annotations, elaborations, or other modifications represent, as a whole, an original work of authorship. For the purposes of this License, Derivative Works shall not include works that remain separable from, or merely link (or bind by name) to the interfaces of, the Work and Derivative Works thereof.

 "Contribution" shall mean any work of authorship, including the original version of the Work and any modifications or additions to that Work or Derivative Works thereof, that is intentionally submitted to Licensor for inclusion in the Work by the copyright owner or by an individual or Legal Entity authorized to submit on behalf of the copyright owner. For the purposes of this definition, "submitted" means any form of electronic, verbal, or written communication sent to the Licensor or its representatives, including but not limited to communication on electronic mailing lists, source code control systems, and issue tracking systems that are managed by, or on behalf of, the Licensor for the purpose of discussing and improving the Work, but excluding communication that is conspicuously marked or otherwise designated in writing by the copyright owner as "Not a Contribution."

 "Contributor" shall mean Licensor and any individual or Legal Entity on behalf of whom a Contribution has been received by Licensor and subsequently incorporated within the Work.

- 2. Grant of Copyright License. Subject to the terms and conditions of this License, each Contributor hereby grants to You a perpetual, worldwide, non-exclusive, no-charge, royalty-free, irrevocable copyright license to reproduce, prepare Derivative Works of, publicly display, publicly perform, sublicense, and distribute the Work and such Derivative Works in Source or Object form.
- 3. Grant of Patent License. Subject to the terms and conditions of this License, each Contributor hereby grants to You a perpetual, worldwide, non-exclusive, no-charge, royalty-free, irrevocable (except as stated in this section) patent license to make, have made, use, offer to sell, sell, import, and otherwise transfer the Work, where such license applies only to those patent claims licensable by such Contributor that are necessarily infringed by their Contribution(s) alone or by combination of their Contribution(s) with the Work to which such Contribution(s) was submitted. If You institute patent litigation against any entity (including a cross-claim or counterclaim in a lawsuit) alleging that the Work

 or a Contribution incorporated within the Work constitutes direct or contributory patent infringement, then any patent licenses granted to You under this License for that Work shall terminate as of the date such litigation is filed.

- 4. Redistribution. You may reproduce and distribute copies of the Work or Derivative Works thereof in any medium, with or without modifications, and in Source or Object form, provided that You meet the following conditions:
	- (a) You must give any other recipients of the Work or Derivative Works a copy of this License; and
	- (b) You must cause any modified files to carry prominent notices stating that You changed the files; and
	- (c) You must retain, in the Source form of any Derivative Works that You distribute, all copyright, patent, trademark, and attribution notices from the Source form of the Work, excluding those notices that do not pertain to any part of the Derivative Works; and
	- (d) If the Work includes a "NOTICE" text file as part of its distribution, then any Derivative Works that You distribute must include a readable copy of the attribution notices contained within such NOTICE file, excluding those notices that do not pertain to any part of the Derivative Works, in at least one of the following places: within a NOTICE text file distributed as part of the Derivative Works; within the Source form or documentation, if provided along with the Derivative Works; or, within a display generated by the Derivative Works, if and wherever such third-party notices normally appear. The contents of the NOTICE file are for informational purposes only and do not modify the License. You may add Your own attribution notices within Derivative Works that You distribute, alongside or as an addendum to the NOTICE text from the Work, provided that such additional attribution notices cannot be construed as modifying the License.

 You may add Your own copyright statement to Your modifications and may provide additional or different license terms and conditions for use, reproduction, or distribution of Your modifications, or for any such Derivative Works as a whole, provided Your use, reproduction, and distribution of the Work otherwise complies with the conditions stated in this License.

 5. Submission of Contributions. Unless You explicitly state otherwise, any Contribution intentionally submitted for inclusion in the Work

 by You to the Licensor shall be under the terms and conditions of this License, without any additional terms or conditions. Notwithstanding the above, nothing herein shall supersede or modify the terms of any separate license agreement you may have executed with Licensor regarding such Contributions.

- 6. Trademarks. This License does not grant permission to use the trade names, trademarks, service marks, or product names of the Licensor, except as required for reasonable and customary use in describing the origin of the Work and reproducing the content of the NOTICE file.
- 7. Disclaimer of Warranty. Unless required by applicable law or agreed to in writing, Licensor provides the Work (and each Contributor provides its Contributions) on an "AS IS" BASIS, WITHOUT WARRANTIES OR CONDITIONS OF ANY KIND, either express or implied, including, without limitation, any warranties or conditions of TITLE, NON-INFRINGEMENT, MERCHANTABILITY, or FITNESS FOR A PARTICULAR PURPOSE. You are solely responsible for determining the appropriateness of using or redistributing the Work and assume any risks associated with Your exercise of permissions under this License.
- 8. Limitation of Liability. In no event and under no legal theory, whether in tort (including negligence), contract, or otherwise, unless required by applicable law (such as deliberate and grossly negligent acts) or agreed to in writing, shall any Contributor be liable to You for damages, including any direct, indirect, special, incidental, or consequential damages of any character arising as a result of this License or out of the use or inability to use the Work (including but not limited to damages for loss of goodwill, work stoppage, computer failure or malfunction, or any and all other commercial damages or losses), even if such Contributor has been advised of the possibility of such damages.
- 9. Accepting Warranty or Additional Liability. While redistributing the Work or Derivative Works thereof, You may choose to offer, and charge a fee for, acceptance of support, warranty, indemnity, or other liability obligations and/or rights consistent with this License. However, in accepting such obligations, You may act only on Your own behalf and on Your sole responsibility, not on behalf of any other Contributor, and only if You agree to indemnify, defend, and hold each Contributor harmless for any liability incurred by, or claims asserted against, such Contributor by reason of your accepting any such warranty or additional liability.

### END OF TERMS AND CONDITIONS

This software is made available under the terms of \*either\* of the licenses found in LICENSE.APACHE or LICENSE.BSD. Contributions to this software is made under the terms of \*both\* these licenses.

Copyright (c) Donald Stufft and individual contributors. All rights reserved.

Redistribution and use in source and binary forms, with or without modification, are permitted provided that the following conditions are met:

- 1. Redistributions of source code must retain the above copyright notice, this list of conditions and the following disclaimer.
- 2. Redistributions in binary form must reproduce the above copyright notice, this list of conditions and the following disclaimer in the documentation and/or other materials provided with the distribution.

THIS SOFTWARE IS PROVIDED BY THE COPYRIGHT HOLDERS AND CONTRIBUTORS "AS IS" AND ANY EXPRESS OR IMPLIED WARRANTIES, INCLUDING, BUT NOT LIMITED TO, THE IMPLIED WARRANTIES OF MERCHANTABILITY AND FITNESS FOR A PARTICULAR PURPOSE ARE DISCLAIMED. IN NO EVENT SHALL THE COPYRIGHT HOLDER OR CONTRIBUTORS BE LIABLE FOR ANY DIRECT, INDIRECT, INCIDENTAL, SPECIAL, EXEMPLARY, OR CONSEQUENTIAL DAMAGES (INCLUDING, BUT NOT LIMITED TO, PROCUREMENT OF SUBSTITUTE GOODS OR SERVICES; LOSS OF USE, DATA, OR PROFITS; OR BUSINESS INTERRUPTION) HOWEVER CAUSED AND ON ANY THEORY OF LIABILITY, WHETHER IN CONTRACT, STRICT LIABILITY, OR TORT (INCLUDING NEGLIGENCE OR OTHERWISE) ARISING IN ANY WAY OUT OF THE USE OF THIS SOFTWARE, EVEN IF ADVISED OF THE POSSIBILITY OF SUCH DAMAGE.

# **1.29 twisted\_connect\_proxy 1.0.0**

## **1.29.1 Available under license :**

BSD License

For twisted-connect-proxy software

Copyright (c) 2014 Peter Ruibal. All rights reserved.

Redistribution and use in source and binary forms, with or without modification, are permitted provided that the following conditions are met:

- \* Redistributions of source code must retain the above copyright notice, this list of conditions and the following disclaimer.
- \* Redistributions in binary form must reproduce the above copyright notice, this list of conditions and the following disclaimer in the documentation and/or other materials provided with the distribution.
- \* Neither the name of the copyright holder nor the names of its contributors may be used to endorse or promote products derived from this software without specific prior written permission.
THIS SOFTWARE IS PROVIDED BY THE COPYRIGHT HOLDERS AND CONTRIBUTORS "AS IS" AND ANY EXPRESS OR IMPLIED WARRANTIES, INCLUDING, BUT NOT LIMITED TO, THE IMPLIED WARRANTIES OF MERCHANTABILITY AND FITNESS FOR A PARTICULAR PURPOSE ARE DISCLAIMED. IN NO EVENT SHALL THE COPYRIGHT HOLDER OR CONTRIBUTORS BE LIABLE FOR ANY DIRECT, INDIRECT, INCIDENTAL, SPECIAL, EXEMPLARY, OR CONSEQUENTIAL DAMAGES (INCLUDING, BUT NOT LIMITED TO, PROCUREMENT OF SUBSTITUTE GOODS OR SERVICES; LOSS OF USE, DATA, OR PROFITS; OR BUSINESS INTERRUPTION) HOWEVER CAUSED AND ON ANY THEORY OF LIABILITY, WHETHER IN CONTRACT, STRICT LIABILITY, OR TORT (INCLUDING NEGLIGENCE OR OTHERWISE) ARISING IN ANY WAY OUT OF THE USE OF THIS SOFTWARE, EVEN IF ADVISED OF THE POSSIBILITY OF SUCH DAMAGE.

# **1.30 twisted 22.4.0**

## **1.30.1 Available under license :**

Copyright (c) 2001-2022 Allen Short Amber Hawkie Brown Andrew Bennetts Andy Gayton Antoine Pitrou Apple Computer, Inc. Ashwini Oruganti Benjamin Bruheim Bob Ippolito Canonical Limited Christopher Armstrong Ciena Corporation David Reid Divmod Inc. Donovan Preston Eric Mangold Eyal Lotem Google Inc. Hybrid Logic Ltd. Hynek Schlawack Itamar Turner-Trauring James Knight Jason A. Mobarak Jean-Paul Calderone Jessica McKellar Jonathan D. Simms Jonathan Jacobs Jonathan Lange Julian Berman Jrgen Hermann Kevin Horn Kevin Turner

Laurens Van Houtven Mary Gardiner Massachusetts Institute of Technology Matthew Lefkowitz Moshe Zadka Paul Swartz Pavel Pergamenshchik Rackspace, US Inc. Ralph Meijer Richard Wall Sean Riley Software Freedom Conservancy Tavendo GmbH Thijs Triemstra Thomas Grainger Thomas Herve Timothy Allen Tom Most Tom Prince Travis B. Hartwell

and others that have contributed code to the public domain.

Permission is hereby granted, free of charge, to any person obtaining a copy of this software and associated documentation files (the "Software"), to deal in the Software without restriction, including without limitation the rights to use, copy, modify, merge, publish, distribute, sublicense, and/or sell copies of the Software, and to permit persons to whom the Software is furnished to do so, subject to the following conditions:

The above copyright notice and this permission notice shall be included in all copies or substantial portions of the Software.

THE SOFTWARE IS PROVIDED "AS IS", WITHOUT WARRANTY OF ANY KIND, EXPRESS OR IMPLIED, INCLUDING BUT NOT LIMITED TO THE WARRANTIES OF MERCHANTABILITY, FITNESS FOR A PARTICULAR PURPOSE AND NONINFRINGEMENT. IN NO EVENT SHALL THE AUTHORS OR COPYRIGHT HOLDERS BE LIABLE FOR ANY CLAIM, DAMAGES OR OTHER LIABILITY, WHETHER IN AN ACTION OF CONTRACT, TORT OR OTHERWISE, ARISING FROM, OUT OF OR IN CONNECTION WITH THE SOFTWARE OR THE USE OR OTHER DEALINGS IN THE SOFTWARE.

# **1.31 openssl-fips 2.0.16**

# **1.31.1 Available under license :**

No license file was found, but licenses were detected in source scan.

/\* ==================================================================== \* Copyright (c) 2001 The OpenSSL Project. All rights reserved. \* \* Redistribution and use in source and binary forms, with or without \* modification, are permitted provided that the following conditions \* are met: \* \* 1. Redistributions of source code must retain the above copyright \* notice, this list of conditions and the following disclaimer. \* \* 2. Redistributions in binary form must reproduce the above copyright \* notice, this list of conditions and the following disclaimer in the documentation and/or other materials provided with the \* distribution. \* \* 3. All advertising materials mentioning features or use of this software must display the following acknowledgment: \* "This product includes software developed by the OpenSSL Project \* for use in the OpenSSL Toolkit. (http://www.OpenSSL.org/)" \* \* 4. The names "OpenSSL Toolkit" and "OpenSSL Project" must not be used to \* endorse or promote products derived from this software without prior written permission. For written permission, please contact \* licensing@OpenSSL.org. \* \* 5. Products derived from this software may not be called "OpenSSL" \* nor may "OpenSSL" appear in their names without prior written \* permission of the OpenSSL Project. \* \* 6. Redistributions of any form whatsoever must retain the following acknowledgment: \* "This product includes software developed by the OpenSSL Project \* for use in the OpenSSL Toolkit (http://www.OpenSSL.org/)" \* \* THIS SOFTWARE IS PROVIDED BY THE OpenSSL PROJECT ``AS IS'' AND ANY \* EXPRESSED OR IMPLIED WARRANTIES, INCLUDING, BUT NOT LIMITED TO, THE \* IMPLIED WARRANTIES OF MERCHANTABILITY AND FITNESS FOR A PARTICULAR \* PURPOSE ARE DISCLAIMED. IN NO EVENT SHALL THE OpenSSL PROJECT OR \* ITS CONTRIBUTORS BE LIABLE FOR ANY DIRECT, INDIRECT, INCIDENTAL, \* SPECIAL, EXEMPLARY, OR CONSEQUENTIAL DAMAGES (INCLUDING, BUT \* NOT LIMITED TO, PROCUREMENT OF SUBSTITUTE GOODS OR SERVICES; \* LOSS OF USE, DATA, OR PROFITS; OR BUSINESS INTERRUPTION) \* HOWEVER CAUSED AND ON ANY THEORY OF LIABILITY, WHETHER IN CONTRACT, \* STRICT LIABILITY, OR TORT (INCLUDING NEGLIGENCE OR OTHERWISE) \* ARISING IN ANY WAY OUT OF THE USE OF THIS SOFTWARE, EVEN IF ADVISED

#### \* OF THE POSSIBILITY OF SUCH DAMAGE.

\* ====================================================================

\* This product includes cryptographic software written by Eric Young

\* (eay@cryptsoft.com). This product includes software written by Tim

\* Hudson (tjh@cryptsoft.com).

\*

\*

\*/

Found in path(s):

\* /opt/cola/permits/1298757353\_1648826790.95/0/openssl-fips-2-0-16-tar-gz/openssl-fips-2.0.16/crypto/uid.c \* /opt/cola/permits/1298757353\_1648826790.95/0/openssl-fips-2-0-16-tar-gz/openssl-fips-2.0.16/crypto/o\_time.h No license file was found, but licenses were detected in source scan.

/\* ====================================================================

\* Copyright (c) 2004 The OpenSSL Project. All rights reserved

\* according to the OpenSSL license [found in ../../LICENSE].

\* ====================================================================

\*/

Found in path(s):

\* /opt/cola/permits/1298757353\_1648826790.95/0/openssl-fips-2-0-16-tar-gz/openssl-fips-

2.0.16/crypto/sha/sha512.c

\* /opt/cola/permits/1298757353\_1648826790.95/0/openssl-fips-2-0-16-tar-gz/openssl-fips-

2.0.16/crypto/sha/sha256.c

No license file was found, but licenses were detected in source scan.

#!/usr/bin/env perl

# ====================================================================

# Written by Andy Polyakov <appro@fy.chalmers.se> for the OpenSSL

# project. The module is, however, dual licensed under OpenSSL and

# CRYPTOGAMS licenses depending on where you obtain it. For further

# details see http://www.openssl.org/~appro/cryptogams/.

# ====================================================================

# I let hardware handle unaligned input(\*), except on page boundaries # (see below for details). Otherwise straightforward implementation # with X vector in register bank. The module is big-endian [which is # not big deal as there're no little-endian targets left around]. #

# (\*) this means that this module is inappropriate for PPC403? Does

# anybody know if pre-POWER3 can sustain unaligned load?

 $\#$  -m64 -m32

# ----------------------------------

- # PPC970, gcc-4.0.0 +76% +59%
- $\#$  Power6, xlc-7 +68% +33%

 $$flavour = shift$ :

```
if ($flavour =\sim /64/) {
$SIZE_T = 8;SLRSAVE = 2*SSIZE_T;SUCMP = "cmpld";SSTU = "stdu";$POP="d";$PUSH = "std":} elsif ($flavour =~ /32/) {
$SIZE_T = 4;$LRSAVE = $SIZE_T;
SUCMP = "cmplw";SSTU = "stwu";$POP="x":$PUSH = "stw";} else { die "nonsense $flavour"; }
```

```
$0 =~ m/(.*[\/\\])[^\/\\]+$/; $dir=$1;
( $xlate="${dir}ppc-xlate.pl" and -f $xlate ) or
( $xlate="${dir}../../perlasm/ppc-xlate.pl" and -f $xlate) or
die "can't locate ppc-xlate.pl";
```

```
open STDOUT,"| $^X $xlate $flavour ".shift || die "can't call $xlate: $!";
```

```
$FRAME=24*$SIZE_T+64;
$LOCALS=6*$SIZE_T;
K = "r0";\{Ssp} = "r1";
$toc="r2";
$ctx="r3";
$inp="r4";
$num="r5";
$t0 = "r15":$t1 = "r6";SA = "r7";
SB = "r8":
SC = "r9";SD = "r10":
SE = "r11":
ST = "r12";@V=($A,$B,$C,$D,$E,$T);
@X=("r16","r17","r18","r19","r20","r21","r22","r23",
  "r24","r25","r26","r27","r28","r29","r30","r31");
```

```
sub BODY_00_19 {
my ($i,$a,$b,$c,$d,$e,$f)=@_;
my $j=$i+1;
\text{Scode} = \text{<<} if ($i==0);
lwz \mathcal{Q}X[\$i], \$i*4'(Sinp)\overline{\phantom{a}}\text{Scode} = \text{<<} if (\text{Si} < 15);
lwz \mathcal{Q}X[\$i], \$i^*4'(\$inp)	add	$f,$K,$e
rotlwi $e,$a,5
	add	$f,$f,@X[$i]
	and	$t0,$c,$b
	add	$f,$f,$e
	andc	$t1,$d,$b
rotlwi $b,$b,30
	or	$t0,$t0,$t1
	add	$f,$f,$t0
\overline{\phantom{a}}\text{Scode} = \text{<<} if ($i>=15);
	add	$f,$K,$e
rotlwi $e,$a,5
	xor	@X[$j%16],@X[$j%16],@X[($j+2)%16]
	add	$f,$f,@X[$i%16]
	and	$t0,$c,$b
	xor	@X[$j%16],@X[$j%16],@X[($j+8)%16]
	add	$f,$f,$e
	andc	$t1,$d,$b
rotlwi $b,$b,30
	or	$t0,$t0,$t1
	xor	@X[$j%16],@X[$j%16],@X[($j+13)%16]
	add	$f,$f,$t0
	rotlwi	@X[$j%16],@X[$j%16],1
\overline{\phantom{a}}}
sub BODY_20_39 {
my ($i,$a,$b,$c,$d,$e,$f)=@_;
```

```
my $j=$i+1;
\text{Scode}=\ll \quad \text{if } (\text{Si} < 79);	add	$f,$K,$e
rotlwi $e,$a,5
	xor	@X[$j%16],@X[$j%16],@X[($j+2)%16]
	add	$f,$f,@X[$i%16]
	xor	$t0,$b,$c
	xor	@X[$j%16],@X[$j%16],@X[($j+8)%16]
	add	$f,$f,$e
rotlwi $b,$b,30
```
 xor \$t0,\$t0,\$d xor @X[\$j%16],@X[\$j%16],@X[(\$j+13)%16] add \$f,\$f,\$t0 rotlwi @X[\$j%16],@X[\$j%16],1

### $\text{6code} = \text{6} \cdot \text{6} \cdot \text{$

 $\overline{\phantom{a}}$ 

 add \$f,\$K,\$e rotlwi \$e,\$a,5  $l$ wz  $r16,0$ (\$ctx) add \$f,\$f,@X[\$i%16] xor \$t0,\$b,\$c lwz r17,4(\$ctx) add \$f,\$f,\$e rotlwi \$b,\$b,30 lwz r18,8(\$ctx) xor \$t0,\$t0,\$d lwz r19,12(\$ctx) add \$f,\$f,\$t0 lwz r20,16(\$ctx)

 $\overline{\phantom{a}}$ }

sub BODY\_40\_59 { my (\$i,\$a,\$b,\$c,\$d,\$e,\$f)=@\_; my  $\frac{\pi}{3} = \frac{\pi}{1}$ ;  $\text{Scode}=\ll\_{\sim};$  add \$f,\$K,\$e rotlwi \$e,\$a,5 xor @X[\$j%16],@X[\$j%16],@X[(\$j+2)%16] add \$f,\$f,@X[\$i%16] and \$t0,\$b,\$c xor @X[\$j%16],@X[\$j%16],@X[(\$j+8)%16] add \$f,\$f,\$e or \$t1,\$b,\$c rotlwi \$b,\$b,30 xor @X[\$j%16],@X[\$j%16],@X[(\$j+13)%16] and \$t1,\$t1,\$d or \$t0,\$t0,\$t1 rotlwi @X[\$j%16],@X[\$j%16],1 add \$f,\$f,\$t0

```
\overline{\phantom{a}}}
```
 $\text{Scode}=\lt\lt...;$ .machine "any" .text

.globl .sha1\_block\_data\_order

```
.align 4
.sha1_block_data_order:
	$STU	$sp,-$FRAME($sp)
mflr r0
	$PUSH	r15,`$FRAME-$SIZE_T*17`($sp)
	$PUSH	r16,`$FRAME-$SIZE_T*16`($sp)
	$PUSH	r17,`$FRAME-$SIZE_T*15`($sp)
	$PUSH	r18,`$FRAME-$SIZE_T*14`($sp)
	$PUSH	r19,`$FRAME-$SIZE_T*13`($sp)
	$PUSH	r20,`$FRAME-$SIZE_T*12`($sp)
	$PUSH	r21,`$FRAME-$SIZE_T*11`($sp)
	$PUSH	r22,`$FRAME-$SIZE_T*10`($sp)
	$PUSH	r23,`$FRAME-$SIZE_T*9`($sp)
	$PUSH	r24,`$FRAME-$SIZE_T*8`($sp)
	$PUSH	r25,`$FRAME-$SIZE_T*7`($sp)
	$PUSH	r26,`$FRAME-$SIZE_T*6`($sp)
	$PUSH	r27,`$FRAME-$SIZE_T*5`($sp)
$PUSH r28,`$FRAME-$SIZE_T*4`($sp)
	$PUSH	r29,`$FRAME-$SIZE_T*3`($sp)
	$PUSH	r30,`$FRAME-$SIZE_T*2`($sp)
	$PUSH	r31,`$FRAME-$SIZE_T*1`($sp)
	$PUSH	r0,`$FRAME+$LRSAVE`($sp)
	lwz	$A,0($ctx)
	lwz	$B,4($ctx)
	lwz	$C,8($ctx)
	lwz	$D,12($ctx)
	lwz	$E,16($ctx)
andi. r0,$inp,3
bne Lunaligned
Laligned:
mtctr $num
bl Lsha1_block_private
b Ldone
```
; PowerPC specification allows an implementation to be ill-behaved ; upon unaligned access which crosses page boundary. "Better safe ; than sorry" principle makes me treat it specially. But I don't ; look for particular offending word, but rather for 64-byte input ; block which crosses the boundary. Once found that block is aligned ; and hashed separately... .align 4 Lunaligned: subfic \$t1, \$inp, 4096 andi. \$t1,\$t1,4095 ; distance to closest page boundary srwi. \$t1,\$t1,6 ; t1/=64 beg Lcross page \$UCMP \$num,\$t1 ble Laligned ; didn't cross the page boundary

mtctr \$t1 subfc  $Sum, $t1, $num$ bl Lsha1\_block\_private Lcross\_page: li \$t1,16 mtctr \$t1 addi r20,\$sp,\$LOCALS ; spot within the frame Lmemcpy:  $\text{lbz r16,0}(\text{Sinp})$  $\frac{1}{2}$ r17,1( $\frac{1}{2}$ inp) lbz  $r18,2$ (\$inp) lbz  $r19,3(\text{Sinp})$  addi \$inp,\$inp,4 stb r16,0(r20) stb r17,1(r20) stb r18,2(r20) stb r19,3(r20) addi r20,r20,4 bdnz Lmemcpy \$PUSH \$inp,`\$FRAME-\$SIZE\_T\*18`(\$sp) li \$t1,1 addi \$inp,\$sp,\$LOCALS

mtctr \$t1 bl Lsha1\_block\_private \$POP \$inp,`\$FRAME-\$SIZE\_T\*18`(\$sp) addic. \$num,\$num,-1 bne Lunaligned

```
Ldone:
```
\$POP r0,`\$FRAME+\$LRSAVE`(\$sp) \$POP r15,`\$FRAME-\$SIZE\_T\*17`(\$sp) \$POP r16,`\$FRAME-\$SIZE\_T\*16`(\$sp) \$POP r17,`\$FRAME-\$SIZE\_T\*15`(\$sp) \$POP r18,`\$FRAME-\$SIZE\_T\*14`(\$sp) \$POP r19,`\$FRAME-\$SIZE\_T\*13`(\$sp) \$POP r20,`\$FRAME-\$SIZE\_T\*12`(\$sp) \$POP r21,`\$FRAME-\$SIZE\_T\*11`(\$sp) \$POP r22,`\$FRAME-\$SIZE\_T\*10`(\$sp) \$POP r23,`\$FRAME-\$SIZE\_T\*9`(\$sp) \$POP r24,`\$FRAME-\$SIZE\_T\*8`(\$sp) \$POP r25,`\$FRAME-\$SIZE\_T\*7`(\$sp) \$POP r26,`\$FRAME-\$SIZE\_T\*6`(\$sp) \$POP r27,`\$FRAME-\$SIZE\_T\*5`(\$sp) \$POP r28,`\$FRAME-\$SIZE\_T\*4`(\$sp) \$POP r29,`\$FRAME-\$SIZE\_T\*3`(\$sp) \$POP r30,`\$FRAME-\$SIZE\_T\*2`(\$sp) \$POP r31,`\$FRAME-\$SIZE\_T\*1`(\$sp)

mtlr r0 addi \$sp,\$sp,\$FRAME blr .long 0 .byte  $0,12,4,1,0x80,18,3,0$  $\ln 0$ 

 $\overline{\phantom{a}}$ 

 $\overline{\phantom{a}}$ 

 $\overline{\phantom{a}}$ 

 $\overline{\phantom{a}}$ 

 $\overline{\phantom{a}}$ 

 mr \$C,r18

# This is private block function, which uses tailored calling # interface, namely upon entry SHA\_CTX is pre-loaded to given # registers and counter register contains amount of chunks to # digest...  $\text{Scode}=\ll\_{\text{max}}$ ; .align 4 Lsha1\_block\_private:  $\overline{\phantom{a}}$ 

 $\text{Scode} = \lt \lt \_$ ; # load K\_00\_19 lis \$K,0x5a82 ori \$K,\$K,0x7999

for(\$i=0;\$i<20;\$i++) { &BODY\_00\_19(\$i,@V); unshift(@V,pop(@V)); }  $\text{Scode} = \langle \langle \_ \ \rangle$  # load K\_20\_39 lis \$K,0x6ed9 ori \$K,\$K,0xeba1

for(;\$i<40;\$i++) { &BODY\_20\_39(\$i,@V); unshift(@V,pop(@V)); } \$code.=<<\_\_\_; # load K\_40\_59 lis \$K,0x8f1b ori \$K,\$K,0xbcdc

for(;\$i<60;\$i++) { &BODY\_40\_59(\$i,@V); unshift(@V,pop(@V)); } \$code.=<<\_\_\_; # load K\_60\_79 lis \$K,0xca62 ori \$K,\$K,0xc1d6

for(; $$i < 80; $i++)$  { &BODY\_20\_39( $$i, @V$ ); unshift( $@V, pop(@V)$ ); }  $\text{Scode}=\text{\textless}\text{\textless}$ ; add r16,r16,\$E add r17,r17,\$T add r18,r18,\$A add r19,r19,\$B add r20,r20,\$C stw  $r16,0$ (\$ctx) mr \$A,r16 stw  $r17.4$ ( $Sctx$ ) mr \$B.r17 stw r18,8(\$ctx)

stw  $r19,12$ ( $\xi$ ctx) mr \$D,r19 stw $r20,16$ ( $\xi$ ctx) mr \$E,r20 addi \$inp,\$inp,`16\*4` bdnz Lsha1\_block\_private blr  $.$ long  $0$ .byte  $0,12,0x14,0,0,0,0,0$ 

 $\text{Scode}=\text{\textless}$ ; .asciz "SHA1 block transform for PPC, CRYPTOGAMS by <appro\@fy.chalmers.se>"

 $\text{Scode} = \frac{\mathcal{S}}{\mathcal{S}} \cdot \frac{[\mathcal{A} \setminus \mathcal{B}]}{\mathcal{S}}$  = \\ \eval \$1/gem; print \$code; close STDOUT;

Found in path(s):

\* /opt/cola/permits/1298757353\_1648826790.95/0/openssl-fips-2-0-16-tar-gz/openssl-fips-

2.0.16/crypto/sha/asm/sha1-ppc.pl

No license file was found, but licenses were detected in source scan.

/\* ====================================================================

\* Copyright (c) 1999-2011 The OpenSSL Project. All rights reserved.

\*

 $\overline{\phantom{a}}$ 

 $\overline{\phantom{a}}$ 

\* Redistribution and use in source and binary forms, with or without

\* modification, are permitted provided that the following conditions

- \* are met:
- \*

\* 1. Redistributions of source code must retain the above copyright

- \* notice, this list of conditions and the following disclaimer.
- \*

\* 2. Redistributions in binary form must reproduce the above copyright

- \* notice, this list of conditions and the following disclaimer in
- \* the documentation and/or other materials provided with the
- \* distribution.

\*

\* 3. All advertising materials mentioning features or use of this

- \* software must display the following acknowledgment:
- \* "This product includes software developed by the OpenSSL Project
- \* for use in the OpenSSL Toolkit. (http://www.OpenSSL.org/)"

\*

- \* 4. The names "OpenSSL Toolkit" and "OpenSSL Project" must not be used to
- endorse or promote products derived from this software without
- prior written permission. For written permission, please contact
- \* openssl-core@OpenSSL.org.
- \*
- \* 5. Products derived from this software may not be called "OpenSSL"
- nor may "OpenSSL" appear in their names without prior written
- permission of the OpenSSL Project.

\*

\* 6. Redistributions of any form whatsoever must retain the following

- \* acknowledgment:
- \* "This product includes software developed by the OpenSSL Project
- \* for use in the OpenSSL Toolkit (http://www.OpenSSL.org/)"
- \*

\* THIS SOFTWARE IS PROVIDED BY THE OpenSSL PROJECT ``AS IS'' AND ANY

\* EXPRESSED OR IMPLIED WARRANTIES, INCLUDING, BUT NOT LIMITED TO, THE

\* IMPLIED WARRANTIES OF MERCHANTABILITY AND FITNESS FOR A PARTICULAR

\* PURPOSE ARE DISCLAIMED. IN NO EVENT SHALL THE OpenSSL PROJECT OR

\* ITS CONTRIBUTORS BE LIABLE FOR ANY DIRECT, INDIRECT, INCIDENTAL,

\* SPECIAL, EXEMPLARY, OR CONSEQUENTIAL DAMAGES (INCLUDING, BUT

\* NOT LIMITED TO, PROCUREMENT OF SUBSTITUTE GOODS OR SERVICES;

\* LOSS OF USE, DATA, OR PROFITS; OR BUSINESS INTERRUPTION)

\* HOWEVER CAUSED AND ON ANY THEORY OF LIABILITY, WHETHER IN CONTRACT,

\* STRICT LIABILITY, OR TORT (INCLUDING NEGLIGENCE OR OTHERWISE)

\* ARISING IN ANY WAY OUT OF THE USE OF THIS SOFTWARE, EVEN IF ADVISED

\* OF THE POSSIBILITY OF SUCH DAMAGE.

\* ====================================================================

\*

\* This product includes cryptographic software written by Eric Young

\* (eay@cryptsoft.com). This product includes software written by Tim

\* Hudson (tjh@cryptsoft.com).

\*

\*/

Found in path(s):

\* /opt/cola/permits/1298757353\_1648826790.95/0/openssl-fips-2-0-16-tar-gz/openssl-fips-2.0.16/crypto/fips\_err.h No license file was found, but licenses were detected in source scan.

/\* ==================================================================== \* Copyright (c) 1998-2005 The OpenSSL Project. All rights reserved.

\*

- \* Redistribution and use in source and binary forms, with or without
- \* modification, are permitted provided that the following conditions

\* are met:

\*

- \* 1. Redistributions of source code must retain the above copyright
- notice, this list of conditions and the following disclaimer.

\*

- \* 2. Redistributions in binary form must reproduce the above copyright
- notice, this list of conditions and the following disclaimer in
- \* the documentation and/or other materials provided with the
- \* distribution.
- \*
- \* 3. All advertising materials mentioning features or use of this
- software must display the following acknowledgment:
- \* "This product includes software developed by the OpenSSL Project
- \* for use in the OpenSSL Toolkit. (http://www.openssl.org/)"

\*

- \* 4. The names "OpenSSL Toolkit" and "OpenSSL Project" must not be used to
- \* endorse or promote products derived from this software without
- prior written permission. For written permission, please contact
- openssl-core@openssl.org.

\*

- \* 5. Products derived from this software may not be called "OpenSSL"
- nor may "OpenSSL" appear in their names without prior written
- \* permission of the OpenSSL Project.
- \*
- \* 6. Redistributions of any form whatsoever must retain the following
- \* acknowledgment:
- \* "This product includes software developed by the OpenSSL Project
- \* for use in the OpenSSL Toolkit (http://www.openssl.org/)"

\*

\* THIS SOFTWARE IS PROVIDED BY THE OpenSSL PROJECT ``AS IS'' AND ANY \* EXPRESSED OR IMPLIED WARRANTIES, INCLUDING, BUT NOT LIMITED TO, THE \* IMPLIED WARRANTIES OF MERCHANTABILITY AND FITNESS FOR A PARTICULAR \* PURPOSE ARE DISCLAIMED. IN NO EVENT SHALL THE OpenSSL PROJECT OR \* ITS CONTRIBUTORS BE LIABLE FOR ANY DIRECT, INDIRECT, INCIDENTAL, \* SPECIAL, EXEMPLARY, OR CONSEQUENTIAL DAMAGES (INCLUDING, BUT \* NOT LIMITED TO, PROCUREMENT OF SUBSTITUTE GOODS OR SERVICES; \* LOSS OF USE, DATA, OR PROFITS; OR BUSINESS INTERRUPTION) \* HOWEVER CAUSED AND ON ANY THEORY OF LIABILITY, WHETHER IN CONTRACT, \* STRICT LIABILITY, OR TORT (INCLUDING NEGLIGENCE OR OTHERWISE) \* ARISING IN ANY WAY OUT OF THE USE OF THIS SOFTWARE, EVEN IF ADVISED \* OF THE POSSIBILITY OF SUCH DAMAGE. \* ====================================================================

\*

- \* This product includes cryptographic software written by Eric Young
- \* (eay@cryptsoft.com). This product includes software written by Tim
- \* Hudson (tjh@cryptsoft.com).
- \*
- \*/

/\* ====================================================================

- \* Copyright 2002 Sun Microsystems, Inc. ALL RIGHTS RESERVED.
- \* Portions originally developed by SUN MICROSYSTEMS, INC., and
- \* contributed to the OpenSSL project.

\*/

Found in path(s):

```
* /opt/cola/permits/1298757353_1648826790.95/0/openssl-fips-2-0-16-tar-gz/openssl-fips-
```

```
2.0.16/crypto/ec/ec_key.c
```
No license file was found, but licenses were detected in source scan.

/\* ==================================================================== \* Copyright (c) 1998-2010 The OpenSSL Project. All rights reserved. \* \* Redistribution and use in source and binary forms, with or without \* modification, are permitted provided that the following conditions \* are met: \* \* 1. Redistributions of source code must retain the above copyright \* notice, this list of conditions and the following disclaimer. \* \* 2. Redistributions in binary form must reproduce the above copyright notice, this list of conditions and the following disclaimer in the documentation and/or other materials provided with the \* distribution. \* \* 3. All advertising materials mentioning features or use of this \* software must display the following acknowledgment: \* "This product includes software developed by the OpenSSL Project \* for use in the OpenSSL Toolkit. (http://www.openssl.org/)" \* \* 4. The names "OpenSSL Toolkit" and "OpenSSL Project" must not be used to endorse or promote products derived from this software without prior written permission. For written permission, please contact \* openssl-core@openssl.org. \* \* 5. Products derived from this software may not be called "OpenSSL" \* nor may "OpenSSL" appear in their names without prior written permission of the OpenSSL Project. \* \* 6. Redistributions of any form whatsoever must retain the following acknowledgment: \* "This product includes software developed by the OpenSSL Project \* for use in the OpenSSL Toolkit (http://www.openssl.org/)" \* \* THIS SOFTWARE IS PROVIDED BY THE OpenSSL PROJECT ``AS IS'' AND ANY \* EXPRESSED OR IMPLIED WARRANTIES, INCLUDING, BUT NOT LIMITED TO, THE \* IMPLIED WARRANTIES OF MERCHANTABILITY AND FITNESS FOR A PARTICULAR \* PURPOSE ARE DISCLAIMED. IN NO EVENT SHALL THE OpenSSL PROJECT OR \* ITS CONTRIBUTORS BE LIABLE FOR ANY DIRECT, INDIRECT, INCIDENTAL, \* SPECIAL, EXEMPLARY, OR CONSEQUENTIAL DAMAGES (INCLUDING, BUT \* NOT LIMITED TO, PROCUREMENT OF SUBSTITUTE GOODS OR SERVICES; \* LOSS OF USE, DATA, OR PROFITS; OR BUSINESS INTERRUPTION) \* HOWEVER CAUSED AND ON ANY THEORY OF LIABILITY, WHETHER IN CONTRACT, \* STRICT LIABILITY, OR TORT (INCLUDING NEGLIGENCE OR OTHERWISE) \* ARISING IN ANY WAY OUT OF THE USE OF THIS SOFTWARE, EVEN IF ADVISED \* OF THE POSSIBILITY OF SUCH DAMAGE.

\* ==================================================================== \* \* This product includes cryptographic software written by Eric Young \* (eay@cryptsoft.com). This product includes software written by Tim \* Hudson (tjh@cryptsoft.com). \* \*/ /\* ==================================================================== \* Copyright 2002 Sun Microsystems, Inc. ALL RIGHTS RESERVED. \* \* Portions of the attached software ("Contribution") are developed by \* SUN MICROSYSTEMS, INC., and are contributed to the OpenSSL project. \* \* The Contribution is licensed pursuant to the OpenSSL open source \* license provided above. \* \* The elliptic curve binary polynomial software is originally written by \* Sheueling Chang Shantz and Douglas Stebila of Sun Microsystems Laboratories. \* \*/ Found in path(s): \* /opt/cola/permits/1298757353\_1648826790.95/0/openssl-fips-2-0-16-tar-gz/openssl-fips-2.0.16/crypto/ec/ec\_curve.c \* /opt/cola/permits/1298757353\_1648826790.95/0/openssl-fips-2-0-16-tar-gz/openssl-fips-2.0.16/crypto/ec/ec\_lcl.h No license file was found, but licenses were detected in source scan. /\* ==================================================================== \* Copyright (c) 1998-2000 The OpenSSL Project. All rights reserved. \* \* Redistribution and use in source and binary forms, with or without \* modification, are permitted provided that the following conditions \* are met: \* \* 1. Redistributions of source code must retain the above copyright notice, this list of conditions and the following disclaimer. \* \* 2. Redistributions in binary form must reproduce the above copyright notice, this list of conditions and the following disclaimer in the documentation and/or other materials provided with the \* distribution. \* \* 3. All advertising materials mentioning features or use of this software must display the following acknowledgment: \* "This product includes software developed by the OpenSSL Project for use in the OpenSSL Toolkit. (http://www.openssl.org/)" \* \* 4. The names "OpenSSL Toolkit" and "OpenSSL Project" must not be used to

- endorse or promote products derived from this software without
- prior written permission. For written permission, please contact
- openssl-core@openssl.org.

\*

\* 5. Products derived from this software may not be called "OpenSSL"

- nor may "OpenSSL" appear in their names without prior written
- \* permission of the OpenSSL Project.
- \*
- \* 6. Redistributions of any form whatsoever must retain the following
- \* acknowledgment:
- \* "This product includes software developed by the OpenSSL Project

\* for use in the OpenSSL Toolkit (http://www.openssl.org/)"

\*

\* THIS SOFTWARE IS PROVIDED BY THE OpenSSL PROJECT ``AS IS'' AND ANY \* EXPRESSED OR IMPLIED WARRANTIES, INCLUDING, BUT NOT LIMITED TO, THE \* IMPLIED WARRANTIES OF MERCHANTABILITY AND FITNESS FOR A PARTICULAR \* PURPOSE ARE DISCLAIMED. IN NO EVENT SHALL THE OpenSSL PROJECT OR \* ITS CONTRIBUTORS BE LIABLE FOR ANY DIRECT, INDIRECT, INCIDENTAL, \* SPECIAL, EXEMPLARY, OR CONSEQUENTIAL DAMAGES (INCLUDING, BUT \* NOT LIMITED TO, PROCUREMENT OF SUBSTITUTE GOODS OR SERVICES; \* LOSS OF USE, DATA, OR PROFITS; OR BUSINESS INTERRUPTION) \* HOWEVER CAUSED AND ON ANY THEORY OF LIABILITY, WHETHER IN CONTRACT, \* STRICT LIABILITY, OR TORT (INCLUDING NEGLIGENCE OR OTHERWISE) \* ARISING IN ANY WAY OUT OF THE USE OF THIS SOFTWARE, EVEN IF ADVISED \* OF THE POSSIBILITY OF SUCH DAMAGE. \* ==================================================================== \* \* This product includes cryptographic software written by Eric Young

- \* (eay@cryptsoft.com). This product includes software written by Tim
- \* Hudson (tjh@cryptsoft.com).
- \*
- \*/

Found in path(s):

\* /opt/cola/permits/1298757353\_1648826790.95/0/openssl-fips-2-0-16-tar-gz/openssl-fips-2.0.16/e\_os2.h No license file was found, but licenses were detected in source scan.

/\* ====================================================================

\* Copyright (c) 1999-2004 The OpenSSL Project. All rights reserved.

\*

- \* Redistribution and use in source and binary forms, with or without
- \* modification, are permitted provided that the following conditions
- \* are met:
- \*
- \* 1. Redistributions of source code must retain the above copyright
- \* notice, this list of conditions and the following disclaimer.
- \*

\* 2. Redistributions in binary form must reproduce the above copyright

- notice, this list of conditions and the following disclaimer in
- the documentation and/or other materials provided with the
- distribution.

\*

```
* 3. All advertising materials mentioning features or use of this
```
- software must display the following acknowledgment:
- \* "This product includes software developed by the OpenSSL Project
- \* for use in the OpenSSL Toolkit. (http://www.OpenSSL.org/)"

\*

- \* 4. The names "OpenSSL Toolkit" and "OpenSSL Project" must not be used to
- \* endorse or promote products derived from this software without
- prior written permission. For written permission, please contact
- \* licensing@OpenSSL.org.
- \*
- \* 5. Products derived from this software may not be called "OpenSSL"
- \* nor may "OpenSSL" appear in their names without prior written
- \* permission of the OpenSSL Project.

\*

\* 6. Redistributions of any form whatsoever must retain the following

- acknowledgment:
- \* "This product includes software developed by the OpenSSL Project
- \* for use in the OpenSSL Toolkit (http://www.OpenSSL.org/)"

```
*
* THIS SOFTWARE IS PROVIDED BY THE OpenSSL PROJECT ``AS IS'' AND ANY
* EXPRESSED OR IMPLIED WARRANTIES, INCLUDING, BUT NOT LIMITED TO, THE
* IMPLIED WARRANTIES OF MERCHANTABILITY AND FITNESS FOR A PARTICULAR
* PURPOSE ARE DISCLAIMED. IN NO EVENT SHALL THE OpenSSL PROJECT OR
* ITS CONTRIBUTORS BE LIABLE FOR ANY DIRECT, INDIRECT, INCIDENTAL,
* SPECIAL, EXEMPLARY, OR CONSEQUENTIAL DAMAGES (INCLUDING, BUT
* NOT LIMITED TO, PROCUREMENT OF SUBSTITUTE GOODS OR SERVICES;
* LOSS OF USE, DATA, OR PROFITS; OR BUSINESS INTERRUPTION)
* HOWEVER CAUSED AND ON ANY THEORY OF LIABILITY, WHETHER IN CONTRACT,
* STRICT LIABILITY, OR TORT (INCLUDING NEGLIGENCE OR OTHERWISE)
* ARISING IN ANY WAY OUT OF THE USE OF THIS SOFTWARE, EVEN IF ADVISED
* OF THE POSSIBILITY OF SUCH DAMAGE.
* ====================================================================
*
* This product includes cryptographic software written by Eric Young
* (eay@cryptsoft.com). This product includes software written by Tim
* Hudson (tjh@cryptsoft.com).
*
*/
/* ====================================================================
* Copyright 2002 Sun Microsystems, Inc. ALL RIGHTS RESERVED.
* ECDH support in OpenSSL originally developed by
* SUN MICROSYSTEMS, INC., and contributed to the OpenSSL project.
```
\*/

Found in path(s):

\* /opt/cola/permits/1298757353\_1648826790.95/0/openssl-fips-2-0-16-tar-gz/openssl-fips-

2.0.16/crypto/engine/engine.h

No license file was found, but licenses were detected in source scan.

/\* ==================================================================== \* Copyright (c) 1998-2001 The OpenSSL Project. All rights reserved.

\*

- \* Redistribution and use in source and binary forms, with or without
- \* modification, are permitted provided that the following conditions
- \* are met:
- \*
- \* 1. Redistributions of source code must retain the above copyright
- \* notice, this list of conditions and the following disclaimer.
- \*
- \* 2. Redistributions in binary form must reproduce the above copyright
- \* notice, this list of conditions and the following disclaimer in
- the documentation and/or other materials provided with the
- \* distribution.
- \*
- \* 3. All advertising materials mentioning features or use of this
- \* software must display the following acknowledgment:
- \* "This product includes software developed by the OpenSSL Project
- \* for use in the OpenSSL Toolkit. (http://www.openssl.org/)"
- \*
- \* 4. The names "OpenSSL Toolkit" and "OpenSSL Project" must not be used to
- endorse or promote products derived from this software without
- prior written permission. For written permission, please contact
- \* openssl-core@openssl.org.
- \*

\* 5. Products derived from this software may not be called "OpenSSL"

- \* nor may "OpenSSL" appear in their names without prior written
- permission of the OpenSSL Project.
- \*

\* 6. Redistributions of any form whatsoever must retain the following

- acknowledgment:
- \* "This product includes software developed by the OpenSSL Project
- \* for use in the OpenSSL Toolkit (http://www.openssl.org/)"
- \*
- \* THIS SOFTWARE IS PROVIDED BY THE OpenSSL PROJECT ``AS IS'' AND ANY
- \* EXPRESSED OR IMPLIED WARRANTIES, INCLUDING, BUT NOT LIMITED TO, THE
- \* IMPLIED WARRANTIES OF MERCHANTABILITY AND FITNESS FOR A PARTICULAR
- \* PURPOSE ARE DISCLAIMED. IN NO EVENT SHALL THE OpenSSL PROJECT OR
- \* ITS CONTRIBUTORS BE LIABLE FOR ANY DIRECT, INDIRECT, INCIDENTAL,
- \* SPECIAL, EXEMPLARY, OR CONSEQUENTIAL DAMAGES (INCLUDING, BUT
- \* NOT LIMITED TO, PROCUREMENT OF SUBSTITUTE GOODS OR SERVICES;

\* LOSS OF USE, DATA, OR PROFITS; OR BUSINESS INTERRUPTION)

\* HOWEVER CAUSED AND ON ANY THEORY OF LIABILITY, WHETHER IN CONTRACT,

#### \* STRICT LIABILITY, OR TORT (INCLUDING NEGLIGENCE OR OTHERWISE)

#### \* ARISING IN ANY WAY OUT OF THE USE OF THIS SOFTWARE, EVEN IF ADVISED

#### \* OF THE POSSIBILITY OF SUCH DAMAGE.

\* ====================================================================

\*

- \* This product includes cryptographic software written by Eric Young
- \* (eay@cryptsoft.com). This product includes software written by Tim
- \* Hudson (tjh@cryptsoft.com).
- \*
- \*/

Found in path(s):

\* /opt/cola/permits/1298757353\_1648826790.95/0/openssl-fips-2-0-16-tar-gz/openssl-fips-2.0.16/crypto/ossl\_typ.h No license file was found, but licenses were detected in source scan.

/\* ==================================================================== \* Copyright (c) 2000-2005 The OpenSSL Project. All rights reserved. \* \* Redistribution and use in source and binary forms, with or without \* modification, are permitted provided that the following conditions \* are met: \* \* 1. Redistributions of source code must retain the above copyright notice, this list of conditions and the following disclaimer. \* \* 2. Redistributions in binary form must reproduce the above copyright \* notice, this list of conditions and the following disclaimer in \* the documentation and/or other materials provided with the \* distribution. \* \* 3. All advertising materials mentioning features or use of this \* software must display the following acknowledgment: \* "This product includes software developed by the OpenSSL Project \* for use in the OpenSSL Toolkit. (http://www.OpenSSL.org/)" \* \* 4. The names "OpenSSL Toolkit" and "OpenSSL Project" must not be used to endorse or promote products derived from this software without \* prior written permission. For written permission, please contact \* licensing@OpenSSL.org. \* \* 5. Products derived from this software may not be called "OpenSSL" nor may "OpenSSL" appear in their names without prior written permission of the OpenSSL Project. \* \* 6. Redistributions of any form whatsoever must retain the following \* acknowledgment: \* "This product includes software developed by the OpenSSL Project \* for use in the OpenSSL Toolkit (http://www.OpenSSL.org/)"

\* THIS SOFTWARE IS PROVIDED BY THE OpenSSL PROJECT ``AS IS'' AND ANY \* EXPRESSED OR IMPLIED WARRANTIES, INCLUDING, BUT NOT LIMITED TO, THE \* IMPLIED WARRANTIES OF MERCHANTABILITY AND FITNESS FOR A PARTICULAR \* PURPOSE ARE DISCLAIMED. IN NO EVENT SHALL THE OpenSSL PROJECT OR \* ITS CONTRIBUTORS BE LIABLE FOR ANY DIRECT, INDIRECT, INCIDENTAL, \* SPECIAL, EXEMPLARY, OR CONSEQUENTIAL DAMAGES (INCLUDING, BUT \* NOT LIMITED TO, PROCUREMENT OF SUBSTITUTE GOODS OR SERVICES; \* LOSS OF USE, DATA, OR PROFITS; OR BUSINESS INTERRUPTION) \* HOWEVER CAUSED AND ON ANY THEORY OF LIABILITY, WHETHER IN CONTRACT, \* STRICT LIABILITY, OR TORT (INCLUDING NEGLIGENCE OR OTHERWISE) \* ARISING IN ANY WAY OUT OF THE USE OF THIS SOFTWARE, EVEN IF ADVISED \* OF THE POSSIBILITY OF SUCH DAMAGE. \* ==================================================================== \* \* This product includes cryptographic software written by Eric Young \* (eay@cryptsoft.com). This product includes software written by Tim \* Hudson (tjh@cryptsoft.com). \* \*/ Found in path(s): \* /opt/cola/permits/1298757353\_1648826790.95/0/openssl-fips-2-0-16-tar-gz/openssl-fips-

2.0.16/crypto/ecdsa/ecs\_locl.h

\* /opt/cola/permits/1298757353\_1648826790.95/0/openssl-fips-2-0-16-tar-gz/openssl-fips-2.0.16/crypto/asn1/asn1t.h

\* /opt/cola/permits/1298757353\_1648826790.95/0/openssl-fips-2-0-16-tar-gz/openssl-fips-

2.0.16/crypto/ecdh/ech\_locl.h

\* /opt/cola/permits/1298757353\_1648826790.95/0/openssl-fips-2-0-16-tar-gz/openssl-fips-

2.0.16/crypto/ecdsa/ecdsa.h

No license file was found, but licenses were detected in source scan.

/\* ====================================================================

\* Copyright (c) 1999-2001 The OpenSSL Project. All rights reserved.

\*

\*

```
* Redistribution and use in source and binary forms, with or without
```
\* modification, are permitted provided that the following conditions

\* are met:

\*

\* 1. Redistributions of source code must retain the above copyright

\* notice, this list of conditions and the following disclaimer.

\*

\* 2. Redistributions in binary form must reproduce the above copyright

- \* notice, this list of conditions and the following disclaimer in
- the documentation and/or other materials provided with the
- \* distribution.

\*

\* 3. All advertising materials mentioning features or use of this

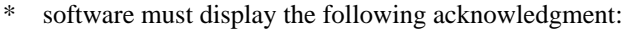

- \* "This product includes software developed by the OpenSSL Project
- \* for use in the OpenSSL Toolkit. (http://www.OpenSSL.org/)"

\*

- \* 4. The names "OpenSSL Toolkit" and "OpenSSL Project" must not be used to
- endorse or promote products derived from this software without
- prior written permission. For written permission, please contact
- licensing@OpenSSL.org.

\*

- \* 5. Products derived from this software may not be called "OpenSSL"
- nor may "OpenSSL" appear in their names without prior written
- permission of the OpenSSL Project.
- \*

\* 6. Redistributions of any form whatsoever must retain the following

- acknowledgment:
- \* "This product includes software developed by the OpenSSL Project
- \* for use in the OpenSSL Toolkit (http://www.OpenSSL.org/)"

- \* \* THIS SOFTWARE IS PROVIDED BY THE OpenSSL PROJECT ``AS IS'' AND ANY \* EXPRESSED OR IMPLIED WARRANTIES, INCLUDING, BUT NOT LIMITED TO, THE \* IMPLIED WARRANTIES OF MERCHANTABILITY AND FITNESS FOR A PARTICULAR \* PURPOSE ARE DISCLAIMED. IN NO EVENT SHALL THE OpenSSL PROJECT OR \* ITS CONTRIBUTORS BE LIABLE FOR ANY DIRECT, INDIRECT, INCIDENTAL, \* SPECIAL, EXEMPLARY, OR CONSEQUENTIAL DAMAGES (INCLUDING, BUT \* NOT LIMITED TO, PROCUREMENT OF SUBSTITUTE GOODS OR SERVICES; \* LOSS OF USE, DATA, OR PROFITS; OR BUSINESS INTERRUPTION) \* HOWEVER CAUSED AND ON ANY THEORY OF LIABILITY, WHETHER IN CONTRACT, \* STRICT LIABILITY, OR TORT (INCLUDING NEGLIGENCE OR OTHERWISE) \* ARISING IN ANY WAY OUT OF THE USE OF THIS SOFTWARE, EVEN IF ADVISED \* OF THE POSSIBILITY OF SUCH DAMAGE. \* ==================================================================== \*
- \* This product includes cryptographic software written by Eric Young
- \* (eay@cryptsoft.com). This product includes software written by Tim
- \* Hudson (tjh@cryptsoft.com).
- \*
- \*/

/\* ===========================

\* Copyright 2002 Sun Microsystems, Inc. ALL RIGHTS RESERVED.

\* SUN MICROSYSTEMS, INC., and contributed to the OpenSSL project.

\*/

Found in path(s):

 $*$ /opt/cola/permits/1298757353\_1648826790.95/0/openssl-fips-2-0-16-tar-gz/openssl-fips-

2.0.16/crypto/engine/eng\_int.h

No license file was found, but licenses were detected in source scan.

<sup>\*</sup> ECDH support in OpenSSL originally developed by

# Copyright (c) 2011 The OpenSSL Project. All rights reserved.

# Redistribution and use in source and binary forms, with or without

# modification, are permitted provided that the following conditions # are met:

# 1. Redistributions of source code must retain the above copyright

# notice, this list of conditions and the following disclaimer.

- # 2. Redistributions in binary form must reproduce the above copyright
- # notice, this list of conditions and the following disclaimer in
- # the documentation and/or other materials provided with the
- # 3. All advertising materials mentioning features or use of this
- # 4. The names "OpenSSL Toolkit" and "OpenSSL Project" must not be used to
- # 5. Products derived from this software may not be called "OpenSSL"

Found in path(s):

\* /opt/cola/permits/1298757353\_1648826790.95/0/openssl-fips-2-0-16-tar-gz/openssl-fips-

2.0.16/crypto/bn/asm/modexp512-x86\_64.pl

No license file was found, but licenses were detected in source scan.

/\* ====================================================================

\* Copyright (c) 2006 The OpenSSL Project. All rights reserved.

\*

\* Redistribution and use in source and binary forms, with or without

\* modification, are permitted provided that the following conditions

\* are met:

\*

\* 1. Redistributions of source code must retain the above copyright

notice, this list of conditions and the following disclaimer.

\*

\* 2. Redistributions in binary form must reproduce the above copyright

- notice, this list of conditions and the following disclaimer in
- \* the documentation and/or other materials provided with the
- \* distribution.

\*

\* 3. All advertising materials mentioning features or use of this

- \* software must display the following acknowledgment:
- \* "This product includes software developed by the OpenSSL Project
- \* for use in the OpenSSL Toolkit. (http://www.OpenSSL.org/)"

\*

- \* 4. The names "OpenSSL Toolkit" and "OpenSSL Project" must not be used to
- \* endorse or promote products derived from this software without
- \* prior written permission. For written permission, please contact
- \* licensing@OpenSSL.org.

\*

- \* 5. Products derived from this software may not be called "OpenSSL"
- nor may "OpenSSL" appear in their names without prior written
- permission of the OpenSSL Project.

\*

\* 6. Redistributions of any form whatsoever must retain the following

- acknowledgment:
- \* "This product includes software developed by the OpenSSL Project
- \* for use in the OpenSSL Toolkit (http://www.OpenSSL.org/)"
- \*

```
* THIS SOFTWARE IS PROVIDED BY THE OpenSSL PROJECT ``AS IS'' AND ANY
* EXPRESSED OR IMPLIED WARRANTIES, INCLUDING, BUT NOT LIMITED TO, THE
* IMPLIED WARRANTIES OF MERCHANTABILITY AND FITNESS FOR A PARTICULAR
* PURPOSE ARE DISCLAIMED. IN NO EVENT SHALL THE OpenSSL PROJECT OR
* ITS CONTRIBUTORS BE LIABLE FOR ANY DIRECT, INDIRECT, INCIDENTAL,
* SPECIAL, EXEMPLARY, OR CONSEQUENTIAL DAMAGES (INCLUDING, BUT
* NOT LIMITED TO, PROCUREMENT OF SUBSTITUTE GOODS OR SERVICES;
* LOSS OF USE, DATA, OR PROFITS; OR BUSINESS INTERRUPTION)
* HOWEVER CAUSED AND ON ANY THEORY OF LIABILITY, WHETHER IN CONTRACT,
* STRICT LIABILITY, OR TORT (INCLUDING NEGLIGENCE OR OTHERWISE)
* ARISING IN ANY WAY OUT OF THE USE OF THIS SOFTWARE, EVEN IF ADVISED
* OF THE POSSIBILITY OF SUCH DAMAGE.
      * ====================================================================
*
* This product includes cryptographic software written by Eric Young
* (eay@cryptsoft.com). This product includes software written by Tim
* Hudson (tjh@cryptsoft.com).
*
*/
Found in path(s):
* /opt/cola/permits/1298757353_1648826790.95/0/openssl-fips-2-0-16-tar-gz/openssl-fips-
2.0.16/crypto/asn1/asn1_locl.h
No license file was found, but licenses were detected in source scan.
#!/usr/bin/env perl
#
# ====================================================================
# Written by Andy Polyakov <appro@openssl.org> for the OpenSSL
# project. The module is, however, dual licensed under OpenSSL and
# CRYPTOGAMS licenses depending on where you obtain it. For further
# details see http://www.openssl.org/~appro/cryptogams/.
# =#
# SHA512 for C64x+.
#
# January 2012
#
# Performance is 19 cycles per processed byte. Compared to block
# transform function from sha512.c compiled with cl6x with -mv6400+
# -o2 -DOPENSSL_SMALL_FOOTPRINT it's almost 7x faster and 2x smaller.
# Loop unroll won't make it, this implementation, any faster, because
# it's effectively dominated by SHRU||SHL pairs and you can't schedule
# more of them.
```
#

# !!! Note that this module uses AMR, which means that all interrupt # service routines are expected to preserve it and for own well-being # zero it upon entry.

while ((\$output=shift) && (\$output!~/\w[\w\-]\*\.\w+\$/)) {} open STDOUT,">\$output";

 $(*SCTXA*, *SINP*, *SNUM*) = (*AA*, *BB4*, *BA*, *AA*)$ ; # arguments \$K512="A3";

(\$Ahi,\$Actxhi,\$Bhi,\$Bctxhi,\$Chi,\$Cctxhi,\$Dhi,\$Dctxhi, \$Ehi,\$Ectxhi,\$Fhi,\$Fctxhi,\$Ghi,\$Gctxhi,\$Hhi,\$Hctxhi)=map("A\$\_",(16..31)); (\$Alo,\$Actxlo,\$Blo,\$Bctxlo,\$Clo,\$Cctxlo,\$Dlo,\$Dctxlo, \$Elo,\$Ectxlo,\$Flo,\$Fctxlo,\$Glo,\$Gctxlo,\$Hlo,\$Hctxlo)=map("B\$\_",(16..31));

```
($S1hi,$CHhi,$S0hi,$t0hi)=map("A$_",(10..13));
($S1lo,$CHlo,$S0lo,$t0lo)=map("B$_",(10..13));
($T1hi, $T2hi)= ("A6","A7");
($T1lo,$T1carry,$T2lo,$T2carry)=("B6","B7","B8","B9");
($Khi,$Klo)=("A9","A8");
($MAJhi,$MAJlo)=($T2hi,$T2lo);
($t1hi,$t1lo)=($Khi,"B2");
$CTXB=$t1lo;
```
 $(\$Xihi,\$Xilo)=(\$A5",\$B5"); \# circular/ring buffer$ 

 $\text{Scode}=\text{\textless}\text{\textless}$ ; .text

.asg B3,RA .asg A15,FP .asg B15,SP

.if .BIG\_ENDIAN .asg \$Khi,KHI .asg \$Klo,KLO .else .asg \$Khi,KLO .asg \$Klo,KHI .endif

 .global \_sha512\_block\_data\_order \_sha512\_block\_data\_order: .asmfunc stack usage $(40+128)$ MV \$NUM,A0 ; reassign \$NUM || MVK -128,B0 [!A0] BNOP RA  $\;$ ; if (\$NUM==0) return;

```
|| [A0] STW FP,*SP--(40) ; save frame pointer
```

```
|| [A0] MV SP,FP
```
[A0] STDW B13:B12,\*SP[4]

```
|| [A0]	MVK	0x00404,B1
```

```
[A0] STDW B11:B10,*SP[3]
```

```
|| [AO] STDW A13:A12,*FP[-3]
```

```
|| [A0]	MVKH	0x60000,B1
```

```
[A0] STDW A11:A10,*SP[1]
```
 $||$  [A0] MVC B1, AMR ; setup circular addressing

 $\parallel$  [A0] ADD B0, SP, SP ; alloca(128)

[A0] AND B0, SP, SP ; align stack at 128 bytes

|| [A0] ADDKPC \_sha512\_block\_data\_order,B1

|| [A0] MVKL (K512-\_sha512\_block\_data\_order),\$K512

[A0] MVKH (K512-\_sha512\_block\_data\_order), \$K512

 $||$  [A0] SUBAW SP,2,SP ; reserve two words above buffer

 ADDAW SP,3,\$Xilo

 ADDAW SP,2,\$Xihi

## || MV \$CTXA,\$CTXB

LDW \*\${CTXA}[0^.LITTLE\_ENDIAN],\$Ahi ; load ctx || LDW \*\${CTXB}[1^.LITTLE\_ENDIAN],\$Alo

|| ADD B1,\$K512,\$K512

 LDW \*\${CTXA}[2^.LITTLE\_ENDIAN],\$Bhi

|| LDW \*\${CTXB}[3^.LITTLE\_ENDIAN],\$Blo

 LDW \*\${CTXA}[4^.LITTLE\_ENDIAN],\$Chi

|| LDW \*\${CTXB}[5^.LITTLE\_ENDIAN],\$Clo

LDW \*\${CTXA}[6^.LITTLE\_ENDIAN],\$Dhi

|| LDW \*\${CTXB}[7^.LITTLE\_ENDIAN],\$Dlo

LDW \*\${CTXA}[8^.LITTLE\_ENDIAN],\$Ehi || LDW \*\${CTXB}[9^.LITTLE\_ENDIAN],\$Elo

 LDW \*\${CTXA}[10^.LITTLE\_ENDIAN],\$Fhi

|| LDW \*\${CTXB}[11^.LITTLE\_ENDIAN],\$Flo LDW \*\${CTXA}[12^.LITTLE\_ENDIAN],\$Ghi

|| LDW \*\${CTXB}[13^.LITTLE\_ENDIAN],\$Glo

 LDW \*\${CTXA}[14^.LITTLE\_ENDIAN],\$Hhi

```
||	LDW	*${CTXB}[15^.LITTLE_ENDIAN],$Hlo
```
LDNDW  $*\SINP++,B11:B10$ ; pre-fetch input LDDW \*\$K512++,\$Khi:\$Klo ; pre-fetch K512[0] outerloop?:  $MVK 15,B0$ ; loop counters || MVK 64,B1  $\parallel$  SUB A0,1,A0 MV \$Ahi,\$Actxhi || MV \$Alo,\$Actxlo || MV \$Bhi,\$Bctxhi || MV \$Blo,\$Bctxlo || MV \$Chi,\$Cctxhi

|| MV \$Clo,\$Cctxlo || MVD \$Dhi,\$Dctxhi || MVD \$Dlo,\$Dctxlo MV \$Ehi,\$Ectxhi || MV \$Elo,\$Ectxlo || MV \$Fhi,\$Fctxhi || MV \$Flo,\$Fctxlo || MV \$Ghi,\$Gctxhi || MV \$Glo,\$Gctxlo || MVD \$Hhi,\$Hctxhi || MVD \$Hlo,\$Hctxlo loop0\_15?: .if .BIG\_ENDIAN MV B11,\$T1hi || MV B10,\$T1lo .else SWAP4 B10,\$T1hi || SWAP4 B11,\$T1lo SWAP2 \$T1hi,\$T1hi || SWAP2 \$T1lo,\$T1lo .endif loop16\_79?: STW \$T1hi,\*\$Xihi++[2]  $||$  STW \$T1lo,\*\$Xilo++[2] ; X[i] = T1 || ADD \$Hhi,\$T1hi,\$T1hi  $\parallel$  ADDU \$Hlo,\$T1lo,\$T1carry:\$T1lo ; T1 += h || SHRU \$Ehi,14,\$S1hi || SHL \$Ehi,32-14,\$S1lo XOR \$Fhi,\$Ghi,\$CHhi || XOR \$Flo,\$Glo,\$CHlo || ADD KHI,\$T1hi,\$T1hi  $\parallel$  ADDU KLO, \$T1carry: \$T1lo, \$T1carry: \$T1lo ; T1 += K512[i] || SHRU \$Elo,14,\$t0lo || SHL \$Elo,32-14,\$t0hi XOR \$t0hi,\$S1hi,\$S1hi || XOR \$t0lo,\$S1lo,\$S1lo || AND \$Ehi,\$CHhi,\$CHhi || AND \$Elo,\$CHlo,\$CHlo || ROTL \$Ghi,0,\$Hhi  $\parallel$  ROTL \$Glo,0,\$Hlo ; h = g || SHRU \$Ehi,18,\$t0hi || SHL \$Ehi,32-18,\$t0lo XOR \$t0hi,\$S1hi,\$S1hi || XOR \$t0lo,\$S1lo,\$S1lo || XOR \$Ghi,\$CHhi,\$CHhi  $||$  XOR \$Glo,\$CHlo,\$CHlo ; Ch(e,f,g) = ((f^g)&e)^g || ROTL \$Fhi,0,\$Ghi  $\parallel$  ROTL \$Flo,0,\$Glo  $; g = f$ 

|| SHRU \$Elo,18,\$t0lo || SHL \$Elo,32-18,\$t0hi XOR \$t0hi,\$S1hi,\$S1hi || XOR \$t0lo,\$S1lo,\$S1lo || OR \$Ahi,\$Bhi,\$MAJhi || OR \$Alo,\$Blo,\$MAJlo || ROTL \$Ehi,0,\$Fhi  $\parallel$  ROTL \$Elo,0,\$Flo ; f = e || SHRU \$Ehi,41-32,\$t0lo || SHL \$Ehi,64-41,\$t0hi XOR \$t0hi,\$S1hi,\$S1hi || XOR \$t0lo,\$S1lo,\$S1lo || AND \$Chi,\$MAJhi,\$MAJhi || AND \$Clo,\$MAJlo,\$MAJlo || ROTL \$Dhi,0,\$Ehi  $\parallel$  ROTL \$Dlo,0,\$Elo  $; e = d$ || SHRU \$Elo,41-32,\$t0hi || SHL \$Elo,64-41,\$t0lo XOR \$t0hi,\$S1hi,\$S1hi || XOR \$t0lo,\$S1lo,\$S1lo ; Sigma1(e) || AND \$Ahi,\$Bhi,\$t1hi || AND \$Alo,\$Blo,\$t1lo || ROTL \$Chi,0,\$Dhi  $\parallel$  ROTL \$Clo,0,\$Dlo ; d = c || SHRU \$Ahi,28,\$S0hi || SHL \$Ahi,32-28,\$S0lo OR \$t1hi,\$MAJhi,\$MAJhi  $||$  OR \$t1lo,\$MAJlo,\$MAJlo ; Maj(a,b,c) = ((a|b)&c)|(a&b) || ADD \$CHhi,\$T1hi,\$T1hi || ADDU \$CHlo,\$T1carry:\$T1lo,\$T1carry:\$T1lo ; T1 += Ch(e,f,g) || ROTL \$Bhi,0,\$Chi  $\parallel$  ROTL \$Blo,0,\$Clo ; c = b || SHRU \$Alo,28,\$t0lo || SHL \$Alo,32-28,\$t0hi XOR \$t0hi,\$S0hi,\$S0hi || XOR \$t0lo,\$S0lo,\$S0lo || ADD \$S1hi,\$T1hi,\$T1hi  $\parallel$  ADDU \$S1lo,\$T1carry:\$T1lo,\$T1carry:\$T1lo ; T1 += Sigma1(e) || ROTL \$Ahi,0,\$Bhi  $\parallel$  ROTL \$Alo,0,\$Blo  $\;$ ; b = a || SHRU \$Ahi,34-32,\$t0lo || SHL \$Ahi,64-34,\$t0hi XOR \$t0hi,\$S0hi,\$S0hi || XOR \$t0lo,\$S0lo,\$S0lo || ADD \$MAJhi,\$T1hi,\$T2hi  $\parallel$  ADDU \$MAJlo,\$T1carry:\$T1lo,\$T2carry:\$T2lo ; T2 = T1+Maj(a,b,c) || SHRU \$Alo,34-32,\$t0hi || SHL \$Alo,64-34,\$t0lo

 XOR \$t0hi,\$S0hi,\$S0hi || XOR \$t0lo,\$S0lo,\$S0lo || ADD \$Ehi,\$T1hi,\$T1hi  $\parallel$  ADDU \$Elo,\$T1carry:\$T1lo,\$T1carry:\$T1lo ; T1 += e  $||$  [B0] BNOP loop0\_15? || SHRU \$Ahi,39-32,\$t0lo || SHL \$Ahi,64-39,\$t0hi XOR \$t0hi,\$S0hi,\$S0hi || XOR \$t0lo,\$S0lo,\$S0lo  $|| [B0]$  LDNDW \*\$INP++,B11:B10 ; pre-fetch input ||[!B1] BNOP break? || SHRU \$Alo,39-32,\$t0hi || SHL \$Alo,64-39,\$t0lo XOR \$t0hi,\$S0hi,\$S0hi  $||$  XOR \$t0lo,\$S0lo,\$S0lo ; Sigma0(a) || ADD \$T1carry,\$T1hi,\$Ehi  $||$  MV \$T1lo, \$Elo  $; e = T1$  $||[!B0]$  LDW  $*$ \${Xihi}[28], \$T1hi  $||[!B0]$  LDW  $*\$  ${Xilo}[28]$ ,  $T1lo$  ;  $X[i+14]$  ADD \$S0hi,\$T2hi,\$T2hi  $\parallel$  ADDU \$S0lo,\$T2carry:\$T2lo,\$T2carry:\$T2lo ; T2 += Sigma0(a)  $\parallel$  [B1] LDDW \*\$K512++,\$Khi:\$Klo ; pre-fetch K512[i] NOP ; avoid cross-path stall ADD \$T2carry,\$T2hi,\$Ahi  $||$  MV \$T2lo,\$Alo ; a = T2 || [B0] SUB B0,1,B0  $\frac{1}{2}$  = = = branch to loop 00 15? is taken here NOP  $\therefore$  ===== branch to break? is taken here  $LDW * ${Xihi}[2], $T2hi$  $||$  LDW  $*$ \${Xilo}[2],\$T2lo ; X[i+1] || SHRU \$T1hi,19,\$S1hi || SHL \$T1hi,32-19,\$S1lo SHRU \$T1lo,19,\$t0lo || SHL \$T1lo,32-19,\$t0hi XOR \$t0hi,\$S1hi,\$S1hi || XOR \$t0lo,\$S1lo,\$S1lo || SHRU \$T1hi,61-32,\$t0lo || SHL \$T1hi,64-61,\$t0hi XOR \$t0hi,\$S1hi,\$S1hi || XOR \$t0lo,\$S1lo,\$S1lo || SHRU \$T1lo,61-32,\$t0hi || SHL \$T1lo,64-61,\$t0lo XOR \$t0hi,\$S1hi,\$S1hi || XOR \$t0lo,\$S1lo,\$S1lo || SHRU \$T1hi,6,\$t0hi || SHL \$T1hi,32-6,\$t0lo XOR \$t0hi,\$S1hi,\$S1hi

|| XOR \$t0lo,\$S1lo,\$S1lo || SHRU \$T1lo,6,\$t0lo  $||$  LDW  $*$ \${Xihi}[18],\$T1hi  $||$  LDW \*\${Xilo}[18],\$T1lo ; X[i+9]  $XOR$  \$t0lo, \$S1lo, \$S1lo ; sigma1(Xi[i+14]) || LDW \*\${Xihi}[0],\$CHhi  $||$  LDW \*\${Xilo}[0],\$CHlo  $\; ; X[i]$ || SHRU \$T2hi,1,\$S0hi || SHL \$T2hi,32-1,\$S0lo SHRU \$T2lo,1,\$t0lo || SHL \$T2lo,32-1,\$t0hi XOR \$t0hi,\$S0hi,\$S0hi || XOR \$t0lo,\$S0lo,\$S0lo || SHRU \$T2hi,8,\$t0hi || SHL \$T2hi,32-8,\$t0lo XOR \$t0hi,\$S0hi,\$S0hi || XOR \$t0lo,\$S0lo,\$S0lo || SHRU \$T2lo,8,\$t0lo || SHL \$T2lo,32-8,\$t0hi XOR \$t0hi,\$S0hi,\$S0hi || XOR \$t0lo,\$S0lo,\$S0lo || ADD \$S1hi,\$T1hi,\$T1hi  $\parallel$  ADDU \$S1lo,\$T1lo,\$T1carry:\$T1lo ; T1 = X[i+9]+sigma1()  $||$  [B1] BNOP loop16\_79? || SHRU \$T2hi,7,\$t0hi || SHL \$T2hi,32-7,\$t0lo XOR \$t0hi,\$S0hi,\$S0hi || XOR \$t0lo,\$S0lo,\$S0lo || ADD \$CHhi,\$T1hi,\$T1hi  $\parallel$  ADDU \$CHlo,\$T1carry:\$T1lo,\$T1carry:\$T1lo ; T1 += X[i] || SHRU \$T2lo,7,\$t0lo  $XOR$  \$t0lo, \$S0lo, \$S0lo ; sigma0(Xi[i+1] ADD \$S0hi,\$T1hi,\$T1hi

 $\parallel$  ADDU \$S0lo, \$T1carry: \$T1lo, \$T1carry: \$T1lo ; T1 += sigma0()  $\parallel$  [B1] SUB B1,1,B1 NOP ; avoid cross-path stall ADD \$T1carry,\$T1hi,\$T1hi  $\therefore$  ===== branch to loop16 79? is taken here

break?: ADD \$Ahi, \$Actxhi, \$Ahi ; accumulate ctx || ADDU \$Alo,\$Actxlo,\$Actxlo:\$Alo  $\parallel$  [A0] LDNDW \*\$INP++,B11:B10 ; pre-fetch input  $\parallel$  [A0] ADDK -640, \$K512 ; rewind pointer to K512 ADD \$Bhi,\$Bctxhi,\$Bhi || ADDU \$Blo,\$Bctxlo,\$Bctxlo:\$Blo

 $|| [AO] LDDW * $K512++, $Khi: $Klo; pre-fetch K512[0]$  ADD \$Chi,\$Cctxhi,\$Chi || ADDU \$Clo,\$Cctxlo,\$Cctxlo:\$Clo || ADD \$Actxlo,\$Ahi,\$Ahi ||[!A0] MV \$CTXA,\$CTXB ADD \$Dhi,\$Dctxhi,\$Dhi || ADDU \$Dlo,\$Dctxlo,\$Dctxlo:\$Dlo || ADD \$Bctxlo,\$Bhi,\$Bhi ||[!A0] STW \$Ahi,\*\${CTXA}[0^.LITTLE\_ENDIAN] ; save ctx ||[!A0] STW \$Alo,\*\${CTXB}[1^.LITTLE\_ENDIAN] ADD \$Ehi,\$Ectxhi,\$Ehi || ADDU \$Elo,\$Ectxlo,\$Ectxlo:\$Elo || ADD \$Cctxlo,\$Chi,\$Chi || [A0] BNOP outerloop? ||[!A0] STW \$Bhi,\*\${CTXA}[2^.LITTLE\_ENDIAN] ||[!A0] STW \$Blo,\*\${CTXB}[3^.LITTLE\_ENDIAN] ADD \$Fhi,\$Fctxhi,\$Fhi || ADDU \$Flo,\$Fctxlo,\$Fctxlo:\$Flo || ADD \$Dctxlo,\$Dhi,\$Dhi ||[!A0] STW \$Chi,\*\${CTXA}[4^.LITTLE\_ENDIAN] ||[!A0] STW \$Clo,\*\${CTXB}[5^.LITTLE\_ENDIAN] ADD \$Ghi,\$Gctxhi,\$Ghi || ADDU \$Glo,\$Gctxlo,\$Gctxlo:\$Glo || ADD \$Ectxlo,\$Ehi,\$Ehi ||[!A0] STW \$Dhi,\*\${CTXA}[6^.LITTLE\_ENDIAN] ||[!A0] STW \$Dlo,\*\${CTXB}[7^.LITTLE\_ENDIAN] ADD \$Hhi,\$Hctxhi,\$Hhi || ADDU \$Hlo,\$Hctxlo,\$Hctxlo:\$Hlo || ADD \$Fctxlo,\$Fhi,\$Fhi ||[!A0] STW \$Ehi,\*\${CTXA}[8^.LITTLE\_ENDIAN] ||[!A0] STW \$Elo,\*\${CTXB}[9^.LITTLE\_ENDIAN] ADD \$Gctxlo,\$Ghi,\$Ghi ||[!A0] STW \$Fhi,\*\${CTXA}[10^.LITTLE\_ENDIAN] ||[!A0] STW \$Flo,\*\${CTXB}[11^.LITTLE\_ENDIAN] ADD \$Hctxlo,\$Hhi,\$Hhi ||[!A0] STW \$Ghi,\*\${CTXA}[12^.LITTLE\_ENDIAN] ||[!A0] STW \$Glo,\*\${CTXB}[13^.LITTLE\_ENDIAN] ;;===== branch to outerloop? is taken here STW \$Hhi,\*\${CTXA}[14^.LITTLE\_ENDIAN]

|| STW \$Hlo,\*\${CTXB}[15^.LITTLE\_ENDIAN]  $\parallel$  MVK -40.B0 ADD FP, B0,  $SP$ ; destroy circular buffer  $||$  LDDW \*FP[-4],A11:A10 LDDW \*SP[2],A13:A12  $||$  LDDW \*FP[-2],B11:B10 LDDW \*SP[4],B13:B12 || BNOP RA

LDW  $*+SP(40), FP$ ; restore frame pointer MVK 0.B0 MVC B0,AMR ; clear AMR NOP  $2$  ; wait till FP is committed .endasmfunc

.sect ".const:sha\_asm" .align 128

### K512:

 .uword 0x428a2f98,0xd728ae22, 0x71374491,0x23ef65cd .uword 0xb5c0fbcf,0xec4d3b2f, 0xe9b5dba5,0x8189dbbc .uword 0x3956c25b,0xf348b538, 0x59f111f1,0xb605d019 .uword 0x923f82a4,0xaf194f9b, 0xab1c5ed5,0xda6d8118 .uword 0xd807aa98,0xa3030242, 0x12835b01,0x45706fbe .uword 0x243185be,0x4ee4b28c, 0x550c7dc3,0xd5ffb4e2 .uword 0x72be5d74,0xf27b896f, 0x80deb1fe,0x3b1696b1 .uword 0x9bdc06a7,0x25c71235, 0xc19bf174,0xcf692694 .uword 0xe49b69c1,0x9ef14ad2, 0xefbe4786,0x384f25e3 .uword 0x0fc19dc6,0x8b8cd5b5, 0x240ca1cc,0x77ac9c65 .uword 0x2de92c6f,0x592b0275, 0x4a7484aa,0x6ea6e483 .uword 0x5cb0a9dc,0xbd41fbd4, 0x76f988da,0x831153b5 .uword 0x983e5152,0xee66dfab, 0xa831c66d,0x2db43210 .uword 0xb00327c8,0x98fb213f, 0xbf597fc7,0xbeef0ee4 .uword 0xc6e00bf3,0x3da88fc2, 0xd5a79147,0x930aa725 .uword 0x06ca6351,0xe003826f, 0x14292967,0x0a0e6e70 .uword 0x27b70a85,0x46d22ffc, 0x2e1b2138,0x5c26c926 .uword 0x4d2c6dfc,0x5ac42aed, 0x53380d13,0x9d95b3df .uword 0x650a7354,0x8baf63de, 0x766a0abb,0x3c77b2a8 .uword 0x81c2c92e,0x47edaee6, 0x92722c85,0x1482353b .uword 0xa2bfe8a1,0x4cf10364, 0xa81a664b,0xbc423001 .uword 0xc24b8b70,0xd0f89791, 0xc76c51a3,0x0654be30 .uword 0xd192e819,0xd6ef5218, 0xd6990624,0x5565a910 .uword 0xf40e3585,0x5771202a, 0x106aa070,0x32bbd1b8 .uword 0x19a4c116,0xb8d2d0c8, 0x1e376c08,0x5141ab53 .uword 0x2748774c,0xdf8eeb99, 0x34b0bcb5,0xe19b48a8 .uword 0x391c0cb3,0xc5c95a63, 0x4ed8aa4a,0xe3418acb .uword 0x5b9cca4f,0x7763e373, 0x682e6ff3,0xd6b2b8a3 .uword 0x748f82ee,0x5defb2fc, 0x78a5636f,0x43172f60 .uword 0x84c87814,0xa1f0ab72, 0x8cc70208,0x1a6439ec .uword 0x90befffa,0x23631e28, 0xa4506ceb,0xde82bde9 .uword 0xbef9a3f7,0xb2c67915, 0xc67178f2,0xe372532b .uword 0xca273ece,0xea26619c, 0xd186b8c7,0x21c0c207 .uword 0xeada7dd6,0xcde0eb1e, 0xf57d4f7f,0xee6ed178 .uword 0x06f067aa,0x72176fba, 0x0a637dc5,0xa2c898a6 .uword 0x113f9804,0xbef90dae, 0x1b710b35,0x131c471b .uword 0x28db77f5,0x23047d84, 0x32caab7b,0x40c72493 .uword 0x3c9ebe0a,0x15c9bebc, 0x431d67c4,0x9c100d4c .uword 0x4cc5d4be,0xcb3e42b6, 0x597f299c,0xfc657e2a

 .uword 0x5fcb6fab,0x3ad6faec, 0x6c44198c,0x4a475817 .cstring "SHA512 block transform for C64x+, CRYPTOGAMS by <appro\@openssl.org>" .align 4

print \$code; close STDOUT;

 $\overline{\phantom{a}}$ 

Found in path(s):

\* /opt/cola/permits/1298757353\_1648826790.95/0/openssl-fips-2-0-16-tar-gz/openssl-fips-2.0.16/crypto/sha/asm/sha512-c64xplus.pl No license file was found, but licenses were detected in source scan.

#!/usr/bin/env perl

#

# ====================================================================

# Written by Andy Polyakov <appro@openssl.org> for the OpenSSL

# project. The module is, however, dual licensed under OpenSSL and

# CRYPTOGAMS licenses depending on where you obtain it. For further

# details see http://www.openssl.org/~appro/cryptogams/.

# ==================================================================== #

# February 2012

#

# The module implements bn\_GF2m\_mul\_2x2 polynomial multiplication # used in bn\_gf2m.c. It's kind of low-hanging mechanical port from # C for the time being... The subroutine runs in 37 cycles, which is # 4.5x faster than compiler-generated code. Though comparison is # totally unfair, because this module utilizes Galois Field Multiply # instruction.

while ((\$output=shift) && (\$output!~ $\wedge w[\wedge w\-]\* \wedge w+\$/$ )) {} open STDOUT,">\$output";

(\$rp,\$a1,\$a0,\$b1,\$b0)=("A4","B4","A6","B6","A8"); # argument vector

```
($Alo,$Alox0,$Alox1,$Alox2,$Alox3)=map("A$_",(16..20));
($Ahi,$Ahix0,$Ahix1,$Ahix2,$Ahix3)=map("B$_",(16..20));
($B_0,$B_1,$B_2,$B_3)=("B5","A5","A7","B7");
($A, $B)=($Alo, $B_1);$xFF="B1";
```

```
sub mul_1x1_upper {
my ($A, \$B) = @;
\text{Scode}=\text{<<} :
EXTU $B,8,24, $B_2$; smash $B to 4 bytes
|| AND $B, $xFF, $B_0
||	SHRU	$B,24,$B_3
```
SHRU \$A,16, \$Ahi ; smash \$A to two halfwords || EXTU \$A,16,16,\$Alo

 XORMPY \$Alo,\$B\_2,\$Alox2 ; 16x8 bits muliplication || XORMPY \$Ahi,\$B\_2,\$Ahix2 || EXTU \$B,16,24,\$B\_1 XORMPY \$Alo,\$B\_0,\$Alox0 || XORMPY \$Ahi,\$B\_0,\$Ahix0 XORMPY \$Alo,\$B\_3,\$Alox3 || XORMPY \$Ahi,\$B\_3,\$Ahix3 XORMPY \$Alo,\$B\_1,\$Alox1 || XORMPY \$Ahi,\$B\_1,\$Ahix1

#### $\overline{\phantom{a}}$ }

sub mul\_1x1\_merged { my (\$OUTlo,\$OUThi,\$A,\$B)=@\_;  $\text{Scode}=\text{\textless}\text{\textless}$ ; EXTU  $$B,8,24, $B_2$$ ; smash  $$B$  to 4 bytes  $\parallel$  AND \$B, \$xFF, \$B\_0 || SHRU \$B,24,\$B\_3 SHRU \$A,16, \$Ahi ; smash \$A to two halfwords || EXTU \$A,16,16,\$Alo

 XOR \$Ahix0,\$Alox2,\$Ahix0 || MV \$Ahix2,\$OUThi || XORMPY \$Alo,\$B\_2,\$Alox2 XORMPY \$Ahi,\$B\_2,\$Ahix2 || EXTU \$B,16,24,\$B\_1 || XORMPY \$Alo,\$B\_0,A1 ; \$Alox0 XOR \$Ahix1,\$Alox3,\$Ahix1 || SHL \$Ahix0,16,\$OUTlo || SHRU \$Ahix0,16,\$Ahix0 XOR \$Alox0,\$OUTlo,\$OUTlo || XOR \$Ahix0,\$OUThi,\$OUThi || XORMPY \$Ahi,\$B\_0,\$Ahix0 || XORMPY \$Alo,\$B\_3,\$Alox3 || SHL \$Alox1,8,\$Alox1 || SHL \$Ahix3,8,\$Ahix3 XOR \$Alox1,\$OUTlo,\$OUTlo || XOR \$Ahix3,\$OUThi,\$OUThi || XORMPY \$Ahi,\$B\_3,\$Ahix3 || SHL \$Ahix1,24,\$Alox1 || SHRU \$Ahix1,8, \$Ahix1 XOR \$Alox1,\$OUTlo,\$OUTlo || XOR \$Ahix1,\$OUThi,\$OUThi || XORMPY \$Alo,\$B\_1,\$Alox1 || XORMPY \$Ahi,\$B\_1,\$Ahix1  $\parallel$  MV A1, \$Alox0

} sub mul\_1x1\_lower { my (\$OUTlo,\$OUThi)=@\_;  $\text{Scode}=\text{\textless}\text{\textless}$ ; ;NOP XOR \$Ahix0,\$Alox2,\$Ahix0 || MV \$Ahix2,\$OUThi NOP XOR \$Ahix1,\$Alox3,\$Ahix1 || SHL \$Ahix0,16,\$OUTlo || SHRU \$Ahix0,16,\$Ahix0 XOR \$Alox0,\$OUTlo,\$OUTlo || XOR \$Ahix0,\$OUThi,\$OUThi || SHL \$Alox1,8,\$Alox1 || SHL \$Ahix3,8,\$Ahix3 XOR \$Alox1,\$OUTlo,\$OUTlo || XOR \$Ahix3,\$OUThi,\$OUThi || SHL \$Ahix1,24,\$Alox1 || SHRU \$Ahix1,8, \$Ahix1 XOR \$Alox1,\$OUTlo,\$OUTlo || XOR \$Ahix1,\$OUThi,\$OUThi  $\overline{\phantom{a}}$ 

```
}
```
 $\overline{\phantom{a}}$ 

 $\overline{\phantom{a}}$ 

 $\overline{\phantom{a}}$ 

 $\overline{\phantom{a}}$ 

 $\overline{\phantom{a}}$ 

\$code.=<<\_\_\_; .text

 .global \_bn\_GF2m\_mul\_2x2  $bn_GF2m_mmul_2x2$ : .asmfunc MVK 0xFF,\$xFF

 $&$ mul\_1x1\_upper(\$a0,\$b0); # a0b0  $\text{Scode}=\ll\_{\sim};$  $||$  MV  $$b1, $B$  MV \$a1,\$A

 $&$ mul\_1x1\_merged("A28","B28",\$A,\$B); # a0b0/a1b1  $\text{Scode}=\text{\textless}\text{\textless}$ ; || XOR \$b0,\$b1,\$B XOR \$a0,\$a1,\$A

 &mul\_1x1\_merged("A31","B31",\$A,\$B); # a1b1/(a0+a1)(b0+b1)  $\text{Scode}=\ll\ll\ll\ll\ll\ll\ll\ll\ll\ll\ll\ll\ll\ll$  XOR A28,A31,A29 || XOR B28,B31,B29 ; a0b0+a1b1

 $\&$ mul\_1x1\_lower("A30","B30"); # (a0+a1)(b0+b1)

 $\text{Scode}=\text{<<}$  : || BNOP B3 XOR A29,A30,A30  $||$  XOR B29,B30,B30  $\; ;$  (a0+a1)(b0+b1)-a0b0-a1b1 XOR B28,A30,A30  $||$  STW A28,\*\${rp}[0] XOR B30,A31,A31  $||$  STW A30,\*\${rp}[1] STW A31,\*\${rp}[2] STW B31,\*\${rp}[3] .endasmfunc

print \$code;

 $\overline{\phantom{a}}$ 

close STDOUT;

Found in path(s):

\* /opt/cola/permits/1298757353\_1648826790.95/0/openssl-fips-2-0-16-tar-gz/openssl-fips-2.0.16/crypto/bn/asm/c64xplus-gf2m.pl No license file was found, but licenses were detected in source scan.

/\* ==================================================================== \* Copyright (c) 1998-2004 The OpenSSL Project. All rights reserved. \* \* Redistribution and use in source and binary forms, with or without \* modification, are permitted provided that the following conditions \* are met: \* \* 1. Redistributions of source code must retain the above copyright \* notice, this list of conditions and the following disclaimer. \* \* 2. Redistributions in binary form must reproduce the above copyright \* notice, this list of conditions and the following disclaimer in \* the documentation and/or other materials provided with the \* distribution. \* \* 3. All advertising materials mentioning features or use of this \* software must display the following acknowledgment: "This product includes software developed by the OpenSSL Project \* for use in the OpenSSL Toolkit. (http://www.OpenSSL.org/)" \* \* 4. The names "OpenSSL Toolkit" and "OpenSSL Project" must not be used to \* endorse or promote products derived from this software without \* prior written permission. For written permission, please contact \* openssl-core@OpenSSL.org. \* \* 5. Products derived from this software may not be called "OpenSSL" nor may "OpenSSL" appear in their names without prior written

```
permission of the OpenSSL Project.
```
\*

#### \* 6. Redistributions of any form whatsoever must retain the following

- \* acknowledgment:
- \* "This product includes software developed by the OpenSSL Project
- \* for use in the OpenSSL Toolkit (http://www.OpenSSL.org/)"

\*

```
* THIS SOFTWARE IS PROVIDED BY THE OpenSSL PROJECT ``AS IS'' AND ANY
* EXPRESSED OR IMPLIED WARRANTIES, INCLUDING, BUT NOT LIMITED TO, THE
* IMPLIED WARRANTIES OF MERCHANTABILITY AND FITNESS FOR A PARTICULAR
* PURPOSE ARE DISCLAIMED. IN NO EVENT SHALL THE OpenSSL PROJECT OR
* ITS CONTRIBUTORS BE LIABLE FOR ANY DIRECT, INDIRECT, INCIDENTAL,
* SPECIAL, EXEMPLARY, OR CONSEQUENTIAL DAMAGES (INCLUDING, BUT
* NOT LIMITED TO, PROCUREMENT OF SUBSTITUTE GOODS OR SERVICES;
* LOSS OF USE, DATA, OR PROFITS; OR BUSINESS INTERRUPTION)
* HOWEVER CAUSED AND ON ANY THEORY OF LIABILITY, WHETHER IN CONTRACT,
* STRICT LIABILITY, OR TORT (INCLUDING NEGLIGENCE OR OTHERWISE)
* ARISING IN ANY WAY OUT OF THE USE OF THIS SOFTWARE, EVEN IF ADVISED
* OF THE POSSIBILITY OF SUCH DAMAGE.
      * ====================================================================
*
* This product includes cryptographic software written by Eric Young
* (eay@cryptsoft.com). This product includes software written by Tim
* Hudson (tjh@cryptsoft.com).
*
*/
```
Found in path(s):

\* /opt/cola/permits/1298757353\_1648826790.95/0/openssl-fips-2-0-16-tar-gz/openssl-fips-

2.0.16/crypto/ecdsa/ecs\_ossl.c

No license file was found, but licenses were detected in source scan.

/\* ====================================================================

\* Copyright (c) 2003 The OpenSSL Project. All rights reserved.

\*

\* \* This command is intended as a test driver for the FIPS-140 testing

\* lab performing FIPS-140 validation. It demonstrates the use of the

- \* OpenSSL library ito perform a variety of common cryptographic
- \* functions. A power-up self test is demonstrated by deliberately
- \* pointing to an invalid executable hash
- \*

\* Contributed by Steve Marquess.

\*

\*/

Found in path(s):

 $*$ /opt/cola/permits/1298757353\_1648826790.95/0/openssl-fips-2-0-16-tar-gz/openssl-fips-
2.0.16/fips/fips\_test\_suite.c No license file was found, but licenses were detected in source scan.

#!/usr/bin/env perl

#

# ==================================================================== # Written by Andy Polyakov <appro@openssl.org> for the OpenSSL # project. The module is, however, dual licensed under OpenSSL and # CRYPTOGAMS licenses depending on where you obtain it. For further # details see http://www.openssl.org/~appro/cryptogams/. # ==================================================================== # # GHASH for for PowerISA v2.07. # # July 2014 # # Accurate performance measurements are problematic, because it's # always virtualized setup with possibly throttled processor. # Relative comparison is therefore more informative. This initial # version is  $\sim$ 2.1x slower than hardware-assisted AES-128-CTR,  $\sim$ 12x # faster than "4-bit" integer-only compiler-generated 64-bit code. # "Initial version" means that there is room for futher improvement. # May 2016 # # 2x aggregated reduction improves performance by 50% (resulting # performance on POWER8 is 1 cycle per processed byte), and 4x # aggregated reduction - by 170% or 2.7x (resulting in 0.55 cpb). \$flavour=shift; \$output =shift; if (\$flavour  $= \sim /64$ ) { \$SIZE\_T=8; \$LRSAVE=2\*\$SIZE\_T; \$STU="stdu"; \$POP="ld"; \$PUSH="std"; \$UCMP="cmpld"; \$SHRI="srdi";  $\}$  elsif (\$flavour =~ /32/) {

 \$SIZE\_T=4; \$LRSAVE=\$SIZE\_T; \$STU="stwu";  $$POP="xyz":$  \$PUSH="stw"; \$UCMP="cmplw";

 \$SHRI="srwi";

} else { die "nonsense \$flavour"; }

\$sp="r1"; \$FRAME=6\*\$SIZE\_T+13\*16; #13\*16 is for v20-v31 offload

```
($xlate="${dir}ppc-xlate.pl" and -f $xlate) or
($xlate="${dir}../../perlasm/ppc-xlate.pl" and -f $xlate) or
die "can't locate ppc-xlate.pl";
```
open STDOUT,"| \$^X \$xlate \$flavour \$output" || die "can't call \$xlate: \$!";

my (\$Xip,\$Htbl,\$inp,\$len)=map("r\$\_",(3..6)); # argument block

```
my (\$Xl,\$Xm,\$Xh,\$IN)=map("v\$_{\_}^{\_}, (0..3));
my ($zero,$t0,$t1,$t2,$xC2,$H,$Hh,$Hl,$lemask)=map("v$_",(4..12));
my ($Xl1,$Xm1,$Xh1,$IN1,$H2,$H2h,$H2l)=map("v$_",(13..19));
my $vrsave="r12";
```
 $\text{Scode}=\lt\lt...;$ 

.machine "any"

.text

.globl .gcm\_init\_p8 .align 5 .gcm\_init\_p8: li r0,-4096 li  $r8.0x10$ mfspr \$vrsave,256 li  $r9.0x20$ mtspr  $256,r0$ li r10,0x30  $lvx_u$  \$H,0,r4 # load H vspltisb  $xC2,-16 \neq 0$ xf0 vspltisb  $$t0,1$  # one vaddubm  $xC2,$  $xC2,$  $xC2 \ne 0$  $xe0$ vxor \$zero, \$zero, \$zero vor  $$xC2, $xC2, $t0 \ne 0 \times 1$ vsldoi  $xC2,$  $xC2,$  $zero, 15 \# 0xe1...$ vsldoi  $$t1.5$ zero. $$t0.1$  # ...1 vaddubm  $$xC2, $xC2, $xC2 \# 0xc2...$ vspltisb \$t2,7 vor  $xC2, xC2,$  t1  $# 0xc2$ ....01 vspltb  $$t1,$H,0$  # most significant byte vsl  $$H$$ ,  $$H$$ ,  $$t0$  #  $H$  <  $=$  1 vsrab  $$t1, $t1, $t2 \#$  broadcast carry bit

```
vand $t1,$t1,$xC2
vxor $IN, $H, $t1 # twisted H
vsldoi $H,$IN,$IN,8 # twist even more ...
vsldoi xC2, zero, xC2, 8 \# 0xc2.0
vsldoi $Hl, $zero, $H, 8 # ... and split
vsldoi $Hh,$H,$zero,8
stvx_u $xC2,0,r3 # save pre-computed table
stvx_u $Hl,r8,r3li r8,0x40
stvx_u $H, r9,r3
li r9,0x50stvx_u $Hh,r10,r3
li r10,0x60
vpmsumd $X1,$IN,$Hl #H.loH.lo
vpmsumd $Xm,$IN,$H # H.hiH.lo+H.loH.hi
vpmsumd $Xh,$IN,$Hh #H.hiH.hi
vpmsumd $t2,$Xl,$xC2 #1st reduction phase
vsldoi $t0,$Xm,$zero,8
vsldoi $t1,$zero,$Xm,8
vxor $X1, $X1, $t0
vxor $Xh, $Xh, $t1
vsldoi $X1,$X1,$X1,8
vxor $X1, $X1, $t2
vsldoi $t1,$X1,$X1,8 # 2nd reduction phase
vpmsumd $X1,$X1,$xC2
vxor $t1,$t1,$Xh
vxor $IN1, $X1, $t1
vsldoi $H2,$IN1,$IN1,8
vsldoi $H2l,$zero,$H2,8
vsldoi $H2h,$H2,$zero,8
stvx_u $H2l,r8,r3 # save H^2li r8,0x70
stvx u $H2.r9.r3li r9,0x80stvx_u $H2h,r10,r3
1i r10.0x90
\left\{ \right.my ($t4,$t5,$t6) = ($Hl,$H,$Hh);
```
#### $\text{Scode}=\ltlt\lt$  ;

vpmsumd  $X1,$   $H$ .  $H$ .  $H$ .  $H$ .  $H$ <sup>2</sup>.  $I$ o vpmsumd \$X11, \$IN1, \$H21 # H^2.1oH^2.1o vpmsumd \$Xm,\$IN,\$H2 #H.hiH^2.lo+H.loH^2.hi vpmsumd \$Xm1,\$IN1,\$H2 # H^2.hiH^2.lo+H^2.loH^2.hi vpmsumd \$Xh,\$IN,\$H2h # H.hiH^2.hi vpmsumd \$Xh1,\$IN1,\$H2h #H^2.hiH^2.hi

vpmsumd \$t2,\$Xl,\$xC2 #1st reduction phase vpmsumd \$t6,\$Xl1,\$xC2 # 1st reduction phase

vsldoi \$t0,\$Xm,\$zero,8 vsldoi \$t1,\$zero,\$Xm,8 vsldoi \$t4,\$Xm1,\$zero,8 vsldoi \$t5,\$zero,\$Xm1,8 vxor \$X1,\$X1,\$t0 vxor \$Xh, \$Xh, \$t1 vxor \$X11, \$X11, \$t4 vxor \$Xh1, \$Xh1, \$t5

vsldoi \$X1,\$X1,\$X1,8 vsldoi \$Xl1,\$Xl1,\$Xl1,8 vxor \$X1, \$X1, \$t2 vxor \$X11, \$X11, \$t6

vsldoi \$t1,\$Xl,\$Xl,8 # 2nd reduction phase vsldoi \$t5,\$Xl1,\$Xl1,8 # 2nd reduction phase vpmsumd \$X1,\$X1,\$xC2 vpmsumd \$X11, \$X11, \$xC2 vxor \$t1,\$t1,\$Xh vxor \$t5,\$t5,\$Xh1 vxor \$X1, \$X1, \$t1 vxor \$X11, \$X11, \$t5

vsldoi \$H, \$X1, \$X1, 8 vsldoi \$H2,\$Xl1,\$Xl1,8 vsldoi \$Hl,\$zero,\$H,8 vsldoi \$Hh,\$H,\$zero,8 vsldoi \$H2l,\$zero,\$H2,8 vsldoi \$H2h,\$H2,\$zero,8

styx u  $$HI.r8.r3$  # save  $H^3$ li  $r8.0xa0$  $stvx_u$  \$H,r9,r3 li  $r9.0xb0$ stvx  $u$  \$Hh,r10,r3 li r10,0xc0 styx u  $$H21,r8,r3$  # save  $H^{4}$ 

stvx\_u  $$H2,r9,r3$ stvx\_u  $$H2h,r10,r3$ mtspr 256,\$vrsave blr  $\log 0$ .byte 0,12,0x14,0,0,0,2,0  $\log 0$ .size .gcm\_init\_p8, .-.gcm\_init\_p8

## $\left\{ \right\}$

 $\text{Scode}=\lt\lt...;$ .globl .gcm\_gmult\_p8 .align 5 .gcm\_gmult\_p8: lis r0,0xfff8 li r8,0x10 mfspr \$vrsave,256 li  $r9,0x20$ mtspr 256,r0 li r10,0x30 lvx\_u \$IN,0,\$Xip # load Xi

lvx\_u \$Hl,r8,\$Htbl # load pre-computed table le?lvsl \$lemask,r0,r0 lvx\_u \$H, r9,\$Htbl le?vspltisb \$t0,0x07 lvx\_u \$Hh,r10,\$Htbl le?vxor \$lemask,\$lemask,\$t0  $lvx_u$   $xC2,0,$   $Htb1$ le?vperm \$IN,\$IN,\$IN,\$lemask vxor \$zero, \$zero, \$zero

vpmsumd \$X1,\$IN,\$Hl #H.loXi.lo vpmsumd \$Xm,\$IN,\$H # H.hiXi.lo+H.loXi.hi vpmsumd \$Xh,\$IN,\$Hh #H.hiXi.hi

vpmsumd \$t2, \$X1, \$xC2 # 1st reduction phase

vsldoi \$t0,\$Xm,\$zero,8 vsldoi \$t1,\$zero,\$Xm,8 vxor \$X1.\$X1.\$t0 vxor \$Xh, \$Xh, \$t1

vsldoi \$Xl.\$Xl.\$Xl.8 vxor \$X1, \$X1, \$t2

vsldoi \$t1, \$X1, \$X1, 8 # 2nd reduction phase

vpmsumd \$X1,\$X1,\$xC2 vxor \$t1,\$t1,\$Xh vxor \$Xl, \$Xl, \$t1

le?vperm \$X1,\$X1,\$X1,\$lemask stvx\_u \$Xl,0,\$Xip # write out Xi

mtspr 256,\$vrsave blr  $long 0$ .byte 0,12,0x14,0,0,0,2,0  $long 0$ .size.gcm\_gmult\_p8, --.gcm\_gmult\_p8

.globl .gcm\_ghash\_p8 .align 5 .gcm\_ghash\_p8: li  $r0,-4096$ li  $r8.0x10$ mfspr \$vrsave,256 li  $r9.0x20$ mtspr 256,r0 li r10,0x30 lvx\_u \$Xl,0,\$Xip # load Xi

lvx\_u \$Hl,r8,\$Htbl # load pre-computed table li r8,0x40 le?lvsl \$lemask,r0,r0 lvx\_u \$H, r9,\$Htbl li r9,0x50 le?vspltisb \$t0,0x07 lvx\_u \$Hh,r10,\$Htbl li r10,0x60 le?vxor \$lemask,\$lemask,\$t0  $lvx_u$   $xC2,0,$   $Htb1$ le?vperm \$X1,\$X1,\$X1,\$lemask vxor \$zero, \$zero, \$zero

\${UCMP}i \$len,64 bge Lgcm\_ghash\_p8\_4x

lvx  $u$  \$IN,0,\$inp addi \$inp,\$inp,16 subic. \$len,\$len,16 le?vperm \$IN,\$IN,\$IN,\$lemask vxor \$IN,\$IN,\$Xl beq Lshort

 $lvx_u$  \$H2l,r8,\$Htbl # load H^2  $li$  r8.16 lvx\_u \$H2, r9,\$Htbl add r9,\$inp,\$len # end of input lvx\_u \$H2h,r10,\$Htbl be?b Loop\_2x

.align 5  $Loop_2x$ :  $lvx_u$  \$IN1,0,\$inp le?vperm \$IN1,\$IN1,\$IN1,\$lemask

subic \$len,\$len,32 vpmsumd  $X1,$ SIN, \$H21 #H^2.loXi.lo vpmsumd  $X11,$  $N1,$  $H1$  #  $H.$ lo $Xi+1.$ lo subfe  $r0,r0,r0$  # borrow?-1:0 vpmsumd \$Xm,\$IN,\$H2 #H^2.hiXi.lo+H^2.loXi.hi vpmsumd  $Xm1,$  $N1,$  $H$  #  $H.hiXi+1.lo+H.loXi+1.hi$ and r0,r0,\$len vpmsumd \$Xh,\$IN,\$H2h #H^2.hiXi.hi vpmsumd \$Xh1,\$IN1,\$Hh # H.hiXi+1.hi add \$inp,\$inp,r0

vxor \$X1,\$X1,\$X11 vxor \$Xm, \$Xm, \$Xm1

vpmsumd  $$t2, $XI, $xC2 \# 1st$  reduction phase

vsldoi \$t0,\$Xm,\$zero,8 vsldoi \$t1,\$zero,\$Xm,8 vxor \$Xh, \$Xh, \$Xh1 vxor \$X1, \$X1, \$t0 vxor \$Xh, \$Xh, \$t1

vsldoi \$X1,\$X1,\$X1,8 vxor \$X1, \$X1, \$t2  $lvx_u$  \$IN,  $r8$ ,  $sinp$ addi \$inp,\$inp,32

vsldoi \$t1, \$X1, \$X1, 8 # 2nd reduction phase vpmsumd \$X1,\$X1,\$xC2 le?vperm \$IN,\$IN,\$IN,\$lemask vxor \$t1,\$t1,\$Xh vxor \$IN,\$IN,\$t1 vxor \$IN.\$IN.\$X1 \$UCMP r9, \$inp bgt  $Loop_2x$  # done yet?

cmplwi \$len,0 bne Leven

Lshort: vpmsumd \$X1,\$IN,\$Hl #H.loXi.lo vpmsumd \$Xm,\$IN,\$H # H.hiXi.lo+H.loXi.hi vpmsumd \$Xh,\$IN,\$Hh # H.hiXi.hi

vpmsumd \$t2,\$Xl,\$xC2 #1st reduction phase

vsldoi \$t0,\$Xm,\$zero,8 vsldoi \$t1,\$zero,\$Xm,8 vxor \$X1, \$X1, \$t0 vxor \$Xh, \$Xh, \$t1

vsldoi \$X1,\$X1,\$X1,8 vxor \$X1, \$X1, \$t2

vsldoi \$t1, \$X1, \$X1, 8 # 2nd reduction phase vpmsumd \$X1,\$X1,\$xC2 vxor \$t1,\$t1,\$Xh

Leven: vxor \$X1,\$X1,\$t1 le?vperm \$Xl,\$Xl,\$Xl,\$lemask stvx\_u \$Xl,0,\$Xip # write out Xi

mtspr 256,\$vrsave blr  $\ln 0$ .byte  $0,12,0x14,0,0,0,4,0$  $long 0$ 

 $\left\{ \right.$ 

my (\$X13, \$Xm2, \$IN2, \$H31, \$H3, \$H3h,  $$Xh3$$ ,  $$Xm3$$ ,  $$IN3$$ ,  $$H41$$ ,  $$H4$$ ,  $$H4h$ ) = map("v $$$ <sub>-</sub>", (20..31)); my \$IN0=\$IN; my (\$H211,\$H21h,\$loperm,\$hiperm) = (\$H1,\$Hh,\$H21,\$H2h);

 $\text{Scode}=\ll\_{\text{max}}$ .align 5 .gcm ghash  $p8$  4x: Lgcm\_ghash\_p8\_4x: \$STU \$sp,-\$FRAME(\$sp) li r10,`15+6\*\$SIZE T` li r11, 31+6\*\$SIZE T stvx v20,r10,\$sp addi r10.r10.32

stvx  $v21,r11$ , \$sp addi r11,r11,32 stvx  $v22,r10$ , \$sp addi r10,r10,32 stvx  $v23,r11$ , \$sp addi r11,r11,32 stvx  $v24, r10,$ \$sp addi r10,r10,32 stvx  $v25,r11$ , \$sp addi r11,r11,32 stvx  $v26,r10$ , \$sp addi r10,r10,32 stvx  $v27, r11,$ \$sp addi r11,r11,32 stvx v28,r10,\$sp addi r10,r10,32 stvx v29,r11,\$sp addi r11,r11,32 stvx v30,r10,\$sp li r10,0x60 stvx  $v31,r11$ , \$sp li  $r0,-1$ stw \$vrsave, `\$FRAME-4`(\$sp) # save vrsave mtspr  $256, r0$  # preserve all AltiVec registers lvsl \$t0,0,r8 # 0x0001..0e0f #lvx\_u \$H2l,r8,\$Htbl # load H^2 li r8,0x70 lvx\_u \$H2, r9,\$Htbl li r9,0x80 vspltisb \$t1,8 # 0x0808..0808 #lvx\_u \$H2h,r10,\$Htbl li r10,0x90 lvx\_u \$H3l,r8,\$Htbl # load H^3 li r8,0xa0 lvx\_u \$H3, r9,\$Htbl li  $r9,0xb0$  lvx\_u \$H3h,r10,\$Htbl li r10,0xc0 lvx  $u$  \$H4l,r8, \$Htbl # load H^4 li r8,0x10 lvx\_u \$H4, r9,\$Htbl li  $r9.0x20$  lvx\_u \$H4h,r10,\$Htbl  $li$   $r10.0x30$ 

 vsldoi \$t2,\$zero,\$t1,8 # 0x0000..0808 vaddubm  $\{\text{hiperm}, \$t0, \$t2 \# 0x0001...1617\}$  \$SHRI \$len,\$len,4 # this allows to use sign bit # as carry  $lvx_u$  \$IN0,0,\$inp # load input  $lvx_u$  \$IN1,r8,\$inp subic. \$len,\$len,8  $lvx_u$  \$IN2,r9,\$inp  $lvx_u$  \$IN3,r10,\$inp addi \$inp,\$inp,0x40 le?vperm \$IN0,\$IN0,\$IN0,\$lemask le?vperm \$IN1,\$IN1,\$IN1,\$lemask le?vperm \$IN2,\$IN2,\$IN2,\$lemask le?vperm \$IN3,\$IN3,\$IN3,\$lemask

vxor \$Xh.\$IN0.\$Xl

vpmsumd \$X11, \$IN1, \$H31 vpmsumd \$Xm1,\$IN1,\$H3 vpmsumd \$Xh1,\$IN1,\$H3h

vperm \$H211,\$H2,\$H,\$hiperm vperm \$t0,\$IN2,\$IN3,\$loperm vperm \$H21h,\$H2,\$H,\$loperm vperm \$t1,\$IN2,\$IN3,\$hiperm vpmsumd  $Xm2,$ SIN2, SH2 #H^2.loXi+2.hi+H^2.hiXi+2.lo vpmsumd  $X13, $t0, $H211 \# H^2.locXi+2.locH.locXi+3.loc$ vpmsumd  $Xm3,$  $N3,$  $H$  # H.hi $Xi+3.$ lo +H.lo $Xi+3.$ hi vpmsumd  $Xh3$ ,  $t1$ ,  $H21h$  #  $H^2$ .hi $Xi+2$ .hi+ $H.hiXi+3.hi$ 

vxor \$Xm2,\$Xm2,\$Xm1 vxor \$X13, \$X13, \$X11 vxor \$Xm3, \$Xm3, \$Xm2 vxor \$Xh3,\$Xh3,\$Xh1

blt Ltail\_4x

 $Loop_4x$ : lvx\_u \$IN0,0,\$inp lvx  $u$  \$IN1, r8, \$inp subic. \$len,\$len,4  $lvx$  u  $N2.r9.$ Sinp lvx  $u$  \$IN3,r10,\$inp addi \$inp,\$inp,0x40 le?vperm \$IN1,\$IN1,\$IN1,\$lemask le?vperm \$IN2,\$IN2,\$IN2,\$lemask le?vperm \$IN3,\$IN3,\$IN3,\$lemask le?vperm \$IN0,\$IN0,\$IN0,\$lemask vpmsumd \$Xl,\$Xh,\$H4l #H^4.loXi.lo vpmsumd \$Xm,\$Xh,\$H4 #H^4.hiXi.lo+H^4.loXi.hi vpmsumd \$Xh,\$Xh,\$H4h #H^4.hiXi.hi vpmsumd \$X11,\$IN1,\$H31 vpmsumd \$Xm1,\$IN1,\$H3 vpmsumd \$Xh1,\$IN1,\$H3h

vxor \$X1, \$X1, \$X13 vxor \$Xm, \$Xm, \$Xm3 vxor \$Xh, \$Xh, \$Xh3 vperm \$t0,\$IN2,\$IN3,\$loperm vperm \$t1,\$IN2,\$IN3,\$hiperm

vpmsumd \$t2,\$Xl,\$xC2 #1st reduction phase vpmsumd  $X13, $t0, $H211 \# HloXi+3.$ lo  $+H^22.$ loXi+2.lo vpmsumd \$Xh3,\$t1,\$H21h #H.hiXi+3.hi +H^2.hiXi+2.hi

vsldoi \$t0,\$Xm,\$zero,8 vsldoi \$t1,\$zero,\$Xm,8 vxor \$X1,\$X1,\$t0 vxor \$Xh, \$Xh, \$t1

vsldoi \$X1,\$X1,\$X1,8 vxor \$X1, \$X1, \$t2

vsldoi \$t1, \$X1, \$X1, 8 # 2nd reduction phase vpmsumd \$Xm2,\$IN2,\$H2 #H^2.hiXi+2.lo+H^2.loXi+2.hi vpmsumd  $Xm3,$  $N3,$  $H$  # H.hi $Xi+3.$ lo +H.lo $Xi+3.$ hi vpmsumd \$Xl,\$Xl,\$xC2

```
vxor $X13, $X13, $X11
vxor $Xh3,$Xh3,$Xh1
vxor $Xh, $Xh, $IN0
vxor $Xm2,$Xm2,$Xm1
vxor $Xh, $Xh, $t1
vxor $Xm3,$Xm3,$Xm2
vxor $Xh, $Xh, $Xl
bge Loop_4x
```
Ltail 4x: vpmsumd  $X1.SXh.SH41$  #  $H^4.1oXi.Io$ vpmsumd \$Xm,\$Xh,\$H4 #H^4.hiXi.lo+H^4.loXi.hi vpmsumd \$Xh, \$Xh, \$H4h # H^4.hiXi.hi

vxor \$X1, \$X1, \$X13 vxor \$Xm, \$Xm, \$Xm3 vsldoi \$t0,\$Xm,\$zero,8 vsldoi \$t1,\$zero,\$Xm,8 vxor \$Xh, \$Xh, \$Xh3 vxor \$X1, \$X1, \$t0 vxor \$Xh, \$Xh, \$t1

vsldoi \$X1,\$X1,\$X1,8 vxor \$Xl, \$Xl, \$t2

vsldoi \$t1, \$X1, \$X1, 8 # 2nd reduction phase vpmsumd \$Xl,\$Xl,\$xC2 vxor \$t1,\$t1,\$Xh vxor \$Xl, \$Xl, \$t1

addic. \$len,\$len,4 beq Ldone\_4x

lvx\_u \$IN0,0,\$inp \${UCMP}i \$len,2 li \$len,-4 blt Lone lvx\_u \$IN1,r8,\$inp beq Ltwo

Lthree: lvx\_u \$IN2,r9,\$inp le?vperm \$IN0,\$IN0,\$IN0,\$lemask le?vperm \$IN1,\$IN1,\$IN1,\$lemask le?vperm \$IN2,\$IN2,\$IN2,\$lemask

vxor \$Xh,\$IN0,\$Xl vmr \$H41,\$H31 vmr \$H4, \$H3 vmr \$H4h,\$H3h

vperm \$t0,\$IN1,\$IN2,\$loperm vperm \$t1,\$IN1,\$IN2,\$hiperm vpmsumd  $Xm2, SIN1, SH2 \# H^2.locXi+1.hi+H^2.hiXi+1.lo$ vpmsumd  $Xm3,$ \$IN2,\$H # H.hi $Xi+2$ .lo +H.lo $Xi+2$ .hi vpmsumd  $X13, $t0, $H211 \# H^2. loXi+1.lo+H.loXi+2.lo$ vpmsumd \$Xh3,\$t1,\$H21h #H^2.hiXi+1.hi+H.hiXi+2.hi

vxor \$Xm3.\$Xm3.\$Xm2 b Ltail 4x

.align 4

Ltwo: le?vperm \$IN0,\$IN0,\$IN0,\$lemask le?vperm \$IN1,\$IN1,\$IN1,\$lemask

vxor \$Xh,\$IN0,\$Xl vperm \$t0,\$zero,\$IN1,\$loperm vperm \$t1,\$zero,\$IN1,\$hiperm

vsldoi \$H41,\$zero,\$H2,8 vmr \$H4, \$H2 vsldoi \$H4h,\$H2,\$zero,8

vpmsumd \$X13,\$t0, \$H211 # H.loXi+1.lo vpmsumd \$Xm3,\$IN1,\$H # H.hiXi+1.lo+H.loXi+2.hi vpmsumd  $Xh3$ , \$t1, \$H21h # H.hiXi+1.hi

b Ltail\_4x

.align 4 Lone: le?vperm \$IN0,\$IN0,\$IN0,\$lemask

vsldoi \$H41, \$zero, \$H, 8 vmr \$H4, \$H vsldoi \$H4h,\$H,\$zero,8

vxor \$Xh,\$IN0,\$Xl vxor \$X13, \$X13, \$X13 vxor \$Xm3,\$Xm3,\$Xm3 vxor \$Xh3, \$Xh3, \$Xh3

b Ltail\_4x

Ldone\_4x: le?vperm \$X1,\$X1,\$X1,\$lemask stvx\_u \$Xl,0,\$Xip # write out Xi

li r10, 15+6\*\$SIZE\_T li r11, 31+6\*\$SIZE\_T mtspr 256, \$vrsave lvx  $v20,r10$ , \$sp addi r10,r10,32 lvx  $v21, r11,$ \$sp addi r11,r11,32  $lvx$  v22,r10,\$sp addi r10,r10,32 lvx  $v23,r11$ , \$sp addi r11.r11.32

 lvx v24,r10,\$sp addi r10,r10,32 lvx v25,r11,\$sp addi r11,r11,32 lvx v26,r10,\$sp addi r10,r10,32 lvx v27,r11,\$sp addi r11,r11,32 lvx v28,r10,\$sp addi r10,r10,32 lvx v29,r11,\$sp addi r11,r11,32 lvx v30,r10,\$sp lvx v31,r11,\$sp addi \$sp,\$sp,\$FRAME blr .long 0 .byte  $0,12,0x04,0,0x80,0,4,0$ .long 0

## $\overline{\phantom{a}}$ }

 $\overline{\phantom{a}}$ 

 $\text{Scode}=\text{\textless}\text{\textless}$ ; .size .gcm\_ghash\_p8,.-.gcm\_ghash\_p8

.asciz "GHASH for PowerISA 2.07, CRYPTOGAMS by <appro\@openssl.org>" .align 2

```
foreach (split("\n",$code)) {
s\wedge ([^\`]*)\`/eval $1/geo;
```

```
if ($flavour =\sim /le$/o) { # little-endian
   s/le\langle?//o or
   	 s/be\?/#be#/o;
	} else {
   s/le\langle?/#le#/o or
   	 s/be\?//o;
	}
	print $_,"\n";
}
```
### close STDOUT; # enforce flush

Found in path(s):

\* /opt/cola/permits/1298757353\_1648826790.95/0/openssl-fips-2-0-16-tar-gz/openssl-fips-

2.0.16/crypto/modes/asm/ghashp8-ppc.pl

No license file was found, but licenses were detected in source scan.

/\* Copyright (C) 1995-1998 Eric Young (eay@cryptsoft.com)

\* All rights reserved.

\*

- \* This package is an SSL implementation written
- \* by Eric Young (eay@cryptsoft.com).

\* The implementation was written so as to conform with Netscapes SSL. \*

- \* This library is free for commercial and non-commercial use as long as
- \* the following conditions are aheared to. The following conditions

\* apply to all code found in this distribution, be it the RC4, RSA,

\* lhash, DES, etc., code; not just the SSL code. The SSL documentation

\* included with this distribution is covered by the same copyright terms

\* except that the holder is Tim Hudson (tjh@cryptsoft.com).

\*

\* Copyright remains Eric Young's, and as such any Copyright notices in \* the code are not to be removed.

\* If this package is used in a product, Eric Young should be given attribution

\* as the author of the parts of the library used.

\* This can be in the form of a textual message at program startup or

\* in documentation (online or textual) provided with the package.

\*

\* Redistribution and use in source and binary forms, with or without

\* modification, are permitted provided that the following conditions

\* are met:

- \* 1. Redistributions of source code must retain the copyright
- \* notice, this list of conditions and the following disclaimer.

\* 2. Redistributions in binary form must reproduce the above copyright

- \* notice, this list of conditions and the following disclaimer in the
- \* documentation and/or other materials provided with the distribution.
- \* 3. All advertising materials mentioning features or use of this software
- \* must display the following acknowledgement:
- \* "This product includes cryptographic software written by
- \* Eric Young (eay@cryptsoft.com)"
- \* The word 'cryptographic' can be left out if the rouines from the library
- \* being used are not cryptographic related :-).
- \* 4. If you include any Windows specific code (or a derivative thereof) from
- the apps directory (application code) you must include an acknowledgement:

\* "This product includes software written by Tim Hudson (tjh@cryptsoft.com)"

\*

\* THIS SOFTWARE IS PROVIDED BY ERIC YOUNG ``AS IS'' AND

\* ANY EXPRESS OR IMPLIED WARRANTIES, INCLUDING, BUT NOT LIMITED TO, THE

\* IMPLIED WARRANTIES OF MERCHANTABILITY AND FITNESS FOR A PARTICULAR PURPOSE

- \* ARE DISCLAIMED. IN NO EVENT SHALL THE AUTHOR OR CONTRIBUTORS BE LIABLE
- \* FOR ANY DIRECT, INDIRECT, INCIDENTAL, SPECIAL, EXEMPLARY, OR CONSEQUENTIAL
- \* DAMAGES (INCLUDING, BUT NOT LIMITED TO, PROCUREMENT OF SUBSTITUTE GOODS
- \* OR SERVICES; LOSS OF USE, DATA, OR PROFITS; OR BUSINESS INTERRUPTION)

\* HOWEVER CAUSED AND ON ANY THEORY OF LIABILITY, WHETHER IN CONTRACT, STRICT

\* LIABILITY, OR TORT (INCLUDING NEGLIGENCE OR OTHERWISE) ARISING IN ANY WAY

\* OUT OF THE USE OF THIS SOFTWARE, EVEN IF ADVISED OF THE POSSIBILITY OF

\* SUCH DAMAGE.

\*

- \* The licence and distribution terms for any publically available version or
- \* derivative of this code cannot be changed. i.e. this code cannot simply be
- \* copied and put under another distribution licence
- \* [including the GNU Public Licence.]
- \*/

/\* ====================================================================

\* Copyright (c) 2003 The OpenSSL Project. All rights reserved.

\*

- \* Redistribution and use in source and binary forms, with or without
- \* modification, are permitted provided that the following conditions

\* are met:

- \*
- \* 1. Redistributions of source code must retain the above copyright
- \* notice, this list of conditions and the following disclaimer.
- \*
- \* 2. Redistributions in binary form must reproduce the above copyright
- \* notice, this list of conditions and the following disclaimer in
- the documentation and/or other materials provided with the
- \* distribution.
- \*
- \* 3. All advertising materials mentioning features or use of this
- \* software must display the following acknowledgment:
- \* "This product includes software developed by the OpenSSL Project
- \* for use in the OpenSSL Toolkit. (http://www.openssl.org/)"

\*

- \* 4. The names "OpenSSL Toolkit" and "OpenSSL Project" must not be used to
- endorse or promote products derived from this software without
- prior written permission. For written permission, please contact
- \* openssl-core@openssl.org.
- \*

\* 5. Products derived from this software may not be called "OpenSSL"

- \* nor may "OpenSSL" appear in their names without prior written
- permission of the OpenSSL Project.
- \*

\* 6. Redistributions of any form whatsoever must retain the following

- acknowledgment:
- \* "This product includes software developed by the OpenSSL Project
- \* for use in the OpenSSL Toolkit (http://www.openssl.org/)"
- \*

\* THIS SOFTWARE IS PROVIDED BY THE OpenSSL PROJECT ``AS IS'' AND ANY

\* EXPRESSED OR IMPLIED WARRANTIES, INCLUDING, BUT NOT LIMITED TO, THE

- \* IMPLIED WARRANTIES OF MERCHANTABILITY AND FITNESS FOR A PARTICULAR
- \* PURPOSE ARE DISCLAIMED. IN NO EVENT SHALL THE OpenSSL PROJECT OR

\* ITS CONTRIBUTORS BE LIABLE FOR ANY DIRECT, INDIRECT, INCIDENTAL,

\* SPECIAL, EXEMPLARY, OR CONSEQUENTIAL DAMAGES (INCLUDING, BUT

\* NOT LIMITED TO, PROCUREMENT OF SUBSTITUTE GOODS OR SERVICES;

\* LOSS OF USE, DATA, OR PROFITS; OR BUSINESS INTERRUPTION)

\* HOWEVER CAUSED AND ON ANY THEORY OF LIABILITY, WHETHER IN CONTRACT,

\* STRICT LIABILITY, OR TORT (INCLUDING NEGLIGENCE OR OTHERWISE)

\* ARISING IN ANY WAY OUT OF THE USE OF THIS SOFTWARE, EVEN IF ADVISED

\* OF THE POSSIBILITY OF SUCH DAMAGE.

\*

\*/

Found in path(s):

\* /opt/cola/permits/1298757353\_1648826790.95/0/openssl-fips-2-0-16-tar-gz/openssl-fips-2.0.16/fips/rand/fips\_randtest.c No license file was found, but licenses were detected in source scan.

/\* ====================================================================

- \* Copyright (c) 2003-2011 The OpenSSL Project. All rights reserved.
- \*

\* Redistribution and use in source and binary forms, with or without

- \* modification, are permitted provided that the following conditions
- \* are met:
- \*

\* 1. Redistributions of source code must retain the above copyright

- \* notice, this list of conditions and the following disclaimer.
- \*
- \* 2. Redistributions in binary form must reproduce the above copyright
- \* notice, this list of conditions and the following disclaimer in
- the documentation and/or other materials provided with the
- \* distribution.
- \*
- \* 3. All advertising materials mentioning features or use of this
- \* software must display the following acknowledgment:
- \* "This product includes software developed by the OpenSSL Project
- \* for use in the OpenSSL Toolkit. (http://www.openssl.org/)"
- \*

#### \* 4. The names "OpenSSL Toolkit" and "OpenSSL Project" must not be used to

- endorse or promote products derived from this software without
- prior written permission. For written permission, please contact
- \* openssl-core@openssl.org.
- \*

\* 5. Products derived from this software may not be called "OpenSSL"

- \* nor may "OpenSSL" appear in their names without prior written
- permission of the OpenSSL Project.

\*

- \* 6. Redistributions of any form whatsoever must retain the following
- acknowledgment:
- \* "This product includes software developed by the OpenSSL Project
- \* for use in the OpenSSL Toolkit (http://www.openssl.org/)"
- \*

\* THIS SOFTWARE IS PROVIDED BY THE OpenSSL PROJECT ``AS IS'' AND ANY \* EXPRESSED OR IMPLIED WARRANTIES, INCLUDING, BUT NOT LIMITED TO, THE \* IMPLIED WARRANTIES OF MERCHANTABILITY AND FITNESS FOR A PARTICULAR \* PURPOSE ARE DISCLAIMED. IN NO EVENT SHALL THE OpenSSL PROJECT OR \* ITS CONTRIBUTORS BE LIABLE FOR ANY DIRECT, INDIRECT, INCIDENTAL, \* SPECIAL, EXEMPLARY, OR CONSEQUENTIAL DAMAGES (INCLUDING, BUT \* NOT LIMITED TO, PROCUREMENT OF SUBSTITUTE GOODS OR SERVICES; \* LOSS OF USE, DATA, OR PROFITS; OR BUSINESS INTERRUPTION) \* HOWEVER CAUSED AND ON ANY THEORY OF LIABILITY, WHETHER IN CONTRACT, \* STRICT LIABILITY, OR TORT (INCLUDING NEGLIGENCE OR OTHERWISE) \* ARISING IN ANY WAY OUT OF THE USE OF THIS SOFTWARE, EVEN IF ADVISED \* OF THE POSSIBILITY OF SUCH DAMAGE. \*

\*/

Found in path(s):

\* /opt/cola/permits/1298757353\_1648826790.95/0/openssl-fips-2-0-16-tar-gz/openssl-fips-2.0.16/fips/rsa/fips\_rsa\_selftest.c

No license file was found, but licenses were detected in source scan.

/\* ====================================================================

\* Copyright (c) 2003 The OpenSSL Project. All rights reserved.

\*

\* Redistribution and use in source and binary forms, with or without

\* modification, are permitted provided that the following conditions

\* are met:

\* 1. Redistributions of source code must retain the above copyright

\* notice, this list of conditions and the following disclaimer.

\*

\*

\* 2. Redistributions in binary form must reproduce the above copyright

\* notice, this list of conditions and the following disclaimer in

the documentation and/or other materials provided with the

\* distribution.

\*

\* 3. All advertising materials mentioning features or use of this

\* software must display the following acknowledgment:

\* "This product includes software developed by the OpenSSL Project

\* for use in the OpenSSL Toolkit. (http://www.openssl.org/)"

\*

\* 4. The names "OpenSSL Toolkit" and "OpenSSL Project" must not be used to

endorse or promote products derived from this software without

prior written permission. For written permission, please contact

\* openssl-core@openssl.org.

\*

\* 5. Products derived from this software may not be called "OpenSSL"

\* nor may "OpenSSL" appear in their names without prior written

permission of the OpenSSL Project.

- \*
- \* 6. Redistributions of any form whatsoever must retain the following
- \* acknowledgment:
- \* "This product includes software developed by the OpenSSL Project
- for use in the OpenSSL Toolkit (http://www.openssl.org/)"

- \* THIS SOFTWARE IS PROVIDED BY THE OpenSSL PROJECT ``AS IS'' AND ANY
- \* EXPRESSED OR IMPLIED WARRANTIES, INCLUDING, BUT NOT LIMITED TO, THE

\* IMPLIED WARRANTIES OF MERCHANTABILITY AND FITNESS FOR A PARTICULAR

\* PURPOSE ARE DISCLAIMED. IN NO EVENT SHALL THE OpenSSL PROJECT OR

\* ITS CONTRIBUTORS BE LIABLE FOR ANY DIRECT, INDIRECT, INCIDENTAL,

\* SPECIAL, EXEMPLARY, OR CONSEQUENTIAL DAMAGES (INCLUDING, BUT

\* NOT LIMITED TO, PROCUREMENT OF SUBSTITUTE GOODS OR SERVICES;

\* LOSS OF USE, DATA, OR PROFITS; OR BUSINESS INTERRUPTION)

\* HOWEVER CAUSED AND ON ANY THEORY OF LIABILITY, WHETHER IN CONTRACT,

\* STRICT LIABILITY, OR TORT (INCLUDING NEGLIGENCE OR OTHERWISE)

- \* ARISING IN ANY WAY OUT OF THE USE OF THIS SOFTWARE, EVEN IF ADVISED
- \* OF THE POSSIBILITY OF SUCH DAMAGE.

\*

\*/

Found in path(s):

\* /opt/cola/permits/1298757353\_1648826790.95/0/openssl-fips-2-0-16-tar-gz/openssl-fips-2.0.16/fips/sha/fips\_standalone\_sha1.c

\* /opt/cola/permits/1298757353\_1648826790.95/0/openssl-fips-2-0-16-tar-gz/openssl-fips-

2.0.16/fips/des/fips\_des\_selftest.c

\* /opt/cola/permits/1298757353\_1648826790.95/0/openssl-fips-2-0-16-tar-gz/openssl-fips-

2.0.16/fips/aes/fips\_aes\_selftest.c

\* /opt/cola/permits/1298757353\_1648826790.95/0/openssl-fips-2-0-16-tar-gz/openssl-fips-

2.0.16/fips/rand/fips\_rand.h

\* /opt/cola/permits/1298757353\_1648826790.95/0/openssl-fips-2-0-16-tar-gz/openssl-fips-

2.0.16/fips/sha/fips\_sha1\_selftest.c

\* /opt/cola/permits/1298757353\_1648826790.95/0/openssl-fips-2-0-16-tar-gz/openssl-fips-

2.0.16/fips/rand/fips\_rand\_selftest.c

No license file was found, but licenses were detected in source scan.

/\* -----------------

\* Copyright 2002 Sun Microsystems, Inc. ALL RIGHTS RESERVED.

\*

\* The Elliptic Curve Public-Key Crypto Library (ECC Code) included

\* herein is developed by SUN MICROSYSTEMS, INC., and is contributed

\* to the OpenSSL project.

\*

\* The ECC Code is licensed pursuant to the OpenSSL open source

\* license provided below.

\*

\* In addition, Sun covenants to all licensees who provide a reciprocal

\* covenant with respect to their own patents if any, not to sue under

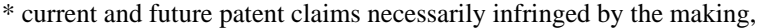

- \* using, practicing, selling, offering for sale and/or otherwise
- \* disposing of the ECC Code as delivered hereunder (or portions thereof),
- \* provided that such covenant shall not apply:
- \* 1) for code that a licensee deletes from the ECC Code;
- \* 2) separates from the ECC Code; or
- \* 3) for infringements caused by:
- i) the modification of the ECC Code or
- ii) the combination of the ECC Code with other software or
- \* devices where such combination causes the infringement.

\* The software is originally written by Sheueling Chang Shantz and

\* Douglas Stebila of Sun Microsystems Laboratories.

\*

\*/

/\* NOTE: This file is licensed pursuant to the OpenSSL license below

\* and may be modified; but after modifications, the above covenant

- \* may no longer apply! In such cases, the corresponding paragraph
- \* ["In addition, Sun covenants ... causes the infringement."] and
- \* this note can be edited out; but please keep the Sun copyright

\* notice and attribution. \*/

/\* ====================================================================

\* Copyright (c) 1998-2002 The OpenSSL Project. All rights reserved.

\*

\* Redistribution and use in source and binary forms, with or without

\* modification, are permitted provided that the following conditions

```
* are met:
```
\*

\* 1. Redistributions of source code must retain the above copyright

notice, this list of conditions and the following disclaimer.

\*

\* 2. Redistributions in binary form must reproduce the above copyright

notice, this list of conditions and the following disclaimer in

\* the documentation and/or other materials provided with the

\* distribution.

\*

\* 3. All advertising materials mentioning features or use of this

- \* software must display the following acknowledgment:
- "This product includes software developed by the OpenSSL Project
- \* for use in the OpenSSL Toolkit. (http://www.openssl.org/)"
- \*

\* 4. The names "OpenSSL Toolkit" and "OpenSSL Project" must not be used to

- \* endorse or promote products derived from this software without
- \* prior written permission. For written permission, please contact
- openssl-core@openssl.org.

\*

```
* 5. Products derived from this software may not be called "OpenSSL"
```
nor may "OpenSSL" appear in their names without prior written

- permission of the OpenSSL Project.
- \*
- \* 6. Redistributions of any form whatsoever must retain the following
- \* acknowledgment:
- \* "This product includes software developed by the OpenSSL Project
- \* for use in the OpenSSL Toolkit (http://www.openssl.org/)"

```
* THIS SOFTWARE IS PROVIDED BY THE OpenSSL PROJECT ``AS IS'' AND ANY
* EXPRESSED OR IMPLIED WARRANTIES, INCLUDING, BUT NOT LIMITED TO, THE
* IMPLIED WARRANTIES OF MERCHANTABILITY AND FITNESS FOR A PARTICULAR
* PURPOSE ARE DISCLAIMED. IN NO EVENT SHALL THE OpenSSL PROJECT OR
* ITS CONTRIBUTORS BE LIABLE FOR ANY DIRECT, INDIRECT, INCIDENTAL,
* SPECIAL, EXEMPLARY, OR CONSEQUENTIAL DAMAGES (INCLUDING, BUT
* NOT LIMITED TO, PROCUREMENT OF SUBSTITUTE GOODS OR SERVICES;
* LOSS OF USE, DATA, OR PROFITS; OR BUSINESS INTERRUPTION)
* HOWEVER CAUSED AND ON ANY THEORY OF LIABILITY, WHETHER IN CONTRACT,
* STRICT LIABILITY, OR TORT (INCLUDING NEGLIGENCE OR OTHERWISE)
* ARISING IN ANY WAY OUT OF THE USE OF THIS SOFTWARE, EVEN IF ADVISED
* OF THE POSSIBILITY OF SUCH DAMAGE.
      * ====================================================================
*
* This product includes cryptographic software written by Eric Young
* (eay@cryptsoft.com). This product includes software written by Tim
* Hudson (tjh@cryptsoft.com).
*
*/
```
Found in path(s):

\* /opt/cola/permits/1298757353\_1648826790.95/0/openssl-fips-2-0-16-tar-gz/openssl-fips-

2.0.16/crypto/bn/bn\_gf2m.c

No license file was found, but licenses were detected in source scan.

/\* ====================================================================

\* Copyright (c) 2008 The OpenSSL Project. All rights reserved.

- \* Redistribution and use in source and binary forms, with or without
- \* modification, are permitted provided that the following conditions
- \* are met:
- \*

\*

- \* 1. Redistributions of source code must retain the above copyright
- \* notice, this list of conditions and the following disclaimer.
- \*
- \* 2. Redistributions in binary form must reproduce the above copyright
- \* notice, this list of conditions and the following disclaimer in
- the documentation and/or other materials provided with the
- \* distribution.

\*

\* 3. All advertising materials mentioning features or use of this

- software must display the following acknowledgment:
- \* "This product includes software developed by the OpenSSL Project
- \* for use in the OpenSSL Toolkit. (http://www.openssl.org/)"

- \* 4. The names "OpenSSL Toolkit" and "OpenSSL Project" must not be used to
- endorse or promote products derived from this software without
- prior written permission. For written permission, please contact
- openssl-core@openssl.org.
- \*
- \* 5. Products derived from this software may not be called "OpenSSL"
- \* nor may "OpenSSL" appear in their names without prior written
- permission of the OpenSSL Project.
- \*

\* 6. Redistributions of any form whatsoever must retain the following

- \* acknowledgment:
- \* "This product includes software developed by the OpenSSL Project
- \* for use in the OpenSSL Toolkit (http://www.openssl.org/)"

\*

\* THIS SOFTWARE IS PROVIDED BY THE OpenSSL PROJECT ``AS IS'' AND ANY \* EXPRESSED OR IMPLIED WARRANTIES, INCLUDING, BUT NOT LIMITED TO, THE

\* IMPLIED WARRANTIES OF MERCHANTABILITY AND FITNESS FOR A PARTICULAR

\* PURPOSE ARE DISCLAIMED. IN NO EVENT SHALL THE OpenSSL PROJECT OR

\* ITS CONTRIBUTORS BE LIABLE FOR ANY DIRECT, INDIRECT, INCIDENTAL,

\* SPECIAL, EXEMPLARY, OR CONSEQUENTIAL DAMAGES (INCLUDING, BUT

\* NOT LIMITED TO, PROCUREMENT OF SUBSTITUTE GOODS OR SERVICES;

\* LOSS OF USE, DATA, OR PROFITS; OR BUSINESS INTERRUPTION)

\* HOWEVER CAUSED AND ON ANY THEORY OF LIABILITY, WHETHER IN CONTRACT,

\* STRICT LIABILITY, OR TORT (INCLUDING NEGLIGENCE OR OTHERWISE)

\* ARISING IN ANY WAY OUT OF THE USE OF THIS SOFTWARE, EVEN IF ADVISED

\* OF THE POSSIBILITY OF SUCH DAMAGE.

\* ====================================================================

\*

\*/

Found in path(s):

\* /opt/cola/permits/1298757353\_1648826790.95/0/openssl-fips-2-0-16-tar-gz/openssl-fips-

2.0.16/crypto/modes/cfb128.c

\* /opt/cola/permits/1298757353\_1648826790.95/0/openssl-fips-2-0-16-tar-gz/openssl-fips-2.0.16/crypto/modes/cbc128.c

\* /opt/cola/permits/1298757353\_1648826790.95/0/openssl-fips-2-0-16-tar-gz/openssl-fips-

2.0.16/crypto/modes/ctr128.c

\* /opt/cola/permits/1298757353\_1648826790.95/0/openssl-fips-2-0-16-tar-gz/openssl-fips-

2.0.16/crypto/modes/ofb128.c

No license file was found, but licenses were detected in source scan.

/\* ====================================================================

\* Copyright (c) 1999 The OpenSSL Project. All rights reserved.

\*

- \* Redistribution and use in source and binary forms, with or without
- \* modification, are permitted provided that the following conditions
- \* are met:
- \*
- \* 1. Redistributions of source code must retain the above copyright
- notice, this list of conditions and the following disclaimer.
- \*
- \* 2. Redistributions in binary form must reproduce the above copyright
- notice, this list of conditions and the following disclaimer in
- \* the documentation and/or other materials provided with the
- \* distribution.
- \*

\* 3. All advertising materials mentioning features or use of this

- software must display the following acknowledgment:
- \* "This product includes software developed by the OpenSSL Project
- \* for use in the OpenSSL Toolkit. (http://www.openssl.org/)"
- \*
- \* 4. The names "OpenSSL Toolkit" and "OpenSSL Project" must not be used to
- \* endorse or promote products derived from this software without
- prior written permission. For written permission, please contact
- openssl-core@openssl.org.
- \*

\* 5. Products derived from this software may not be called "OpenSSL"

- nor may "OpenSSL" appear in their names without prior written
- \* permission of the OpenSSL Project.
- \*

\* 6. Redistributions of any form whatsoever must retain the following

- \* acknowledgment:
- \* "This product includes software developed by the OpenSSL Project
- \* for use in the OpenSSL Toolkit (http://www.openssl.org/)"
- \*

\* THIS SOFTWARE IS PROVIDED BY THE OpenSSL PROJECT ``AS IS'' AND ANY

\* EXPRESSED OR IMPLIED WARRANTIES, INCLUDING, BUT NOT LIMITED TO, THE

\* IMPLIED WARRANTIES OF MERCHANTABILITY AND FITNESS FOR A PARTICULAR

- \* PURPOSE ARE DISCLAIMED. IN NO EVENT SHALL THE OpenSSL PROJECT OR
- \* ITS CONTRIBUTORS BE LIABLE FOR ANY DIRECT, INDIRECT, INCIDENTAL,
- \* SPECIAL, EXEMPLARY, OR CONSEQUENTIAL DAMAGES (INCLUDING, BUT

\* NOT LIMITED TO, PROCUREMENT OF SUBSTITUTE GOODS OR SERVICES;

- \* LOSS OF USE, DATA, OR PROFITS; OR BUSINESS INTERRUPTION)
- \* HOWEVER CAUSED AND ON ANY THEORY OF LIABILITY, WHETHER IN CONTRACT,
- \* STRICT LIABILITY, OR TORT (INCLUDING NEGLIGENCE OR OTHERWISE)

\* ARISING IN ANY WAY OUT OF THE USE OF THIS SOFTWARE, EVEN IF ADVISED

\* OF THE POSSIBILITY OF SUCH DAMAGE.

\* ====================================================================

- \*
- \* This product includes cryptographic software written by Eric Young
- \* (eay@cryptsoft.com). This product includes software written by Tim
- \* Hudson (tjh@cryptsoft.com).

\* \*/

Found in path(s):

\* /opt/cola/permits/1298757353\_1648826790.95/0/openssl-fips-2-0-16-tar-gz/openssl-fips-

2.0.16/crypto/stack/safestack.h

\* /opt/cola/permits/1298757353\_1648826790.95/0/openssl-fips-2-0-16-tar-gz/openssl-fips-

2.0.16/crypto/symhacks.h

No license file was found, but licenses were detected in source scan.

/\* ====================================================================

\* Copyright (c) 2004 The OpenSSL Project. All rights reserved.

\*

\* Redistribution and use in source and binary forms, with or without

\* modification, are permitted provided that the following conditions

\* are met:

\*

\* 1. Redistributions of source code must retain the above copyright

\* notice, this list of conditions and the following disclaimer.

\*

\* 2. Redistributions in binary form must reproduce the above copyright

- \* notice, this list of conditions and the following disclaimer in
- the documentation and/or other materials provided with the
- \* distribution.
- \*

\* 3. All advertising materials mentioning features or use of this

software must display the following acknowledgment:

\* "This product includes software developed by the OpenSSL Project

\* for use in the OpenSSL Toolkit. (http://www.openssl.org/)"

\*

\* 4. The names "OpenSSL Toolkit" and "OpenSSL Project" must not be used to

- \* endorse or promote products derived from this software without
- prior written permission. For written permission, please contact
- openssl-core@openssl.org.
- \*

\* 5. Products derived from this software may not be called "OpenSSL"

- nor may "OpenSSL" appear in their names without prior written
- \* permission of the OpenSSL Project.
- \*

\* 6. Redistributions of any form whatsoever must retain the following

- acknowledgment:
- \* "This product includes software developed by the OpenSSL Project
- for use in the OpenSSL Toolkit (http://www.openssl.org/)"

\*

\* THIS SOFTWARE IS PROVIDED BY THE OpenSSL PROJECT ``AS IS'' AND ANY

\* EXPRESSED OR IMPLIED WARRANTIES, INCLUDING, BUT NOT LIMITED TO, THE

\* IMPLIED WARRANTIES OF MERCHANTABILITY AND FITNESS FOR A PARTICULAR

\* PURPOSE ARE DISCLAIMED. IN NO EVENT SHALL THE OpenSSL PROJECT OR

\* ITS CONTRIBUTORS BE LIABLE FOR ANY DIRECT, INDIRECT, INCIDENTAL,

\* SPECIAL, EXEMPLARY, OR CONSEQUENTIAL DAMAGES (INCLUDING, BUT

\* NOT LIMITED TO, PROCUREMENT OF SUBSTITUTE GOODS OR SERVICES;

\* LOSS OF USE, DATA, OR PROFITS; OR BUSINESS INTERRUPTION)

\* HOWEVER CAUSED AND ON ANY THEORY OF LIABILITY, WHETHER IN CONTRACT,

\* STRICT LIABILITY, OR TORT (INCLUDING NEGLIGENCE OR OTHERWISE)

\* ARISING IN ANY WAY OUT OF THE USE OF THIS SOFTWARE, EVEN IF ADVISED

\* OF THE POSSIBILITY OF SUCH DAMAGE.

\*

\*/

Found in path(s):

\* /opt/cola/permits/1298757353\_1648826790.95/0/openssl-fips-2-0-16-tar-gz/openssl-fips-

2.0.16/fips/des/fips\_desmovs.c

\* /opt/cola/permits/1298757353\_1648826790.95/0/openssl-fips-2-0-16-tar-gz/openssl-fips-

2.0.16/fips/aes/fips\_aesavs.c

No license file was found, but licenses were detected in source scan.

/\* ====================================================================

\* Copyright (c) 1999-2007 The OpenSSL Project. All rights reserved.

\*

\* Redistribution and use in source and binary forms, with or without

\* modification, are permitted provided that the following conditions

\* are met:

\*

\* 1. Redistributions of source code must retain the above copyright

notice, this list of conditions and the following disclaimer.

\*

\* 2. Redistributions in binary form must reproduce the above copyright

notice, this list of conditions and the following disclaimer in

\* the documentation and/or other materials provided with the

\* distribution.

\*

\* 3. All advertising materials mentioning features or use of this

\* software must display the following acknowledgment:

\* "This product includes software developed by the OpenSSL Project

\* for use in the OpenSSL Toolkit. (http://www.OpenSSL.org/)"

\*

\* 4. The names "OpenSSL Toolkit" and "OpenSSL Project" must not be used to

\* endorse or promote products derived from this software without

\* prior written permission. For written permission, please contact

\* licensing@OpenSSL.org.

\*

\* 5. Products derived from this software may not be called "OpenSSL"

nor may "OpenSSL" appear in their names without prior written

permission of the OpenSSL Project.

\*

\* 6. Redistributions of any form whatsoever must retain the following

- acknowledgment:
- \* "This product includes software developed by the OpenSSL Project

\* for use in the OpenSSL Toolkit (http://www.OpenSSL.org/)"

\*

\* THIS SOFTWARE IS PROVIDED BY THE OpenSSL PROJECT ``AS IS'' AND ANY

\* EXPRESSED OR IMPLIED WARRANTIES, INCLUDING, BUT NOT LIMITED TO, THE

\* IMPLIED WARRANTIES OF MERCHANTABILITY AND FITNESS FOR A PARTICULAR

\* PURPOSE ARE DISCLAIMED. IN NO EVENT SHALL THE OpenSSL PROJECT OR

\* ITS CONTRIBUTORS BE LIABLE FOR ANY DIRECT, INDIRECT, INCIDENTAL,

\* SPECIAL, EXEMPLARY, OR CONSEQUENTIAL DAMAGES (INCLUDING, BUT

\* NOT LIMITED TO, PROCUREMENT OF SUBSTITUTE GOODS OR SERVICES;

\* LOSS OF USE, DATA, OR PROFITS; OR BUSINESS INTERRUPTION)

\* HOWEVER CAUSED AND ON ANY THEORY OF LIABILITY, WHETHER IN CONTRACT,

\* STRICT LIABILITY, OR TORT (INCLUDING NEGLIGENCE OR OTHERWISE)

\* ARISING IN ANY WAY OUT OF THE USE OF THIS SOFTWARE, EVEN IF ADVISED

\* OF THE POSSIBILITY OF SUCH DAMAGE.

\* ====================================================================

- \*
- \*/

Found in path(s):

\* /opt/cola/permits/1298757353\_1648826790.95/0/openssl-fips-2-0-16-tar-gz/openssl-fips-

2.0.16/crypto/md32\_common.h

No license file was found, but licenses were detected in source scan.

/\* ====================================================================

\* Copyright (c) 2011 The OpenSSL Project. All rights reserved.

\* Redistribution and use in source and binary forms, with or without

\* modification, are permitted provided that the following conditions

- \* are met:
- \*

\*

\* 1. Redistributions of source code must retain the above copyright

notice, this list of conditions and the following disclaimer.

\*

\* 2. Redistributions in binary form must reproduce the above copyright

\* notice, this list of conditions and the following disclaimer in

\* the documentation and/or other materials provided with the

- \* distribution.
- \*

\* 3. All advertising materials mentioning features or use of this

software must display the following acknowledgment:

\* "This product includes software developed by the OpenSSL Project

\* for use in the OpenSSL Toolkit. (http://www.openssl.org/)"

\*

\* 4. The names "OpenSSL Toolkit" and "OpenSSL Project" must not be used to

\* endorse or promote products derived from this software without

\* prior written permission. For written permission, please contact

```
openssl-core@openssl.org.
```

```
* 5. Products derived from this software may not be called "OpenSSL"
```
- \* nor may "OpenSSL" appear in their names without prior written
- permission of the OpenSSL Project.
- \*

\* 6. Redistributions of any form whatsoever must retain the following

- acknowledgment:
- \* "This product includes software developed by the OpenSSL Project
- \* for use in the OpenSSL Toolkit (http://www.openssl.org/)"

\*

- \* THIS SOFTWARE IS PROVIDED BY THE OpenSSL PROJECT ``AS IS'' AND ANY
- \* EXPRESSED OR IMPLIED WARRANTIES, INCLUDING, BUT NOT LIMITED TO, THE

\* IMPLIED WARRANTIES OF MERCHANTABILITY AND FITNESS FOR A PARTICULAR

\* PURPOSE ARE DISCLAIMED. IN NO EVENT SHALL THE OpenSSL PROJECT OR

\* ITS CONTRIBUTORS BE LIABLE FOR ANY DIRECT, INDIRECT, INCIDENTAL,

\* SPECIAL, EXEMPLARY, OR CONSEQUENTIAL DAMAGES (INCLUDING, BUT

\* NOT LIMITED TO, PROCUREMENT OF SUBSTITUTE GOODS OR SERVICES;

\* LOSS OF USE, DATA, OR PROFITS; OR BUSINESS INTERRUPTION)

\* HOWEVER CAUSED AND ON ANY THEORY OF LIABILITY, WHETHER IN CONTRACT,

\* STRICT LIABILITY, OR TORT (INCLUDING NEGLIGENCE OR OTHERWISE)

\* ARISING IN ANY WAY OUT OF THE USE OF THIS SOFTWARE, EVEN IF ADVISED

- \* OF THE POSSIBILITY OF SUCH DAMAGE.
- \*
- \*/

/\* ====================================================================

\* Copyright 2011 Thursby Software Systems, Inc. All rights reserved.

- \*
- \* The portions of the attached software ("Contribution") is developed by
- \* Thursby Software Systems, Inc and is licensed pursuant to the OpenSSL
- \* open source license.
- \*

\* The Contribution, originally written by Paul W. Nelson of

- \* Thursby Software Systems, Inc, consists of the fingerprint calculation
- \* required for the FIPS140 integrity check.
- \*
- \* No patent licenses or other rights except those expressly stated in
- \* the OpenSSL open source license shall be deemed granted or received
- \* expressly, by implication, estoppel, or otherwise.
- \*

\* No assurances are provided by Thursby that the Contribution does not

- \* infringe the patent or other intellectual property rights of any third
- \* party or that the license provides you with all the necessary rights
- \* to make use of the Contribution.

\*

```
* THE SOFTWARE IS PROVIDED "AS IS" WITHOUT WARRANTY OF ANY KIND. IN
```
- \* ADDITION TO THE DISCLAIMERS INCLUDED IN THE LICENSE, THURSBY
- \* SPECIFICALLY DISCLAIMS ANY LIABILITY FOR CLAIMS BROUGHT BY YOU OR ANY

# \* OTHER ENTITY BASED ON INFRINGEMENT OF INTELLECTUAL PROPERTY RIGHTS OR \* OTHERWISE.

\*/

Found in path(s):

\* /opt/cola/permits/1298757353\_1648826790.95/0/openssl-fips-2-0-16-tar-gz/openssl-fips-

2.0.16/iOS/incore\_macho.c

No license file was found, but licenses were detected in source scan.

/\* ==================================================================== \* Copyright (c) 1998-2006 The OpenSSL Project. All rights reserved. \* \* Redistribution and use in source and binary forms, with or without \* modification, are permitted provided that the following conditions \* are met: \* \* 1. Redistributions of source code must retain the above copyright notice, this list of conditions and the following disclaimer. \* \* 2. Redistributions in binary form must reproduce the above copyright notice, this list of conditions and the following disclaimer in \* the documentation and/or other materials provided with the \* distribution. \* \* 3. All advertising materials mentioning features or use of this software must display the following acknowledgment: \* "This product includes software developed by the OpenSSL Project \* for use in the OpenSSL Toolkit. (http://www.openssl.org/)" \* \* 4. The names "OpenSSL Toolkit" and "OpenSSL Project" must not be used to \* endorse or promote products derived from this software without \* prior written permission. For written permission, please contact \* openssl-core@openssl.org. \* \* 5. Products derived from this software may not be called "OpenSSL" nor may "OpenSSL" appear in their names without prior written \* permission of the OpenSSL Project. \* \* 6. Redistributions of any form whatsoever must retain the following \* acknowledgment: \* "This product includes software developed by the OpenSSL Project \* for use in the OpenSSL Toolkit (http://www.openssl.org/)" \* \* THIS SOFTWARE IS PROVIDED BY THE OpenSSL PROJECT ``AS IS'' AND ANY \* EXPRESSED OR IMPLIED WARRANTIES, INCLUDING, BUT NOT LIMITED TO, THE \* IMPLIED WARRANTIES OF MERCHANTABILITY AND FITNESS FOR A PARTICULAR \* PURPOSE ARE DISCLAIMED. IN NO EVENT SHALL THE OpenSSL PROJECT OR \* ITS CONTRIBUTORS BE LIABLE FOR ANY DIRECT, INDIRECT, INCIDENTAL,

\* SPECIAL, EXEMPLARY, OR CONSEQUENTIAL DAMAGES (INCLUDING, BUT \* NOT LIMITED TO, PROCUREMENT OF SUBSTITUTE GOODS OR SERVICES; \* LOSS OF USE, DATA, OR PROFITS; OR BUSINESS INTERRUPTION) \* HOWEVER CAUSED AND ON ANY THEORY OF LIABILITY, WHETHER IN CONTRACT, \* STRICT LIABILITY, OR TORT (INCLUDING NEGLIGENCE OR OTHERWISE) \* ARISING IN ANY WAY OUT OF THE USE OF THIS SOFTWARE, EVEN IF ADVISED \* OF THE POSSIBILITY OF SUCH DAMAGE. \* ==================================================================== \* \* This product includes cryptographic software written by Eric Young \* (eay@cryptsoft.com). This product includes software written by Tim \* Hudson (tjh@cryptsoft.com). \* \*/ /\* Copyright (C) 1995-1998 Eric Young (eay@cryptsoft.com) \* All rights reserved. \* \* This package is an SSL implementation written \* by Eric Young (eay@cryptsoft.com). \* The implementation was written so as to conform with Netscapes SSL. \* \* This library is free for commercial and non-commercial use as long as \* the following conditions are aheared to. The following conditions \* apply to all code found in this distribution, be it the RC4, RSA, \* lhash, DES, etc., code; not just the SSL code. The SSL documentation \* included with this distribution is covered by the same copyright terms \* except that the holder is Tim Hudson (tjh@cryptsoft.com). \* \* Copyright remains Eric Young's, and as such any Copyright notices in \* the code are not to be removed. \* If this package is used in a product, Eric Young should be given attribution \* as the author of the parts of the library used. \* This can be in the form of a textual message at program startup or \* in documentation (online or textual) provided with the package. \* \* Redistribution and use in source and binary forms, with or without \* modification, are permitted provided that the following conditions \* are met: \* 1. Redistributions of source code must retain the copyright notice, this list of conditions and the following disclaimer. \* 2. Redistributions in binary form must reproduce the above copyright notice, this list of conditions and the following disclaimer in the \* documentation and/or other materials provided with the distribution. \* 3. All advertising materials mentioning features or use of this software must display the following acknowledgement: \* "This product includes cryptographic software written by \* Eric Young (eay@cryptsoft.com)" \* The word 'cryptographic' can be left out if the rouines from the library

- being used are not cryptographic related :-).
- \* 4. If you include any Windows specific code (or a derivative thereof) from
- \* the apps directory (application code) you must include an acknowledgement:
- \* "This product includes software written by Tim Hudson (tjh@cryptsoft.com)"

#### \* THIS SOFTWARE IS PROVIDED BY ERIC YOUNG ``AS IS'' AND

\* ANY EXPRESS OR IMPLIED WARRANTIES, INCLUDING, BUT NOT LIMITED TO, THE

\* IMPLIED WARRANTIES OF MERCHANTABILITY AND FITNESS FOR A PARTICULAR PURPOSE

\* ARE DISCLAIMED. IN NO EVENT SHALL THE AUTHOR OR CONTRIBUTORS BE LIABLE

\* FOR ANY DIRECT, INDIRECT, INCIDENTAL, SPECIAL, EXEMPLARY, OR CONSEQUENTIAL

\* DAMAGES (INCLUDING, BUT NOT LIMITED TO, PROCUREMENT OF SUBSTITUTE GOODS

\* OR SERVICES; LOSS OF USE, DATA, OR PROFITS; OR BUSINESS INTERRUPTION)

\* HOWEVER CAUSED AND ON ANY THEORY OF LIABILITY, WHETHER IN CONTRACT, STRICT

\* LIABILITY, OR TORT (INCLUDING NEGLIGENCE OR OTHERWISE) ARISING IN ANY WAY

\* OUT OF THE USE OF THIS SOFTWARE, EVEN IF ADVISED OF THE POSSIBILITY OF

\* SUCH DAMAGE.

\*

\* The licence and distribution terms for any publically available version or

\* derivative of this code cannot be changed. i.e. this code cannot simply be

\* copied and put under another distribution licence

\* [including the GNU Public Licence.]

\*/

/\* ====================================================================

\* Copyright 2002 Sun Microsystems, Inc. ALL RIGHTS RESERVED.

\* ECDH support in OpenSSL originally developed by

\* SUN MICROSYSTEMS, INC., and contributed to the OpenSSL project.

\*/

#### Found in path(s):

 $*$ /opt/cola/permits/1298757353\_1648826790.95/0/openssl-fips-2-0-16-tar-gz/openssl-fips-2.0.16/crypto/thr\_id.c

\* /opt/cola/permits/1298757353\_1648826790.95/0/openssl-fips-2-0-16-tar-gz/openssl-fips-2.0.16/crypto/crypto.h

\* /opt/cola/permits/1298757353\_1648826790.95/0/openssl-fips-2-0-16-tar-gz/openssl-fips-2.0.16/crypto/cryptlib.c No license file was found, but licenses were detected in source scan.

 $/*. c$ , <crypto $/*/*. c$ , <ssl $/* . c$ , <apps $/* . c$ )

 When this option is NOT specified, the filelist is taken from the commandline instead. Here, wildcards may be embedded. (Be sure to escape those to prevent the shell from expanding them for you when you wish mkerr.pl to do so instead.) Default: take file list to scan from the command line.

 -reindex Discard the numeric values previously assigned to the error and function codes as extracted from the scanned header files; instead renumber all of them starting from 100. (Note that the numbers assigned through 'R' records in the config file remain intact.)

> Default: keep previously assigned numbers. (You are warned when collisions are detected.)

 -nostatic Generates a different source code, where these additional functions are generated for each library specified in the config file: void ERR\_load\_<LIB>\_strings(void); void ERR\_unload\_<LIB>\_strings(void); void ERR  $\langle$ LIB $\rangle$  error(int f, int r, char \*fn, int ln); #define <LIB>err(f,r) ERR\_<LIB>\_error(f,r,\_\_FILE\_\_,\_\_LINE\_\_) while the code facilitates the use of these in an environment where the error support routines are dynamically loaded at runtime. Default: 'static' code generation. -staticloader Prefix generated functions with the 'static' scope modifier. Default: don't write any scope modifier prefix. -write Actually (over)write the generated code to the header and C source files as assigned to each library through the config file. Default: don't write.  $-help / -h / -? / -help$  Show this help text. ... Additional arguments are added to the file list to scan, assuming '-recurse' was NOT specified on the command line. EOF exit 1; } else { last; } } if(\$recurse) {  $\omega$  source = ( <crypto/\*.c>, <crypto/\*/\*.c>, <ssl/\*.c>,  $<$ fips/\*.c>,  $<$ fips/\*/\*.c>); } else {  $@$  source =  $@$  ARGV; } # Read in the config file open(IN, "<\$config") || die "Can't open config file \$config"; # Parse config file while $(\langle IN \rangle)$ 

```
{
```

```
if(\sqrt{L}\s + (\sqrt{S})\s + (\sqrt{S})\s + (\sqrt{S}) {
 \text{Shinc}\{\$1\} = \$2;\text{Stibinc}\{\$2\} = \$1;\cosh(153) = 1;if($3 ne "NONE") {
  Scsrc[$1] = $3;$fmax{$1} = 100;\{ \text{S} \mid \text{S} \} = 100;$\frac{\$fassigned}{\$1} = ":";\text{Grassigned} \{ $1\} = \text{''}:";
  $fnew{$1} = 0;$rnew\{ $1\} = 0;\mathcal{E}} elsif (/^F\s+(\S+)/) {
# Add extra function with $1
} elsif (\sqrt{R}\s + (\sqrt{S}+\gamma)s+(\sqrt{S}+\gamma)} {
 $nextra{$1} = $2;\text{Srodes}\{\$1\} = \$2;\left\{ \right\}\}
```
close IN:

# Scan each header file in turn and make a list of error codes # and function names

```
while ((\text{§hdr}, \text{§lib}) = \text{each %libinc})\{next if($hdr eq "NONE");
print STDERR "Scanning header file $hdr\n" if $debug;
my $line = "", $def = "", $line = 0, $gotfile = 0;
if (open(IN, "\langle$hdr")) {
   \text{Sgotfile} = 1;while(\langle IN \rangle) {
 $linear++;print STDERR "line: $linenr\r" if $debug;
```

```
last if(/BEGIN\s+ERROR\s+CODES/);
if ($line ne') {
   \$\equiv$ line .\$\equiv$$line =";
\mathcal{E}if (\wedge \) {
   \text{Since } = \text{\$};
   next;
\left\{ \right\}
```

```
if(\wedge\wedge^*) {
   if (not \wedge^* \vee \vee) { # multiline comment...
 \text{Since } = \mathcal{S}_-; \# \dots \text{ just accumulate}			next;
   		 } else {
 s\sqrt{\frac{* \cdot^* \cdot \cdot \cdot}{s}} wipe it
    		 }
		}
		if ($cpp) {
   \{25}cpp++ if /^4\s*if/;
   		 $cpp-- if /^#\s*endif/;
   		 next;
		}
\text{Sopp} = 1 if /\text{A}:*ifdef.*cplusplus/; # skip "C" declaration
next if (\sqrt{4}/\sqrt{t}); \sqrt{4} skip preprocessor directives
s/{[\binom{\land}{\}}^*}/gs; # ignore {} blocks
if (\wedge\{|\}\vee^*) { # Add a } so editor works...
   \text{Since} = \text{\$}\_;
		} else {
   \text{Sdef} = \S_;
		}
   	 }
	}
print STDERR " \trm{\text{r}}" if $debug;
    \deltadefnr = 0;
	# Delete any DECLARE_ macros
\delta = \simeq s/DECLARE_\w+ \langle (\wedge \sangle + \wedge \sangle + \wedge \sangle)	foreach (split /;/, $def) {
   	 $defnr++;
   	 print STDERR "def: $defnr\r" if $debug;
   	 # The goal is to collect function names from function declarations.
   s/\sqrt{[n\ s]}/g;
   s/[\n\bra{n}s]*\n\sqrt{g};
   	 # Skip over recognized non-function declarations
   next if(/typedef\W/ or /DECLARE_STACK_OF/ or /TYPEDEF_.*_OF/);
```

```
	 # Remove STACK_OF(foo)
	 s/STACK_OF\(\w+\)/void/;
```

```
	 # Reduce argument lists to empty ()
```

```
# fold round brackets recursively: (t(*v)(t),t) -> (t\{\},t) -> \{\}while(\land(.*\lor)/s) {
s\langle\langle[\wedge(\langle\rangle]+]\rangle\rangle\langle\langle\rangle|)s \wedge (s^* \simeq (w+))s^* \ / s^* \gg s^* \	 }
   # pretend as we didn't use curly braces: \{\} -> ()
  s \wedge {\{\}\wedge(\wedge)/gs};
  if ((\w+)\s^*(\w) \,^*s) { # first token prior [first] () is
my \text{络} = \$1; \# \text{a function name}!\text{Same} = \frac{\text{tr}}{a-z}/\text{A-Z};
$fitness{Same} = $1;} elsif (\sqrt{[\backslash]})/ and not (\sqrt{=}/)) {
		print STDERR "Header $hdr: cannot parse: $_;\n";
   	 }
	}
print STDERR " \triv{r}" if $debug;
	next if $reindex;
	# Scan function and reason codes and store them: keep a note of the
	# maximum code used.
	if ($gotfile) {
 while(<IN>) {
if(/\triangle#define\s+(\S+)\s+(\S+)/) {
 \text{Same} = $1;
 \text{Scode} = $2;next if \text{Same} = \frac{\sqrt{8}}{\ln b}err/;
 unless($name =~ /^${lib}_([RF])_(\w+)$/) {
  				print STDERR "Invalid error code $name\n";
  				next;
  			}
 			if($1 eq "R") {
  \{\text{Sname}\} = \text{Scode};if ($rassigned{$lib} = \sim /:$code:/) {
  print STDERR "!! ERROR: $lib reason code $code assigned twice (collision at $name)\n";
   					++$errcount;
  				}
  $rassigned{$lib} = "Scode:";				if(!(exists $rextra{$name}) &&
   (\text{Scode} > \text{Srmax} \{\text{Slib}\}) |
   $rmax{$lib} = $code;				}
  			} else {
  if ($fassigned{$lib} = \sim /:$code:/) {
   print STDERR "!! ERROR: $lib function code $code assigned twice (collision at $name)\n";
```

```
					++$errcount;
				}
  				$fassigned{$lib} .= "$code:";
  if(\text{%code} > \text{ffmax} \{\text{Slib}\})$fmax{$lib} = $code;				}
  $fcodes{Sample} = $code;			}
 		}
  	 }
	}
	if ($debug) {
 		if (defined($fmax{$lib})) {
  print STDERR "Max function code fmax" . "{" . "$lib" . "} = $fmax{$lib}\n";
  \frac{\sigma}{\sigma} $fassigned{$lib} =~ m/^:(.*):$/;
  @fassigned = sort {math><math>\{a \leq Sb\}</math> split(":", $1);
  print STDERR " @fassigned\n";
 		}
 		if (defined($rmax{$lib})) {
  print STDERR "Max reason code rmax" . "{" . "$lib" . "} = $rmax{$lib}\n";
  \text{Grassigned} \{\text{Slib}\} = \sim \text{m}/\text{N}:(.*):\text{S}/;\textcircled{e} rassigned = sort {$a <=> $b} split(":", $1);
  print STDERR " @rassigned\n";
 		}
	}
	if ($lib eq "SSL") {
 if (\{s\}if) >= 1000) {
  print STDERR "!! ERROR: SSL error codes 1000+ are reserved for alerts.\n";
  print STDERR "!! Any new alerts must be added to $config.\n";
  			++$errcount;
  			print STDERR "\n";
 		}
 	}
	close IN;
}
# Scan each C source file and look for function and reason codes
# This is done by looking for strings that "look like" function or
# reason codes: basically anything consisting of all upper case and
# numerics which has \overline{F} or \overline{R} in it and which has the name of an
# error library at the start. This seems to work fine except for the
# oddly named structure BIO_F_CTX which needs to be ignored.
# If a code doesn't exist in list compiled from headers then mark it
# with the value "X" as a place holder to give it a value later.
# Store all function and reason codes found in %ufcodes and %urcodes
# so all those unreferenced can be printed out.
```

```
foreach $file (@source) {
	# Don't parse the error source file.
	next if exists $cskip{$file};
	print STDERR "File loaded: ".$file."\r" if $debug;
	open(IN, "<$file") || die "Can't open source file $file\n";
while(\langleIN\rangle) {
 		# skip obsoleted source files entirely!
 		last if(/^#error\s+obsolete/);
 		if(/(([A-Z0-9]+)_F_([A-Z0-9_]+))/) {
 			next unless exists $csrc{$2};
 			next if($1 eq "BIO_F_BUFFER_CTX");
 $ufcodes{$1} = 1;
 			if(!exists $fcodes{$1}) {
  $fcodes{$1} = "X";$fnew{$2}_{++};			}
 $notrans{$1} = 1 unless exists $ftrans{$3};
```

```
print STDERR "Function: 1\t= $fcodes{§1} (lib: $2, name: $3)\n" if $debug;
 		}
 if(([(A-Z0-9]+)<sub>_</sub>R<sub>_</sub>[A-Z0-9]+))/}
 			next unless exists $csrc{$2};
 $urcodes$1$ = 1;			if(!exists $rcodes{$1}) {
  $rcodes{$1} = "X";$rnew{$2}++;			}
 			print STDERR "Reason: $1\t= $rcodes{$1} (lib: $2)\n" if $debug;
 		}
	}
	close IN;
}
print STDERR " \n" if $debug;
# Now process each library in turn.
```

```
foreach $lib (keys %csrc)
{
my \text{Shift} = \text{Shift} \{ \text{Shift} \};my \text{Sefile} = \text{Scsrc} \{ \text{Slib} \}:
	if(!$fnew{$lib} && !$rnew{$lib}) {
 print STDERR "$lib:\t\tNo new error codes\n";
 		next unless $rebuild;
	} else {
 print STDERR "$lib:\t\t$fnew{$lib} New Functions,";
 print STDERR " $rnew{$lib} New Reasons.\n";
```
```
		next unless $dowrite;
	}
	# If we get here then we have some new error codes so we
	# need to rebuild the header file and C file.
	# Make a sorted list of error and reason codes for later use.
my @function = sort grep(\sqrt{\${lib}\}, keys %fcodes);
my @reasons = sort grep(\sqrt{\${}lib} /,keys %rcodes);
	# Rewrite the header file
if (open(IN, "\langle$hfile")) {
   	 # Copy across the old file
   while(\langle IN \rangle) {
 		push @out, $_;
 		last if (/BEGIN ERROR CODES/);
   	 }
   	 close IN;
	} else {
   	 push @out,
"/* ====================================================================\n",
" * Copyright (c) 2001-2011 The OpenSSL Project. All rights reserved.\n",
" *\n\",
" * Redistribution and use in source and binary forms, with or without\n",
" * modification, are permitted provided that the following conditions\n",
" * are met:\n",
" *\n",
" * 1. Redistributions of source code must retain the above copyright\n",
" * notice, this list of conditions and the following disclaimer. \ln",
" *\n\",
" * 2. Redistributions in binary form must reproduce the above copyright\n",
" * notice, this list of conditions and the following disclaimer in\n",
" * the documentation and/or other materials provided with the\n",
" * distribution.\n",
" * \n\mathbb{R}".
" * 3. All advertising materials mentioning features or use of this\n",
" * software must display the following acknowledgment:\n",
" * \"This product includes software developed by the OpenSSL Project\n",
" * for use in the OpenSSL Toolkit. (http://www.openssl.org/)\"\n",
" * \n\mathbb{R}.
" * 4. The names \"OpenSSL Toolkit\" and \"OpenSSL Project\" must not be used to\n",
" * endorse or promote products derived from this software without\n",
" * prior written permission. For written permission, please contact\n",
" * openssl-core\@openssl.org.\n",
" *\n\cdot^n,
" * 5. Products derived from this software may not be called \"OpenSSL\"\n",
```

```
" * nor may \"OpenSSL\" appear in their names without prior written\n",
```

```
" * permission of the OpenSSL Project.\n",
```
" \*\n",

```
" * 6. Redistributions of any form whatsoever must retain the following\n",
```

```
" * acknowledgment:\n",
```

```
" * \"This product includes software developed by the OpenSSL Project\n",
```

```
" * for use in the OpenSSL Toolkit (http://www.openssl.org/)\"\n",
```
 $" * \n\cdot\mathbb{n}"$ .

```
" * THIS SOFTWARE IS PROVIDED BY THE OpenSSL PROJECT ``AS IS'' AND ANY\n",
```

```
" * EXPRESSED OR IMPLIED WARRANTIES, INCLUDING, BUT NOT LIMITED TO, THE\n",
```

```
" * IMPLIED WARRANTIES OF MERCHANTABILITY AND FITNESS FOR A PARTICULAR\n",
```

```
" * PURPOSE ARE DISCLAIMED. IN NO EVENT SHALL THE OpenSSL PROJECT OR\n",
```

```
" * ITS CONTRIBUTORS BE LIABLE FOR ANY DIRECT, INDIRECT, INCIDENTAL,\n",
```

```
" * SPECIAL, EXEMPLARY, OR CONSEQUENTIAL DAMAGES (INCLUDING, BUT\n",
```

```
" * NOT LIMITED TO, PROCUREMENT OF SUBSTITUTE GOODS OR SERVICES;\n",
```

```
" * LOSS OF USE, DATA, OR PROFITS; OR BUSINESS INTERRUPTION)\n",
```

```
" * HOWEVER CAUSED AND ON ANY THEORY OF LIABILITY, WHETHER IN CONTRACT,\n",
```

```
" * STRICT LIABILITY, OR TORT (INCLUDING NEGLIGENCE OR OTHERWISE)\n",
```

```
" * ARISING IN ANY WAY OUT OF THE USE OF THIS SOFTWARE, EVEN IF ADVISED\n",
```

```
" * OF THE POSSIBILITY OF SUCH DAMAGE.\n",
```

```
" * ====================================================================\n",
```
 $" * \nightharpoonup n".$ 

```
" * This product includes cryptographic software written by Eric Young\n",
```

```
" * (eay\@cryptsoft.com). This product includes software written by Tim\n",
```

```
" * Hudson (tjh\@cryptsoft.com).\n",
```

```
" * \n\rightharpoonup".
```

```
" *\wedge n",
```

```
"\n",
```

```
"#ifndef HEADER_${lib}_ERR_H\n",
```

```
"#define HEADER_${lib}_ERR_H\n",
```

```
"\n",
```

```
"#ifdef cplusplus\n",
```

```
"extern \Upsilon'" {\n",
```

```
"#endif\n",
```

```
"\n",
```

```
"/* BEGIN ERROR CODES */\n";
```
 }

 open (OUT, ">\$hfile") || die "Can't Open File \$hfile for writing\n";

```
	print OUT @out;
	undef @out;
print OUT <<"EOF":
/* The following lines are auto generated by the script mkerr.pl. Any changes
* made after this point may be overwritten when the script is next run.
*/
EOF
	if($static) {
 print OUT <<"EOF";
```
\${staticloader}void ERR\_load\_\${lib}\_strings(void);

# EOF

```
	} else {
 print OUT <<"EOF";
${staticloader}void ERR_load_${lib}_strings(void);
${staticloader}void ERR_unload_${lib}_strings(void);
${staticloader}void ERR_${lib}_error(int function, int reason, char *file, int line);
#define ${lib}err(f,r) ERR_${lib}_error((f),(r),__FILE__,__LINE__)
```
#### EOF

```
	}
print OUT <<"EOF";
/* Error codes for the $lib functions. */
```

```
/* Function codes. */
EOF
```

```
	foreach $i (@function) {
		$z=6-int(length($i)/8);
if($f codes{$i} eq "X") {
 \frac{\sigma}{\sigma} $fassigned{$lib} =~ m/^:([^:]*):/;
 $findcode = $1;			if (!defined($findcode)) {
 $findcode = $fmax{$lib};			}
 while ($fassigned{$lib} =~ m/:$findcode /) {
 				$findcode++;
 			}
 $fcodes{$i} = $findcode;			$fassigned{$lib} .= "$findcode:";
 			print STDERR "New Function code $i\n" if $debug;
		}
printf OUT "#define $i%s $fcodes{$i}\n","\t" x $z;
	}
```
print OUT "\n/\* Reason codes. \*/\n";

```
	foreach $i (@reasons) {
\frac{\sqrt{2}}{2}-int(length(\$i)/8);
if(\text{Stodes}\{\$i\} eq "X") {
 \text{Grassigned} \{\text{Slib}\} = \sim \text{m}/\text{C} \cdot (\lceil \text{C}\cdot \text{C}\rceil^*):/;
 $findcode = $1;			if (!defined($findcode)) {
  $findcode = $rmax{$lib};			}
 while ($rassigned{$lib} =~ m/:$findcode:/) {
  				$findcode++;
```

```
			}
 $rcodes{$i} = $findcode;			$rassigned{$lib} .= "$findcode:";
 print STDERR "New Reason code $i\n" if $debug;
 		}
 printf OUT "#define $i%s $rcodes{$i}\n","\t" x $z;
	}
print OUT <<"EOF";
#ifdef __cplusplus
}
#endif
#endif
EOF
```
 close OUT;

 # Rewrite the C source file containing the error details.

```
	# First, read any existing reason string definitions:
	my %err_reason_strings;
if (open(IN,"\le$cfile")) {
while (\langle IN \rangle) {
 if (\langle b(\{\{\|b\}\_R\w^*)\rangle b.*\langle (\cdot^*)\langle \cdot \rangle) \}\text{Serr\_reason\_strings}{$1} = $2;
 			}
 if (\b\{lib}_{F_{\mathcal{N}}})\b.*\''(.*)\"/) {
  				if (!exists $ftrans{$1} && ($1 ne $2)) {
  					print STDERR "WARNING: Mismatched function string $2\n";
  $fitness$1$ = $2;				}
 			}
		}
		close(IN);
	}
	my $hincf;
	if($static) {
$hfile = \sim / ([^{\wedge} \vee ] + )\/;
\; $hincf = "\& {hprefix } $1>";
	} else {
$hincf = "\$hfile\";
	}
	# If static we know the error code at compile time so use it
	# in error definitions.
```

```
	if ($static)
```

```
		{
space = "ERR LIB ${lib}";		$load_errcode = "0";
		}
	else
		{
space = "0";
\text{Sload\_erroode} = \text{"ERR\_LIB\_\${lib}}";		}
```

```
	open (OUT,">$cfile") || die "Can't open $cfile for writing";
```

```
print OUT <<"EOF";
/* $cfile */
```
/\* ==================================================================== \* Copyright (c) 1999-2011 The OpenSSL Project. All rights reserved. \* \* Redistribution and use in source and binary forms, with or without \* modification, are permitted provided that the following conditions \* are met:  $\mathbf{r}$ \* 1. Redistributions of source code must retain the above copyright \* notice, this list of conditions and the following disclaimer. \* \* 2. Redistributions in binary form must reproduce the above copyright \* notice, this list of conditions and the following disclaimer in \* the documentation and/or other materials provided with the \* distribution. \* \* 3. All advertising materials mentioning features or use of this \* software must display the following acknowledgment: \* "This product includes software developed by the OpenSSL Project \* for use in the OpenSSL Toolkit. (http://www.OpenSSL.org/)" \* \* 4. The names "OpenSSL Toolkit" and "OpenSSL Project" must not be used to endorse or promote products derived from this software without \* prior written permission. For written permission, please contact \* openssl-core\@OpenSSL.org. \* \* 5. Products derived from this software may not be called "OpenSSL" nor may "OpenSSL" appear in their names without prior written permission of the OpenSSL Project. \* \* 6. Redistributions of any form whatsoever must retain the following \* acknowledgment: \* "This product includes software developed by the OpenSSL Project for use in the OpenSSL Toolkit (http://www.OpenSSL.org/)"

```
*
* THIS SOFTWARE IS PROVIDED BY THE OpenSSL PROJECT ``AS IS'' AND ANY
* EXPRESSED OR IMPLIED WARRANTIES, INCLUDING, BUT NOT LIMITED TO, THE
* IMPLIED WARRANTIES OF MERCHANTABILITY AND FITNESS FOR A PARTICULAR
* PURPOSE ARE DISCLAIMED. IN NO EVENT SHALL THE OpenSSL PROJECT OR
* ITS CONTRIBUTORS BE LIABLE FOR ANY DIRECT, INDIRECT, INCIDENTAL,
* SPECIAL, EXEMPLARY, OR CONSEQUENTIAL DAMAGES (INCLUDING, BUT
* NOT LIMITED TO, PROCUREMENT OF SUBSTITUTE GOODS OR SERVICES;
* LOSS OF USE, DATA, OR PROFITS; OR BUSINESS INTERRUPTION)
* HOWEVER CAUSED AND ON ANY THEORY OF LIABILITY, WHETHER IN CONTRACT,
* STRICT LIABILITY, OR TORT (INCLUDING NEGLIGENCE OR OTHERWISE)
* ARISING IN ANY WAY OUT OF THE USE OF THIS SOFTWARE, EVEN IF ADVISED
* OF THE POSSIBILITY OF SUCH DAMAGE.
* ====================================================================
*
* This product includes cryptographic software written by Eric Young
* (eay\@cryptsoft.com). This product includes software written by Tim
* Hudson (tjh\@cryptsoft.com).
*
*/
/* NOTE: this file was auto generated by the mkerr.pl script: any changes
* made to it will be overwritten when the script next updates this file,
* only reason strings will be preserved.
*/
#include <stdio.h>
#include <openssl/err.h>
#include $hincf
/* BEGIN ERROR CODES */
#ifndef OPENSSL_NO_ERR
#define ERR_FUNC(func) ERR_PACK($pack_errcode,func,0)
#define ERR_REASON(reason) ERR_PACK($pack_errcode,0,reason)
static ERR_STRING_DATA ${lib}_str_functs[]=
	{
EOF
	# Add each function code: if a function name is found then use it.
	foreach $i (@function) {
 		my $fn;
 $i = \sqrt{8}{lib} F_{\perp}(\S + ) \simplessent \sigma_{\sigma_{\sigma_{\sigma_{\sigma_{\sigma_{\sigma_{\sigma_{\sigma_{\sigma_{\sigma_{\sigma_{\sigma_{\sigma_{\sigma_{\sigma_{\sigma_{\sigma_{\sigma_{\sigma_{\sigma_{\sigma_{\si
 $fn = $1:
 		if(exists $ftrans{$fn}) {
 $fn = $ftrans{$fn};		}
# print OUT "{ERR_PACK($pack_errcode,$i,0),\t\"$fn\"},\n";
```

```
print OUT "{ERR_FUNC($i),\t\"$fn\"},\n";
	}
print OUT <<"EOF";
{0,}NULL}	};
static ERR_STRING_DATA ${lib}_str_reasons[]=
	{
EOF
	# Add each reason code.
	foreach $i (@reasons) {
 		my $rn;
 		my $rstr = "ERR_REASON($i)";
 my \text{Snspc} = 0;
 		if (exists $err_reason_strings{$i}) {
 $rn =$err_{reason\_strings}{$i};
 		} else {
 $i = \sim /^8{\{lib\}}_R(\S+)}\;
 $rn = $1;$rn = \frac{tr}{[A-Z]} [a-z]/;
 		}
 \text{Shspc} = 40 - length(\text{Str}) unless length(\text{Str}) > 40;
 \text{Shspc} = " " x \text{ Shspc};print OUT "{${rstr}${nspc},\"$rn\"},\n";
	}
if($static) {
print OUT <<"EOF";
{0, NULL}	};
#endif
${staticloader}void ERR_load_${lib}_strings(void)
	{
#ifndef OPENSSL_NO_ERR
	if (ERR_func_error_string(${lib}_str_functs[0].error) == NULL)
 		{
 		ERR_load_strings($load_errcode,${lib}_str_functs);
 		ERR_load_strings($load_errcode,${lib}_str_reasons);
 		}
#endif
	}
EOF
} else {
print OUT <<"EOF";
{0, NULL}	};
```
### #endif

```
#ifdef ${lib}_LIB_NAME
static ERR_STRING_DATA ${lib}_lib_name[]=
     {
\{0,\frac{8}{\text{lib}}\}_LIB_NAME\},
{0, NULL}	};
#endif
```

```
static int ${lib}_lib_error_code=0;
static int ${lib}_error_init=1;
```

```
${staticloader}void ERR_load_${lib}_strings(void)
	{
if (\exists{lib} lib error code == 0)
 		${lib}_lib_error_code=ERR_get_next_error_library();
	if (${lib}_error_init)
 		{
 		${lib}_error_init=0;
#ifndef OPENSSL_NO_ERR
 		ERR_load_strings(${lib}_lib_error_code,${lib}_str_functs);
 		ERR_load_strings(${lib}_lib_error_code,${lib}_str_reasons);
#endif
```

```
#ifdef ${lib}_LIB_NAME
```

```
${}_{\text{lib}}\}_{\text{in}} hame->error = ERR_PACK(\${}_{\text{lib}}\_{\text{lib_error}\_\text{code}},0,0);
 ERR_load_strings(0,${lib}_lib_name);
#endif
```

```
		}
	}
```

```
${staticloader}void ERR_unload_${lib}_strings(void)
	{
if (\frac{1}{10}\cdot\frac{1}{10}) error_init == 0)
 		{
#ifndef OPENSSL_NO_ERR
 ERR_unload_strings(${lib} lib_error_code,${lib}_str_functs);
ERR_unload_strings(${lib} lib_error_code,${lib}_str_reasons);
#endif
```

```
#ifdef ${lib}_LIB_NAME
 		ERR_unload_strings(0,${lib}_lib_name);
#endif
 ${lib} error init=1;
```

```
		}
	}
```

```
${staticloader}void ERR_${lib}_error(int function, int reason, char *file, int line)
	{
if (\frac{1}{10}\cdot\text{lib\_error\_code} == 0)		${lib}_lib_error_code=ERR_get_next_error_library();
	ERR_PUT_error(${lib}_lib_error_code,function,reason,file,line);
	}
EOF
}
	close OUT;
	undef %err_reason_strings;
}
if($debug && defined(%notrans)) {
print STDERR "The following function codes were not translated:\n";
	foreach(sort keys %notrans)
	{
 		print STDERR "$_\n";
	}
}
# Make a list of unreferenced function and reason codes
foreach (keys %fcodes) {
	push (@funref, $_) unless exists $ufcodes{$_};
}
foreach (keys %rcodes) {
	push (@runref, $_) unless exists $urcodes{$_};
}
if($debug && defined(@funref) ) {
print STDERR "The following function codes were not referenced:\n";
	foreach(sort @funref)
	{
 print STDERR "$ \n";
	}
}
if($debug && defined(@runref) ) {
print STDERR "The following reason codes were not referenced:\n";
	foreach(sort @runref)
	{
 print STDERR "$ \n";
```
 } }

if(\$errcount) { print STDERR "There were errors, failing... $\ln\ln$ "; exit \$errcount;

}

Found in path(s):

\* /opt/cola/permits/1298757353\_1648826790.95/0/openssl-fips-2-0-16-tar-gz/openssl-fips-2.0.16/util/mkerr.pl No license file was found, but licenses were detected in source scan.

/\* Copyright (C) 1995-1997 Eric Young (eay@cryptsoft.com)

- \* All rights reserved.
- \*
- \* This package is an SSL implementation written
- \* by Eric Young (eay@cryptsoft.com).
- \* The implementation was written so as to conform with Netscapes SSL.

\*

- \* This library is free for commercial and non-commercial use as long as
- \* the following conditions are aheared to. The following conditions
- \* apply to all code found in this distribution, be it the RC4, RSA,
- \* lhash, DES, etc., code; not just the SSL code. The SSL documentation
- \* included with this distribution is covered by the same copyright terms
- \* except that the holder is Tim Hudson (tjh@cryptsoft.com).
- \*
- \* Copyright remains Eric Young's, and as such any Copyright notices in
- \* the code are not to be removed.
- \* If this package is used in a product, Eric Young should be given attribution
- \* as the author of the parts of the library used.
- \* This can be in the form of a textual message at program startup or
- \* in documentation (online or textual) provided with the package.

- \* Redistribution and use in source and binary forms, with or without
- \* modification, are permitted provided that the following conditions
- \* are met:
- \* 1. Redistributions of source code must retain the copyright
- \* notice, this list of conditions and the following disclaimer.
- \* 2. Redistributions in binary form must reproduce the above copyright
- notice, this list of conditions and the following disclaimer in the
- \* documentation and/or other materials provided with the distribution.
- \* 3. All advertising materials mentioning features or use of this software
- \* must display the following acknowledgement:
- \* "This product includes cryptographic software written by
- Eric Young (eay@cryptsoft.com)"
- \* The word 'cryptographic' can be left out if the rouines from the library
- \* being used are not cryptographic related :-).
- \* 4. If you include any Windows specific code (or a derivative thereof) from
- the apps directory (application code) you must include an acknowledgement:
- \* "This product includes software written by Tim Hudson (tjh@cryptsoft.com)"
- \*
- \* THIS SOFTWARE IS PROVIDED BY ERIC YOUNG ``AS IS'' AND
- \* ANY EXPRESS OR IMPLIED WARRANTIES, INCLUDING, BUT NOT LIMITED TO, THE
- \* IMPLIED WARRANTIES OF MERCHANTABILITY AND FITNESS FOR A PARTICULAR PURPOSE
- \* ARE DISCLAIMED. IN NO EVENT SHALL THE AUTHOR OR CONTRIBUTORS BE LIABLE
- \* FOR ANY DIRECT, INDIRECT, INCIDENTAL, SPECIAL, EXEMPLARY, OR CONSEQUENTIAL
- \* DAMAGES (INCLUDING, BUT NOT LIMITED TO, PROCUREMENT OF SUBSTITUTE GOODS
- \* OR SERVICES; LOSS OF USE, DATA, OR PROFITS; OR BUSINESS INTERRUPTION)
- \* HOWEVER CAUSED AND ON ANY THEORY OF LIABILITY, WHETHER IN CONTRACT, STRICT

\* LIABILITY, OR TORT (INCLUDING NEGLIGENCE OR OTHERWISE) ARISING IN ANY WAY

- \* OUT OF THE USE OF THIS SOFTWARE, EVEN IF ADVISED OF THE POSSIBILITY OF \* SUCH DAMAGE.
- \*
- \* The licence and distribution terms for any publically available version or
- \* derivative of this code cannot be changed. i.e. this code cannot simply be
- \* copied and put under another distribution licence
- \* [including the GNU Public Licence.]
- \*/

/\* ====================================================================

\* Copyright (c) 1998-2006 The OpenSSL Project. All rights reserved.

\*

\* Redistribution and use in source and binary forms, with or without

\* modification, are permitted provided that the following conditions

- \* are met:
- \*
- \* 1. Redistributions of source code must retain the above copyright
- \* notice, this list of conditions and the following disclaimer.
- \*
- \* 2. Redistributions in binary form must reproduce the above copyright
- \* notice, this list of conditions and the following disclaimer in
- the documentation and/or other materials provided with the
- \* distribution.

\*

- \* 3. All advertising materials mentioning features or use of this
- software must display the following acknowledgment:
- \* "This product includes software developed by the OpenSSL Project
- \* for use in the OpenSSL Toolkit. (http://www.openssl.org/)"
- \*
- \* 4. The names "OpenSSL Toolkit" and "OpenSSL Project" must not be used to
- endorse or promote products derived from this software without
- prior written permission. For written permission, please contact
- \* openssl-core@openssl.org.

- \* 5. Products derived from this software may not be called "OpenSSL"
- \* nor may "OpenSSL" appear in their names without prior written
- permission of the OpenSSL Project.

```
*
```
\* 6. Redistributions of any form whatsoever must retain the following

\* acknowledgment:

\* "This product includes software developed by the OpenSSL Project

```
for use in the OpenSSL Toolkit (http://www.openssl.org/)"
```
\*

```
* THIS SOFTWARE IS PROVIDED BY THE OpenSSL PROJECT ``AS IS'' AND ANY
* EXPRESSED OR IMPLIED WARRANTIES, INCLUDING, BUT NOT LIMITED TO, THE
* IMPLIED WARRANTIES OF MERCHANTABILITY AND FITNESS FOR A PARTICULAR
* PURPOSE ARE DISCLAIMED. IN NO EVENT SHALL THE OpenSSL PROJECT OR
* ITS CONTRIBUTORS BE LIABLE FOR ANY DIRECT, INDIRECT, INCIDENTAL,
* SPECIAL, EXEMPLARY, OR CONSEQUENTIAL DAMAGES (INCLUDING, BUT
* NOT LIMITED TO, PROCUREMENT OF SUBSTITUTE GOODS OR SERVICES;
* LOSS OF USE, DATA, OR PROFITS; OR BUSINESS INTERRUPTION)
* HOWEVER CAUSED AND ON ANY THEORY OF LIABILITY, WHETHER IN CONTRACT,
* STRICT LIABILITY, OR TORT (INCLUDING NEGLIGENCE OR OTHERWISE)
* ARISING IN ANY WAY OUT OF THE USE OF THIS SOFTWARE, EVEN IF ADVISED
* OF THE POSSIBILITY OF SUCH DAMAGE.
* ====================================================================
*
* This product includes cryptographic software written by Eric Young
* (eay@cryptsoft.com). This product includes software written by Tim
* Hudson (tjh@cryptsoft.com).
*
*/
/* =======================
* Copyright 2002 Sun Microsystems, Inc. ALL RIGHTS RESERVED.
*
* Portions of the attached software ("Contribution") are developed by
* SUN MICROSYSTEMS, INC., and are contributed to the OpenSSL project.
*
* The Contribution is licensed pursuant to the Eric Young open source
* license provided above.
*
* The binary polynomial arithmetic software is originally written by
* Sheueling Chang Shantz and Douglas Stebila of Sun Microsystems Laboratories.
*
*/
Found in path(s):
* /opt/cola/permits/1298757353_1648826790.95/0/openssl-fips-2-0-16-tar-gz/openssl-fips-2.0.16/crypto/bn/bn.h
No license file was found, but licenses were detected in source scan.
/* ====================================================================
```
\* Copyright (c) 2001 The OpenSSL Project. All rights reserved.

\* Redistribution and use in source and binary forms, with or without

\* modification, are permitted provided that the following conditions

```
* are met:
```
\*

- \* 1. Redistributions of source code must retain the above copyright
- \* notice, this list of conditions and the following disclaimer.

\*

- \* 2. Redistributions in binary form must reproduce the above copyright
- \* notice, this list of conditions and the following disclaimer in
- the documentation and/or other materials provided with the
- \* distribution.
- \*
- \* 3. All advertising materials mentioning features or use of this
- software must display the following acknowledgment:
- \* "This product includes software developed by the OpenSSL Project
- \* for use in the OpenSSL Toolkit. (http://www.openssl.org/)"
- \*
- \* 4. The names "OpenSSL Toolkit" and "OpenSSL Project" must not be used to
- \* endorse or promote products derived from this software without
- prior written permission. For written permission, please contact
- \* openssl-core@openssl.org.
- \*
- \* 5. Products derived from this software may not be called "OpenSSL"
- nor may "OpenSSL" appear in their names without prior written
- \* permission of the OpenSSL Project.
- \*

\* 6. Redistributions of any form whatsoever must retain the following

- acknowledgment:
- \* "This product includes software developed by the OpenSSL Project
- \* for use in the OpenSSL Toolkit (http://www.openssl.org/)"
- \*

\* THIS SOFTWARE IS PROVIDED BY THE OpenSSL PROJECT ``AS IS'' AND ANY

\* EXPRESSED OR IMPLIED WARRANTIES, INCLUDING, BUT NOT LIMITED TO, THE

\* IMPLIED WARRANTIES OF MERCHANTABILITY AND FITNESS FOR A PARTICULAR

- \* PURPOSE ARE DISCLAIMED. IN NO EVENT SHALL THE OpenSSL PROJECT OR
- \* ITS CONTRIBUTORS BE LIABLE FOR ANY DIRECT, INDIRECT, INCIDENTAL,
- \* SPECIAL, EXEMPLARY, OR CONSEQUENTIAL DAMAGES (INCLUDING, BUT
- \* NOT LIMITED TO, PROCUREMENT OF SUBSTITUTE GOODS OR SERVICES;
- \* LOSS OF USE, DATA, OR PROFITS; OR BUSINESS INTERRUPTION)

\* HOWEVER CAUSED AND ON ANY THEORY OF LIABILITY, WHETHER IN CONTRACT,

\* STRICT LIABILITY, OR TORT (INCLUDING NEGLIGENCE OR OTHERWISE)

\* ARISING IN ANY WAY OUT OF THE USE OF THIS SOFTWARE, EVEN IF ADVISED

\* OF THE POSSIBILITY OF SUCH DAMAGE.

\* ====================================================================

- \*
- \* This product includes cryptographic software written by Eric Young
- \* (eay@cryptsoft.com). This product includes software written by Tim
- \* Hudson (tjh@cryptsoft.com).
- \*
- \*/

Found in path(s):

\* /opt/cola/permits/1298757353\_1648826790.95/0/openssl-fips-2-0-16-tar-gz/openssl-fips-2.0.16/crypto/mem\_clr.c

\* /opt/cola/permits/1298757353\_1648826790.95/0/openssl-fips-2-0-16-tar-gz/openssl-fips-

2.0.16/crypto/ui/ui\_compat.h

\* /opt/cola/permits/1298757353\_1648826790.95/0/openssl-fips-2-0-16-tar-gz/openssl-fips-2.0.16/crypto/ui/ui\_locl.h  $*$ /opt/cola/permits/1298757353\_1648826790.95/0/openssl-fips-2-0-16-tar-gz/openssl-fips-2.0.16/crypto/ui/ui.h No license file was found, but licenses were detected in source scan.

/\* Copyright (C) 1995-1998 Eric Young (eay@cryptsoft.com)

\* All rights reserved.

\*

\* This package is an SSL implementation written

\* by Eric Young (eay@cryptsoft.com).

\* The implementation was written so as to conform with Netscapes SSL.

\*

\* This library is free for commercial and non-commercial use as long as

\* the following conditions are aheared to. The following conditions

\* apply to all code found in this distribution, be it the RC4, RSA,

\* lhash, DES, etc., code; not just the SSL code. The SSL documentation

\* included with this distribution is covered by the same copyright terms

\* except that the holder is Tim Hudson (tjh@cryptsoft.com).

\*

\* Copyright remains Eric Young's, and as such any Copyright notices in

\* the code are not to be removed.

\* If this package is used in a product, Eric Young should be given attribution

\* as the author of the parts of the library used.

\* This can be in the form of a textual message at program startup or

\* in documentation (online or textual) provided with the package.

\*

\* Redistribution and use in source and binary forms, with or without

\* modification, are permitted provided that the following conditions

\* are met:

\* 1. Redistributions of source code must retain the copyright

\* notice, this list of conditions and the following disclaimer.

\* 2. Redistributions in binary form must reproduce the above copyright

notice, this list of conditions and the following disclaimer in the

\* documentation and/or other materials provided with the distribution.

\* 3. All advertising materials mentioning features or use of this software

must display the following acknowledgement:

\* "This product includes cryptographic software written by

Eric Young (eay@cryptsoft.com)"

\* The word 'cryptographic' can be left out if the rouines from the library

\* being used are not cryptographic related :-).

\* 4. If you include any Windows specific code (or a derivative thereof) from

the apps directory (application code) you must include an acknowledgement:

\* "This product includes software written by Tim Hudson (tjh@cryptsoft.com)"

\* THIS SOFTWARE IS PROVIDED BY ERIC YOUNG ``AS IS'' AND \* ANY EXPRESS OR IMPLIED WARRANTIES, INCLUDING, BUT NOT LIMITED TO, THE \* IMPLIED WARRANTIES OF MERCHANTABILITY AND FITNESS FOR A PARTICULAR PURPOSE \* ARE DISCLAIMED. IN NO EVENT SHALL THE AUTHOR OR CONTRIBUTORS BE LIABLE \* FOR ANY DIRECT, INDIRECT, INCIDENTAL, SPECIAL, EXEMPLARY, OR CONSEQUENTIAL \* DAMAGES (INCLUDING, BUT NOT LIMITED TO, PROCUREMENT OF SUBSTITUTE GOODS \* OR SERVICES; LOSS OF USE, DATA, OR PROFITS; OR BUSINESS INTERRUPTION) \* HOWEVER CAUSED AND ON ANY THEORY OF LIABILITY, WHETHER IN CONTRACT, STRICT \* LIABILITY, OR TORT (INCLUDING NEGLIGENCE OR OTHERWISE) ARISING IN ANY WAY \* OUT OF THE USE OF THIS SOFTWARE, EVEN IF ADVISED OF THE POSSIBILITY OF \* SUCH DAMAGE. \* \* The licence and distribution terms for any publically available version or \* derivative of this code cannot be changed. i.e. this code cannot simply be \* copied and put under another distribution licence \* [including the GNU Public Licence.] \*/ /\* ==================================================================== \* Copyright (c) 1998-2006 The OpenSSL Project. All rights reserved. \* \* Redistribution and use in source and binary forms, with or without \* modification, are permitted provided that the following conditions \* are met: \* \* 1. Redistributions of source code must retain the above copyright \* notice, this list of conditions and the following disclaimer. \* \* 2. Redistributions in binary form must reproduce the above copyright \* notice, this list of conditions and the following disclaimer in the documentation and/or other materials provided with the \* distribution. \* \* 3. All advertising materials mentioning features or use of this software must display the following acknowledgment: \* "This product includes software developed by the OpenSSL Project \* for use in the OpenSSL Toolkit. (http://www.openssl.org/)" \* \* 4. The names "OpenSSL Toolkit" and "OpenSSL Project" must not be used to endorse or promote products derived from this software without prior written permission. For written permission, please contact \* openssl-core@openssl.org. \* \* 5. Products derived from this software may not be called "OpenSSL" \* nor may "OpenSSL" appear in their names without prior written permission of the OpenSSL Project. \* \* 6. Redistributions of any form whatsoever must retain the following acknowledgment:

- \* "This product includes software developed by the OpenSSL Project
- for use in the OpenSSL Toolkit (http://www.openssl.org/)"
- \*

\* THIS SOFTWARE IS PROVIDED BY THE OpenSSL PROJECT ``AS IS'' AND ANY \* EXPRESSED OR IMPLIED WARRANTIES, INCLUDING, BUT NOT LIMITED TO, THE \* IMPLIED WARRANTIES OF MERCHANTABILITY AND FITNESS FOR A PARTICULAR \* PURPOSE ARE DISCLAIMED. IN NO EVENT SHALL THE OpenSSL PROJECT OR \* ITS CONTRIBUTORS BE LIABLE FOR ANY DIRECT, INDIRECT, INCIDENTAL, \* SPECIAL, EXEMPLARY, OR CONSEQUENTIAL DAMAGES (INCLUDING, BUT \* NOT LIMITED TO, PROCUREMENT OF SUBSTITUTE GOODS OR SERVICES; \* LOSS OF USE, DATA, OR PROFITS; OR BUSINESS INTERRUPTION) \* HOWEVER CAUSED AND ON ANY THEORY OF LIABILITY, WHETHER IN CONTRACT, \* STRICT LIABILITY, OR TORT (INCLUDING NEGLIGENCE OR OTHERWISE) \* ARISING IN ANY WAY OUT OF THE USE OF THIS SOFTWARE, EVEN IF ADVISED \* OF THE POSSIBILITY OF SUCH DAMAGE. \* ==================================================================== \* \* This product includes cryptographic software written by Eric Young \* (eay@cryptsoft.com). This product includes software written by Tim \* Hudson (tjh@cryptsoft.com). \* \*/ Found in path(s): \* /opt/cola/permits/1298757353\_1648826790.95/0/openssl-fips-2-0-16-tar-gz/openssl-fips-2.0.16/crypto/rsa/rsa\_eay.c  $*$ /opt/cola/permits/1298757353\_1648826790.95/0/openssl-fips-2-0-16-tar-gz/openssl-fips-2.0.16/crypto/err/err.h \* /opt/cola/permits/1298757353\_1648826790.95/0/openssl-fips-2-0-16-tar-gz/openssl-fips-2.0.16/crypto/bn/bn\_mont.c No license file was found, but licenses were detected in source scan.  $\# \# \#$  Public domain  $\# \# \#$ Found in path(s): \* /opt/cola/permits/1298757353\_1648826790.95/0/openssl-fips-2-0-16-tar-gz/openssl-fips-2.0.16/crypto/aes/asm/bsaes-x86\_64.pl No license file was found, but licenses were detected in source scan. #!/usr/bin/env perl # # ==================================================================== # Written by Andy Polyakov <appro@openssl.org> for the OpenSSL # project. The module is, however, dual licensed under OpenSSL and # CRYPTOGAMS licenses depending on where you obtain it. For further # details see http://www.openssl.org/~appro/cryptogams/. # ==================================================================== # # December 2011

#

# The module implements GCM GHASH function and underlying single # multiplication operation in GF(2^128). Even though subroutines # have \_4bit suffix, they are not using any tables, but rely on # hardware Galois Field Multiply support. Streamed GHASH processes # byte in ~7 cycles, which is >6x faster than "4-bit" table-driven # code compiled with TI's cl6x 6.0 with -mv6400+ -o2 flags. We are # comparing apples vs. oranges, but compiler surely could have done # better, because theoretical [though not necessarily achievable] # estimate for "4-bit" table-driven implementation is ~12 cycles.

while ((\$output=shift) && (\$output!~ $\wedge w[\wedge\cdots]\wedge\cdots\wedge\cdots\wedge\cdots]$ } { } open STDOUT,">\$output";

```
(SXip, SHtable,$inp,$len)=("A4","B4","A6","B6"); # arguments
```

```
($Z0,$Z1,$Z2,$Z3,	$H0, $H1, $H2, $H3,
 $H0x$, $H1x$, $H2x$, $H3x$ = map("A$", (16..27)):($H01u,$H01y,$H2u,$H3u,	$H0y,$H1y,$H2y,$H3y,
 			$H0z,$H1z,$H2z,$H3z)=map("B$_",(16..27));
($FF000000,$E10000)=("B30","B31");
($xip, $x0, $x1, $xib) = map("B$_", (6..9)); # $xip zaps $len$xia="A9";
($rem,$res) = ("B4", "B5"); #$rem zaps $Htable
```
 $\text{Scode}=\text{<<}$  ; .text

 .asg B3,RA

 $\cdot$ if  $0$  .global \_gcm\_gmult\_1bit \_gcm\_gmult\_1bit: ADDAD \$Htable,2,\$Htable .endif .global \_gcm\_gmult\_4bit \_gcm\_gmult\_4bit: .asmfunc LDDW \*\${Htable}[-1],\$H1:\$H0 ; H.lo LDDW \*\${Htable}[-2],\$H3:\$H2 ; H.hi  $\parallel$  MV  $Xip,$   $\{zip\}$ ; reassign Xi || MVK 15,B1 ; SPLOOPD constant

```
	MVK	0xE1,$E10000
|| LDBU *++${xip}[15],$x1 ; Xi[15]
	MVK	0xFF,$FF000000
|| LDBU *--${xip},$x0 ; Xi[14]
SHL $E10000,16,$E10000 ; [pre-shifted] reduction polynomial
```
SHL \$FF000000,24,\$FF000000; upper byte mask || BNOP ghash\_loop?  $||$  MVK 1,B0 ; take a single spin

PACKH2  $$H0, $H1, $xia$ ; pack H0' and H1's upper bytes AND \$H2, \$FF000000, \$H2u ; H2's upper byte AND \$H3, \$FF000000, \$H3u ; H3's upper byte || SHRU \$H2u,8,\$H2u SHRU \$H3u,8,\$H3u || ZERO \$Z1:\$Z0 SHRU2 \$xia,8,\$H01u || ZERO \$Z3:\$Z2 .endasmfunc

 .global \_gcm\_ghash\_4bit \_gcm\_ghash\_4bit: .asmfunc LDDW \*\${Htable}[-1], \$H1: \$H0 ; H.lo || SHRU \$len,4,B0 ; reassign len LDDW \*\${Htable}[-2], \$H3: \$H2 ; H.hi  $\parallel$  MV  $Xip$ ,  $\{zip\}$ ; reassign Xi || MVK 15,B1 ; SPLOOPD constant

 MVK 0xE1,\$E10000 || [B0] LDNDW \*\${inp}[1],\$H1x:\$H0x MVK 0xFF,\$FF000000  $|| [B0]$  LDNDW \*\${inp}++[2],\$H3x:\$H2x SHL \$E10000,16,\$E10000 ; [pre-shifted] reduction polynomial || LDDW \*\${xip}[1],\$Z1:\$Z0 SHL \$FF000000,24,\$FF000000 ; upper byte mask || LDDW \*\${xip}[0],\$Z3:\$Z2

PACKH2  $$H0, $H1, $xia$ ; pack H0' and H1's upper bytes AND \$H2, \$FF000000, \$H2u ; H2's upper byte AND \$H3, \$FF000000, \$H3u ; H3's upper byte || SHRU \$H2u,8,\$H2u SHRU \$H3u,8,\$H3u SHRU2 \$xia,8,\$H01u

 $||$  [B0] XOR \$H0x, \$Z0, \$Z0 ; Xi^=inp || [B0] XOR \$H1x,\$Z1,\$Z1 .if .LITTLE\_ENDIAN [B0] XOR \$H2x, \$Z2, \$Z2 || [B0] XOR \$H3x,\$Z3,\$Z3  $|| [B0]$  SHRU \$Z1,24,\$xia ; Xi[15], avoid cross-path stall STDW \$Z1:\$Z0,\*\${xip}[1]  $|| [B0]$  SHRU \$Z1,16,\$x0 ; Xi[14] || [B0] ZERO \$Z1:\$Z0

 .else [B0] XOR \$H2x, \$Z2, \$Z2 || [B0] XOR \$H3x,\$Z3,\$Z3 || [B0] MV \$Z0,\$xia ; Xi[15], avoid cross-path stall STDW \$Z1:\$Z0,\*\${xip}[1]  $||$  [B0] SHRU \$Z0,8,\$x0 ; Xi[14] || [B0] ZERO \$Z1:\$Z0 .endif STDW \$Z3:\$Z2,\*\${xip}[0] || [B0] ZERO \$Z3:\$Z2 || [B0] MV \$xia,\$x1 [B0] ADDK 14, \${xip}

```
ghash_loop?:
SPLOOPD 6; 6*16+7\parallel MVC B1, ILC
\parallel [B0] SUB B0,1,B0
||	ZERO	A0
|| ADD x_1, x_1, x_2 ib ; SHL x_1, x_3ib
||	SHL	$x1,1,$xia
```
 $\overline{\phantom{a}}$ 

```
########____________________________
# 0 D2. M1 M2 |
# 1 M1 |
# 2 M1 M2 |
# 3 D1. M1 M2 |
# 4 $1. L1 |
# 5 S2 S1x L1 D2 L2 |
# 6/0 L1 S1 L2 S2x |D2. M1 M2 |
# 7/1 L1 S1 D1x S2 M2 | M1 |
# 8/2 S1 L1x S2 | M1 M2 |
# 9/3 S1 L1x | D1. M1 M2 |
# 10/4 D1x | S1. L1 |
# 11/5 |S2 S1x L1 D2 L2 |
# 12/6/0 D1x __| L1 S1 L2 S2x |D2. ....
# 7/1 L1 S1 D1x S2 M2 | ....
# 8/2 S1 L1x S2 | ....
#####... ................|............
\text{Scode}=\text{<<} ;
XORMPY $H0, $xia, $H0x ; 0 ; HXi[i]
||	XORMPY	$H01u,$xib,$H01y
|| [AO] LDBU * -${xip},$x0
XORMPY $H1, $xia, $H1x ; 1
	XORMPY	$H2,$xia,$H2x		; 2
||	XORMPY	$H2u,$xib,$H2y
	XORMPY	$H3,$xia,$H3x		; 3
||	XORMPY	$H3u,$xib,$H3y
```

```
\|[!A0] MVK.D 15,A0 \; : *--${xip} counter
XOR.L $H0x, $Z0, $Z0 ; 4 ; Z^=HXi[i]
|| [A0]	SUB.S	A0,1,A0
	XOR.L	$H1x,$Z1,$Z1		; 5
||	AND.D	$H01y,$FF000000,$H0z
|| SWAP2.L $H01y,$H1y ; ; SHL $H01y,16,$H1y
|| SHL x0,1, xib||	SHL	$x0,1,$xia
```

```
XOR.L $H2x$, $Z2$, $Z2$; 6/0; [0,0] in epilogue
\parallel SHL $Z0,1, $rem ; ; rem=Z<<1
||	SHRMB.S	$Z1,$Z0,$Z0		;	; Z>>=8
||	AND.L	$H1y,$FF000000,$H1z
	XOR.L	$H3x,$Z3,$Z3		; 7/1
||	SHRMB.S	$Z2,$Z1,$Z1
|| XOR.D $H0z,$Z0,$Z0 ; merge upper byte products
||	AND.S	$H2y,$FF000000,$H2z
||	XORMPY	$E10000,$rem,$res	;	; implicit rem&0x1FE
	XOR.L	$H1z,$Z1,$Z1		; 8/2
||	SHRMB.S	$Z3,$Z2,$Z2
||	AND.S	$H3y,$FF000000,$H3z
	XOR.L	$H2z,$Z2,$Z2		; 9/3
||	SHRU	$Z3,8,$Z3
	XOR.D	$H3z,$Z3,$Z3		; 10/4
NOP ; 11/5
```
 SPKERNEL 0,2 || XOR.D \$res,\$Z3,\$Z3 ; 12/6/0; Z^=res

```
	; input pre-fetch is possible where D1 slot is available...
 [B0] LDNDW *${inp}[1],$H1x:$H0x ; 8/-
 [B0] LDNDW *\[inp] + + [2], $H3x: $H2x ; 9/-
NOP ; 10/-
.if .LITTLE_ENDIAN
SWAP2 $Z0, $Z1 : 11/-
||	SWAP4	$Z1,$Z0
SWAP4 $Z1,$Z1 : 12/-
||	SWAP2	$Z0,$Z0
	SWAP2	$Z2,$Z3
||	SWAP4	$Z3,$Z2
||[!B0]	BNOP	RA
	SWAP4	$Z3,$Z3
||	SWAP2	$Z2,$Z2
|| [B0] BNOP ghash_loop?
 [B0] XOR $H0x$, $Z0$, $Z0 ; Xi^{\prime}=inp
|| [B0]	XOR	$H1x,$Z1,$Z1
 [B0] XOR $H2x, $Z2, $Z2
|| [B0]	XOR	$H3x,$Z3,$Z3
```

```
|| [B0] SHRU $Z1,24,$xia ; Xi[15], avoid cross-path stall
	STDW	$Z1:$Z0,*${xip}[1]
\parallel [B0] SHRU $Z1,16,$x0 ; Xi[14]
|| [B0]	ZERO	$Z1:$Z0
	.else
[!B0] BNOP RA ; 11/-
 [B0] BNOP ghash loop? : 12/-
 [B0] XOR $H0x, $Z0, $Z0 ; Xi^=inp
|| [B0] XOR $H1x$, $Z1$, $Z1[B0] XOR $H2x, $Z2, $Z2
|| [B0]	XOR	$H3x,$Z3,$Z3
|| [B0]	MV	$Z0,$xia		; Xi[15], avoid cross-path stall
	STDW	$Z1:$Z0,*${xip}[1]
|| [B0] SHRU $Z0,8,$x0 ; Xi[14]
|| [B0]	ZERO	$Z1:$Z0
	.endif
	STDW	$Z3:$Z2,*${xip}[0]
|| [B0]	ZERO	$Z3:$Z2
|| [B0] MV $xia, $x1
 [B0] ADDK 14, ${xip}
	.endasmfunc
.sect .const
	.cstring "GHASH for C64x+, CRYPTOGAMS by <appro\@openssl.org>"
.align 4
\overline{\phantom{a}}print $code;
close STDOUT;
Found in path(s):
* /opt/cola/permits/1298757353_1648826790.95/0/openssl-fips-2-0-16-tar-gz/openssl-fips-
2.0.16/crypto/modes/asm/ghash-c64xplus.pl
No license file was found, but licenses were detected in source scan.
/* ====================================================================
* Copyright (c) 2010 The OpenSSL Project. All rights reserved.
*
* Redistribution and use is governed by OpenSSL license.
* ====================================================================
*/
Found in path(s):
* /opt/cola/permits/1298757353_1648826790.95/0/openssl-fips-2-0-16-tar-gz/openssl-fips-
2.0.16/crypto/modes/modes_lcl.h
No license file was found, but licenses were detected in source scan.
```
/\* ====================================================================

\* Copyright 2002 Sun Microsystems, Inc. ALL RIGHTS RESERVED. \* \* The Elliptic Curve Public-Key Crypto Library (ECC Code) included \* herein is developed by SUN MICROSYSTEMS, INC., and is contributed \* to the OpenSSL project. \* \* The ECC Code is licensed pursuant to the OpenSSL open source \* license provided below. \* \* The software is originally written by Sheueling Chang Shantz and \* Douglas Stebila of Sun Microsystems Laboratories. \* \*/ /\* ==================================================================== \* Copyright (c) 1998-2005 The OpenSSL Project. All rights reserved. \* \* Redistribution and use in source and binary forms, with or without \* modification, are permitted provided that the following conditions \* are met: \* \* 1. Redistributions of source code must retain the above copyright \* notice, this list of conditions and the following disclaimer. \* \* 2. Redistributions in binary form must reproduce the above copyright \* notice, this list of conditions and the following disclaimer in \* the documentation and/or other materials provided with the \* distribution. \* \* 3. All advertising materials mentioning features or use of this software must display the following acknowledgment: "This product includes software developed by the OpenSSL Project \* for use in the OpenSSL Toolkit. (http://www.openssl.org/)" \* \* 4. The names "OpenSSL Toolkit" and "OpenSSL Project" must not be used to \* endorse or promote products derived from this software without prior written permission. For written permission, please contact openssl-core@openssl.org. \* \* 5. Products derived from this software may not be called "OpenSSL" nor may "OpenSSL" appear in their names without prior written \* permission of the OpenSSL Project. \* \* 6. Redistributions of any form whatsoever must retain the following \* acknowledgment: \* "This product includes software developed by the OpenSSL Project for use in the OpenSSL Toolkit (http://www.openssl.org/)" \* \* THIS SOFTWARE IS PROVIDED BY THE OpenSSL PROJECT ``AS IS'' AND ANY

\* EXPRESSED OR IMPLIED WARRANTIES, INCLUDING, BUT NOT LIMITED TO, THE \* IMPLIED WARRANTIES OF MERCHANTABILITY AND FITNESS FOR A PARTICULAR \* PURPOSE ARE DISCLAIMED. IN NO EVENT SHALL THE OpenSSL PROJECT OR \* ITS CONTRIBUTORS BE LIABLE FOR ANY DIRECT, INDIRECT, INCIDENTAL, \* SPECIAL, EXEMPLARY, OR CONSEQUENTIAL DAMAGES (INCLUDING, BUT \* NOT LIMITED TO, PROCUREMENT OF SUBSTITUTE GOODS OR SERVICES; \* LOSS OF USE, DATA, OR PROFITS; OR BUSINESS INTERRUPTION) \* HOWEVER CAUSED AND ON ANY THEORY OF LIABILITY, WHETHER IN CONTRACT, \* STRICT LIABILITY, OR TORT (INCLUDING NEGLIGENCE OR OTHERWISE) \* ARISING IN ANY WAY OUT OF THE USE OF THIS SOFTWARE, EVEN IF ADVISED \* OF THE POSSIBILITY OF SUCH DAMAGE. \* ==================================================================== \*

\* This product includes cryptographic software written by Eric Young

\* (eay@cryptsoft.com). This product includes software written by Tim

\* Hudson (tjh@cryptsoft.com).

\*

\*/

Found in path(s):

 $*$ /opt/cola/permits/1298757353\_1648826790.95/0/openssl-fips-2-0-16-tar-gz/openssl-fips-

2.0.16/crypto/ec/ec2\_smpl.c

No license file was found, but licenses were detected in source scan.

/\* Copyright (C) 1995-1997 Eric Young (eay\@mincom.oz.au).

# \* All rights reserved.

# \* Copyright remains Eric Young's, and as such any Copyright notices in

# \* the code are not to be removed.

# \* See the COPYRIGHT file in the SSLeay distribution for more details.

# \*/

/\* Copyright (C) 1995-1998 Eric Young (eay@cryptsoft.com)

\* All rights reserved.

\*

\* This package is an SSL implementation written

\* by Eric Young (eay@cryptsoft.com).

\* The implementation was written so as to conform with Netscapes SSL.

\*

\* This library is free for commercial and non-commercial use as long as

\* the following conditions are aheared to. The following conditions

\* apply to all code found in this distribution, be it the RC4, RSA,

\* lhash, DES, etc., code; not just the SSL code. The SSL documentation

\* included with this distribution is covered by the same copyright terms

\* except that the holder is Tim Hudson (tjh@cryptsoft.com).

\*

\* Copyright remains Eric Young's, and as such any Copyright notices in

\* the code are not to be removed.

\* If this package is used in a product, Eric Young should be given attribution

\* as the author of the parts of the library used.

- \* This can be in the form of a textual message at program startup or
- \* in documentation (online or textual) provided with the package.

\*

- \* Redistribution and use in source and binary forms, with or without
- \* modification, are permitted provided that the following conditions

\* are met:

- \* 1. Redistributions of source code must retain the copyright
- \* notice, this list of conditions and the following disclaimer.
- \* 2. Redistributions in binary form must reproduce the above copyright
- \* notice, this list of conditions and the following disclaimer in the
- \* documentation and/or other materials provided with the distribution.
- \* 3. All advertising materials mentioning features or use of this software
- \* must display the following acknowledgement:
- \* "This product includes cryptographic software written by
- \* Eric Young (eay@cryptsoft.com)"
- \* The word 'cryptographic' can be left out if the rouines from the library
- \* being used are not cryptographic related :-).
- \* 4. If you include any Windows specific code (or a derivative thereof) from
- \* the apps directory (application code) you must include an acknowledgement:
- \* "This product includes software written by Tim Hudson (tjh@cryptsoft.com)"

\*

\* THIS SOFTWARE IS PROVIDED BY ERIC YOUNG ``AS IS'' AND

- \* ANY EXPRESS OR IMPLIED WARRANTIES, INCLUDING, BUT NOT LIMITED TO, THE
- \* IMPLIED WARRANTIES OF MERCHANTABILITY AND FITNESS FOR A PARTICULAR PURPOSE
- \* ARE DISCLAIMED. IN NO EVENT SHALL THE AUTHOR OR CONTRIBUTORS BE LIABLE
- \* FOR ANY DIRECT, INDIRECT, INCIDENTAL, SPECIAL, EXEMPLARY, OR CONSEQUENTIAL
- \* DAMAGES (INCLUDING, BUT NOT LIMITED TO, PROCUREMENT OF SUBSTITUTE GOODS
- \* OR SERVICES; LOSS OF USE, DATA, OR PROFITS; OR BUSINESS INTERRUPTION)
- \* HOWEVER CAUSED AND ON ANY THEORY OF LIABILITY, WHETHER IN CONTRACT, STRICT
- \* LIABILITY, OR TORT (INCLUDING NEGLIGENCE OR OTHERWISE) ARISING IN ANY WAY

\* OUT OF THE USE OF THIS SOFTWARE, EVEN IF ADVISED OF THE POSSIBILITY OF

- \* SUCH DAMAGE.
- \*

\* The licence and distribution terms for any publically available version or

- \* derivative of this code cannot be changed. i.e. this code cannot simply be
- \* copied and put under another distribution licence
- \* [including the GNU Public Licence.]
- \*/

Found in path(s):

\* /opt/cola/permits/1298757353\_1648826790.95/0/openssl-fips-2-0-16-tar-gz/openssl-fips-

2.0.16/crypto/bn/bn\_prime.pl

No license file was found, but licenses were detected in source scan.

/\* ====================================================================

\* Copyright (c) 1998-2004 The OpenSSL Project. All rights reserved.

\*

\* Redistribution and use in source and binary forms, with or without

- \* modification, are permitted provided that the following conditions
- \* are met:
- \*
- \* 1. Redistributions of source code must retain the above copyright
- notice, this list of conditions and the following disclaimer.
- \*
- \* 2. Redistributions in binary form must reproduce the above copyright
- notice, this list of conditions and the following disclaimer in
- the documentation and/or other materials provided with the
- \* distribution.
- \*

\* 3. All advertising materials mentioning features or use of this

- \* software must display the following acknowledgment:
- \* "This product includes software developed by the OpenSSL Project
- \* for use in the OpenSSL Toolkit. (http://www.openssl.org/)"
- \*
- \* 4. The names "OpenSSL Toolkit" and "OpenSSL Project" must not be used to
- endorse or promote products derived from this software without
- prior written permission. For written permission, please contact
- \* openssl-core@openssl.org.
- \*
- \* 5. Products derived from this software may not be called "OpenSSL"
- \* nor may "OpenSSL" appear in their names without prior written
- permission of the OpenSSL Project.
- \*

\* 6. Redistributions of any form whatsoever must retain the following

- acknowledgment:
- \* "This product includes software developed by the OpenSSL Project
- \* for use in the OpenSSL Toolkit (http://www.openssl.org/)"

\*

- \* THIS SOFTWARE IS PROVIDED BY THE OpenSSL PROJECT ``AS IS'' AND ANY
- \* EXPRESSED OR IMPLIED WARRANTIES, INCLUDING, BUT NOT LIMITED TO, THE
- \* IMPLIED WARRANTIES OF MERCHANTABILITY AND FITNESS FOR A PARTICULAR
- \* PURPOSE ARE DISCLAIMED. IN NO EVENT SHALL THE OpenSSL PROJECT OR
- \* ITS CONTRIBUTORS BE LIABLE FOR ANY DIRECT, INDIRECT, INCIDENTAL,
- \* SPECIAL, EXEMPLARY, OR CONSEQUENTIAL DAMAGES (INCLUDING, BUT
- \* NOT LIMITED TO, PROCUREMENT OF SUBSTITUTE GOODS OR SERVICES;

\* LOSS OF USE, DATA, OR PROFITS; OR BUSINESS INTERRUPTION)

- \* HOWEVER CAUSED AND ON ANY THEORY OF LIABILITY, WHETHER IN CONTRACT,
- \* STRICT LIABILITY, OR TORT (INCLUDING NEGLIGENCE OR OTHERWISE)
- \* ARISING IN ANY WAY OUT OF THE USE OF THIS SOFTWARE, EVEN IF ADVISED
- \* OF THE POSSIBILITY OF SUCH DAMAGE.
- \* ====================================================================

- \* This product includes cryptographic software written by Eric Young
- \* (eay@cryptsoft.com). This product includes software written by Tim
- \* Hudson (tjh@cryptsoft.com).
- \*

\*/

Found in path(s):

\* /opt/cola/permits/1298757353\_1648826790.95/0/openssl-fips-2-0-16-tar-gz/openssl-fips-2.0.16/crypto/bn/bn\_ctx.c

No license file was found, but licenses were detected in source scan.

/\* ==================================================================== \* Copyright (c) 1998-2000 The OpenSSL Project. All rights reserved. \* \* Redistribution and use in source and binary forms, with or without \* modification, are permitted provided that the following conditions \* are met: \* \* 1. Redistributions of source code must retain the above copyright \* notice, this list of conditions and the following disclaimer. \* \* 2. Redistributions in binary form must reproduce the above copyright \* notice, this list of conditions and the following disclaimer in the documentation and/or other materials provided with the \* distribution. \* \* 3. All advertising materials mentioning features or use of this software must display the following acknowledgment: \* "This product includes software developed by the OpenSSL Project \* for use in the OpenSSL Toolkit. (http://www.openssl.org/)" \* \* 4. The names "OpenSSL Toolkit" and "OpenSSL Project" must not be used to \* endorse or promote products derived from this software without prior written permission. For written permission, please contact openssl-core@openssl.org. \* \* 5. Products derived from this software may not be called "OpenSSL" nor may "OpenSSL" appear in their names without prior written \* permission of the OpenSSL Project. \* \* 6. Redistributions of any form whatsoever must retain the following acknowledgment: "This product includes software developed by the OpenSSL Project for use in the OpenSSL Toolkit (http://www.openssl.org/)" \* \* THIS SOFTWARE IS PROVIDED BY THE OpenSSL PROJECT ``AS IS'' AND ANY \* EXPRESSED OR IMPLIED WARRANTIES, INCLUDING, BUT NOT LIMITED TO, THE \* IMPLIED WARRANTIES OF MERCHANTABILITY AND FITNESS FOR A PARTICULAR \* PURPOSE ARE DISCLAIMED. IN NO EVENT SHALL THE OpenSSL PROJECT OR \* ITS CONTRIBUTORS BE LIABLE FOR ANY DIRECT, INDIRECT, INCIDENTAL, \* SPECIAL, EXEMPLARY, OR CONSEQUENTIAL DAMAGES (INCLUDING, BUT \* NOT LIMITED TO, PROCUREMENT OF SUBSTITUTE GOODS OR SERVICES;

\* LOSS OF USE, DATA, OR PROFITS; OR BUSINESS INTERRUPTION) \* HOWEVER CAUSED AND ON ANY THEORY OF LIABILITY, WHETHER IN CONTRACT, \* STRICT LIABILITY, OR TORT (INCLUDING NEGLIGENCE OR OTHERWISE) \* ARISING IN ANY WAY OUT OF THE USE OF THIS SOFTWARE, EVEN IF ADVISED \* OF THE POSSIBILITY OF SUCH DAMAGE. \* ==================================================================== \* \* This product includes cryptographic software written by Eric Young \* (eay@cryptsoft.com). This product includes software written by Tim \* Hudson (tjh@cryptsoft.com). \* \*/ /\* Copyright (C) 1995-1998 Eric Young (eay@cryptsoft.com) \* All rights reserved. \* \* This package is an SSL implementation written \* by Eric Young (eay@cryptsoft.com). \* The implementation was written so as to conform with Netscapes SSL. \* \* This library is free for commercial and non-commercial use as long as \* the following conditions are aheared to. The following conditions \* apply to all code found in this distribution, be it the RC4, RSA, \* lhash, DES, etc., code; not just the SSL code. The SSL documentation \* included with this distribution is covered by the same copyright terms \* except that the holder is Tim Hudson (tjh@cryptsoft.com). \* \* Copyright remains Eric Young's, and as such any Copyright notices in \* the code are not to be removed. \* If this package is used in a product, Eric Young should be given attribution \* as the author of the parts of the library used. \* This can be in the form of a textual message at program startup or \* in documentation (online or textual) provided with the package. \* \* Redistribution and use in source and binary forms, with or without \* modification, are permitted provided that the following conditions \* are met: \* 1. Redistributions of source code must retain the copyright \* notice, this list of conditions and the following disclaimer. \* 2. Redistributions in binary form must reproduce the above copyright notice, this list of conditions and the following disclaimer in the \* documentation and/or other materials provided with the distribution. \* 3. All advertising materials mentioning features or use of this software \* must display the following acknowledgement: \* "This product includes cryptographic software written by \* Eric Young (eay@cryptsoft.com)" \* The word 'cryptographic' can be left out if the rouines from the library \* being used are not cryptographic related :-). \* 4. If you include any Windows specific code (or a derivative thereof) from

- the apps directory (application code) you must include an acknowledgement:
- \* "This product includes software written by Tim Hudson (tjh@cryptsoft.com)"
- \*
- \* THIS SOFTWARE IS PROVIDED BY ERIC YOUNG ``AS IS'' AND
- \* ANY EXPRESS OR IMPLIED WARRANTIES, INCLUDING, BUT NOT LIMITED TO, THE
- \* IMPLIED WARRANTIES OF MERCHANTABILITY AND FITNESS FOR A PARTICULAR PURPOSE
- \* ARE DISCLAIMED. IN NO EVENT SHALL THE AUTHOR OR CONTRIBUTORS BE LIABLE
- \* FOR ANY DIRECT, INDIRECT, INCIDENTAL, SPECIAL, EXEMPLARY, OR CONSEQUENTIAL
- \* DAMAGES (INCLUDING, BUT NOT LIMITED TO, PROCUREMENT OF SUBSTITUTE GOODS
- \* OR SERVICES; LOSS OF USE, DATA, OR PROFITS; OR BUSINESS INTERRUPTION)
- \* HOWEVER CAUSED AND ON ANY THEORY OF LIABILITY, WHETHER IN CONTRACT, STRICT

\* LIABILITY, OR TORT (INCLUDING NEGLIGENCE OR OTHERWISE) ARISING IN ANY WAY

- \* OUT OF THE USE OF THIS SOFTWARE, EVEN IF ADVISED OF THE POSSIBILITY OF \* SUCH DAMAGE.
- \*
- \* The licence and distribution terms for any publically available version or
- \* derivative of this code cannot be changed. i.e. this code cannot simply be
- \* copied and put under another distribution licence
- \* [including the GNU Public Licence.]
- \*/

Found in path(s):

\* /opt/cola/permits/1298757353\_1648826790.95/0/openssl-fips-2-0-16-tar-gz/openssl-fips-

2.0.16/crypto/bn/bn\_mod.c

No license file was found, but licenses were detected in source scan.

/\* ====================================================================

## \* Copyright 2002 Sun Microsystems, Inc. ALL RIGHTS RESERVED.

\*

\* The Elliptic Curve Public-Key Crypto Library (ECC Code) included

- \* herein is developed by SUN MICROSYSTEMS, INC., and is contributed
- \* to the OpenSSL project.
- \*
- \* The ECC Code is licensed pursuant to the OpenSSL open source
- \* license provided below.
- \*
- \* The ECDH software is originally written by Douglas Stebila of
- \* Sun Microsystems Laboratories.
- \*
- \*/

/\* ====================================================================

\* Copyright (c) 1998-2003 The OpenSSL Project. All rights reserved.

- \*
- \* Redistribution and use in source and binary forms, with or without
- \* modification, are permitted provided that the following conditions
- \* are met:
- \*

\* 1. Redistributions of source code must retain the above copyright

- \* notice, this list of conditions and the following disclaimer.
- \*
- \* 2. Redistributions in binary form must reproduce the above copyright
- \* notice, this list of conditions and the following disclaimer in
- the documentation and/or other materials provided with the
- distribution.
- \*
- \* 3. All advertising materials mentioning features or use of this
- software must display the following acknowledgment:
- \* "This product includes software developed by the OpenSSL Project
- \* for use in the OpenSSL Toolkit. (http://www.OpenSSL.org/)"

\*

- \* 4. The names "OpenSSL Toolkit" and "OpenSSL Project" must not be used to
- \* endorse or promote products derived from this software without
- prior written permission. For written permission, please contact
- \* openssl-core@OpenSSL.org.
- \*
- \* 5. Products derived from this software may not be called "OpenSSL"
- \* nor may "OpenSSL" appear in their names without prior written
- \* permission of the OpenSSL Project.
- \*
- \* 6. Redistributions of any form whatsoever must retain the following
- acknowledgment:
- \* "This product includes software developed by the OpenSSL Project
- \* for use in the OpenSSL Toolkit (http://www.OpenSSL.org/)"

\*

- \* THIS SOFTWARE IS PROVIDED BY THE OpenSSL PROJECT ``AS IS'' AND ANY
- \* EXPRESSED OR IMPLIED WARRANTIES, INCLUDING, BUT NOT LIMITED TO, THE
- \* IMPLIED WARRANTIES OF MERCHANTABILITY AND FITNESS FOR A PARTICULAR
- \* PURPOSE ARE DISCLAIMED. IN NO EVENT SHALL THE OpenSSL PROJECT OR
- \* ITS CONTRIBUTORS BE LIABLE FOR ANY DIRECT, INDIRECT, INCIDENTAL,
- \* SPECIAL, EXEMPLARY, OR CONSEQUENTIAL DAMAGES (INCLUDING, BUT
- \* NOT LIMITED TO, PROCUREMENT OF SUBSTITUTE GOODS OR SERVICES;
- \* LOSS OF USE, DATA, OR PROFITS; OR BUSINESS INTERRUPTION)

\* HOWEVER CAUSED AND ON ANY THEORY OF LIABILITY, WHETHER IN CONTRACT,

\* STRICT LIABILITY, OR TORT (INCLUDING NEGLIGENCE OR OTHERWISE)

\* ARISING IN ANY WAY OUT OF THE USE OF THIS SOFTWARE, EVEN IF ADVISED

\* OF THE POSSIBILITY OF SUCH DAMAGE.

\* ====================================================================

\*

\* This product includes cryptographic software written by Eric Young

\* (eay@cryptsoft.com). This product includes software written by Tim

- \* Hudson (tjh@cryptsoft.com).
- \*
- \*/

Found in path(s):

\* /opt/cola/permits/1298757353\_1648826790.95/0/openssl-fips-2-0-16-tar-gz/openssl-fips-

2.0.16/crypto/ecdh/ech\_ossl.c

 $*$ /opt/cola/permits/1298757353\_1648826790.95/0/openssl-fips-2-0-16-tar-gz/openssl-fips-

2.0.16/crypto/ecdh/ech\_key.c

No license file was found, but licenses were detected in source scan.

/\* ==================================================================== \* Copyright (c) 2008 The OpenSSL Project. All rights reserved.

\*

\* Rights for redistribution and usage in source and binary

\* forms are granted according to the OpenSSL license.

\*/

Found in path(s):

\* /opt/cola/permits/1298757353\_1648826790.95/0/openssl-fips-2-0-16-tar-gz/openssl-fips-

2.0.16/crypto/modes/modes.h

No license file was found, but licenses were detected in source scan.

/\* ====================================================================

\* Copyright (c) 1998-2002 The OpenSSL Project. All rights reserved.

\*

\* Redistribution and use in source and binary forms, with or without

\* modification, are permitted provided that the following conditions

\* are met:

\*

\* 1. Redistributions of source code must retain the above copyright

\* notice, this list of conditions and the following disclaimer.

\*

\* 2. Redistributions in binary form must reproduce the above copyright

\* notice, this list of conditions and the following disclaimer in

the documentation and/or other materials provided with the

\* distribution.

\*

\* 3. All advertising materials mentioning features or use of this

\* software must display the following acknowledgment:

\* "This product includes software developed by the OpenSSL Project

\* for use in the OpenSSL Toolkit. (http://www.openssl.org/)"

\*

\* 4. The names "OpenSSL Toolkit" and "OpenSSL Project" must not be used to

endorse or promote products derived from this software without

prior written permission. For written permission, please contact

\* openssl-core@openssl.org.

\*

\* 5. Products derived from this software may not be called "OpenSSL"

\* nor may "OpenSSL" appear in their names without prior written

permission of the OpenSSL Project.

\*

\* 6. Redistributions of any form whatsoever must retain the following

acknowledgment:

- \* "This product includes software developed by the OpenSSL Project
- \* for use in the OpenSSL Toolkit (http://www.openssl.org/)"
- \*
- \* THIS SOFTWARE IS PROVIDED BY THE OpenSSL PROJECT ``AS IS'' AND ANY

\* EXPRESSED OR IMPLIED WARRANTIES, INCLUDING, BUT NOT LIMITED TO, THE

\* IMPLIED WARRANTIES OF MERCHANTABILITY AND FITNESS FOR A PARTICULAR

\* PURPOSE ARE DISCLAIMED. IN NO EVENT SHALL THE OpenSSL PROJECT OR

- \* ITS CONTRIBUTORS BE LIABLE FOR ANY DIRECT, INDIRECT, INCIDENTAL,
- \* SPECIAL, EXEMPLARY, OR CONSEQUENTIAL DAMAGES (INCLUDING, BUT

\* NOT LIMITED TO, PROCUREMENT OF SUBSTITUTE GOODS OR SERVICES;

\* LOSS OF USE, DATA, OR PROFITS; OR BUSINESS INTERRUPTION)

- \* HOWEVER CAUSED AND ON ANY THEORY OF LIABILITY, WHETHER IN CONTRACT,
- \* STRICT LIABILITY, OR TORT (INCLUDING NEGLIGENCE OR OTHERWISE)
- \* ARISING IN ANY WAY OUT OF THE USE OF THIS SOFTWARE, EVEN IF ADVISED
- \* OF THE POSSIBILITY OF SUCH DAMAGE.
- \* ====================================================================
- \*
- \*/

Found in path(s):

- \* /opt/cola/permits/1298757353\_1648826790.95/0/openssl-fips-2-0-16-tar-gz/openssl-fips-2.0.16/crypto/aes/aes.h
- \* /opt/cola/permits/1298757353\_1648826790.95/0/openssl-fips-2-0-16-tar-gz/openssl-fips-
- 2.0.16/crypto/aes/aes\_locl.h
- $*$ /opt/cola/permits/1298757353\_1648826790.95/0/openssl-fips-2-0-16-tar-gz/openssl-fips-
- 2.0.16/crypto/aes/aes\_ecb.c
- \* /opt/cola/permits/1298757353\_1648826790.95/0/openssl-fips-2-0-16-tar-gz/openssl-fips-
- 2.0.16/crypto/aes/aes\_cbc.c

No license file was found, but licenses were detected in source scan.

/\* ====================================================================

\* Copyright (c) 2011 The OpenSSL Project. All rights reserved.

- \*
- \* Redistribution and use in source and binary forms, with or without
- \* modification, are permitted provided that the following conditions
- \* are met:
- \*
- \* 1. Redistributions of source code must retain the above copyright
- \* notice, this list of conditions and the following disclaimer.
- \*
- \* 2. Redistributions in binary form must reproduce the above copyright
- \* notice, this list of conditions and the following disclaimer in
- the documentation and/or other materials provided with the
- \* distribution.
- \*
- \* 3. All advertising materials mentioning features or use of this
- \* software must display the following acknowledgment:
- \* "This product includes software developed by the OpenSSL Project
- \* for use in the OpenSSL Toolkit. (http://www.openssl.org/)"
- \*
- \* 4. The names "OpenSSL Toolkit" and "OpenSSL Project" must not be used to
- endorse or promote products derived from this software without
- prior written permission. For written permission, please contact
- openssl-core@openssl.org.
- \*
- \* 5. Products derived from this software may not be called "OpenSSL"
- nor may "OpenSSL" appear in their names without prior written
- permission of the OpenSSL Project.
- \*

\* 6. Redistributions of any form whatsoever must retain the following

- acknowledgment:
- \* "This product includes software developed by the OpenSSL Project
- \* for use in the OpenSSL Toolkit (http://www.openssl.org/)"
- \*

\* THIS SOFTWARE IS PROVIDED BY THE OpenSSL PROJECT ``AS IS'' AND ANY

\* EXPRESSED OR IMPLIED WARRANTIES, INCLUDING, BUT NOT LIMITED TO, THE

\* IMPLIED WARRANTIES OF MERCHANTABILITY AND FITNESS FOR A PARTICULAR

\* PURPOSE ARE DISCLAIMED. IN NO EVENT SHALL THE OpenSSL PROJECT OR

\* ITS CONTRIBUTORS BE LIABLE FOR ANY DIRECT, INDIRECT, INCIDENTAL,

\* SPECIAL, EXEMPLARY, OR CONSEQUENTIAL DAMAGES (INCLUDING, BUT

\* NOT LIMITED TO, PROCUREMENT OF SUBSTITUTE GOODS OR SERVICES;

\* LOSS OF USE, DATA, OR PROFITS; OR BUSINESS INTERRUPTION)

\* HOWEVER CAUSED AND ON ANY THEORY OF LIABILITY, WHETHER IN CONTRACT,

- \* STRICT LIABILITY, OR TORT (INCLUDING NEGLIGENCE OR OTHERWISE)
- \* ARISING IN ANY WAY OUT OF THE USE OF THIS SOFTWARE, EVEN IF ADVISED
- \* OF THE POSSIBILITY OF SUCH DAMAGE.
- \*
- \*/

#define FIPS\_AUTH\_KEY "etaonrishdlcupfm"

#define FIPS\_AUTH\_CRYPTO\_OFFICER "7f92562d409c903322c0f94a1188ae8178339a4f" #define FIPS\_AUTH\_CRYPTO\_USER "cb6cbdaad26cd210a8b31a5d56a876ee1d51a96c"

Found in path(s):

\* /opt/cola/permits/1298757353\_1648826790.95/0/openssl-fips-2-0-16-tar-gz/openssl-fips-2.0.16/fips/fips\_auth.in No license file was found, but licenses were detected in source scan.

/\*

\* Copyright (c) 2004, Richard Levitte <richard@levitte.org>

\* All rights reserved.

\*

\* Redistribution and use in source and binary forms, with or without

\* modification, are permitted provided that the following conditions

\* are met:

- \* 1. Redistributions of source code must retain the above copyright
- \* notice, this list of conditions and the following disclaimer.
- \* 2. Redistributions in binary form must reproduce the above copyright
- notice, this list of conditions and the following disclaimer in the
- \* documentation and/or other materials provided with the distribution.
- \*

\* THIS SOFTWARE IS PROVIDED BY THE REGENTS AND CONTRIBUTORS ``AS IS'' AND \* ANY EXPRESS OR IMPLIED WARRANTIES, INCLUDING, BUT NOT LIMITED TO, THE \* IMPLIED WARRANTIES OF MERCHANTABILITY AND FITNESS FOR A PARTICULAR PURPOSE \* ARE DISCLAIMED. IN NO EVENT SHALL THE REGENTS OR CONTRIBUTORS BE LIABLE \* FOR ANY DIRECT, INDIRECT, INCIDENTAL, SPECIAL, EXEMPLARY, OR CONSEQUENTIAL \* DAMAGES (INCLUDING, BUT NOT LIMITED TO, PROCUREMENT OF SUBSTITUTE GOODS \* OR SERVICES; LOSS OF USE, DATA, OR PROFITS; OR BUSINESS INTERRUPTION) \* HOWEVER CAUSED AND ON ANY THEORY OF LIABILITY, WHETHER IN CONTRACT, STRICT \* LIABILITY, OR TORT (INCLUDING NEGLIGENCE OR OTHERWISE) ARISING IN ANY WAY \* OUT OF THE USE OF THIS SOFTWARE, EVEN IF ADVISED OF THE POSSIBILITY OF \* SUCH DAMAGE.

\*/

#### Found in path(s):

 $*$ /opt/cola/permits/1298757353\_1648826790.95/0/openssl-fips-2-0-16-tar-gz/openssl-fips-2.0.16/crypto/o\_dir.h No license file was found, but licenses were detected in source scan.

/\* ====================================================================

\* Copyright (c) 2007 The OpenSSL Project. All rights reserved.

\*

\* Redistribution and use in source and binary forms, with or without

\* modification, are permitted provided that the following conditions

- \* are met:
- \*
- \* 1. Redistributions of source code must retain the above copyright
- \* notice, this list of conditions and the following disclaimer.
- \*

\* 2. Redistributions in binary form must reproduce the above copyright

- \* notice, this list of conditions and the following disclaimer in
- the documentation and/or other materials provided with the
- \* distribution.

\*

- \* 3. All advertising materials mentioning features or use of this
- software must display the following acknowledgment:
- \* "This product includes software developed by the OpenSSL Project
- \* for use in the OpenSSL Toolkit. (http://www.openssl.org/)"
- \*
- \* 4. The names "OpenSSL Toolkit" and "OpenSSL Project" must not be used to
- endorse or promote products derived from this software without
- prior written permission. For written permission, please contact
- \* openssl-core@openssl.org.

- \* 5. Products derived from this software may not be called "OpenSSL"
- \* nor may "OpenSSL" appear in their names without prior written
- permission of the OpenSSL Project.

```
*
```

```
* 6. Redistributions of any form whatsoever must retain the following
```
\* acknowledgment:

\* "This product includes software developed by the OpenSSL Project

```
* for use in the OpenSSL Toolkit (http://www.openssl.org/)"
```
\*

```
* THIS SOFTWARE IS PROVIDED BY THE OpenSSL PROJECT ``AS IS'' AND ANY
* EXPRESSED OR IMPLIED WARRANTIES, INCLUDING, BUT NOT LIMITED TO, THE
* IMPLIED WARRANTIES OF MERCHANTABILITY AND FITNESS FOR A PARTICULAR
* PURPOSE ARE DISCLAIMED. IN NO EVENT SHALL THE OpenSSL PROJECT OR
* ITS CONTRIBUTORS BE LIABLE FOR ANY DIRECT, INDIRECT, INCIDENTAL,
* SPECIAL, EXEMPLARY, OR CONSEQUENTIAL DAMAGES (INCLUDING, BUT
* NOT LIMITED TO, PROCUREMENT OF SUBSTITUTE GOODS OR SERVICES;
* LOSS OF USE, DATA, OR PROFITS; OR BUSINESS INTERRUPTION)
* HOWEVER CAUSED AND ON ANY THEORY OF LIABILITY, WHETHER IN CONTRACT,
* STRICT LIABILITY, OR TORT (INCLUDING NEGLIGENCE OR OTHERWISE)
* ARISING IN ANY WAY OUT OF THE USE OF THIS SOFTWARE, EVEN IF ADVISED
* OF THE POSSIBILITY OF SUCH DAMAGE.
* ====================================================================
*
* This product includes cryptographic software written by Eric Young
* (eay@cryptsoft.com). This product includes software written by Tim
* Hudson (tjh@cryptsoft.com).
*
*/
Found in path(s):
* /opt/cola/permits/1298757353_1648826790.95/0/openssl-fips-2-0-16-tar-gz/openssl-fips-
2.0.16/crypto/dsa/dsa_locl.h
No license file was found, but licenses were detected in source scan.
/**
* rijndael-alg-fst.c
*
* @version 3.0 (December 2000)
```
\*

```
* Optimised ANSI C code for the Rijndael cipher (now AES)
```
\*

```
* @author Vincent Rijmen <vincent.rijmen@esat.kuleuven.ac.be>
```

```
* @author Antoon Bosselaers <antoon.bosselaers@esat.kuleuven.ac.be>
```
- \* @author Paulo Barreto <paulo.barreto@terra.com.br>
- \*

```
* This code is hereby placed in the public domain.
```
\*

```
* THIS SOFTWARE IS PROVIDED BY THE AUTHORS ''AS IS'' AND ANY EXPRESS
```
\* OR IMPLIED WARRANTIES, INCLUDING, BUT NOT LIMITED TO, THE IMPLIED

\* WARRANTIES OF MERCHANTABILITY AND FITNESS FOR A PARTICULAR PURPOSE

\* ARE DISCLAIMED. IN NO EVENT SHALL THE AUTHORS OR CONTRIBUTORS BE

\* LIABLE FOR ANY DIRECT, INDIRECT, INCIDENTAL, SPECIAL, EXEMPLARY, OR

\* CONSEQUENTIAL DAMAGES (INCLUDING, BUT NOT LIMITED TO, PROCUREMENT OF

\* SUBSTITUTE GOODS OR SERVICES; LOSS OF USE, DATA, OR PROFITS; OR

\* BUSINESS INTERRUPTION) HOWEVER CAUSED AND ON ANY THEORY OF LIABILITY,

\* WHETHER IN CONTRACT, STRICT LIABILITY, OR TORT (INCLUDING NEGLIGENCE

\* OR OTHERWISE) ARISING IN ANY WAY OUT OF THE USE OF THIS SOFTWARE,

\* EVEN IF ADVISED OF THE POSSIBILITY OF SUCH DAMAGE.

\*/

Found in path(s):

\* /opt/cola/permits/1298757353\_1648826790.95/0/openssl-fips-2-0-16-tar-gz/openssl-fips-2.0.16/crypto/aes/aes\_core.c No license file was found, but licenses were detected in source scan.

/\* ====================================================================

\* Copyright (c) 1998-2001 The OpenSSL Project. All rights reserved.

\*

\* Redistribution and use in source and binary forms, with or without

- \* modification, are permitted provided that the following conditions
- \* are met:
- \*

\* 1. Redistributions of source code must retain the above copyright

- \* notice, this list of conditions and the following disclaimer.
- \*
- \* 2. Redistributions in binary form must reproduce the above copyright
- \* notice, this list of conditions and the following disclaimer in
- the documentation and/or other materials provided with the
- \* distribution.
- \*
- \* 3. All advertising materials mentioning features or use of this
- \* software must display the following acknowledgment:
- \* "This product includes software developed by the OpenSSL Project
- \* for use in the OpenSSL Toolkit. (http://www.openssl.org/)"
- \*
- \* 4. The names "OpenSSL Toolkit" and "OpenSSL Project" must not be used to
- endorse or promote products derived from this software without
- prior written permission. For written permission, please contact
- \* openssl-core@openssl.org.
- \*
- \* 5. Products derived from this software may not be called "OpenSSL"
- \* nor may "OpenSSL" appear in their names without prior written
- permission of the OpenSSL Project.
- \*
- \* 6. Redistributions of any form whatsoever must retain the following
- acknowledgment:
- \* "This product includes software developed by the OpenSSL Project
- \* for use in the OpenSSL Toolkit (http://www.openssl.org/)"
- \*

\* THIS SOFTWARE IS PROVIDED BY THE OpenSSL PROJECT ``AS IS'' AND ANY \* EXPRESSED OR IMPLIED WARRANTIES, INCLUDING, BUT NOT LIMITED TO, THE \* IMPLIED WARRANTIES OF MERCHANTABILITY AND FITNESS FOR A PARTICULAR \* PURPOSE ARE DISCLAIMED. IN NO EVENT SHALL THE OpenSSL PROJECT OR \* ITS CONTRIBUTORS BE LIABLE FOR ANY DIRECT, INDIRECT, INCIDENTAL, \* SPECIAL, EXEMPLARY, OR CONSEQUENTIAL DAMAGES (INCLUDING, BUT \* NOT LIMITED TO, PROCUREMENT OF SUBSTITUTE GOODS OR SERVICES; \* LOSS OF USE, DATA, OR PROFITS; OR BUSINESS INTERRUPTION) \* HOWEVER CAUSED AND ON ANY THEORY OF LIABILITY, WHETHER IN CONTRACT, \* STRICT LIABILITY, OR TORT (INCLUDING NEGLIGENCE OR OTHERWISE) \* ARISING IN ANY WAY OUT OF THE USE OF THIS SOFTWARE, EVEN IF ADVISED \* OF THE POSSIBILITY OF SUCH DAMAGE. \* ==================================================================== \* \* This product includes cryptographic software written by Eric Young \* (eay@cryptsoft.com). This product includes software written by Tim \* Hudson (tjh@cryptsoft.com). \* \*/ /\* ====================== \* Copyright 2002 Sun Microsystems, Inc. ALL RIGHTS RESERVED. \* Portions of this software developed by SUN MICROSYSTEMS, INC., \* and contributed to the OpenSSL project. \*/ Found in path(s): \* /opt/cola/permits/1298757353\_1648826790.95/0/openssl-fips-2-0-16-tar-gz/openssl-fips-2.0.16/crypto/ec/ecp\_mont.c No license file was found, but licenses were detected in source scan. /\* Copyright (C) 1995-1998 Eric Young (eay@cryptsoft.com) \* All rights reserved. \* \* This package is an SSL implementation written \* by Eric Young (eay@cryptsoft.com). \* The implementation was written so as to conform with Netscapes SSL. \* \* This library is free for commercial and non-commercial use as long as \* the following conditions are aheared to. The following conditions \* apply to all code found in this distribution, be it the RC4, RSA, \* lhash, DES, etc., code; not just the SSL code. The SSL documentation \* included with this distribution is covered by the same copyright terms \* except that the holder is Tim Hudson (tjh@cryptsoft.com). \* \* Copyright remains Eric Young's, and as such any Copyright notices in \* the code are not to be removed. \* If this package is used in a product, Eric Young should be given attribution \* as the author of the parts of the library used.
- \* This can be in the form of a textual message at program startup or
- \* in documentation (online or textual) provided with the package.

- \* Redistribution and use in source and binary forms, with or without
- \* modification, are permitted provided that the following conditions

\* are met:

- \* 1. Redistributions of source code must retain the copyright
- \* notice, this list of conditions and the following disclaimer.
- \* 2. Redistributions in binary form must reproduce the above copyright
- \* notice, this list of conditions and the following disclaimer in the
- \* documentation and/or other materials provided with the distribution.
- \* 3. All advertising materials mentioning features or use of this software
- \* must display the following acknowledgement:
- \* "This product includes cryptographic software written by
- \* Eric Young (eay@cryptsoft.com)"
- \* The word 'cryptographic' can be left out if the rouines from the library
- \* being used are not cryptographic related :-).
- \* 4. If you include any Windows specific code (or a derivative thereof) from
- \* the apps directory (application code) you must include an acknowledgement:
- \* "This product includes software written by Tim Hudson (tjh@cryptsoft.com)"

\*

\* THIS SOFTWARE IS PROVIDED BY ERIC YOUNG ``AS IS'' AND

- \* ANY EXPRESS OR IMPLIED WARRANTIES, INCLUDING, BUT NOT LIMITED TO, THE
- \* IMPLIED WARRANTIES OF MERCHANTABILITY AND FITNESS FOR A PARTICULAR PURPOSE
- \* ARE DISCLAIMED. IN NO EVENT SHALL THE AUTHOR OR CONTRIBUTORS BE LIABLE
- \* FOR ANY DIRECT, INDIRECT, INCIDENTAL, SPECIAL, EXEMPLARY, OR CONSEQUENTIAL
- \* DAMAGES (INCLUDING, BUT NOT LIMITED TO, PROCUREMENT OF SUBSTITUTE GOODS
- \* OR SERVICES; LOSS OF USE, DATA, OR PROFITS; OR BUSINESS INTERRUPTION)
- \* HOWEVER CAUSED AND ON ANY THEORY OF LIABILITY, WHETHER IN CONTRACT, STRICT
- \* LIABILITY, OR TORT (INCLUDING NEGLIGENCE OR OTHERWISE) ARISING IN ANY WAY

\* OUT OF THE USE OF THIS SOFTWARE, EVEN IF ADVISED OF THE POSSIBILITY OF

- \* SUCH DAMAGE.
- \*
- \* The licence and distribution terms for any publically available version or
- \* derivative of this code cannot be changed. i.e. this code cannot simply be
- \* copied and put under another distribution licence
- \* [including the GNU Public Licence.]
- \*/

Found in path(s):

\* /opt/cola/permits/1298757353\_1648826790.95/0/openssl-fips-2-0-16-tar-gz/openssl-fips-

- 2.0.16/crypto/hmac/hmac.h
- \* /opt/cola/permits/1298757353\_1648826790.95/0/openssl-fips-2-0-16-tar-gz/openssl-fips-2.0.16/crypto/rand/rand.h
- \* /opt/cola/permits/1298757353\_1648826790.95/0/openssl-fips-2-0-16-tar-gz/openssl-fips-2.0.16/crypto/bn/bn\_lib.c
- $*$ /opt/cola/permits/1298757353\_1648826790.95/0/openssl-fips-2-0-16-tar-gz/openssl-fips-
- 2.0.16/crypto/bn/bn\_recp.c
- \* /opt/cola/permits/1298757353\_1648826790.95/0/openssl-fips-2-0-16-tar-gz/openssl-fips-
- 2.0.16/crypto/bn/bn\_prime.h

2.0.16/crypto/sha/sha1dgst.c

\* /opt/cola/permits/1298757353\_1648826790.95/0/openssl-fips-2-0-16-tar-gz/openssl-fips-

2.0.16/crypto/hmac/hmac.c

\* /opt/cola/permits/1298757353\_1648826790.95/0/openssl-fips-2-0-16-tar-gz/openssl-fips-2.0.16/crypto/objects/objects.h

\* /opt/cola/permits/1298757353\_1648826790.95/0/openssl-fips-2-0-16-tar-gz/openssl-fips-2.0.16/crypto/bn/bn\_asm.c

\* /opt/cola/permits/1298757353\_1648826790.95/0/openssl-fips-2-0-16-tar-gz/openssl-fips-

2.0.16/crypto/rsa/rsa\_pk1.c

\* /opt/cola/permits/1298757353\_1648826790.95/0/openssl-fips-2-0-16-tar-gz/openssl-fips-

2.0.16/crypto/lhash/lhash.h

 $*$ /opt/cola/permits/1298757353\_1648826790.95/0/openssl-fips-2-0-16-tar-gz/openssl-fips-2.0.16/crypto/dh/dh.h

\* /opt/cola/permits/1298757353\_1648826790.95/0/openssl-fips-2-0-16-tar-gz/openssl-fips-

2.0.16/crypto/des/cfb64ede.c

\* /opt/cola/permits/1298757353\_1648826790.95/0/openssl-fips-2-0-16-tar-gz/openssl-fips-2.0.16/crypto/rsa/rsa.h

\* /opt/cola/permits/1298757353\_1648826790.95/0/openssl-fips-2-0-16-tar-gz/openssl-fips-

2.0.16/crypto/des/ncbc\_enc.c

\* /opt/cola/permits/1298757353\_1648826790.95/0/openssl-fips-2-0-16-tar-gz/openssl-fips-2.0.16/crypto/rsa/rsa\_x931g.c

\* /opt/cola/permits/1298757353\_1648826790.95/0/openssl-fips-2-0-16-tar-gz/openssl-fips-

2.0.16/crypto/bn/bn\_add.c

\* /opt/cola/permits/1298757353\_1648826790.95/0/openssl-fips-2-0-16-tar-gz/openssl-fips-

2.0.16/crypto/asn1/asn1.h

\* /opt/cola/permits/1298757353\_1648826790.95/0/openssl-fips-2-0-16-tar-gz/openssl-fips-2.0.16/crypto/dsa/dsa\_key.c

\* /opt/cola/permits/1298757353\_1648826790.95/0/openssl-fips-2-0-16-tar-gz/openssl-fips-

2.0.16/crypto/stack/stack.h

 $*$ /opt/cola/permits/1298757353\_1648826790.95/0/openssl-fips-2-0-16-tar-gz/openssl-fips-2.0.16/e\_os.h

\* /opt/cola/permits/1298757353\_1648826790.95/0/openssl-fips-2-0-16-tar-gz/openssl-fips-2.0.16/crypto/dsa/dsa.h

\* /opt/cola/permits/1298757353\_1648826790.95/0/openssl-fips-2-0-16-tar-gz/openssl-fips-2.0.16/crypto/cryptlib.h

\* /opt/cola/permits/1298757353\_1648826790.95/0/openssl-fips-2-0-16-tar-gz/openssl-fips-

2.0.16/crypto/bn/bn\_sqr.c

\* /opt/cola/permits/1298757353\_1648826790.95/0/openssl-fips-2-0-16-tar-gz/openssl-fips-

2.0.16/crypto/des/set\_key.c

\* /opt/cola/permits/1298757353\_1648826790.95/0/openssl-fips-2-0-16-tar-gz/openssl-fips-

2.0.16/fips/dsa/fips\_dsatest.c

\* /opt/cola/permits/1298757353\_1648826790.95/0/openssl-fips-2-0-16-tar-gz/openssl-fips-2.0.16/crypto/des/rpc\_des.h

\* /opt/cola/permits/1298757353\_1648826790.95/0/openssl-fips-2-0-16-tar-gz/openssl-fips-2.0.16/crypto/dh/dh\_key.c

\* /opt/cola/permits/1298757353\_1648826790.95/0/openssl-fips-2-0-16-tar-gz/openssl-fips-

2.0.16/crypto/rsa/rsa\_crpt.c

\* /opt/cola/permits/1298757353\_1648826790.95/0/openssl-fips-2-0-16-tar-gz/openssl-fips-

2.0.16/crypto/bn/bn\_mul.c

\* /opt/cola/permits/1298757353\_1648826790.95/0/openssl-fips-2-0-16-tar-gz/openssl-fips-

2.0.16/crypto/des/ofb64ede.c

\* /opt/cola/permits/1298757353\_1648826790.95/0/openssl-fips-2-0-16-tar-gz/openssl-fips-2.0.16/crypto/evp/evp.h

2.0.16/crypto/evp/m\_sha1.c

\* /opt/cola/permits/1298757353\_1648826790.95/0/openssl-fips-2-0-16-tar-gz/openssl-fips-2.0.16/crypto/rsa/rsa\_ssl.c

\* /opt/cola/permits/1298757353\_1648826790.95/0/openssl-fips-2-0-16-tar-gz/openssl-fips-2.0.16/crypto/asn1/asn1\_mac.h

\* /opt/cola/permits/1298757353\_1648826790.95/0/openssl-fips-2-0-16-tar-gz/openssl-fips-2.0.16/crypto/des/cfb\_enc.c

\* /opt/cola/permits/1298757353\_1648826790.95/0/openssl-fips-2-0-16-tar-gz/openssl-fips-2.0.16/crypto/rsa/rsa\_gen.c

\* /opt/cola/permits/1298757353\_1648826790.95/0/openssl-fips-2-0-16-tar-gz/openssl-fips-2.0.16/crypto/des/cfb64enc.c

\* /opt/cola/permits/1298757353\_1648826790.95/0/openssl-fips-2-0-16-tar-gz/openssl-fips-2.0.16/crypto/dh/dh\_check.c

\* /opt/cola/permits/1298757353\_1648826790.95/0/openssl-fips-2-0-16-tar-gz/openssl-fips-2.0.16/crypto/bn/bn\_word.c

\* /opt/cola/permits/1298757353\_1648826790.95/0/openssl-fips-2-0-16-tar-gz/openssl-fips-2.0.16/crypto/des/des\_enc.c

\* /opt/cola/permits/1298757353\_1648826790.95/0/openssl-fips-2-0-16-tar-gz/openssl-fips-2.0.16/crypto/evp/m\_dss1.c

\* /opt/cola/permits/1298757353\_1648826790.95/0/openssl-fips-2-0-16-tar-gz/openssl-fips-2.0.16/crypto/dsa/dsa\_ossl.c

\* /opt/cola/permits/1298757353\_1648826790.95/0/openssl-fips-2-0-16-tar-gz/openssl-fips-

2.0.16/crypto/des/fcrypt\_b.c

\* /opt/cola/permits/1298757353\_1648826790.95/0/openssl-fips-2-0-16-tar-gz/openssl-fips-

2.0.16/crypto/evp/m\_dss.c

\* /opt/cola/permits/1298757353\_1648826790.95/0/openssl-fips-2-0-16-tar-gz/openssl-fips-2.0.16/crypto/sha/sha.h

\* /opt/cola/permits/1298757353\_1648826790.95/0/openssl-fips-2-0-16-tar-gz/openssl-fips-

2.0.16/crypto/des/des\_ver.h

\* /opt/cola/permits/1298757353\_1648826790.95/0/openssl-fips-2-0-16-tar-gz/openssl-fips-2.0.16/fips/utl/fips\_enc.c

\* /opt/cola/permits/1298757353\_1648826790.95/0/openssl-fips-2-0-16-tar-gz/openssl-fips-

2.0.16/crypto/evp/e\_null.c

\* /opt/cola/permits/1298757353\_1648826790.95/0/openssl-fips-2-0-16-tar-gz/openssl-fips-

2.0.16/crypto/bn/bn\_div.c

\* /opt/cola/permits/1298757353\_1648826790.95/0/openssl-fips-2-0-16-tar-gz/openssl-fips-

2.0.16/crypto/des/ecb3\_enc.c

\* /opt/cola/permits/1298757353\_1648826790.95/0/openssl-fips-2-0-16-tar-gz/openssl-fips-

2.0.16/crypto/dsa/dsa\_gen.c

\* /opt/cola/permits/1298757353\_1648826790.95/0/openssl-fips-2-0-16-tar-gz/openssl-fips-2.0.16/util/add\_cr.pl

\* /opt/cola/permits/1298757353\_1648826790.95/0/openssl-fips-2-0-16-tar-gz/openssl-fips-

2.0.16/crypto/buffer/buf\_str.c

\* /opt/cola/permits/1298757353\_1648826790.95/0/openssl-fips-2-0-16-tar-gz/openssl-fips-

2.0.16/crypto/buffer/buffer.h

\* /opt/cola/permits/1298757353\_1648826790.95/0/openssl-fips-2-0-16-tar-gz/openssl-fips-

2.0.16/crypto/sha/sha\_locl.h

\* /opt/cola/permits/1298757353\_1648826790.95/0/openssl-fips-2-0-16-tar-gz/openssl-fips-

2.0.16/crypto/rsa/rsa\_none.c

 $*$ /opt/cola/permits/1298757353\_1648826790.95/0/openssl-fips-2-0-16-tar-gz/openssl-fips-

2.0.16/crypto/bn/bn\_shift.c

\* /opt/cola/permits/1298757353\_1648826790.95/0/openssl-fips-2-0-16-tar-gz/openssl-fips-2.0.16/crypto/bio/bio.h

\* /opt/cola/permits/1298757353\_1648826790.95/0/openssl-fips-2-0-16-tar-gz/openssl-fips-

2.0.16/crypto/evp/e\_des3.c

\* /opt/cola/permits/1298757353\_1648826790.95/0/openssl-fips-2-0-16-tar-gz/openssl-fips-2.0.16/crypto/des/spr.h

\* /opt/cola/permits/1298757353\_1648826790.95/0/openssl-fips-2-0-16-tar-gz/openssl-fips-

2.0.16/crypto/dh/dh\_gen.c

No license file was found, but licenses were detected in source scan.

/\* ====================================================================

\* Copyright (c) 2011 The OpenSSL Project. All rights reserved.

\*

\* Redistribution and use in source and binary forms, with or without

\* modification, are permitted provided that the following conditions

\* are met:

\*

\* 1. Redistributions of source code must retain the above copyright

notice, this list of conditions and the following disclaimer.

\*

\* 2. Redistributions in binary form must reproduce the above copyright

notice, this list of conditions and the following disclaimer in

\* the documentation and/or other materials provided with the

\* distribution.

\*

\* 3. All advertising materials mentioning features or use of this

software must display the following acknowledgment:

\* "This product includes software developed by the OpenSSL Project

\* for use in the OpenSSL Toolkit. (http://www.OpenSSL.org/)"

\*

\* 4. The names "OpenSSL Toolkit" and "OpenSSL Project" must not be used to

\* endorse or promote products derived from this software without

\* prior written permission. For written permission, please contact

\* licensing@OpenSSL.org.

\*

\* 5. Products derived from this software may not be called "OpenSSL"

nor may "OpenSSL" appear in their names without prior written

permission of the OpenSSL Project.

\*

\* 6. Redistributions of any form whatsoever must retain the following

\* acknowledgment:

\* "This product includes software developed by the OpenSSL Project

\* for use in the OpenSSL Toolkit (http://www.OpenSSL.org/)"

\*

\* THIS SOFTWARE IS PROVIDED BY THE OpenSSL PROJECT ``AS IS'' AND ANY

\* EXPRESSED OR IMPLIED WARRANTIES, INCLUDING, BUT NOT LIMITED TO, THE

\* IMPLIED WARRANTIES OF MERCHANTABILITY AND FITNESS FOR A PARTICULAR

\* PURPOSE ARE DISCLAIMED. IN NO EVENT SHALL THE OpenSSL PROJECT OR

\* ITS CONTRIBUTORS BE LIABLE FOR ANY DIRECT, INDIRECT, INCIDENTAL,

\* SPECIAL, EXEMPLARY, OR CONSEQUENTIAL DAMAGES (INCLUDING, BUT

\* NOT LIMITED TO, PROCUREMENT OF SUBSTITUTE GOODS OR SERVICES;

\* LOSS OF USE, DATA, OR PROFITS; OR BUSINESS INTERRUPTION)

\* HOWEVER CAUSED AND ON ANY THEORY OF LIABILITY, WHETHER IN CONTRACT,

\* STRICT LIABILITY, OR TORT (INCLUDING NEGLIGENCE OR OTHERWISE)

\* ARISING IN ANY WAY OUT OF THE USE OF THIS SOFTWARE, EVEN IF ADVISED

\* OF THE POSSIBILITY OF SUCH DAMAGE.

\* ====================================================================

\*/

Found in path(s):

\* /opt/cola/permits/1298757353\_1648826790.95/0/openssl-fips-2-0-16-tar-gz/openssl-fips-2.0.16/fips/dh/fips\_dhvs.c

\* /opt/cola/permits/1298757353\_1648826790.95/0/openssl-fips-2-0-16-tar-gz/openssl-fips-

2.0.16/fips/rand/fips\_drbg\_selftest.c

\* /opt/cola/permits/1298757353\_1648826790.95/0/openssl-fips-2-0-16-tar-gz/openssl-fips-

2.0.16/fips/rand/fips\_rand\_lcl.h

\* /opt/cola/permits/1298757353\_1648826790.95/0/openssl-fips-2-0-16-tar-gz/openssl-fips-

- 2.0.16/fips/rand/fips\_drbg\_rand.c
- \* /opt/cola/permits/1298757353\_1648826790.95/0/openssl-fips-2-0-16-tar-gz/openssl-fips-
- 2.0.16/fips/ecdh/fips\_ecdhvs.c

\* /opt/cola/permits/1298757353\_1648826790.95/0/openssl-fips-2-0-16-tar-gz/openssl-fips-

2.0.16/fips/aes/fips\_gcmtest.c

\* /opt/cola/permits/1298757353\_1648826790.95/0/openssl-fips-2-0-16-tar-gz/openssl-fips-

- 2.0.16/fips/rand/fips\_drbgvs.c
- $*$ /opt/cola/permits/1298757353\_1648826790.95/0/openssl-fips-2-0-16-tar-gz/openssl-fips-2.0.16/fips/utl/fips\_lck.c
- \* /opt/cola/permits/1298757353\_1648826790.95/0/openssl-fips-2-0-16-tar-gz/openssl-fips-

2.0.16/fips/rand/fips\_drbg\_ctr.c

\* /opt/cola/permits/1298757353\_1648826790.95/0/openssl-fips-2-0-16-tar-gz/openssl-fips-

2.0.16/fips/ecdsa/fips\_ecdsavs.c

\* /opt/cola/permits/1298757353\_1648826790.95/0/openssl-fips-2-0-16-tar-gz/openssl-fips-

2.0.16/fips/rand/fips\_drbg\_lib.c

\* /opt/cola/permits/1298757353\_1648826790.95/0/openssl-fips-2-0-16-tar-gz/openssl-fips-

- 2.0.16/fips/rand/fips\_drbg\_hmac.c
- \* /opt/cola/permits/1298757353\_1648826790.95/0/openssl-fips-2-0-16-tar-gz/openssl-fips-
- 2.0.16/fips/rand/fips\_drbg\_hash.c

No license file was found, but licenses were detected in source scan.

/\* ====================================================================

\* Copyright (c) 1998-2005 The OpenSSL Project. All rights reserved.

\*

\* Redistribution and use in source and binary forms, with or without

\* modification, are permitted provided that the following conditions

\* are met:

- \*
- \* 1. Redistributions of source code must retain the above copyright

\* notice, this list of conditions and the following disclaimer.

\*

- \* 2. Redistributions in binary form must reproduce the above copyright
- notice, this list of conditions and the following disclaimer in
- the documentation and/or other materials provided with the
- \* distribution.

```
* 3. All advertising materials mentioning features or use of this
```
- \* software must display the following acknowledgment:
- \* "This product includes software developed by the OpenSSL Project
- \* for use in the OpenSSL Toolkit. (http://www.openssl.org/)"

\*

- \* 4. The names "OpenSSL Toolkit" and "OpenSSL Project" must not be used to
- endorse or promote products derived from this software without
- prior written permission. For written permission, please contact
- \* openssl-core@openssl.org.
- \*
- \* 5. Products derived from this software may not be called "OpenSSL"
- nor may "OpenSSL" appear in their names without prior written
- permission of the OpenSSL Project.
- \*
- \* 6. Redistributions of any form whatsoever must retain the following
- acknowledgment:
- \* "This product includes software developed by the OpenSSL Project
- \* for use in the OpenSSL Toolkit (http://www.openssl.org/)"
- 

```
*
* THIS SOFTWARE IS PROVIDED BY THE OpenSSL PROJECT ``AS IS'' AND ANY
* EXPRESSED OR IMPLIED WARRANTIES, INCLUDING, BUT NOT LIMITED TO, THE
* IMPLIED WARRANTIES OF MERCHANTABILITY AND FITNESS FOR A PARTICULAR
* PURPOSE ARE DISCLAIMED. IN NO EVENT SHALL THE OpenSSL PROJECT OR
* ITS CONTRIBUTORS BE LIABLE FOR ANY DIRECT, INDIRECT, INCIDENTAL,
* SPECIAL, EXEMPLARY, OR CONSEQUENTIAL DAMAGES (INCLUDING, BUT
* NOT LIMITED TO, PROCUREMENT OF SUBSTITUTE GOODS OR SERVICES;
* LOSS OF USE, DATA, OR PROFITS; OR BUSINESS INTERRUPTION)
* HOWEVER CAUSED AND ON ANY THEORY OF LIABILITY, WHETHER IN CONTRACT,
* STRICT LIABILITY, OR TORT (INCLUDING NEGLIGENCE OR OTHERWISE)
* ARISING IN ANY WAY OUT OF THE USE OF THIS SOFTWARE, EVEN IF ADVISED
* OF THE POSSIBILITY OF SUCH DAMAGE.
* ====================================================================
*
* This product includes cryptographic software written by Eric Young
* (eay@cryptsoft.com). This product includes software written by Tim
* Hudson (tjh@cryptsoft.com).
*
*/
/* =================
* Copyright 2002 Sun Microsystems, Inc. ALL RIGHTS RESERVED.
*
* Portions of the attached software ("Contribution") are developed by
```
\* SUN MICROSYSTEMS, INC., and are contributed to the OpenSSL project.

\* The Contribution is licensed pursuant to the OpenSSL open source

\* license provided above.

\*

\* The elliptic curve binary polynomial software is originally written by

\* Sheueling Chang Shantz and Douglas Stebila of Sun Microsystems Laboratories.

\* \*/

Found in path(s):

\* /opt/cola/permits/1298757353\_1648826790.95/0/openssl-fips-2-0-16-tar-gz/openssl-fips-2.0.16/crypto/ec/ec.h No license file was found, but licenses were detected in source scan.

/\* Copyright (C) 1995-1998 Eric Young (eay@cryptsoft.com)

\* All rights reserved.

\*

\* This package is an SSL implementation written

\* by Eric Young (eay@cryptsoft.com).

\* The implementation was written so as to conform with Netscapes SSL. \*

\* This library is free for commercial and non-commercial use as long as

\* the following conditions are aheared to. The following conditions

\* apply to all code found in this distribution, be it the RC4, RSA,

\* lhash, DES, etc., code; not just the SSL code. The SSL documentation

\* included with this distribution is covered by the same copyright terms

\* except that the holder is Tim Hudson (tjh@cryptsoft.com).

\*

\* Copyright remains Eric Young's, and as such any Copyright notices in

\* the code are not to be removed.

\* If this package is used in a product, Eric Young should be given attribution

\* as the author of the parts of the library used.

\* This can be in the form of a textual message at program startup or

\* in documentation (online or textual) provided with the package.

\*

\* Redistribution and use in source and binary forms, with or without

\* modification, are permitted provided that the following conditions

\* are met:

\* 1. Redistributions of source code must retain the copyright

notice, this list of conditions and the following disclaimer.

\* 2. Redistributions in binary form must reproduce the above copyright

- \* notice, this list of conditions and the following disclaimer in the
- \* documentation and/or other materials provided with the distribution.
- \* 3. All advertising materials mentioning features or use of this software
- \* must display the following acknowledgement:
- \* "This product includes cryptographic software written by
- \* Eric Young (eay@cryptsoft.com)"
- \* The word 'cryptographic' can be left out if the rouines from the library
- being used are not cryptographic related :-).

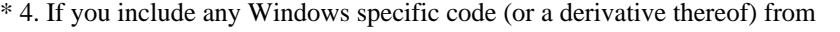

- the apps directory (application code) you must include an acknowledgement:
- \* "This product includes software written by Tim Hudson (tjh@cryptsoft.com)"

# \* THIS SOFTWARE IS PROVIDED BY ERIC YOUNG ``AS IS'' AND

\* ANY EXPRESS OR IMPLIED WARRANTIES, INCLUDING, BUT NOT LIMITED TO, THE

\* IMPLIED WARRANTIES OF MERCHANTABILITY AND FITNESS FOR A PARTICULAR PURPOSE

\* ARE DISCLAIMED. IN NO EVENT SHALL THE AUTHOR OR CONTRIBUTORS BE LIABLE

\* FOR ANY DIRECT, INDIRECT, INCIDENTAL, SPECIAL, EXEMPLARY, OR CONSEQUENTIAL

\* DAMAGES (INCLUDING, BUT NOT LIMITED TO, PROCUREMENT OF SUBSTITUTE GOODS

\* OR SERVICES; LOSS OF USE, DATA, OR PROFITS; OR BUSINESS INTERRUPTION)

\* HOWEVER CAUSED AND ON ANY THEORY OF LIABILITY, WHETHER IN CONTRACT, STRICT

\* LIABILITY, OR TORT (INCLUDING NEGLIGENCE OR OTHERWISE) ARISING IN ANY WAY

\* OUT OF THE USE OF THIS SOFTWARE, EVEN IF ADVISED OF THE POSSIBILITY OF

\* SUCH DAMAGE.

\*

\* The licence and distribution terms for any publically available version or

- \* derivative of this code cannot be changed. i.e. this code cannot simply be
- \* copied and put under another distribution licence
- \* [including the GNU Public Licence.]
- \*/

/\* ====================================================================

\* Copyright (c) 1998-2005 The OpenSSL Project. All rights reserved.

\*

\* Redistribution and use in source and binary forms, with or without

\* modification, are permitted provided that the following conditions

\* are met:

\*

\* 1. Redistributions of source code must retain the above copyright

notice, this list of conditions and the following disclaimer.

\*

\* 2. Redistributions in binary form must reproduce the above copyright

notice, this list of conditions and the following disclaimer in

\* the documentation and/or other materials provided with the

\* distribution.

\*

\* 3. All advertising materials mentioning features or use of this

\* software must display the following acknowledgment:

\* "This product includes software developed by the OpenSSL Project

\* for use in the OpenSSL Toolkit. (http://www.openssl.org/)"

\*

\* 4. The names "OpenSSL Toolkit" and "OpenSSL Project" must not be used to

endorse or promote products derived from this software without

\* prior written permission. For written permission, please contact

openssl-core@openssl.org.

\*

\* 5. Products derived from this software may not be called "OpenSSL"

nor may "OpenSSL" appear in their names without prior written

- permission of the OpenSSL Project.
- \*
- \* 6. Redistributions of any form whatsoever must retain the following
- \* acknowledgment:
- \* "This product includes software developed by the OpenSSL Project
- \* for use in the OpenSSL Toolkit (http://www.openssl.org/)"

```
* THIS SOFTWARE IS PROVIDED BY THE OpenSSL PROJECT ``AS IS'' AND ANY
* EXPRESSED OR IMPLIED WARRANTIES, INCLUDING, BUT NOT LIMITED TO, THE
* IMPLIED WARRANTIES OF MERCHANTABILITY AND FITNESS FOR A PARTICULAR
* PURPOSE ARE DISCLAIMED. IN NO EVENT SHALL THE OpenSSL PROJECT OR
* ITS CONTRIBUTORS BE LIABLE FOR ANY DIRECT, INDIRECT, INCIDENTAL,
* SPECIAL, EXEMPLARY, OR CONSEQUENTIAL DAMAGES (INCLUDING, BUT
* NOT LIMITED TO, PROCUREMENT OF SUBSTITUTE GOODS OR SERVICES;
* LOSS OF USE, DATA, OR PROFITS; OR BUSINESS INTERRUPTION)
* HOWEVER CAUSED AND ON ANY THEORY OF LIABILITY, WHETHER IN CONTRACT,
* STRICT LIABILITY, OR TORT (INCLUDING NEGLIGENCE OR OTHERWISE)
* ARISING IN ANY WAY OUT OF THE USE OF THIS SOFTWARE, EVEN IF ADVISED
* OF THE POSSIBILITY OF SUCH DAMAGE.
* ====================================================================
*
* This product includes cryptographic software written by Eric Young
```
\* (eay@cryptsoft.com). This product includes software written by Tim

```
* Hudson (tjh@cryptsoft.com).
```

```
*
```
\*/

Found in path(s):

\* /opt/cola/permits/1298757353\_1648826790.95/0/openssl-fips-2-0-16-tar-gz/openssl-fips-

2.0.16/crypto/bn/bn\_exp.c

No license file was found, but licenses were detected in source scan.

/\* Copyright (C) 1995-1997 Eric Young (eay@cryptsoft.com)

\* All rights reserved.

\*

\* This package is an SSL implementation written

\* by Eric Young (eay@cryptsoft.com).

\* The implementation was written so as to conform with Netscapes SSL. \*

\* This library is free for commercial and non-commercial use as long as

\* the following conditions are aheared to. The following conditions

\* apply to all code found in this distribution, be it the RC4, RSA,

\* lhash, DES, etc., code; not just the SSL code. The SSL documentation

\* included with this distribution is covered by the same copyright terms

\* except that the holder is Tim Hudson (tjh@cryptsoft.com).

\*

\* Copyright remains Eric Young's, and as such any Copyright notices in

\* the code are not to be removed.

- \* If this package is used in a product, Eric Young should be given attribution
- \* as the author of the parts of the library used.
- \* This can be in the form of a textual message at program startup or
- \* in documentation (online or textual) provided with the package.
- \*
- \* Redistribution and use in source and binary forms, with or without
- \* modification, are permitted provided that the following conditions
- \* are met:
- \* 1. Redistributions of source code must retain the copyright
- \* notice, this list of conditions and the following disclaimer.
- \* 2. Redistributions in binary form must reproduce the above copyright
- notice, this list of conditions and the following disclaimer in the
- \* documentation and/or other materials provided with the distribution.
- \* 3. All advertising materials mentioning features or use of this software
- \* must display the following acknowledgement:
- \* "This product includes cryptographic software written by
- \* Eric Young (eay@cryptsoft.com)"
- \* The word 'cryptographic' can be left out if the rouines from the library
- \* being used are not cryptographic related :-).
- \* 4. If you include any Windows specific code (or a derivative thereof) from
- the apps directory (application code) you must include an acknowledgement:
- \* "This product includes software written by Tim Hudson (tjh@cryptsoft.com)"
- \*

#### \* THIS SOFTWARE IS PROVIDED BY ERIC YOUNG ``AS IS'' AND

- \* ANY EXPRESS OR IMPLIED WARRANTIES, INCLUDING, BUT NOT LIMITED TO, THE
- \* IMPLIED WARRANTIES OF MERCHANTABILITY AND FITNESS FOR A PARTICULAR PURPOSE
- \* ARE DISCLAIMED. IN NO EVENT SHALL THE AUTHOR OR CONTRIBUTORS BE LIABLE
- \* FOR ANY DIRECT, INDIRECT, INCIDENTAL, SPECIAL, EXEMPLARY, OR CONSEQUENTIAL
- \* DAMAGES (INCLUDING, BUT NOT LIMITED TO, PROCUREMENT OF SUBSTITUTE GOODS
- \* OR SERVICES; LOSS OF USE, DATA, OR PROFITS; OR BUSINESS INTERRUPTION)
- \* HOWEVER CAUSED AND ON ANY THEORY OF LIABILITY, WHETHER IN CONTRACT, STRICT
- \* LIABILITY, OR TORT (INCLUDING NEGLIGENCE OR OTHERWISE) ARISING IN ANY WAY

\* OUT OF THE USE OF THIS SOFTWARE, EVEN IF ADVISED OF THE POSSIBILITY OF

- \* SUCH DAMAGE.
- \*

\* The licence and distribution terms for any publically available version or

- \* derivative of this code cannot be changed. i.e. this code cannot simply be
- \* copied and put under another distribution licence
- \* [including the GNU Public Licence.]
- \*/

# Found in path(s):

\* /opt/cola/permits/1298757353\_1648826790.95/0/openssl-fips-2-0-16-tar-gz/openssl-fips-

- 2.0.16/crypto/des/des\_locl.h
- \* /opt/cola/permits/1298757353\_1648826790.95/0/openssl-fips-2-0-16-tar-gz/openssl-fips-
- 2.0.16/crypto/objects/obj\_dat.pl
- \* /opt/cola/permits/1298757353\_1648826790.95/0/openssl-fips-2-0-16-tar-gz/openssl-fips-
- 2.0.16/crypto/objects/objects.pl

\* /opt/cola/permits/1298757353\_1648826790.95/0/openssl-fips-2-0-16-tar-gz/openssl-fips-2.0.16/crypto/des/des.h \* /opt/cola/permits/1298757353\_1648826790.95/0/openssl-fips-2-0-16-tar-gz/openssl-fips-2.0.16/crypto/objects/obj\_mac.h \* /opt/cola/permits/1298757353\_1648826790.95/0/openssl-fips-2-0-16-tar-gz/openssl-fips-2.0.16/crypto/objects/obj\_dat.h No license file was found, but licenses were detected in source scan. /\* ==================================================================== \* Copyright 2002 Sun Microsystems, Inc. ALL RIGHTS RESERVED. \* \* The Elliptic Curve Public-Key Crypto Library (ECC Code) included \* herein is developed by SUN MICROSYSTEMS, INC., and is contributed \* to the OpenSSL project. \* \* The ECC Code is licensed pursuant to the OpenSSL open source \* license provided below. \* \* The ECDH software is originally written by Douglas Stebila of \* Sun Microsystems Laboratories. \* \*/ /\* ==================================================================== \* Copyright (c) 2000-2002 The OpenSSL Project. All rights reserved. \* \* Redistribution and use in source and binary forms, with or without \* modification, are permitted provided that the following conditions \* are met: \* \* 1. Redistributions of source code must retain the above copyright notice, this list of conditions and the following disclaimer. \* \* 2. Redistributions in binary form must reproduce the above copyright notice, this list of conditions and the following disclaimer in \* the documentation and/or other materials provided with the \* distribution. \* \* 3. All advertising materials mentioning features or use of this \* software must display the following acknowledgment: \* "This product includes software developed by the OpenSSL Project \* for use in the OpenSSL Toolkit. (http://www.OpenSSL.org/)" \* \* 4. The names "OpenSSL Toolkit" and "OpenSSL Project" must not be used to \* endorse or promote products derived from this software without \* prior written permission. For written permission, please contact \* licensing@OpenSSL.org. \* \* 5. Products derived from this software may not be called "OpenSSL"

nor may "OpenSSL" appear in their names without prior written

- permission of the OpenSSL Project.
- \*
- \* 6. Redistributions of any form whatsoever must retain the following
- \* acknowledgment:
- \* "This product includes software developed by the OpenSSL Project
- \* for use in the OpenSSL Toolkit (http://www.OpenSSL.org/)"

```
* THIS SOFTWARE IS PROVIDED BY THE OpenSSL PROJECT ``AS IS'' AND ANY
* EXPRESSED OR IMPLIED WARRANTIES, INCLUDING, BUT NOT LIMITED TO, THE
* IMPLIED WARRANTIES OF MERCHANTABILITY AND FITNESS FOR A PARTICULAR
* PURPOSE ARE DISCLAIMED. IN NO EVENT SHALL THE OpenSSL PROJECT OR
* ITS CONTRIBUTORS BE LIABLE FOR ANY DIRECT, INDIRECT, INCIDENTAL,
* SPECIAL, EXEMPLARY, OR CONSEQUENTIAL DAMAGES (INCLUDING, BUT
* NOT LIMITED TO, PROCUREMENT OF SUBSTITUTE GOODS OR SERVICES;
* LOSS OF USE, DATA, OR PROFITS; OR BUSINESS INTERRUPTION)
* HOWEVER CAUSED AND ON ANY THEORY OF LIABILITY, WHETHER IN CONTRACT,
* STRICT LIABILITY, OR TORT (INCLUDING NEGLIGENCE OR OTHERWISE)
* ARISING IN ANY WAY OUT OF THE USE OF THIS SOFTWARE, EVEN IF ADVISED
* OF THE POSSIBILITY OF SUCH DAMAGE.
      * ====================================================================
*
* This product includes cryptographic software written by Eric Young
* (eay@cryptsoft.com). This product includes software written by Tim
* Hudson (tjh@cryptsoft.com).
*
*/
```
Found in path(s):

\* /opt/cola/permits/1298757353\_1648826790.95/0/openssl-fips-2-0-16-tar-gz/openssl-fips-

2.0.16/crypto/ecdh/ecdh.h

No license file was found, but licenses were detected in source scan.

/\* ====================================================================

\* Copyright (c) 2010 The OpenSSL Project. All rights reserved.

\*

- \* Redistribution and use in source and binary forms, with or without
- \* modification, are permitted provided that the following conditions
- \* are met:
- \*
- \* 1. Redistributions of source code must retain the above copyright
- \* notice, this list of conditions and the following disclaimer.
- \*
- \* 2. Redistributions in binary form must reproduce the above copyright
- \* notice, this list of conditions and the following disclaimer in
- the documentation and/or other materials provided with the
- \* distribution.

\*

\* 3. All advertising materials mentioning features or use of this

- software must display the following acknowledgment:
- \* "This product includes software developed by the OpenSSL Project
- \* for use in the OpenSSL Toolkit. (http://www.openssl.org/)"

- \* 4. The names "OpenSSL Toolkit" and "OpenSSL Project" must not be used to
- endorse or promote products derived from this software without
- prior written permission. For written permission, please contact
- openssl-core@openssl.org.
- \*
- \* 5. Products derived from this software may not be called "OpenSSL"
- nor may "OpenSSL" appear in their names without prior written
- permission of the OpenSSL Project.
- \*

\* 6. Redistributions of any form whatsoever must retain the following

- acknowledgment:
- \* "This product includes software developed by the OpenSSL Project
- \* for use in the OpenSSL Toolkit (http://www.openssl.org/)"

\*

\* THIS SOFTWARE IS PROVIDED BY THE OpenSSL PROJECT ``AS IS'' AND ANY

\* EXPRESSED OR IMPLIED WARRANTIES, INCLUDING, BUT NOT LIMITED TO, THE

\* IMPLIED WARRANTIES OF MERCHANTABILITY AND FITNESS FOR A PARTICULAR

\* PURPOSE ARE DISCLAIMED. IN NO EVENT SHALL THE OpenSSL PROJECT OR

\* ITS CONTRIBUTORS BE LIABLE FOR ANY DIRECT, INDIRECT, INCIDENTAL,

\* SPECIAL, EXEMPLARY, OR CONSEQUENTIAL DAMAGES (INCLUDING, BUT

\* NOT LIMITED TO, PROCUREMENT OF SUBSTITUTE GOODS OR SERVICES;

- \* LOSS OF USE, DATA, OR PROFITS; OR BUSINESS INTERRUPTION)
- \* HOWEVER CAUSED AND ON ANY THEORY OF LIABILITY, WHETHER IN CONTRACT,

\* STRICT LIABILITY, OR TORT (INCLUDING NEGLIGENCE OR OTHERWISE)

\* ARISING IN ANY WAY OUT OF THE USE OF THIS SOFTWARE, EVEN IF ADVISED

\* OF THE POSSIBILITY OF SUCH DAMAGE.

\* ====================================================================

\*/

Found in path(s):

\* /opt/cola/permits/1298757353\_1648826790.95/0/openssl-fips-2-0-16-tar-gz/openssl-fips-

2.0.16/crypto/modes/gcm128.c

No license file was found, but licenses were detected in source scan.

/\* ====================================================================

\* Copyright (c) 1998-2006 The OpenSSL Project. All rights reserved.

\*

\* Redistribution and use in source and binary forms, with or without

\* modification, are permitted provided that the following conditions

\* are met:

\*

\* 1. Redistributions of source code must retain the above copyright

\* notice, this list of conditions and the following disclaimer.

\*

- \* 2. Redistributions in binary form must reproduce the above copyright
- notice, this list of conditions and the following disclaimer in
- the documentation and/or other materials provided with the
- \* distribution.

- \* 3. All advertising materials mentioning features or use of this
- \* software must display the following acknowledgment:
- \* "This product includes software developed by the OpenSSL Project
- \* for use in the OpenSSL Toolkit. (http://www.openssl.org/)"

\*

- \* 4. The names "OpenSSL Toolkit" and "OpenSSL Project" must not be used to
- endorse or promote products derived from this software without
- prior written permission. For written permission, please contact
- \* openssl-core@openssl.org.
- \*
- \* 5. Products derived from this software may not be called "OpenSSL"
- nor may "OpenSSL" appear in their names without prior written
- permission of the OpenSSL Project.
- \*
- \* 6. Redistributions of any form whatsoever must retain the following
- acknowledgment:
- \* "This product includes software developed by the OpenSSL Project
- \* for use in the OpenSSL Toolkit (http://www.openssl.org/)"
- \*
- \* THIS SOFTWARE IS PROVIDED BY THE OpenSSL PROJECT ``AS IS'' AND ANY
- \* EXPRESSED OR IMPLIED WARRANTIES, INCLUDING, BUT NOT LIMITED TO, THE
- \* IMPLIED WARRANTIES OF MERCHANTABILITY AND FITNESS FOR A PARTICULAR
- \* PURPOSE ARE DISCLAIMED. IN NO EVENT SHALL THE OpenSSL PROJECT OR
- \* ITS CONTRIBUTORS BE LIABLE FOR ANY DIRECT, INDIRECT, INCIDENTAL,
- \* SPECIAL, EXEMPLARY, OR CONSEQUENTIAL DAMAGES (INCLUDING, BUT
- \* NOT LIMITED TO, PROCUREMENT OF SUBSTITUTE GOODS OR SERVICES;
- \* LOSS OF USE, DATA, OR PROFITS; OR BUSINESS INTERRUPTION)
- \* HOWEVER CAUSED AND ON ANY THEORY OF LIABILITY, WHETHER IN CONTRACT,
- \* STRICT LIABILITY, OR TORT (INCLUDING NEGLIGENCE OR OTHERWISE)
- \* ARISING IN ANY WAY OUT OF THE USE OF THIS SOFTWARE, EVEN IF ADVISED
- \* OF THE POSSIBILITY OF SUCH DAMAGE.

\* ====================================================================

\*

- \* This product includes cryptographic software written by Eric Young
- \* (eay@cryptsoft.com). This product includes software written by Tim
- \* Hudson (tjh@cryptsoft.com).
- \*
- \*/
- /\* Copyright (C) 1995-1998 Eric Young (eay@cryptsoft.com)
- \* All rights reserved.
- \*
- \* This package is an SSL implementation written
- \* by Eric Young (eay@cryptsoft.com).

\* The implementation was written so as to conform with Netscapes SSL.

- \*
- \* This library is free for commercial and non-commercial use as long as
- \* the following conditions are aheared to. The following conditions
- \* apply to all code found in this distribution, be it the RC4, RSA,
- \* lhash, DES, etc., code; not just the SSL code. The SSL documentation
- \* included with this distribution is covered by the same copyright terms
- \* except that the holder is Tim Hudson (tjh@cryptsoft.com).
- \*
- \* Copyright remains Eric Young's, and as such any Copyright notices in
- \* the code are not to be removed.
- \* If this package is used in a product, Eric Young should be given attribution \* as the author of the parts of the library used.
- \* This can be in the form of a textual message at program startup or
- \* in documentation (online or textual) provided with the package.
- \*
- \* Redistribution and use in source and binary forms, with or without
- \* modification, are permitted provided that the following conditions
- \* are met:
- \* 1. Redistributions of source code must retain the copyright
- notice, this list of conditions and the following disclaimer.
- \* 2. Redistributions in binary form must reproduce the above copyright
- \* notice, this list of conditions and the following disclaimer in the
- \* documentation and/or other materials provided with the distribution.
- \* 3. All advertising materials mentioning features or use of this software
- \* must display the following acknowledgement:
- \* "This product includes cryptographic software written by
- \* Eric Young (eay@cryptsoft.com)"
- \* The word 'cryptographic' can be left out if the rouines from the library
- \* being used are not cryptographic related :-).
- \* 4. If you include any Windows specific code (or a derivative thereof) from
- \* the apps directory (application code) you must include an acknowledgement:
- \* "This product includes software written by Tim Hudson (tjh@cryptsoft.com)"
- \*

## \* THIS SOFTWARE IS PROVIDED BY ERIC YOUNG ``AS IS'' AND

- \* ANY EXPRESS OR IMPLIED WARRANTIES, INCLUDING, BUT NOT LIMITED TO, THE
- \* IMPLIED WARRANTIES OF MERCHANTABILITY AND FITNESS FOR A PARTICULAR PURPOSE
- \* ARE DISCLAIMED. IN NO EVENT SHALL THE AUTHOR OR CONTRIBUTORS BE LIABLE
- \* FOR ANY DIRECT, INDIRECT, INCIDENTAL, SPECIAL, EXEMPLARY, OR CONSEQUENTIAL
- \* DAMAGES (INCLUDING, BUT NOT LIMITED TO, PROCUREMENT OF SUBSTITUTE GOODS
- \* OR SERVICES; LOSS OF USE, DATA, OR PROFITS; OR BUSINESS INTERRUPTION)
- \* HOWEVER CAUSED AND ON ANY THEORY OF LIABILITY, WHETHER IN CONTRACT, STRICT
- \* LIABILITY, OR TORT (INCLUDING NEGLIGENCE OR OTHERWISE) ARISING IN ANY WAY
- \* OUT OF THE USE OF THIS SOFTWARE, EVEN IF ADVISED OF THE POSSIBILITY OF
- \* SUCH DAMAGE.
- \*
- \* The licence and distribution terms for any publically available version or
- \* derivative of this code cannot be changed. i.e. this code cannot simply be

\* copied and put under another distribution licence

\* [including the GNU Public Licence.]

\*/

Found in path(s):

\* /opt/cola/permits/1298757353\_1648826790.95/0/openssl-fips-2-0-16-tar-gz/openssl-fips-

2.0.16/crypto/bn/bn\_blind.c

No license file was found, but licenses were detected in source scan.

# project. The module is, however, dual licensed under OpenSSL and

Found in path(s):

\* /opt/cola/permits/1298757353\_1648826790.95/0/openssl-fips-2-0-16-tar-gz/openssl-fips-

2.0.16/crypto/aes/asm/aes-parisc.pl

\* /opt/cola/permits/1298757353\_1648826790.95/0/openssl-fips-2-0-16-tar-gz/openssl-fips-

2.0.16/crypto/bn/asm/ia64-mont.pl

\* /opt/cola/permits/1298757353\_1648826790.95/0/openssl-fips-2-0-16-tar-gz/openssl-fips-2.0.16/crypto/modes/asm/ghash-parisc.pl

\* /opt/cola/permits/1298757353\_1648826790.95/0/openssl-fips-2-0-16-tar-gz/openssl-fips-2.0.16/crypto/aes/asm/aesni-x86\_64.pl

\* /opt/cola/permits/1298757353\_1648826790.95/0/openssl-fips-2-0-16-tar-gz/openssl-fips-2.0.16/crypto/bn/asm/armv4-mont.pl

\* /opt/cola/permits/1298757353\_1648826790.95/0/openssl-fips-2-0-16-tar-gz/openssl-fips-

2.0.16/crypto/sha/asm/sha256-c64x.pl

\* /opt/cola/permits/1298757353\_1648826790.95/0/openssl-fips-2-0-16-tar-gz/openssl-fips-2.0.16/crypto/sha/asm/sha512-armv8.pl

\* /opt/cola/permits/1298757353\_1648826790.95/0/openssl-fips-2-0-16-tar-gz/openssl-fips-

2.0.16/crypto/modes/asm/ghash-x86\_64.pl

\* /opt/cola/permits/1298757353\_1648826790.95/0/openssl-fips-2-0-16-tar-gz/openssl-fips-2.0.16/crypto/modes/asm/ghashv8-armx.pl

\* /opt/cola/permits/1298757353\_1648826790.95/0/openssl-fips-2-0-16-tar-gz/openssl-fips-2.0.16/crypto/bn/asm/s390x-gf2m.pl

\* /opt/cola/permits/1298757353\_1648826790.95/0/openssl-fips-2-0-16-tar-gz/openssl-fips-2.0.16/crypto/sha/asm/sha512-parisc.pl

\* /opt/cola/permits/1298757353\_1648826790.95/0/openssl-fips-2-0-16-tar-gz/openssl-fips-

2.0.16/crypto/bn/asm/via-mont.pl

\* /opt/cola/permits/1298757353\_1648826790.95/0/openssl-fips-2-0-16-tar-gz/openssl-fips-2.0.16/crypto/sha/asm/sha1-c64xplus.pl

\* /opt/cola/permits/1298757353\_1648826790.95/0/openssl-fips-2-0-16-tar-gz/openssl-fips-2.0.16/crypto/sha/asm/sha1-s390x.pl

\* /opt/cola/permits/1298757353\_1648826790.95/0/openssl-fips-2-0-16-tar-gz/openssl-fips-2.0.16/crypto/sha/asm/sha1-armv4-large.pl

\* /opt/cola/permits/1298757353\_1648826790.95/0/openssl-fips-2-0-16-tar-gz/openssl-fips-2.0.16/crypto/sha/asm/sha256-586.pl

\* /opt/cola/permits/1298757353\_1648826790.95/0/openssl-fips-2-0-16-tar-gz/openssl-fips-2.0.16/crypto/bn/asm/x86\_64-gf2m.pl

\* /opt/cola/permits/1298757353\_1648826790.95/0/openssl-fips-2-0-16-tar-gz/openssl-fips-

2.0.16/crypto/sha/asm/sha1-x86\_64.pl

2.0.16/crypto/sha/asm/sha512-mips.pl

\* /opt/cola/permits/1298757353\_1648826790.95/0/openssl-fips-2-0-16-tar-gz/openssl-fips-2.0.16/crypto/sha/asm/sha256-armv4.pl

\* /opt/cola/permits/1298757353\_1648826790.95/0/openssl-fips-2-0-16-tar-gz/openssl-fips-2.0.16/crypto/sha/asm/sha512-armv4.pl

\* /opt/cola/permits/1298757353\_1648826790.95/0/openssl-fips-2-0-16-tar-gz/openssl-fips-2.0.16/crypto/bn/asm/s390x-mont.pl

\* /opt/cola/permits/1298757353\_1648826790.95/0/openssl-fips-2-0-16-tar-gz/openssl-fips-2.0.16/crypto/bn/asm/sparcv9a-mont.pl

\* /opt/cola/permits/1298757353\_1648826790.95/0/openssl-fips-2-0-16-tar-gz/openssl-fips-2.0.16/crypto/aes/asm/aesni-x86.pl

\* /opt/cola/permits/1298757353\_1648826790.95/0/openssl-fips-2-0-16-tar-gz/openssl-fips-

2.0.16/crypto/bn/asm/x86-mont.pl

\* /opt/cola/permits/1298757353\_1648826790.95/0/openssl-fips-2-0-16-tar-gz/openssl-fips-2.0.16/crypto/aes/asm/aes-s390x.pl

\* /opt/cola/permits/1298757353\_1648826790.95/0/openssl-fips-2-0-16-tar-gz/openssl-fips-2.0.16/crypto/bn/asm/x86\_64-mont.pl

\* /opt/cola/permits/1298757353\_1648826790.95/0/openssl-fips-2-0-16-tar-gz/openssl-fips-2.0.16/crypto/sha/asm/sha1-thumb.pl

\* /opt/cola/permits/1298757353\_1648826790.95/0/openssl-fips-2-0-16-tar-gz/openssl-fips-2.0.16/crypto/modes/asm/ghash-armv4.pl

\* /opt/cola/permits/1298757353\_1648826790.95/0/openssl-fips-2-0-16-tar-gz/openssl-fips-2.0.16/crypto/bn/asm/ppc-mont.pl

\* /opt/cola/permits/1298757353\_1648826790.95/0/openssl-fips-2-0-16-tar-gz/openssl-fips- $2.0.16$ /crypto/bn/asm/x86\_64-mont5.pl

\* /opt/cola/permits/1298757353\_1648826790.95/0/openssl-fips-2-0-16-tar-gz/openssl-fips-

2.0.16/crypto/aes/asm/aes-c64x.pl

\* /opt/cola/permits/1298757353\_1648826790.95/0/openssl-fips-2-0-16-tar-gz/openssl-fips-2.0.16/crypto/sha/asm/sha256-c64xplus.pl

\* /opt/cola/permits/1298757353\_1648826790.95/0/openssl-fips-2-0-16-tar-gz/openssl-fips-2.0.16/crypto/aes/asm/aes-armv4.pl

\* /opt/cola/permits/1298757353\_1648826790.95/0/openssl-fips-2-0-16-tar-gz/openssl-fips-2.0.16/crypto/aes/asm/aes-586.pl

\* /opt/cola/permits/1298757353\_1648826790.95/0/openssl-fips-2-0-16-tar-gz/openssl-fips-2.0.16/crypto/modes/asm/ghash-x86.pl

\* /opt/cola/permits/1298757353\_1648826790.95/0/openssl-fips-2-0-16-tar-gz/openssl-fips-2.0.16/crypto/sha/asm/sha1-ia64.pl

\* /opt/cola/permits/1298757353\_1648826790.95/0/openssl-fips-2-0-16-tar-gz/openssl-fips-2.0.16/crypto/sha/asm/sha512p8-ppc.pl

\* /opt/cola/permits/1298757353\_1648826790.95/0/openssl-fips-2-0-16-tar-gz/openssl-fips-2.0.16/crypto/modes/asm/ghash-s390x.pl

\* /opt/cola/permits/1298757353\_1648826790.95/0/openssl-fips-2-0-16-tar-gz/openssl-fips-2.0.16/crypto/modes/asm/ghash-alpha.pl

\* /opt/cola/permits/1298757353\_1648826790.95/0/openssl-fips-2-0-16-tar-gz/openssl-fips-

2.0.16/crypto/aes/asm/aesv8-armx.pl

\* /opt/cola/permits/1298757353\_1648826790.95/0/openssl-fips-2-0-16-tar-gz/openssl-fips-

2.0.16/crypto/sha/asm/sha1-mips.pl

2.0.16/crypto/sha/asm/sha512-ppc.pl

\* /opt/cola/permits/1298757353\_1648826790.95/0/openssl-fips-2-0-16-tar-gz/openssl-fips-2.0.16/crypto/aes/asm/aesni-sha1-x86\_64.pl

\* /opt/cola/permits/1298757353\_1648826790.95/0/openssl-fips-2-0-16-tar-gz/openssl-fips-2.0.16/crypto/bn/asm/ppc64-mont.pl

\* /opt/cola/permits/1298757353\_1648826790.95/0/openssl-fips-2-0-16-tar-gz/openssl-fips-2.0.16/crypto/sha/asm/sha1-sparcv9a.pl

\* /opt/cola/permits/1298757353\_1648826790.95/0/openssl-fips-2-0-16-tar-gz/openssl-fips-2.0.16/crypto/aes/asm/aes-c64xplus.pl

\* /opt/cola/permits/1298757353\_1648826790.95/0/openssl-fips-2-0-16-tar-gz/openssl-fips-2.0.16/crypto/sha/asm/sha1-alpha.pl

\* /opt/cola/permits/1298757353\_1648826790.95/0/openssl-fips-2-0-16-tar-gz/openssl-fips-

2.0.16/crypto/sha/asm/sha1-parisc.pl

\* /opt/cola/permits/1298757353\_1648826790.95/0/openssl-fips-2-0-16-tar-gz/openssl-fips-2.0.16/crypto/bn/asm/x86-gf2m.pl

\* /opt/cola/permits/1298757353\_1648826790.95/0/openssl-fips-2-0-16-tar-gz/openssl-fips-2.0.16/crypto/sha/asm/sha1-sparcv9.pl

\* /opt/cola/permits/1298757353\_1648826790.95/0/openssl-fips-2-0-16-tar-gz/openssl-fips-2.0.16/crypto/aes/asm/aes-mips.pl

\* /opt/cola/permits/1298757353\_1648826790.95/0/openssl-fips-2-0-16-tar-gz/openssl-fips-2.0.16/crypto/bn/asm/mips-mont.pl

\* /opt/cola/permits/1298757353\_1648826790.95/0/openssl-fips-2-0-16-tar-gz/openssl-fips-2.0.16/crypto/aes/asm/aes-ppc.pl

\* /opt/cola/permits/1298757353\_1648826790.95/0/openssl-fips-2-0-16-tar-gz/openssl-fips-2.0.16/crypto/sha/asm/sha1-c64x.pl

\* /opt/cola/permits/1298757353\_1648826790.95/0/openssl-fips-2-0-16-tar-gz/openssl-fips-

2.0.16/crypto/bn/asm/sparcv9-mont.pl

\* /opt/cola/permits/1298757353\_1648826790.95/0/openssl-fips-2-0-16-tar-gz/openssl-fips-2.0.16/crypto/modes/asm/ghash-ia64.pl

\* /opt/cola/permits/1298757353\_1648826790.95/0/openssl-fips-2-0-16-tar-gz/openssl-fips-2.0.16/crypto/sha/asm/sha1-586.pl

\* /opt/cola/permits/1298757353\_1648826790.95/0/openssl-fips-2-0-16-tar-gz/openssl-fips-2.0.16/crypto/sha/asm/sha512-ia64.pl

\* /opt/cola/permits/1298757353\_1648826790.95/0/openssl-fips-2-0-16-tar-gz/openssl-fips-

2.0.16/crypto/sha/asm/sha1-armv8.pl

\* /opt/cola/permits/1298757353\_1648826790.95/0/openssl-fips-2-0-16-tar-gz/openssl-fips-2.0.16/crypto/sha/asm/sha512-s390x.pl

\* /opt/cola/permits/1298757353\_1648826790.95/0/openssl-fips-2-0-16-tar-gz/openssl-fips-2.0.16/crypto/bn/asm/armv4-gf2m.pl

\* /opt/cola/permits/1298757353\_1648826790.95/0/openssl-fips-2-0-16-tar-gz/openssl-fips-2.0.16/crypto/bn/asm/parisc-mont.pl

\* /opt/cola/permits/1298757353\_1648826790.95/0/openssl-fips-2-0-16-tar-gz/openssl-fips-2.0.16/crypto/sha/asm/sha512-586.pl

\* /opt/cola/permits/1298757353\_1648826790.95/0/openssl-fips-2-0-16-tar-gz/openssl-fips-2.0.16/crypto/modes/asm/ghash-sparcv9.pl

\* /opt/cola/permits/1298757353\_1648826790.95/0/openssl-fips-2-0-16-tar-gz/openssl-fips-

2.0.16/crypto/bn/asm/alpha-mont.pl

2.0.16/crypto/sha/asm/sha512-sparcv9.pl

\* /opt/cola/permits/1298757353\_1648826790.95/0/openssl-fips-2-0-16-tar-gz/openssl-fips-

/\* ====================================================================

2.0.16/crypto/aes/asm/aes-x86\_64.pl

No license file was found, but licenses were detected in source scan.

\* Copyright (c) 2010 The OpenSSL Project. All rights reserved.

\*

\* Redistribution and use in source and binary forms, with or without

\* modification, are permitted provided that the following conditions

\* are met:

\*

\* 1. Redistributions of source code must retain the above copyright

notice, this list of conditions and the following disclaimer.

\*

\* 2. Redistributions in binary form must reproduce the above copyright

notice, this list of conditions and the following disclaimer in

\* the documentation and/or other materials provided with the

\* distribution.

\*

\* 3. All advertising materials mentioning features or use of this

software must display the following acknowledgment:

\* "This product includes software developed by the OpenSSL Project

\* for use in the OpenSSL Toolkit. (http://www.OpenSSL.org/)"

\*

\* 4. The names "OpenSSL Toolkit" and "OpenSSL Project" must not be used to

\* endorse or promote products derived from this software without

\* prior written permission. For written permission, please contact

\* licensing@OpenSSL.org.

\*

\* 5. Products derived from this software may not be called "OpenSSL"

nor may "OpenSSL" appear in their names without prior written

\* permission of the OpenSSL Project.

\*

\* 6. Redistributions of any form whatsoever must retain the following

\* acknowledgment:

\* "This product includes software developed by the OpenSSL Project

\* for use in the OpenSSL Toolkit (http://www.OpenSSL.org/)"

\*

\* THIS SOFTWARE IS PROVIDED BY THE OpenSSL PROJECT ``AS IS'' AND ANY

\* EXPRESSED OR IMPLIED WARRANTIES, INCLUDING, BUT NOT LIMITED TO, THE

\* IMPLIED WARRANTIES OF MERCHANTABILITY AND FITNESS FOR A PARTICULAR

\* PURPOSE ARE DISCLAIMED. IN NO EVENT SHALL THE OpenSSL PROJECT OR

\* ITS CONTRIBUTORS BE LIABLE FOR ANY DIRECT, INDIRECT, INCIDENTAL,

\* SPECIAL, EXEMPLARY, OR CONSEQUENTIAL DAMAGES (INCLUDING, BUT

\* NOT LIMITED TO, PROCUREMENT OF SUBSTITUTE GOODS OR SERVICES;

\* LOSS OF USE, DATA, OR PROFITS; OR BUSINESS INTERRUPTION)

\* HOWEVER CAUSED AND ON ANY THEORY OF LIABILITY, WHETHER IN CONTRACT,

\* STRICT LIABILITY, OR TORT (INCLUDING NEGLIGENCE OR OTHERWISE)

\* ARISING IN ANY WAY OUT OF THE USE OF THIS SOFTWARE, EVEN IF ADVISED

\* OF THE POSSIBILITY OF SUCH DAMAGE.

\* ====================================================================

\*/

Found in path(s):

\* /opt/cola/permits/1298757353\_1648826790.95/0/openssl-fips-2-0-16-tar-gz/openssl-fips-2.0.16/fips/utl/fips\_err.c

 $*$ /opt/cola/permits/1298757353\_1648826790.95/0/openssl-fips-2-0-16-tar-gz/openssl-fips-

2.0.16/crypto/cmac/cmac.c

\* /opt/cola/permits/1298757353\_1648826790.95/0/openssl-fips-2-0-16-tar-gz/openssl-fips-

2.0.16/fips/utl/fips\_mem.c

\* /opt/cola/permits/1298757353\_1648826790.95/0/openssl-fips-2-0-16-tar-gz/openssl-fips-

2.0.16/crypto/cmac/cmac.h

No license file was found, but licenses were detected in source scan.

/\* ====================================================================

\* Copyright (c) 1998-2005 The OpenSSL Project. All rights reserved.

\*

\* Redistribution and use in source and binary forms, with or without

\* modification, are permitted provided that the following conditions

\* are met:

\*

\* 1. Redistributions of source code must retain the above copyright

\* notice, this list of conditions and the following disclaimer.

\*

\* 2. Redistributions in binary form must reproduce the above copyright

\* notice, this list of conditions and the following disclaimer in

the documentation and/or other materials provided with the

\* distribution.

\*

\* 3. All advertising materials mentioning features or use of this

\* software must display the following acknowledgment:

\* "This product includes software developed by the OpenSSL Project

\* for use in the OpenSSL Toolkit. (http://www.openssl.org/)"

\*

\* 4. The names "OpenSSL Toolkit" and "OpenSSL Project" must not be used to

endorse or promote products derived from this software without

prior written permission. For written permission, please contact

\* openssl-core@openssl.org.

\*

\* 5. Products derived from this software may not be called "OpenSSL"

\* nor may "OpenSSL" appear in their names without prior written

permission of the OpenSSL Project.

\*

\* 6. Redistributions of any form whatsoever must retain the following

acknowledgment:

- \* "This product includes software developed by the OpenSSL Project
- for use in the OpenSSL Toolkit (http://www.openssl.org/)"
- \*

```
* THIS SOFTWARE IS PROVIDED BY THE OpenSSL PROJECT ``AS IS'' AND ANY
* EXPRESSED OR IMPLIED WARRANTIES, INCLUDING, BUT NOT LIMITED TO, THE
* IMPLIED WARRANTIES OF MERCHANTABILITY AND FITNESS FOR A PARTICULAR
* PURPOSE ARE DISCLAIMED. IN NO EVENT SHALL THE OpenSSL PROJECT OR
* ITS CONTRIBUTORS BE LIABLE FOR ANY DIRECT, INDIRECT, INCIDENTAL,
* SPECIAL, EXEMPLARY, OR CONSEQUENTIAL DAMAGES (INCLUDING, BUT
* NOT LIMITED TO, PROCUREMENT OF SUBSTITUTE GOODS OR SERVICES;
* LOSS OF USE, DATA, OR PROFITS; OR BUSINESS INTERRUPTION)
* HOWEVER CAUSED AND ON ANY THEORY OF LIABILITY, WHETHER IN CONTRACT,
* STRICT LIABILITY, OR TORT (INCLUDING NEGLIGENCE OR OTHERWISE)
* ARISING IN ANY WAY OUT OF THE USE OF THIS SOFTWARE, EVEN IF ADVISED
* OF THE POSSIBILITY OF SUCH DAMAGE.
* ====================================================================
*
* This product includes cryptographic software written by Eric Young
* (eay@cryptsoft.com). This product includes software written by Tim
* Hudson (tjh@cryptsoft.com).
*
*/
Found in path(s):
* /opt/cola/permits/1298757353_1648826790.95/0/openssl-fips-2-0-16-tar-gz/openssl-fips-
2.0.16/crypto/bn/bn_nist.c
No license file was found, but licenses were detected in source scan.
#!/usr/bin/env perl
#
# ====================================================================
# Written by Andy Polyakov <appro@openssl.org> for the OpenSSL
# project. The module is, however, dual licensed under OpenSSL and
# CRYPTOGAMS licenses depending on where you obtain it. For further
# details see http://www.openssl.org/~appro/cryptogams/.
# ====================================================================
#
# SHA1 for C64x.
#
# November 2016
#
# This is fully-unrolled SHA1 implementation. It's 25% faster than
# one with compact loops, doesn't use in-memory ring buffer, as
# everything is accomodated in registers, and has "perfect" interrupt
# agility. Drawback is obviously the code size...
while (($output=shift) && ($output!~\wedge w[\wedge w\-]\* \wedge w+\$/)) {}
```
open STDOUT,">\$output";

```
(<i>SCTX</i>, <i>SINP</i>, <i>SNUM</i>) = (<i>TA4</i>, <i>"B4</i>, <i>"A6</i>"); # arguments
```

```
($A, $B, $C, $D, $E, $Arot, $F, $F0, $K) = map("A$_", (16..20, 21..24));@V = ($A, $B, $C, $D, $E);\omega X = \text{map}("B\$\text{''},(16..31));($Actx, $Bctx, $Cctx, $Dctx, $Ectx) = map("A$_", (3, 6..9)); # zaps $NUMsub BODY_00_19 {
my (\$i, \$a, \$b, \$c, \$d, \$e) = @;
my \hat{y} = (\hat{\text{s}}i+1)\&15;\text{Scode} = \lt \lt \qquad \text{if } (\$i \lt 14);ROTL $a,5,$Arot ;; $i
\parallel AND $c, $b, $F
||	ANDN	$d,$b,$F0
\parallel ADD $K, $e, $e ; E + = K
|| LDNW *${INP}++,@X[$i+2]
OR $F0,$F,$F ; F_00_19(B,C,D)
||	ROTL	$b,30,$b
\parallel SWAP2 @X[$i+1], @X[$i+1]\parallel ADD \& X[$i], $e, $e ; E+=X[i]
ADD \text{Arot}, \text{se}, \text{se}; E+=rot(A,5)
\| SWAP4 @X[$i+1], @X[$i+1]ADD $F,$e,$e ; E+=F_00_19(B,C,D)
\overline{\phantom{a}}\text{6code} = \lt \lt \qquad \text{if } (\text{Si} == 14);ROTL $a,5,$Arot ;; $i
|| AND $c, $b, $F
||	ANDN	$d,$b,$F0
|| ADD K, e, e ; E + = KOR $F0,$F,$F ; F_00_19(B,C,D)
\parallel ROTL $b,30,$b
\parallel ADD \& X[$i], $e, $e ; E+=X[i]
\| SWAP2 @X[$i+1], @X[$i+1]ADD \text{Arot}, \text{se}, \text{se}; E+=rot(A,5)
\| SWAP4 @X[\$i+1], @X[\$i+1]ADD F, \text{Re}, \text{Re}; E + F_00 19(B,C,D)
\overline{\phantom{a}}\text{Scode} = \lt\lt \quad \text{if } (\text{Si} == 15);|| XOR @X[(\$i+2) \& 15], @X[\$i], @X[\$i]ROTL $a,5,$Arot :: $i
|| AND $c, $b, $F
||	ANDN	$d,$b,$F0
|| ADD K, \text{Re}, \text{Re} ; E+=K
|| XOR @X[(\frac{5}{7}+8)\&15], @X[\frac{5}{7}], @X[\frac{5}{7}]OR $F0,$F,$F; F_00_19(B,C,D)
\parallel ROTL $b.30.$b
```

```
\parallel ADD \& X[$i], $e, $e ; E+=X[i]
|| XOR @X[(\$i+13) \& 15], @X[\$i], @X[\$i]ADD \text{Arot}, \text{se}, \text{se}; E+=rot(A,5)
\parallel ROTL @X[$j],1,@X[$i]ADD $F,$e,$e ; E+=F_00_19(B,C,D)
```

```
\text{Scode} = \lt \lt \qquad \text{if } (\$i>15);\parallel XOR @X[(\$i+2) \& 15], @X[\$i], @X[\$i]ROTL $a,5,$Arot ;; $i
||	AND	$c,$b,$F
||	ANDN	$d,$b,$F0
|| ADD K, e, e ; E + = K|| XOR @X[(\$j+8)&15], @X[\$j], @X[\$j]OR $F0,$F,$F ; F_00_19(B,C,D)
\parallel ROTL $b,30,$b
|| ADD @X[\$i&15],\$e,\$e;E+=X[i]|| XOR @X[(\$j+13) \& 15], @X[\$j], @X[\$j]ADD \text{Arot}, \text{se}, \text{se}; E+=rot(A,5)
|| ROTL @X[\$j], 1, @X[\$j]ADD $F,$e,$e ; E+=F_00_19(B,C,D)
```
 $\overline{\phantom{a}}$ }

 $\overline{\phantom{a}}$ 

 $\overline{\phantom{a}}$ 

```
sub BODY_20_39 {
my ($i,$a,$b,$c,$d,$e) = @_;
my \hat{s}j = (\hat{s}i+1)&15;
```

```
\text{Scode} = \lt \lt \qquad \text{if } (\$i < 79);|| XOR @X[(\$i+2) \& 15], @X[\$i], @X[\$i]ROTL $a,5,$Arot ;; $i
\parallel XOR $c, $b, $F
|| ADD $K, $e, $e ; E + = K
|| XOR @X[(\$i+8) \& 15], @X[\$i], @X[\$i]	XOR	$d,$F,$F		; F_20_39(B,C,D)
||	ROTL	$b,30,$b
|| ADD @X[\$i&15], \$e, \$e ; E+=X[i]
|| XOR @X[(\$i+13) \& 15], @X[\$i], @X[\$i]ADD \text{Arot}, \text{se}, \text{se}; E+=rot(A,5)
\parallel ROTL @X[\$j],1,@X[\$j]ADD F, \text{Re}, \text{Re}; E+=F 20 39(B,C,D)
```

```
\text{Scode} = \lt\lt \quad \text{if } (\text{Si} == 79);|| [A0] B loop?
\parallel [A0] LDNW *${INP}++, \& X[0] ; pre-fetch input
ROTL a,5,$Arot ;; $i
|| XOR $c, $b, $F
|| ADD K, \epsilon, \varepsilon ; E+=K
\| [A0] LDNW *${INP}++,@X[1]
```

```
	XOR	$d,$F,$F		; F_20_39(B,C,D)
||	ROTL	$b,30,$b
|| ADD @X[\$i&15],\$e,\$e;E+=X[i]ADD \text{Arot}, \text{se}, \text{se}; E+=rot(A,5)
ADD $F,$e,$e ; E+=F_20_39(B,C,D)
||	ADD	$Bctx,$a,$a		; accumulate context
||	ADD	$Cctx,$b,$b
	ADD	$Dctx,$c,$c
||	ADD	$Ectx,$d,$d
||	ADD	$Actx,$e,$e
;;===== branch to loop? is taken here
```
 $\overline{\phantom{a}}$ }

sub BODY\_40\_59 { my (\$i,\$a,\$b,\$c,\$d,\$e) = @\_; my  $\hat{y} = (\hat{\text{s}}i+1)\&15;$ 

 $\text{Scode}=\lt\lt\_\$ 

```
|| XOR @X[(\$j+2)&15], @X[\$j], @X[\$j]ROTL $a,5,$Arot ;; $i
|| AND $c, $b, $F
||	AND	$d,$b,$F0
\parallel ADD $K, $e, $e ; E + = K
|| XOR @X[(\$j+8) \& 15], @X[\$j], @X[\$j]	XOR	$F0,$F,$F
|| AND $c, $d, $F0
||	ROTL	$b,30,$b
|| XOR @X[(\$i+13) \& 15], @X[\$i], @X[\$i]|| ADD @X[\$i&15],\$e,\$e; E+=X[i]
XOR $F0,$F,$F ; F_40_59(B,C,D)
\parallel ADD $Arot, $e, $e ; E+=rot(A,5)
|| ROTL @X[\$j], 1, @X[\$j]ADD $F,$e,$e ; E+=F_20_39(B,C,D)
```
 $\overline{\phantom{a}}$ }

 $\text{Scode}=\lt\lt...;$  .text

.if .ASSEMBLER\_VERSION<7000000 .asg 0,  $TI$  EABI .endif .if TI\_EABI\_ .asg sha1\_block\_data\_order,\_sha1\_block\_data\_order .endif

 .asg B3,RA

```
	.asg	A15,FP
.asg B15,SP
.if .BIG_ENDIAN
	.asg	MV,SWAP2
	.asg	MV,SWAP4
	.endif
	.global	_sha1_block_data_order
_sha1_block_data_order:
	.asmfunc
MV $NUM,A0 ; reassign $NUM
[!A0] BNOP RA ; if ($NUM==0) return;
\parallel [A0] LDW *${CTX}[0],$A ; load A-E...
 [A0] LDW *${CTX}[1], $B
 [A0] LDW *${CTX}[2],$C
 [A0] LDW *${CTX}[3],$D
  [A0]	LDW	*${CTX}[4],$E
 [A0] LDNW *\[NP}++,@X[0] ; pre-fetch input
 [AO] LDNW *$\{INP\}++,@X[1]NOP<sub>3</sub>
loop?:
	SUB	A0,1,A0
||	MV	$A,$Actx
||	MVD	$B,$Bctx
|| SWAP2 @X[0], @X[0]||	MVKL	0x5a827999,$K
MVKH 0x5a827999, $K ; K_00_19
||	MV	$C,$Cctx
||	MV	$D,$Dctx
||	MVD	$E,$Ectx
\parallel SWAP4 \& X[0], \& X[0]
\overline{\phantom{a}}for (\$i=0;\$i<20;\$i++) { \&BODY_00_19(\$i,\@V); unshift(@V,pop(@V); }
\text{Scode}=\lt\lt\_\_;
||	MVKL	0x6ed9eba1,$K
MVKH 0x6ed9eba1, $K; K_20_39
\overline{\phantom{a}}for (;$i < 40; $i++) { &BODY 20_39($i, @V); unshift(@V, pop(@V)); }
\text{Scode}=\text{<<} ;
||	MVKL	0x8f1bbcdc,$K
MVKH0x8f1bbcdc, K; K 40 59
\overline{\phantom{a}}for (;$i < 60; $i++) { &BODY_40_59($i, @V); unshift(@V, pop(@V)); }
\text{Scode}=\text{<<} ;
||	MVKL	0xca62c1d6,$K
```

```
MVKH 0xca62c1d6, $K ; K 60 79
```
for (; $\{s \in (80; s + 1) \}$  & BODY\_20\_39( $\{s \in (80; s + 1) \}$ , unshift( $@V, pop( $@V$ )); }$  $\text{Scode}=\ltlt\lt$ \_; BNOP RA ; return  $STW $A, *${CTX}[0] ; emit A-E...$  STW \$B,\*\${CTX}[1] STW \$C,\*\${CTX}[2] STW \$D,\*\${CTX}[3] STW \$E,\*\${CTX}[4] .endasmfunc

.sect.const .cstring "SHA1 block transform for C64x, CRYPTOGAMS by <appro\@openssl.org>" .align 4

print \$code; close STDOUT;

 $\overline{\phantom{a}}$ 

 $\overline{\phantom{a}}$ 

Found in path(s):

\* /opt/cola/permits/1298757353\_1648826790.95/0/openssl-fips-2-0-16-tar-gz/openssl-fips-2.0.16/crypto/sha/asm/sha1-c64x-large.pl

No license file was found, but licenses were detected in source scan.

/\* ====================================================================

\* Copyright (c) 2001-2011 The OpenSSL Project. All rights reserved.

\* Redistribution and use in source and binary forms, with or without

\* modification, are permitted provided that the following conditions

\* are met:

\*

\*

\* 1. Redistributions of source code must retain the above copyright

\* notice, this list of conditions and the following disclaimer.

\*

\* 2. Redistributions in binary form must reproduce the above copyright

notice, this list of conditions and the following disclaimer in

\* the documentation and/or other materials provided with the

\* distribution.

\*

\* 3. All advertising materials mentioning features or use of this

\* software must display the following acknowledgment:

\* "This product includes software developed by the OpenSSL Project

\* for use in the OpenSSL Toolkit. (http://www.openssl.org/)"

\*

\* 4. The names "OpenSSL Toolkit" and "OpenSSL Project" must not be used to

\* endorse or promote products derived from this software without

\* prior written permission. For written permission, please contact

\* openssl-core@openssl.org.

- \*
- \* 5. Products derived from this software may not be called "OpenSSL"
- nor may "OpenSSL" appear in their names without prior written
- \* permission of the OpenSSL Project.
- \*

\* 6. Redistributions of any form whatsoever must retain the following

- \* acknowledgment:
- \* "This product includes software developed by the OpenSSL Project
- \* for use in the OpenSSL Toolkit (http://www.openssl.org/)"
- \*

\* THIS SOFTWARE IS PROVIDED BY THE OpenSSL PROJECT ``AS IS'' AND ANY

\* EXPRESSED OR IMPLIED WARRANTIES, INCLUDING, BUT NOT LIMITED TO, THE

\* IMPLIED WARRANTIES OF MERCHANTABILITY AND FITNESS FOR A PARTICULAR

\* PURPOSE ARE DISCLAIMED. IN NO EVENT SHALL THE OpenSSL PROJECT OR

\* ITS CONTRIBUTORS BE LIABLE FOR ANY DIRECT, INDIRECT, INCIDENTAL,

\* SPECIAL, EXEMPLARY, OR CONSEQUENTIAL DAMAGES (INCLUDING, BUT

\* NOT LIMITED TO, PROCUREMENT OF SUBSTITUTE GOODS OR SERVICES;

\* LOSS OF USE, DATA, OR PROFITS; OR BUSINESS INTERRUPTION)

\* HOWEVER CAUSED AND ON ANY THEORY OF LIABILITY, WHETHER IN CONTRACT,

\* STRICT LIABILITY, OR TORT (INCLUDING NEGLIGENCE OR OTHERWISE)

\* ARISING IN ANY WAY OUT OF THE USE OF THIS SOFTWARE, EVEN IF ADVISED

\* OF THE POSSIBILITY OF SUCH DAMAGE.

## \* ====================================================================

\*

\*/

Found in path(s):

\* /opt/cola/permits/1298757353\_1648826790.95/0/openssl-fips-2-0-16-tar-gz/openssl-fips-

2.0.16/crypto/evp/e\_aes.c

No license file was found, but licenses were detected in source scan.

/\* ====================================================================

\* Copyright (c) 1998-2002 The OpenSSL Project. All rights reserved.

\*

\* Redistribution and use in source and binary forms, with or without

- \* modification, are permitted provided that the following conditions
- \* are met:

\*

\* 1. Redistributions of source code must retain the above copyright

notice, this list of conditions and the following disclaimer.

\*

\* 2. Redistributions in binary form must reproduce the above copyright

- \* notice, this list of conditions and the following disclaimer in
- \* the documentation and/or other materials provided with the
- \* distribution.

\*

\* 3. All advertising materials mentioning features or use of this

software must display the following acknowledgment:

```
"This product includes software developed by the OpenSSL Project
```
for use in the OpenSSL Toolkit. (http://www.openssl.org/)"

\*

```
* 4. The names "OpenSSL Toolkit" and "OpenSSL Project" must not be used to
```
- endorse or promote products derived from this software without
- prior written permission. For written permission, please contact
- \* openssl-core@openssl.org.
- \*
- \* 5. Products derived from this software may not be called "OpenSSL"
- \* nor may "OpenSSL" appear in their names without prior written
- \* permission of the OpenSSL Project.
- \*

\* 6. Redistributions of any form whatsoever must retain the following

- acknowledgment:
- \* "This product includes software developed by the OpenSSL Project
- \* for use in the OpenSSL Toolkit (http://www.openssl.org/)"

\*

- \* THIS SOFTWARE IS PROVIDED BY THE OpenSSL PROJECT ``AS IS'' AND ANY
- \* EXPRESSED OR IMPLIED WARRANTIES, INCLUDING, BUT NOT LIMITED TO, THE

\* IMPLIED WARRANTIES OF MERCHANTABILITY AND FITNESS FOR A PARTICULAR

- \* PURPOSE ARE DISCLAIMED. IN NO EVENT SHALL THE OpenSSL PROJECT OR
- \* ITS CONTRIBUTORS BE LIABLE FOR ANY DIRECT, INDIRECT, INCIDENTAL,
- \* SPECIAL, EXEMPLARY, OR CONSEQUENTIAL DAMAGES (INCLUDING, BUT
- \* NOT LIMITED TO, PROCUREMENT OF SUBSTITUTE GOODS OR SERVICES;
- \* LOSS OF USE, DATA, OR PROFITS; OR BUSINESS INTERRUPTION)
- \* HOWEVER CAUSED AND ON ANY THEORY OF LIABILITY, WHETHER IN CONTRACT,
- \* STRICT LIABILITY, OR TORT (INCLUDING NEGLIGENCE OR OTHERWISE)

\* ARISING IN ANY WAY OUT OF THE USE OF THIS SOFTWARE, EVEN IF ADVISED

- \* OF THE POSSIBILITY OF SUCH DAMAGE.
- \* ====================================================================

\* This product includes cryptographic software written by Eric Young

- \* (eay@cryptsoft.com). This product includes software written by Tim
- \* Hudson (tjh@cryptsoft.com).
- \*

\*

\*/

/\* ====================================================================

\* Copyright 2002 Sun Microsystems, Inc. ALL RIGHTS RESERVED.

\*

- \* Portions of the attached software ("Contribution") are developed by
- \* SUN MICROSYSTEMS, INC., and are contributed to the OpenSSL project.

\*

- \* The Contribution is licensed pursuant to the OpenSSL open source
- \* license provided above.
- \*
- \* The elliptic curve binary polynomial software is originally written by
- \* Sheueling Chang Shantz and Douglas Stebila of Sun Microsystems Laboratories.
- \*

\*/

Found in path(s):

\* /opt/cola/permits/1298757353\_1648826790.95/0/openssl-fips-2-0-16-tar-gz/openssl-fips-2.0.16/crypto/ec/ec\_cvt.c No license file was found, but licenses were detected in source scan.

#! /usr/bin/env perl

# Copyright 2016 The OpenSSL Project Authors. All Rights Reserved. #

# Licensed under the OpenSSL license (the "License"). You may not use # this file except in compliance with the License. You can obtain a copy # in the file LICENSE in the source distribution or at

# https://www.openssl.org/source/license.html

while ((\$output=shift) && (\$output!~ $\wedge w[\wedge\cdots]\wedge\cdots\wedge\cdots\wedge\cdots]$ } { } open STDOUT,">\$output";

 $\text{Scode}=\text{<<}$  : .text

.if .ASSEMBLER\_VERSION<7000000 .asg 0,\_\_TI\_EABI\_\_ .endif .if TI\_EABI .asg OPENSSL\_rdtsc,\_OPENSSL\_rdtsc .asg OPENSSL\_cleanse,\_OPENSSL\_cleanse .asg CRYPTO\_memcmp,\_CRYPTO\_memcmp .asg OPENSSL\_atomic\_add,\_OPENSSL\_atomic\_add .asg OPENSSL\_wipe\_cpu,\_OPENSSL\_wipe\_cpu .asg OPENSSL\_instrument\_bus,\_OPENSSL\_instrument\_bus .asg OPENSSL\_instrument\_bus2,\_OPENSSL\_instrument\_bus2 .endif

 .asg B3,RA .asg 0x01AC0000,TIMER\_BASE ; Timer 2

 .global \_OPENSSL\_rdtsc \_OPENSSL\_rdtsc: .asmfunc MVKL TIMER\_BASE, A5 MVKH TIMER\_BASE, A5  $LDW * A5[0].A2: load CTL$ LDW  $*A5[2]$ , A4 ; load CTN NOP<sub>2</sub> .if .BIG\_ENDIAN MVK 0x2c0,A7 ; internal clock source, don't hold, go || MVK -1,A6 ; maximum period .else

MVK 0x2c0,A6 ; internal clock source, don't hold, go  $||$  MVK -1,A7 ; maximum period .endif [!A2] STDW A7:A6,\*A5[0] ; fire it up  $||$  BNOP RA,5 .endasmfunc .global \_OPENSSL\_cleanse \_OPENSSL\_cleanse: .asmfunc ZERO A3:A2 || ZERO B2  $\parallel$  SHRU B4,3,B0 ; is length  $>= 8$  $\parallel$  ADD 1, A4, B6 [!B0] BNOP RA || [B0] SUB B0,1,B2  $\parallel$  ZERO A1 || ZERO B1 [B2] BDEC cleanse\_loop?,B2 ||[!B0] CMPLT 0,B4,A1  $||[!B0]$  CMPLT 1, B4, B1 || ZERO B5  $[A1]$  STB A2,\*A4++ $[2]$  $|| [B1] STB B5,*B6++[2]$ || [B2] BDEC cleanse\_loop?,B2 ||[!B0] CMPLT 2,B4,A1  $||[!B0]$  CMPLT 3, B4, B1  $[A1]$  STB A2,\*A4++ $[2]$  $|| [B1] STB B5,*B6++[2]$ || [B2] BDEC cleanse\_loop?,B2 ||[!B0] CMPLT 4,B4,A1 ||[!B0] CMPLT 5,B4,B1  $[A1]$  STB A2,  $*A4++[2]$  $|| [B1] STB B5,*B6++[2]$ || [B2] BDEC cleanse\_loop?,B2  $||[!B0]$  CMPLT 6, B4, A1  $[A1]$  STB A2,\*A4++ $[2]$ || [B2] BDEC cleanse\_loop?,B2 cleanse\_loop?:  $STNDW A3:A2,*A4++$ || SUB B4,8,B4 || [B2] BDEC cleanse\_loop?,B2

MV B4,B0 ; remaining bytes  $\parallel$  ADD 1, A4, B6 || BNOP RA [B0] CMPLT 0, B0, A1

```
|| [B0] CMPLT 1, B0, B1
 [A1] STB A2,*A4++[2]|| [B1] STB B5,*B6++[2]|| [B0]	CMPLT	2,B0,A1
|| [B0]	CMPLT	3,B0,B1
 [A1] STB A2, *A4++[2]|| [B1] STB B5,*B6++[2]|| [B0] CMPLT 4, B0, A1
|| [B0] CMPLT 5, B0, B1
[A1] STB A2,*A4++[2]|| [B1] STB B5,*B6++[2]|| [B0]	CMPLT	6,B0,A1
 [A1] STB A2,*A4++[2]	.endasmfunc
\cdotif 0	.global	_CRYPTO_memcmp
_CRYPTO_memcmp:
	.asmfunc
	MV	A6,B0
[!B0] BNOP RA
||[!B0]	ZERO	A4
|| [B0]	ZERO	A1:A0
 [B0] LDBU *A4++,A5
|| [B0] LDBU *B4++,B5
|| [B0] BDEC memcmp_loop?,B0
 [BO] LDBU *A4++, A5|| [B0] LDBU * B4++, B5|| [B0] BDEC memcmp_loop?,B0
 [BO] LDBU *A4++, A5|| [B0] LDBU * B4++, B5|| [B0] BDEC memcmp_loop?,B0
 [B0] LDBU *A4++, A5|| [B0] LDBU * B4++, B5|| [B0] BDEC memcmp_loop?,B0
 [B0] LDBU *A4++,A5
|| [B0] LDBU * B4_{++}, B5|| [B0] BDEC memcmp_loop?,B0
	XOR	A5,B5,A1
|| [B0] LDBU * A4++, A5|| [B0] LDBU * B4_{++}, B5|| [B0] BDEC memcmp loop?,B0
```
memcmp\_loop?: OR A1,A0,A0 || XOR A5,B5,A1  $|| [B0] LDBU * A4++, A5$  $|| [B0] LDBU * B4++, B5$ 

#### $||$  [B0] BDEC memcmp\_loop?,B0

 BNOP RA,3 ZERO A4 [A0] MVK 1,A4 .endasmfunc .endif

 .global \_OPENSSL\_atomic\_add \_OPENSSL\_atomic\_add: .asmfunc BNOP atomic\_store? ; pre-C64x+ systems are uni-processor, it's || LDW \*A4,B5 ; enough to hold interrupts off through ; the load-update-store cycle to achieve ; atomicity NOP BNOP RA, 3 ; and this branch stretches even over store ADD B4,B5,B5 atomic\_store?: STW B5,\*A4  $||$  MV B5, A4 .endasmfunc

 .global \_OPENSSL\_wipe\_cpu \_OPENSSL\_wipe\_cpu: .asmfunc ZERO A0 || ZERO B0 || ZERO A1 || ZERO B1 ZERO A3:A2  $\parallel$  MVD B0,B2  $\parallel$  ZERO A4 || ZERO B4 || ZERO A5 || ZERO B5 || BNOP RA ZERO A7:A6  $\parallel$  ZERO B7:B6 || ZERO A8 || ZERO B8 || ZERO A9 || ZERO B9 ZERO A17:A16 || ZERO B17:B16 || ZERO A18 || ZERO B18 || ZERO A19

|| ZERO B19 ZERO A21:A20 || ZERO B21:B20 || ZERO A22 || ZERO B22  $\parallel$  ZERO A23 || ZERO B23 ZERO A25:A24 || ZERO B25:B24 || ZERO A26 || ZERO B26 || ZERO A27 || ZERO B27 ZERO A29:A28 || ZERO B29:B28 || ZERO A30 || ZERO B30 || ZERO A31 || ZERO B31 .endasmfunc

CLFLUSH .macro CONTROL, ADDR, LEN B passthrough? || STW ADDR,\*CONTROL[0] STW LEN,\*CONTROL[1] spinlock?: LDW \*CONTROL[1],A0 NOP<sub>3</sub> passthrough?: NOP [A0] BNOP spinlock?,5 .endm

 .global \_OPENSSL\_instrument\_bus \_OPENSSL\_instrument\_bus: .asmfunc MV B4,B0 ; reassign sizeof(output)  $\parallel$  MV A4,B4 ; reassign output || MVK 0x00004030,A3 || MVKL TIMER\_BASE,B16 MV B0,A4 ; return value || MVK 1,A1 || MVKH 0x01840000,A3 ; L1DWIBAR || MVKH TIMER\_BASE,B16 LDW  $*B16[2], B8$ ; collect 1st tick || MVK 0x00004010,A5 NOP<sub>4</sub>  $MV B8,B9$ ; lasttick = tick

```
|| MVK 0,B7 ; lastdiff = 0
||	MVKH	0x01840000,A5		; L2WIBAR
CLFLUSH A3,B4,A1 ; write-back and invalidate L1D line
	CLFLUSH	A5,B4,A1		; write-back and invalidate L2 line
LDW * B4,B5NOP<sub>4</sub>
	ADD	B7,B5,B5
	STW	B5,*B4
bus_loop1?:
	LDW	*B16[2],B8
|| [B0]	SUB	B0,1,B0
NOP<sub>4</sub>
SUB B8, B9, B7 ; last diff = tick - last tick
|| MV B8,B9 ; lasttick = tick
CLFLUSH A3, B4, A1 ; write-back and invalidate L1D line
	CLFLUSH	A5,B4,A1		; write-back and invalidate L2 line
LDW * B4,B5NOP<sub>4</sub>	ADD	B7,B5,B5
STW B5,*B4 ; [!B1] is removed to flatten samples
|| ADDK 4,B4
|| [B0] BNOP bus_loop1?,5
BNOP RA,5
```

```
	.endasmfunc
```
.global \_OPENSSL\_instrument\_bus2 \_OPENSSL\_instrument\_bus2: .asmfunc MV A6,B0 ; reassign max || MV B4,A6 ; reassing sizeof(output) || MVK 0x00004030,A3 || MVKL TIMER\_BASE,B16  $MV A4, B4$ ; reassign output  $\parallel$  MVK 0, A4 ; return value  $\parallel$  MVK 1,A1 || MVKH 0x01840000,A3 ; L1DWIBAR || MVKH TIMER\_BASE,B16

LDW  $*B16[2], B8$ ; collect 1st tick || MVK 0x00004010,A5  $NOP<sub>4</sub>$  $MV B8,B9$ ; lasttick = tick  $||$  MVK 0,B7 ; lastdiff = 0 || MVKH 0x01840000,A5 ; L2WIBAR CLFLUSH A3, B4, A1 ; write-back and invalidate L1D line CLFLUSH A5,B4,A1 ; write-back and invalidate L2 line LDW \*B4,B5

NOP<sub>4</sub> ADD B7,B5,B5 STW B5,\*B4

LDW  $*B16[2], B8$ ; collect 1st diff NOP<sub>4</sub> SUB B8, B9, B7 ; last diff = tick - last tick  $||$  MV B8,B9 ; lasttick = tick || SUB B0,1,B0 bus\_loop2?: CLFLUSH A3, B4, A1 ; write-back and invalidate L1D line CLFLUSH A5,B4,A1 ; write-back and invalidate L2 line  $LDW * B4,B5$ NOP<sub>4</sub> ADD B7,B5,B5 STW B5,\*B4 ; [!B1] is removed to flatten samples ||[!B0] BNOP bus\_loop2\_done?,2 || SUB B0,1,B0 LDW \*B16[2],B8 NOP<sub>4</sub> SUB B8, B9, B8  $\parallel$  MV B8,B9 CMPEQ B8,B7,B2 || MV B8,B7 [!B2] ADDAW B4,1,B4 ||[!B2] ADDK 1,A4 CMPEQ A4,A6,A2 [!A2] BNOP bus\_loop2?,5

bus\_loop2\_done?: BNOP RA,5 .endasmfunc

## .if TLEABI

 .sect ".init\_array" .else .sect ".pinit" .endif .align 4 .long \_OPENSSL\_rdtsc ; auto-start timer

print \$code; close STDOUT;

 $\overline{\phantom{a}}$ 

Found in path(s):

\* /opt/cola/permits/1298757353\_1648826790.95/0/openssl-fips-2-0-16-tar-gz/openssl-fips-

2.0.16/crypto/c64xcpuid.pl

No license file was found, but licenses were detected in source scan.

/\* Copyright (C) 1995-1998 Eric Young (eay@cryptsoft.com)

\* All rights reserved.

\*

\* This package is an SSL implementation written

\* by Eric Young (eay@cryptsoft.com).

\* The implementation was written so as to conform with Netscapes SSL.

\*

\* This library is free for commercial and non-commercial use as long as

\* the following conditions are aheared to. The following conditions

\* apply to all code found in this distribution, be it the RC4, RSA,

\* lhash, DES, etc., code; not just the SSL code. The SSL documentation

\* included with this distribution is covered by the same copyright terms

\* except that the holder is Tim Hudson (tjh@cryptsoft.com).

\*

\* Copyright remains Eric Young's, and as such any Copyright notices in

\* the code are not to be removed.

\* If this package is used in a product, Eric Young should be given attribution

\* as the author of the parts of the library used.

\* This can be in the form of a textual message at program startup or

\* in documentation (online or textual) provided with the package.

\*

\* Redistribution and use in source and binary forms, with or without

\* modification, are permitted provided that the following conditions

\* are met:

\* 1. Redistributions of source code must retain the copyright

notice, this list of conditions and the following disclaimer.

\* 2. Redistributions in binary form must reproduce the above copyright

notice, this list of conditions and the following disclaimer in the

\* documentation and/or other materials provided with the distribution.

\* 3. All advertising materials mentioning features or use of this software

must display the following acknowledgement:

\* "This product includes cryptographic software written by

\* Eric Young (eay@cryptsoft.com)"

\* The word 'cryptographic' can be left out if the rouines from the library

\* being used are not cryptographic related :-).

\* 4. If you include any Windows specific code (or a derivative thereof) from

the apps directory (application code) you must include an acknowledgement:

\* "This product includes software written by Tim Hudson (tjh@cryptsoft.com)"

\*

\* THIS SOFTWARE IS PROVIDED BY ERIC YOUNG ``AS IS'' AND

\* ANY EXPRESS OR IMPLIED WARRANTIES, INCLUDING, BUT NOT LIMITED TO, THE

\* IMPLIED WARRANTIES OF MERCHANTABILITY AND FITNESS FOR A PARTICULAR PURPOSE

\* ARE DISCLAIMED. IN NO EVENT SHALL THE AUTHOR OR CONTRIBUTORS BE LIABLE

\* FOR ANY DIRECT, INDIRECT, INCIDENTAL, SPECIAL, EXEMPLARY, OR CONSEQUENTIAL

\* DAMAGES (INCLUDING, BUT NOT LIMITED TO, PROCUREMENT OF SUBSTITUTE GOODS

\* OR SERVICES; LOSS OF USE, DATA, OR PROFITS; OR BUSINESS INTERRUPTION)
\* HOWEVER CAUSED AND ON ANY THEORY OF LIABILITY, WHETHER IN CONTRACT, STRICT \* LIABILITY, OR TORT (INCLUDING NEGLIGENCE OR OTHERWISE) ARISING IN ANY WAY \* OUT OF THE USE OF THIS SOFTWARE, EVEN IF ADVISED OF THE POSSIBILITY OF \* SUCH DAMAGE. \* \* The licence and distribution terms for any publically available version or \* derivative of this code cannot be changed. i.e. this code cannot simply be \* copied and put under another distribution licence \* [including the GNU Public Licence.] \*/ /\* ==================================================================== \* Copyright (c) 1998-2000 The OpenSSL Project. All rights reserved. \* \* Redistribution and use in source and binary forms, with or without \* modification, are permitted provided that the following conditions \* are met: \* \* 1. Redistributions of source code must retain the above copyright \* notice, this list of conditions and the following disclaimer. \* \* 2. Redistributions in binary form must reproduce the above copyright \* notice, this list of conditions and the following disclaimer in \* the documentation and/or other materials provided with the \* distribution. \* \* 3. All advertising materials mentioning features or use of this software must display the following acknowledgment: \* "This product includes software developed by the OpenSSL Project \* for use in the OpenSSL Toolkit. (http://www.openssl.org/)" \* \* 4. The names "OpenSSL Toolkit" and "OpenSSL Project" must not be used to \* endorse or promote products derived from this software without prior written permission. For written permission, please contact openssl-core@openssl.org. \* \* 5. Products derived from this software may not be called "OpenSSL" nor may "OpenSSL" appear in their names without prior written \* permission of the OpenSSL Project. \* \* 6. Redistributions of any form whatsoever must retain the following \* acknowledgment: \* "This product includes software developed by the OpenSSL Project \* for use in the OpenSSL Toolkit (http://www.openssl.org/)" \* \* THIS SOFTWARE IS PROVIDED BY THE OpenSSL PROJECT ``AS IS'' AND ANY \* EXPRESSED OR IMPLIED WARRANTIES, INCLUDING, BUT NOT LIMITED TO, THE \* IMPLIED WARRANTIES OF MERCHANTABILITY AND FITNESS FOR A PARTICULAR \* PURPOSE ARE DISCLAIMED. IN NO EVENT SHALL THE OpenSSL PROJECT OR

\* ITS CONTRIBUTORS BE LIABLE FOR ANY DIRECT, INDIRECT, INCIDENTAL, \* SPECIAL, EXEMPLARY, OR CONSEQUENTIAL DAMAGES (INCLUDING, BUT \* NOT LIMITED TO, PROCUREMENT OF SUBSTITUTE GOODS OR SERVICES; \* LOSS OF USE, DATA, OR PROFITS; OR BUSINESS INTERRUPTION) \* HOWEVER CAUSED AND ON ANY THEORY OF LIABILITY, WHETHER IN CONTRACT, \* STRICT LIABILITY, OR TORT (INCLUDING NEGLIGENCE OR OTHERWISE) \* ARISING IN ANY WAY OUT OF THE USE OF THIS SOFTWARE, EVEN IF ADVISED \* OF THE POSSIBILITY OF SUCH DAMAGE. \* ==================================================================== \* \* This product includes cryptographic software written by Eric Young \* (eay@cryptsoft.com). This product includes software written by Tim \* Hudson (tjh@cryptsoft.com). \* \*/ Found in path(s): \* /opt/cola/permits/1298757353\_1648826790.95/0/openssl-fips-2-0-16-tar-gz/openssl-fips-2.0.16/crypto/bn/bn\_exp2.c \* /opt/cola/permits/1298757353\_1648826790.95/0/openssl-fips-2-0-16-tar-gz/openssl-fips-2.0.16/crypto/bn/bn\_lcl.h  $*$ /opt/cola/permits/1298757353\_1648826790.95/0/openssl-fips-2-0-16-tar-gz/openssl-fips-2.0.16/crypto/rand/rand\_lcl.h No license file was found, but licenses were detected in source scan. /\* ==================================================================== \* Copyright (c) 1998-2002 The OpenSSL Project. All rights reserved. \* \* Redistribution and use in source and binary forms, with or without \* modification, are permitted provided that the following conditions \* are met: \* \* 1. Redistributions of source code must retain the above copyright notice, this list of conditions and the following disclaimer. \* \* 2. Redistributions in binary form must reproduce the above copyright notice, this list of conditions and the following disclaimer in the documentation and/or other materials provided with the \* distribution. \* \* 3. All advertising materials mentioning features or use of this \* software must display the following acknowledgment: \* "This product includes software developed by the OpenSSL Project \* for use in the OpenSSL Toolkit. (http://www.openssl.org/)" \* \* 4. The names "OpenSSL Toolkit" and "OpenSSL Project" must not be used to \* endorse or promote products derived from this software without \* prior written permission. For written permission, please contact \* openssl-core@openssl.org.

- \*
- \* 5. Products derived from this software may not be called "OpenSSL"
- nor may "OpenSSL" appear in their names without prior written
- \* permission of the OpenSSL Project.
- \*
- \* 6. Redistributions of any form whatsoever must retain the following
- \* acknowledgment:
- \* "This product includes software developed by the OpenSSL Project
- \* for use in the OpenSSL Toolkit (http://www.openssl.org/)"
- \*

```
* THIS SOFTWARE IS PROVIDED BY THE OpenSSL PROJECT ``AS IS'' AND ANY
```
\* EXPRESSED OR IMPLIED WARRANTIES, INCLUDING, BUT NOT LIMITED TO, THE

\* IMPLIED WARRANTIES OF MERCHANTABILITY AND FITNESS FOR A PARTICULAR

\* PURPOSE ARE DISCLAIMED. IN NO EVENT SHALL THE OpenSSL PROJECT OR

\* ITS CONTRIBUTORS BE LIABLE FOR ANY DIRECT, INDIRECT, INCIDENTAL,

\* SPECIAL, EXEMPLARY, OR CONSEQUENTIAL DAMAGES (INCLUDING, BUT

\* NOT LIMITED TO, PROCUREMENT OF SUBSTITUTE GOODS OR SERVICES;

\* LOSS OF USE, DATA, OR PROFITS; OR BUSINESS INTERRUPTION)

\* HOWEVER CAUSED AND ON ANY THEORY OF LIABILITY, WHETHER IN CONTRACT,

\* STRICT LIABILITY, OR TORT (INCLUDING NEGLIGENCE OR OTHERWISE)

\* ARISING IN ANY WAY OUT OF THE USE OF THIS SOFTWARE, EVEN IF ADVISED

\* OF THE POSSIBILITY OF SUCH DAMAGE.

## \* ====================================================================

\*

- \* This product includes cryptographic software written by Eric Young
- \* (eay@cryptsoft.com). This product includes software written by Tim
- \* Hudson (tjh@cryptsoft.com).
- \*
- \*/

Found in path(s):

\* /opt/cola/permits/1298757353\_1648826790.95/0/openssl-fips-2-0-16-tar-gz/openssl-fips-

2.0.16/crypto/des/des\_old.h

No license file was found, but licenses were detected in source scan.

/\* ====================================================================

\* Copyright (c) 2007 The OpenSSL Project. All rights reserved.

- \* Redistribution and use in source and binary forms, with or without
- \* modification, are permitted provided that the following conditions
- \* are met:
- \*
- \* 1. Redistributions of source code must retain the above copyright
- \* notice, this list of conditions and the following disclaimer.
- \*
- \* 2. Redistributions in binary form must reproduce the above copyright
- \* notice, this list of conditions and the following disclaimer in
- the documentation and/or other materials provided with the

distribution.

\*

\* 3. All advertising materials mentioning features or use of this

\* software must display the following acknowledgment:

\* "This product includes software developed by the OpenSSL Project

\* for use in the OpenSSL Toolkit. (http://www.OpenSSL.org/)"

\*

\* 4. The names "OpenSSL Toolkit" and "OpenSSL Project" must not be used to

endorse or promote products derived from this software without

prior written permission. For written permission, please contact

\* licensing@OpenSSL.org.

\*

\* 5. Products derived from this software may not be called "OpenSSL"

nor may "OpenSSL" appear in their names without prior written

permission of the OpenSSL Project.

\*

\* 6. Redistributions of any form whatsoever must retain the following

acknowledgment:

\* "This product includes software developed by the OpenSSL Project

\* for use in the OpenSSL Toolkit (http://www.OpenSSL.org/)"

\*

\* THIS SOFTWARE IS PROVIDED BY THE OpenSSL PROJECT ``AS IS'' AND ANY

\* EXPRESSED OR IMPLIED WARRANTIES, INCLUDING, BUT NOT LIMITED TO, THE

\* IMPLIED WARRANTIES OF MERCHANTABILITY AND FITNESS FOR A PARTICULAR

\* PURPOSE ARE DISCLAIMED. IN NO EVENT SHALL THE OpenSSL PROJECT OR

\* ITS CONTRIBUTORS BE LIABLE FOR ANY DIRECT, INDIRECT, INCIDENTAL,

\* SPECIAL, EXEMPLARY, OR CONSEQUENTIAL DAMAGES (INCLUDING, BUT

\* NOT LIMITED TO, PROCUREMENT OF SUBSTITUTE GOODS OR SERVICES;

\* LOSS OF USE, DATA, OR PROFITS; OR BUSINESS INTERRUPTION)

\* HOWEVER CAUSED AND ON ANY THEORY OF LIABILITY, WHETHER IN CONTRACT,

\* STRICT LIABILITY, OR TORT (INCLUDING NEGLIGENCE OR OTHERWISE)

\* ARISING IN ANY WAY OUT OF THE USE OF THIS SOFTWARE, EVEN IF ADVISED

\* OF THE POSSIBILITY OF SUCH DAMAGE.

\* ====================================================================

\*

\* This product includes cryptographic software written by Eric Young

\* (eay@cryptsoft.com). This product includes software written by Tim

\* Hudson (tjh@cryptsoft.com).

\*

\*/

Found in path(s):

\* /opt/cola/permits/1298757353\_1648826790.95/0/openssl-fips-2-0-16-tar-gz/openssl-fips-2.0.16/fips/rsa/fips\_rsa\_sign.c

 $*$ /opt/cola/permits/1298757353\_1648826790.95/0/openssl-fips-2-0-16-tar-gz/openssl-fips-

2.0.16/fips/rsa/fips\_rsa\_lib.c

\* /opt/cola/permits/1298757353\_1648826790.95/0/openssl-fips-2-0-16-tar-gz/openssl-fips-

2.0.16/fips/dh/fips\_dh\_lib.c

\* /opt/cola/permits/1298757353\_1648826790.95/0/openssl-fips-2-0-16-tar-gz/openssl-fips-

2.0.16/fips/ecdsa/fips\_ecdsa\_lib.c

\* /opt/cola/permits/1298757353\_1648826790.95/0/openssl-fips-2-0-16-tar-gz/openssl-fips-

/\* ====================================================================

2.0.16/fips/dsa/fips\_dsa\_lib.c

No license file was found, but licenses were detected in source scan.

\* Copyright (c) 2003 The OpenSSL Project. All rights reserved.

\*

\* Redistribution and use in source and binary forms, with or without

\* modification, are permitted provided that the following conditions

\* are met:

\*

\* 1. Redistributions of source code must retain the above copyright

- notice, this list of conditions and the following disclaimer.
- \*
- \* 2. Redistributions in binary form must reproduce the above copyright
- notice, this list of conditions and the following disclaimer in
- \* the documentation and/or other materials provided with the
- \* distribution.
- \*
- \* 3. All advertising materials mentioning features or use of this
- software must display the following acknowledgment:
- \* "This product includes software developed by the OpenSSL Project
- \* for use in the OpenSSL Toolkit. (http://www.OpenSSL.org/)"

\*

- \* 4. The names "OpenSSL Toolkit" and "OpenSSL Project" must not be used to
- \* endorse or promote products derived from this software without
- \* prior written permission. For written permission, please contact
- \* licensing@OpenSSL.org.
- \*

\* 5. Products derived from this software may not be called "OpenSSL"

- nor may "OpenSSL" appear in their names without prior written
- \* permission of the OpenSSL Project.
- \*

\* 6. Redistributions of any form whatsoever must retain the following

- \* acknowledgment:
- \* "This product includes software developed by the OpenSSL Project
- \* for use in the OpenSSL Toolkit (http://www.OpenSSL.org/)"
- \*
- \* THIS SOFTWARE IS PROVIDED BY THE OpenSSL PROJECT ``AS IS'' AND ANY
- \* EXPRESSED OR IMPLIED WARRANTIES, INCLUDING, BUT NOT LIMITED TO, THE
- \* IMPLIED WARRANTIES OF MERCHANTABILITY AND FITNESS FOR A PARTICULAR
- \* PURPOSE ARE DISCLAIMED. IN NO EVENT SHALL THE OpenSSL PROJECT OR
- \* ITS CONTRIBUTORS BE LIABLE FOR ANY DIRECT, INDIRECT, INCIDENTAL,
- \* SPECIAL, EXEMPLARY, OR CONSEQUENTIAL DAMAGES (INCLUDING, BUT
- \* NOT LIMITED TO, PROCUREMENT OF SUBSTITUTE GOODS OR SERVICES;
- \* LOSS OF USE, DATA, OR PROFITS; OR BUSINESS INTERRUPTION)

\* HOWEVER CAUSED AND ON ANY THEORY OF LIABILITY, WHETHER IN CONTRACT, \* STRICT LIABILITY, OR TORT (INCLUDING NEGLIGENCE OR OTHERWISE) \* ARISING IN ANY WAY OUT OF THE USE OF THIS SOFTWARE, EVEN IF ADVISED \* OF THE POSSIBILITY OF SUCH DAMAGE. \* ==================================================================== \* \* This product includes cryptographic software written by Eric Young \* (eay@cryptsoft.com). This product includes software written by Tim \* Hudson (tjh@cryptsoft.com). \* \*/ Found in path(s): \* /opt/cola/permits/1298757353\_1648826790.95/0/openssl-fips-2-0-16-tar-gz/openssl-fips-2.0.16/crypto/o\_str.h No license file was found, but licenses were detected in source scan. /\* ==================================================================== \* Copyright (c) 1999 The OpenSSL Project. All rights reserved. \* \* Redistribution and use in source and binary forms, with or without \* modification, are permitted provided that the following conditions \* are met: \* \* 1. Redistributions of source code must retain the above copyright \* notice, this list of conditions and the following disclaimer. \* \* 2. Redistributions in binary form must reproduce the above copyright \* notice, this list of conditions and the following disclaimer in \* the documentation and/or other materials provided with the \* distribution. \* \* 3. All advertising materials mentioning features or use of this software must display the following acknowledgment: "This product includes software developed by the OpenSSL Project \* for use in the OpenSSL Toolkit. (http://www.OpenSSL.org/)"

- \* 4. The names "OpenSSL Toolkit" and "OpenSSL Project" must not be used to
- \* endorse or promote products derived from this software without
- prior written permission. For written permission, please contact
- licensing@OpenSSL.org.
- \*
- \* 5. Products derived from this software may not be called "OpenSSL"
- nor may "OpenSSL" appear in their names without prior written
- \* permission of the OpenSSL Project.
- \*
- \* 6. Redistributions of any form whatsoever must retain the following
- \* acknowledgment:
- \* "This product includes software developed by the OpenSSL Project

\* THIS SOFTWARE IS PROVIDED BY THE OpenSSL PROJECT ``AS IS'' AND ANY \* EXPRESSED OR IMPLIED WARRANTIES, INCLUDING, BUT NOT LIMITED TO, THE \* IMPLIED WARRANTIES OF MERCHANTABILITY AND FITNESS FOR A PARTICULAR \* PURPOSE ARE DISCLAIMED. IN NO EVENT SHALL THE OpenSSL PROJECT OR \* ITS CONTRIBUTORS BE LIABLE FOR ANY DIRECT, INDIRECT, INCIDENTAL, \* SPECIAL, EXEMPLARY, OR CONSEQUENTIAL DAMAGES (INCLUDING, BUT \* NOT LIMITED TO, PROCUREMENT OF SUBSTITUTE GOODS OR SERVICES; \* LOSS OF USE, DATA, OR PROFITS; OR BUSINESS INTERRUPTION) \* HOWEVER CAUSED AND ON ANY THEORY OF LIABILITY, WHETHER IN CONTRACT, \* STRICT LIABILITY, OR TORT (INCLUDING NEGLIGENCE OR OTHERWISE) \* ARISING IN ANY WAY OUT OF THE USE OF THIS SOFTWARE, EVEN IF ADVISED \* OF THE POSSIBILITY OF SUCH DAMAGE. \* ==================================================================== \* \* This product includes cryptographic software written by Eric Young \* (eay@cryptsoft.com). This product includes software written by Tim \* Hudson (tjh@cryptsoft.com). \* \*/ Found in path(s): \* /opt/cola/permits/1298757353\_1648826790.95/0/openssl-fips-2-0-16-tar-gz/openssl-fips-2.0.16/crypto/evp/evp\_locl.h No license file was found, but licenses were detected in source scan.

/\* ====================================================================

\* Copyright (c) 2011 The OpenSSL Project. All rights reserved.

\* \* Redistribution and use in source and binary forms, with or without

\* modification, are permitted provided that the following conditions

\* are met:

\*

\* 1. Redistributions of source code must retain the above copyright

notice, this list of conditions and the following disclaimer.

\*

\* 2. Redistributions in binary form must reproduce the above copyright

notice, this list of conditions and the following disclaimer in

the documentation and/or other materials provided with the

\* distribution.

\*

\* 3. All advertising materials mentioning features or use of this

\* software must display the following acknowledgment:

\* "This product includes software developed by the OpenSSL Project

\* for use in the OpenSSL Toolkit. (http://www.openssl.org/)"

\*

\* 4. The names "OpenSSL Toolkit" and "OpenSSL Project" must not be used to

- endorse or promote products derived from this software without
- prior written permission. For written permission, please contact
- \* openssl-core@openssl.org.

\* 5. Products derived from this software may not be called "OpenSSL"

- nor may "OpenSSL" appear in their names without prior written
- \* permission of the OpenSSL Project.
- \*
- \* 6. Redistributions of any form whatsoever must retain the following
- \* acknowledgment:
- \* "This product includes software developed by the OpenSSL Project

\* for use in the OpenSSL Toolkit (http://www.openssl.org/)"

\*

\* THIS SOFTWARE IS PROVIDED BY THE OpenSSL PROJECT ``AS IS'' AND ANY

\* EXPRESSED OR IMPLIED WARRANTIES, INCLUDING, BUT NOT LIMITED TO, THE

\* IMPLIED WARRANTIES OF MERCHANTABILITY AND FITNESS FOR A PARTICULAR

\* PURPOSE ARE DISCLAIMED. IN NO EVENT SHALL THE OpenSSL PROJECT OR

\* ITS CONTRIBUTORS BE LIABLE FOR ANY DIRECT, INDIRECT, INCIDENTAL,

\* SPECIAL, EXEMPLARY, OR CONSEQUENTIAL DAMAGES (INCLUDING, BUT

\* NOT LIMITED TO, PROCUREMENT OF SUBSTITUTE GOODS OR SERVICES;

- \* LOSS OF USE, DATA, OR PROFITS; OR BUSINESS INTERRUPTION)
- \* HOWEVER CAUSED AND ON ANY THEORY OF LIABILITY, WHETHER IN CONTRACT,
- \* STRICT LIABILITY, OR TORT (INCLUDING NEGLIGENCE OR OTHERWISE)
- \* ARISING IN ANY WAY OUT OF THE USE OF THIS SOFTWARE, EVEN IF ADVISED
- \* OF THE POSSIBILITY OF SUCH DAMAGE.
- \*

\*/

Found in path(s):

- \* /opt/cola/permits/1298757353\_1648826790.95/0/openssl-fips-2-0-16-tar-gz/openssl-fips-2.0.16/fips/fips.h
- \* /opt/cola/permits/1298757353\_1648826790.95/0/openssl-fips-2-0-16-tar-gz/openssl-fips-

2.0.16/fips/dsa/fips\_dsa\_selftest.c

- \* /opt/cola/permits/1298757353\_1648826790.95/0/openssl-fips-2-0-16-tar-gz/openssl-fips-2.0.16/fips/fips\_auth.h
- $*$ /opt/cola/permits/1298757353\_1648826790.95/0/openssl-fips-2-0-16-tar-gz/openssl-fips-2.0.16/fips/fips\_post.c
- \* /opt/cola/permits/1298757353\_1648826790.95/0/openssl-fips-2-0-16-tar-gz/openssl-fips-
- 2.0.16/fips/hmac/fips\_hmac\_selftest.c
- $*$ /opt/cola/permits/1298757353\_1648826790.95/0/openssl-fips-2-0-16-tar-gz/openssl-fips-2.0.16/fips/fips\_utl.h
- \* /opt/cola/permits/1298757353\_1648826790.95/0/openssl-fips-2-0-16-tar-gz/openssl-fips-
- 2.0.16/fips/cmac/fips\_cmac\_selftest.c
- $*$ /opt/cola/permits/1298757353\_1648826790.95/0/openssl-fips-2-0-16-tar-gz/openssl-fips-2.0.16/fips/fips.c

 $*$ /opt/cola/permits/1298757353\_1648826790.95/0/openssl-fips-2-0-16-tar-gz/openssl-fips-2.0.16/fips/fips\_locl.h

\* /opt/cola/permits/1298757353\_1648826790.95/0/openssl-fips-2-0-16-tar-gz/openssl-fips-

2.0.16/fips/rand/fips\_rand\_lib.c

No license file was found, but licenses were detected in source scan.

/\* ====================================================================

\* Copyright (c) 1998-2007 The OpenSSL Project. All rights reserved.

- \* Redistribution and use in source and binary forms, with or without
- \* modification, are permitted provided that the following conditions
- \* are met:
- \*
- \* 1. Redistributions of source code must retain the above copyright
- notice, this list of conditions and the following disclaimer.
- \*
- \* 2. Redistributions in binary form must reproduce the above copyright
- notice, this list of conditions and the following disclaimer in
- \* the documentation and/or other materials provided with the
- \* distribution.
- \*

\* 3. All advertising materials mentioning features or use of this

- software must display the following acknowledgment:
- \* "This product includes software developed by the OpenSSL Project
- \* for use in the OpenSSL Toolkit. (http://www.openssl.org/)"
- \*
- \* 4. The names "OpenSSL Toolkit" and "OpenSSL Project" must not be used to
- \* endorse or promote products derived from this software without
- prior written permission. For written permission, please contact
- openssl-core@openssl.org.
- \*

\* 5. Products derived from this software may not be called "OpenSSL"

- nor may "OpenSSL" appear in their names without prior written
- \* permission of the OpenSSL Project.
- \*

\* 6. Redistributions of any form whatsoever must retain the following

- \* acknowledgment:
- \* "This product includes software developed by the OpenSSL Project
- \* for use in the OpenSSL Toolkit (http://www.openssl.org/)"
- \*

\* THIS SOFTWARE IS PROVIDED BY THE OpenSSL PROJECT ``AS IS'' AND ANY

\* EXPRESSED OR IMPLIED WARRANTIES, INCLUDING, BUT NOT LIMITED TO, THE

\* IMPLIED WARRANTIES OF MERCHANTABILITY AND FITNESS FOR A PARTICULAR

- \* PURPOSE ARE DISCLAIMED. IN NO EVENT SHALL THE OpenSSL PROJECT OR
- \* ITS CONTRIBUTORS BE LIABLE FOR ANY DIRECT, INDIRECT, INCIDENTAL,
- \* SPECIAL, EXEMPLARY, OR CONSEQUENTIAL DAMAGES (INCLUDING, BUT

\* NOT LIMITED TO, PROCUREMENT OF SUBSTITUTE GOODS OR SERVICES;

- \* LOSS OF USE, DATA, OR PROFITS; OR BUSINESS INTERRUPTION)
- \* HOWEVER CAUSED AND ON ANY THEORY OF LIABILITY, WHETHER IN CONTRACT,
- \* STRICT LIABILITY, OR TORT (INCLUDING NEGLIGENCE OR OTHERWISE)

\* ARISING IN ANY WAY OUT OF THE USE OF THIS SOFTWARE, EVEN IF ADVISED

\* OF THE POSSIBILITY OF SUCH DAMAGE.

\* ====================================================================

- \*
- \* This product includes cryptographic software written by Eric Young
- \* (eay@cryptsoft.com). This product includes software written by Tim
- \* Hudson (tjh@cryptsoft.com).

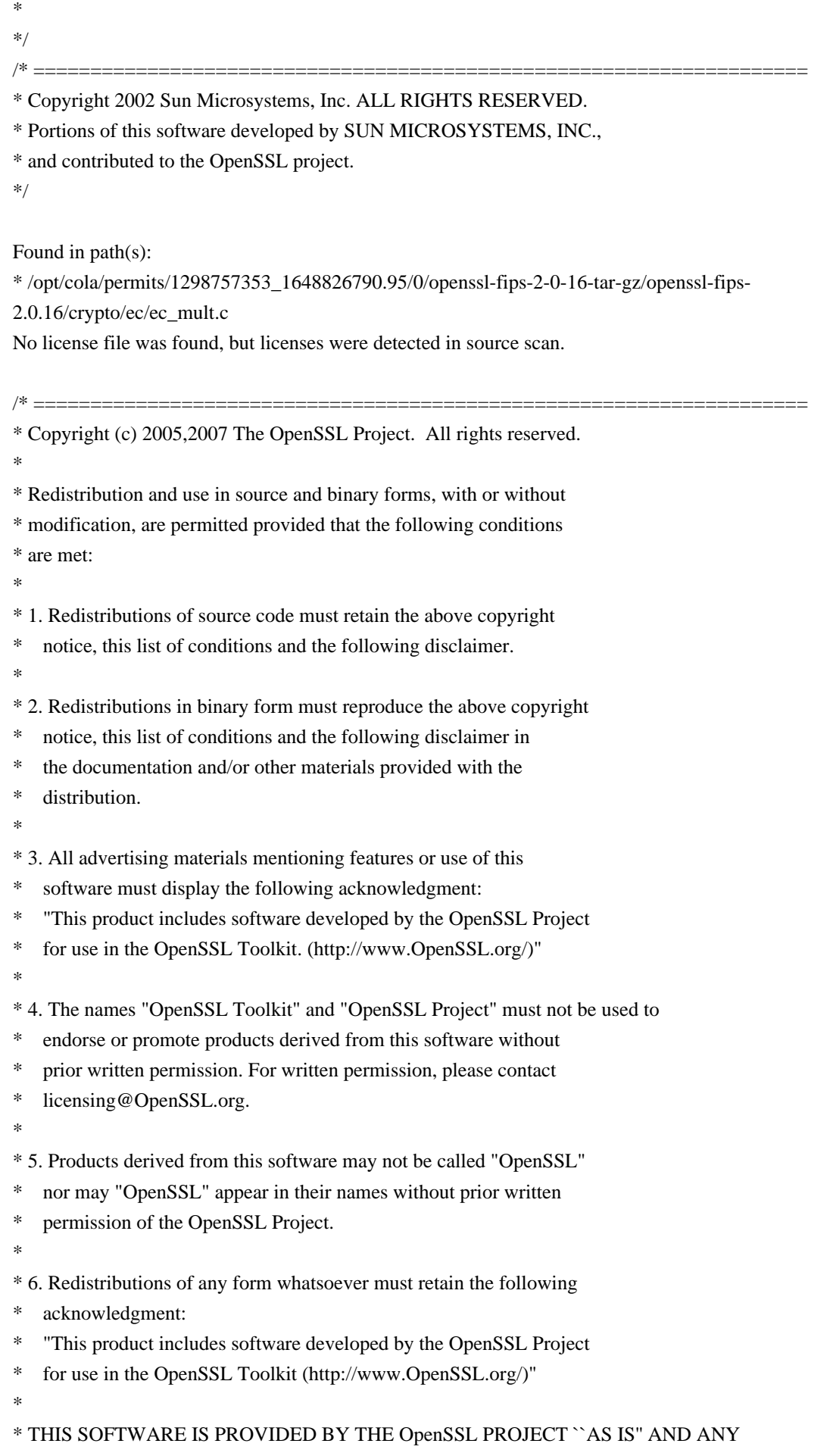

\* EXPRESSED OR IMPLIED WARRANTIES, INCLUDING, BUT NOT LIMITED TO, THE \* IMPLIED WARRANTIES OF MERCHANTABILITY AND FITNESS FOR A PARTICULAR \* PURPOSE ARE DISCLAIMED. IN NO EVENT SHALL THE OpenSSL PROJECT OR \* ITS CONTRIBUTORS BE LIABLE FOR ANY DIRECT, INDIRECT, INCIDENTAL, \* SPECIAL, EXEMPLARY, OR CONSEQUENTIAL DAMAGES (INCLUDING, BUT \* NOT LIMITED TO, PROCUREMENT OF SUBSTITUTE GOODS OR SERVICES; \* LOSS OF USE, DATA, OR PROFITS; OR BUSINESS INTERRUPTION) \* HOWEVER CAUSED AND ON ANY THEORY OF LIABILITY, WHETHER IN CONTRACT, \* STRICT LIABILITY, OR TORT (INCLUDING NEGLIGENCE OR OTHERWISE) \* ARISING IN ANY WAY OUT OF THE USE OF THIS SOFTWARE, EVEN IF ADVISED \* OF THE POSSIBILITY OF SUCH DAMAGE. \* ==================================================================== \* \* This product includes cryptographic software written by Eric Young \* (eay@cryptsoft.com). This product includes software written by Tim \* Hudson (tjh@cryptsoft.com). \* \*/

Found in path(s):

\* /opt/cola/permits/1298757353\_1648826790.95/0/openssl-fips-2-0-16-tar-gz/openssl-fips-

2.0.16/fips/rsa/fips\_rsagtest.c

No license file was found, but licenses were detected in source scan.

/\*

 tlhelp32.h - Include file for Tool help functions.

Written by Mumit Khan <khan@nanotech.wisc.edu>

 This file is part of a free library for the Win32 API.

 This library is distributed in the hope that it will be useful, but WITHOUT ANY WARRANTY; without even the implied warranty of MERCHANTABILITY or FITNESS FOR A PARTICULAR PURPOSE.

\*/

Found in path(s):

\* /opt/cola/permits/1298757353\_1648826790.95/0/openssl-fips-2-0-16-tar-gz/openssl-fips-2.0.16/ms/tlhelp32.h No license file was found, but licenses were detected in source scan.

/\* ====================================================================

\* Copyright (c) 2002-2006 The OpenSSL Project. All rights reserved.

\*

\* Redistribution and use in source and binary forms, with or without

\* modification, are permitted provided that the following conditions

\* are met:

- \* 1. Redistributions of source code must retain the above copyright
- notice, this list of conditions and the following disclaimer.

- \* 2. Redistributions in binary form must reproduce the above copyright
- notice, this list of conditions and the following disclaimer in
- the documentation and/or other materials provided with the
- \* distribution.
- \*
- \* 3. All advertising materials mentioning features or use of this
- \* software must display the following acknowledgment:
- \* "This product includes software developed by the OpenSSL Project
- \* for use in the OpenSSL Toolkit. (http://www.openssl.org/)"
- \*
- \* 4. The names "OpenSSL Toolkit" and "OpenSSL Project" must not be used to
- endorse or promote products derived from this software without
- prior written permission. For written permission, please contact
- \* openssl-core@openssl.org.

\*

- \* 5. Products derived from this software may not be called "OpenSSL"
- nor may "OpenSSL" appear in their names without prior written
- permission of the OpenSSL Project.
- \*
- \* 6. Redistributions of any form whatsoever must retain the following
- acknowledgment:
- \* "This product includes software developed by the OpenSSL Project
- \* for use in the OpenSSL Toolkit (http://www.openssl.org/)"

\*

- \* THIS SOFTWARE IS PROVIDED BY THE OpenSSL PROJECT ``AS IS'' AND ANY
- \* EXPRESSED OR IMPLIED WARRANTIES, INCLUDING, BUT NOT LIMITED TO, THE
- \* IMPLIED WARRANTIES OF MERCHANTABILITY AND FITNESS FOR A PARTICULAR
- \* PURPOSE ARE DISCLAIMED. IN NO EVENT SHALL THE OpenSSL PROJECT OR
- \* ITS CONTRIBUTORS BE LIABLE FOR ANY DIRECT, INDIRECT, INCIDENTAL,
- \* SPECIAL, EXEMPLARY, OR CONSEQUENTIAL DAMAGES (INCLUDING, BUT
- \* NOT LIMITED TO, PROCUREMENT OF SUBSTITUTE GOODS OR SERVICES;
- \* LOSS OF USE, DATA, OR PROFITS; OR BUSINESS INTERRUPTION)
- \* HOWEVER CAUSED AND ON ANY THEORY OF LIABILITY, WHETHER IN CONTRACT,
- \* STRICT LIABILITY, OR TORT (INCLUDING NEGLIGENCE OR OTHERWISE)
- \* ARISING IN ANY WAY OUT OF THE USE OF THIS SOFTWARE, EVEN IF ADVISED
- \* OF THE POSSIBILITY OF SUCH DAMAGE.

\* ====================================================================

\*

\*/

Found in path(s):

\* /opt/cola/permits/1298757353\_1648826790.95/0/openssl-fips-2-0-16-tar-gz/openssl-fips-

- 2.0.16/crypto/aes/aes\_ofb.c
- \* /opt/cola/permits/1298757353\_1648826790.95/0/openssl-fips-2-0-16-tar-gz/openssl-fips-
- 2.0.16/crypto/aes/aes\_cfb.c

No license file was found, but licenses were detected in source scan.

/\* ==================================================================== \* Copyright (c) 1998-2002 The OpenSSL Project. All rights reserved. \* \* Redistribution and use in source and binary forms, with or without \* modification, are permitted provided that the following conditions \* are met: \* \* 1. Redistributions of source code must retain the above copyright \* notice, this list of conditions and the following disclaimer. \* \* 2. Redistributions in binary form must reproduce the above copyright notice, this list of conditions and the following disclaimer in the documentation and/or other materials provided with the \* distribution. \* \* 3. All advertising materials mentioning features or use of this \* software must display the following acknowledgment: \* "This product includes software developed by the OpenSSL Project \* for use in the OpenSSL Toolkit. (http://www.openssl.org/)" \* \* 4. The names "OpenSSL Toolkit" and "OpenSSL Project" must not be used to endorse or promote products derived from this software without prior written permission. For written permission, please contact \* openssl-core@openssl.org. \* \* 5. Products derived from this software may not be called "OpenSSL" \* nor may "OpenSSL" appear in their names without prior written permission of the OpenSSL Project. \* \* 6. Redistributions of any form whatsoever must retain the following acknowledgment: \* "This product includes software developed by the OpenSSL Project \* for use in the OpenSSL Toolkit (http://www.openssl.org/)" \* \* THIS SOFTWARE IS PROVIDED BY THE OpenSSL PROJECT ``AS IS'' AND ANY \* EXPRESSED OR IMPLIED WARRANTIES, INCLUDING, BUT NOT LIMITED TO, THE \* IMPLIED WARRANTIES OF MERCHANTABILITY AND FITNESS FOR A PARTICULAR \* PURPOSE ARE DISCLAIMED. IN NO EVENT SHALL THE OpenSSL PROJECT OR \* ITS CONTRIBUTORS BE LIABLE FOR ANY DIRECT, INDIRECT, INCIDENTAL, \* SPECIAL, EXEMPLARY, OR CONSEQUENTIAL DAMAGES (INCLUDING, BUT \* NOT LIMITED TO, PROCUREMENT OF SUBSTITUTE GOODS OR SERVICES; \* LOSS OF USE, DATA, OR PROFITS; OR BUSINESS INTERRUPTION) \* HOWEVER CAUSED AND ON ANY THEORY OF LIABILITY, WHETHER IN CONTRACT, \* STRICT LIABILITY, OR TORT (INCLUDING NEGLIGENCE OR OTHERWISE) \* ARISING IN ANY WAY OUT OF THE USE OF THIS SOFTWARE, EVEN IF ADVISED \* OF THE POSSIBILITY OF SUCH DAMAGE.

\* ==================================================================== \* \* This product includes cryptographic software written by Eric Young \* (eay@cryptsoft.com). This product includes software written by Tim \* Hudson (tjh@cryptsoft.com). \* \*/ /\* Copyright (C) 1995-1998 Eric Young (eay@cryptsoft.com) \* All rights reserved. \* \* This package is an SSL implementation written \* by Eric Young (eay@cryptsoft.com). \* The implementation was written so as to conform with Netscapes SSL. \* \* This library is free for commercial and non-commercial use as long as \* the following conditions are aheared to. The following conditions \* apply to all code found in this distribution, be it the RC4, RSA, \* lhash, DES, etc., code; not just the SSL code. The SSL documentation \* included with this distribution is covered by the same copyright terms \* except that the holder is Tim Hudson (tjh@cryptsoft.com). \* \* Copyright remains Eric Young's, and as such any Copyright notices in \* the code are not to be removed. \* If this package is used in a product, Eric Young should be given attribution \* as the author of the parts of the library used. \* This can be in the form of a textual message at program startup or \* in documentation (online or textual) provided with the package. \* \* Redistribution and use in source and binary forms, with or without \* modification, are permitted provided that the following conditions \* are met: \* 1. Redistributions of source code must retain the copyright notice, this list of conditions and the following disclaimer. \* 2. Redistributions in binary form must reproduce the above copyright \* notice, this list of conditions and the following disclaimer in the documentation and/or other materials provided with the distribution. \* 3. All advertising materials mentioning features or use of this software \* must display the following acknowledgement: \* "This product includes cryptographic software written by \* Eric Young (eay@cryptsoft.com)" \* The word 'cryptographic' can be left out if the rouines from the library being used are not cryptographic related :-). \* 4. If you include any Windows specific code (or a derivative thereof) from the apps directory (application code) you must include an acknowledgement: \* "This product includes software written by Tim Hudson (tjh@cryptsoft.com)" \* \* THIS SOFTWARE IS PROVIDED BY ERIC YOUNG ``AS IS'' AND \* ANY EXPRESS OR IMPLIED WARRANTIES, INCLUDING, BUT NOT LIMITED TO, THE \* IMPLIED WARRANTIES OF MERCHANTABILITY AND FITNESS FOR A PARTICULAR PURPOSE \* ARE DISCLAIMED. IN NO EVENT SHALL THE AUTHOR OR CONTRIBUTORS BE LIABLE \* FOR ANY DIRECT, INDIRECT, INCIDENTAL, SPECIAL, EXEMPLARY, OR CONSEQUENTIAL \* DAMAGES (INCLUDING, BUT NOT LIMITED TO, PROCUREMENT OF SUBSTITUTE GOODS \* OR SERVICES; LOSS OF USE, DATA, OR PROFITS; OR BUSINESS INTERRUPTION) \* HOWEVER CAUSED AND ON ANY THEORY OF LIABILITY, WHETHER IN CONTRACT, STRICT \* LIABILITY, OR TORT (INCLUDING NEGLIGENCE OR OTHERWISE) ARISING IN ANY WAY \* OUT OF THE USE OF THIS SOFTWARE, EVEN IF ADVISED OF THE POSSIBILITY OF \* SUCH DAMAGE.

\*

\* The licence and distribution terms for any publically available version or

\* derivative of this code cannot be changed. i.e. this code cannot simply be

\* copied and put under another distribution licence

\* [including the GNU Public Licence.]

\*/

Found in path(s):

\* /opt/cola/permits/1298757353\_1648826790.95/0/openssl-fips-2-0-16-tar-gz/openssl-fips-

2.0.16/crypto/evp/m\_ecdsa.c

No license file was found, but licenses were detected in source scan.

/\* ====================================================================

\* Copyright (c) 2011 The OpenSSL Project. All rights reserved.

\*

\* Redistribution and use in source and binary forms, with or without

\* modification, are permitted provided that the following conditions

\* are met:

\*

\* 1. Redistributions of source code must retain the above copyright

notice, this list of conditions and the following disclaimer.

\*

\* 2. Redistributions in binary form must reproduce the above copyright

notice, this list of conditions and the following disclaimer in

\* the documentation and/or other materials provided with the

\* distribution.

\*

\* 3. All advertising materials mentioning features or use of this

\* software must display the following acknowledgment:

"This product includes software developed by the OpenSSL Project

\* for use in the OpenSSL Toolkit. (http://www.openssl.org/)"

\*

\* 4. The names "OpenSSL Toolkit" and "OpenSSL Project" must not be used to

\* endorse or promote products derived from this software without

\* prior written permission. For written permission, please contact

\* openssl-core.org.

\*

\* 5. Products derived from this software may not be called "OpenSSL"

nor may "OpenSSL" appear in their names without prior written

- permission of the OpenSSL Project.
- \*
- \* 6. Redistributions of any form whatsoever must retain the following
- \* acknowledgment:
- \* "This product includes software developed by the OpenSSL Project
- \* for use in the OpenSSL Toolkit (http://www.openssl.org/)"

\* THIS SOFTWARE IS PROVIDED BY THE OpenSSL PROJECT ``AS IS'' AND ANY \* EXPRESSED OR IMPLIED WARRANTIES, INCLUDING, BUT NOT LIMITED TO, THE \* IMPLIED WARRANTIES OF MERCHANTABILITY AND FITNESS FOR A PARTICULAR \* PURPOSE ARE DISCLAIMED. IN NO EVENT SHALL THE OpenSSL PROJECT OR \* ITS CONTRIBUTORS BE LIABLE FOR ANY DIRECT, INDIRECT, INCIDENTAL, \* SPECIAL, EXEMPLARY, OR CONSEQUENTIAL DAMAGES (INCLUDING, BUT \* NOT LIMITED TO, PROCUREMENT OF SUBSTITUTE GOODS OR SERVICES; \* LOSS OF USE, DATA, OR PROFITS; OR BUSINESS INTERRUPTION) \* HOWEVER CAUSED AND ON ANY THEORY OF LIABILITY, WHETHER IN CONTRACT, \* STRICT LIABILITY, OR TORT (INCLUDING NEGLIGENCE OR OTHERWISE) \* ARISING IN ANY WAY OUT OF THE USE OF THIS SOFTWARE, EVEN IF ADVISED \* OF THE POSSIBILITY OF SUCH DAMAGE.

\* \*/

Found in path(s):

\* /opt/cola/permits/1298757353\_1648826790.95/0/openssl-fips-2-0-16-tar-gz/openssl-fips-2.0.16/fips/rand/fips\_drbg\_selftest.h

No license file was found, but licenses were detected in source scan.

/\* ==================================================================== \* Copyright (c) 1998-2003 The OpenSSL Project. All rights reserved.

\*

\* Redistribution and use in source and binary forms, with or without

\* modification, are permitted provided that the following conditions

\* are met:

\*

\* 1. Redistributions of source code must retain the above copyright

notice, this list of conditions and the following disclaimer.

\*

- \* 2. Redistributions in binary form must reproduce the above copyright
- notice, this list of conditions and the following disclaimer in
- the documentation and/or other materials provided with the
- \* distribution.

\*

- \* 3. All advertising materials mentioning features or use of this
- \* software must display the following acknowledgment:
- \* "This product includes software developed by the OpenSSL Project
- \* for use in the OpenSSL Toolkit. (http://www.openssl.org/)"

\*

\* 4. The names "OpenSSL Toolkit" and "OpenSSL Project" must not be used to

```
endorse or promote products derived from this software without
```
- prior written permission. For written permission, please contact
- \* openssl-core@openssl.org.

\* 5. Products derived from this software may not be called "OpenSSL"

- nor may "OpenSSL" appear in their names without prior written
- \* permission of the OpenSSL Project.
- \*

```
* 6. Redistributions of any form whatsoever must retain the following
```
- \* acknowledgment:
- \* "This product includes software developed by the OpenSSL Project

\* for use in the OpenSSL Toolkit (http://www.openssl.org/)"

\*

```
* THIS SOFTWARE IS PROVIDED BY THE OpenSSL PROJECT ``AS IS'' AND ANY
* EXPRESSED OR IMPLIED WARRANTIES, INCLUDING, BUT NOT LIMITED TO, THE
* IMPLIED WARRANTIES OF MERCHANTABILITY AND FITNESS FOR A PARTICULAR
* PURPOSE ARE DISCLAIMED. IN NO EVENT SHALL THE OpenSSL PROJECT OR
* ITS CONTRIBUTORS BE LIABLE FOR ANY DIRECT, INDIRECT, INCIDENTAL,
* SPECIAL, EXEMPLARY, OR CONSEQUENTIAL DAMAGES (INCLUDING, BUT
* NOT LIMITED TO, PROCUREMENT OF SUBSTITUTE GOODS OR SERVICES;
* LOSS OF USE, DATA, OR PROFITS; OR BUSINESS INTERRUPTION)
* HOWEVER CAUSED AND ON ANY THEORY OF LIABILITY, WHETHER IN CONTRACT,
* STRICT LIABILITY, OR TORT (INCLUDING NEGLIGENCE OR OTHERWISE)
* ARISING IN ANY WAY OUT OF THE USE OF THIS SOFTWARE, EVEN IF ADVISED
* OF THE POSSIBILITY OF SUCH DAMAGE.
      * ====================================================================
*
* This product includes cryptographic software written by Eric Young
* (eay@cryptsoft.com). This product includes software written by Tim
* Hudson (tjh@cryptsoft.com).
*
*/
/* ====================================================================
* Copyright 2002 Sun Microsystems, Inc. ALL RIGHTS RESERVED.
* Portions of this software developed by SUN MICROSYSTEMS, INC.,
* and contributed to the OpenSSL project.
*/
Found in path(s):
* /opt/cola/permits/1298757353_1648826790.95/0/openssl-fips-2-0-16-tar-gz/openssl-fips-
2.0.16/crypto/ec/ecp_nist.c
No license file was found, but licenses were detected in source scan.
/* ====================================================================
* Copyright (c) 1998-2002 The OpenSSL Project. All rights reserved.
```
- \* Redistribution and use in source and binary forms, with or without
- \* modification, are permitted provided that the following conditions

```
* are met:
```
- \* 1. Redistributions of source code must retain the above copyright
- \* notice, this list of conditions and the following disclaimer.

\*

- \* 2. Redistributions in binary form must reproduce the above copyright
- \* notice, this list of conditions and the following disclaimer in
- the documentation and/or other materials provided with the
- \* distribution.
- \*
- \* 3. All advertising materials mentioning features or use of this
- software must display the following acknowledgment:
- \* "This product includes software developed by the OpenSSL Project
- \* for use in the OpenSSL Toolkit. (http://www.openssl.org/)"
- \*
- \* 4. The names "OpenSSL Toolkit" and "OpenSSL Project" must not be used to
- \* endorse or promote products derived from this software without
- prior written permission. For written permission, please contact
- \* openssl-core@openssl.org.
- \*
- \* 5. Products derived from this software may not be called "OpenSSL"
- nor may "OpenSSL" appear in their names without prior written
- \* permission of the OpenSSL Project.
- \*

\* 6. Redistributions of any form whatsoever must retain the following

- acknowledgment:
- \* "This product includes software developed by the OpenSSL Project
- \* for use in the OpenSSL Toolkit (http://www.openssl.org/)"
- \*

\* THIS SOFTWARE IS PROVIDED BY THE OpenSSL PROJECT ``AS IS'' AND ANY

\* EXPRESSED OR IMPLIED WARRANTIES, INCLUDING, BUT NOT LIMITED TO, THE

\* IMPLIED WARRANTIES OF MERCHANTABILITY AND FITNESS FOR A PARTICULAR

- \* PURPOSE ARE DISCLAIMED. IN NO EVENT SHALL THE OpenSSL PROJECT OR
- \* ITS CONTRIBUTORS BE LIABLE FOR ANY DIRECT, INDIRECT, INCIDENTAL,
- \* SPECIAL, EXEMPLARY, OR CONSEQUENTIAL DAMAGES (INCLUDING, BUT
- \* NOT LIMITED TO, PROCUREMENT OF SUBSTITUTE GOODS OR SERVICES;
- \* LOSS OF USE, DATA, OR PROFITS; OR BUSINESS INTERRUPTION)

\* HOWEVER CAUSED AND ON ANY THEORY OF LIABILITY, WHETHER IN CONTRACT,

\* STRICT LIABILITY, OR TORT (INCLUDING NEGLIGENCE OR OTHERWISE)

\* ARISING IN ANY WAY OUT OF THE USE OF THIS SOFTWARE, EVEN IF ADVISED

\* OF THE POSSIBILITY OF SUCH DAMAGE.

\* ====================================================================

- \*
- \* This product includes cryptographic software written by Eric Young
- \* (eay@cryptsoft.com). This product includes software written by Tim
- \* Hudson (tjh@cryptsoft.com).
- \*
- \*/

/\* ====================================================================

- \* Copyright 2002 Sun Microsystems, Inc. ALL RIGHTS RESERVED.
- \* Portions of this software developed by SUN MICROSYSTEMS, INC.,

\* and contributed to the OpenSSL project.

\*/

Found in path(s):

\* /opt/cola/permits/1298757353\_1648826790.95/0/openssl-fips-2-0-16-tar-gz/openssl-fips-

2.0.16/crypto/ec/ecp\_smpl.c

No license file was found, but licenses were detected in source scan.

/\* Copyright (C) 1995-1998 Eric Young (eay@cryptsoft.com)

\* All rights reserved.

\*

\* This package is an SSL implementation written

\* by Eric Young (eay@cryptsoft.com).

\* The implementation was written so as to conform with Netscapes SSL.

\*

\* This library is free for commercial and non-commercial use as long as

\* the following conditions are aheared to. The following conditions

\* apply to all code found in this distribution, be it the RC4, RSA,

\* lhash, DES, etc., code; not just the SSL code. The SSL documentation

\* included with this distribution is covered by the same copyright terms

\* except that the holder is Tim Hudson (tjh@cryptsoft.com).

\*

\* Copyright remains Eric Young's, and as such any Copyright notices in

\* the code are not to be removed.

\* If this package is used in a product, Eric Young should be given attribution

\* as the author of the parts of the library used.

\* This can be in the form of a textual message at program startup or

\* in documentation (online or textual) provided with the package.

\*

\* Redistribution and use in source and binary forms, with or without

\* modification, are permitted provided that the following conditions \* are met:

\* 1. Redistributions of source code must retain the copyright

notice, this list of conditions and the following disclaimer.

\* 2. Redistributions in binary form must reproduce the above copyright

notice, this list of conditions and the following disclaimer in the

\* documentation and/or other materials provided with the distribution.

\* 3. All advertising materials mentioning features or use of this software

must display the following acknowledgement:

"This product includes cryptographic software written by

- \* Eric Young (eay@cryptsoft.com)"
- \* The word 'cryptographic' can be left out if the rouines from the library

\* being used are not cryptographic related :-).

\* 4. If you include any Windows specific code (or a derivative thereof) from

the apps directory (application code) you must include an acknowledgement:

```
"This product includes software written by Tim Hudson (tjh@cryptsoft.com)"
```
\* THIS SOFTWARE IS PROVIDED BY ERIC YOUNG ``AS IS'' AND

\*

```
* ANY EXPRESS OR IMPLIED WARRANTIES, INCLUDING, BUT NOT LIMITED TO, THE
* IMPLIED WARRANTIES OF MERCHANTABILITY AND FITNESS FOR A PARTICULAR PURPOSE
* ARE DISCLAIMED. IN NO EVENT SHALL THE AUTHOR OR CONTRIBUTORS BE LIABLE
* FOR ANY DIRECT, INDIRECT, INCIDENTAL, SPECIAL, EXEMPLARY, OR CONSEQUENTIAL
* DAMAGES (INCLUDING, BUT NOT LIMITED TO, PROCUREMENT OF SUBSTITUTE GOODS
* OR SERVICES; LOSS OF USE, DATA, OR PROFITS; OR BUSINESS INTERRUPTION)
* HOWEVER CAUSED AND ON ANY THEORY OF LIABILITY, WHETHER IN CONTRACT, STRICT
* LIABILITY, OR TORT (INCLUDING NEGLIGENCE OR OTHERWISE) ARISING IN ANY WAY
* OUT OF THE USE OF THIS SOFTWARE, EVEN IF ADVISED OF THE POSSIBILITY OF
* SUCH DAMAGE.
*
* The licence and distribution terms for any publically available version or
* derivative of this code cannot be changed. i.e. this code cannot simply be
* copied and put under another distribution licence
* [including the GNU Public Licence.]
*/
/* ====================================================================
```
\* Copyright (c) 1998-2001 The OpenSSL Project. All rights reserved.

\*

\* Redistribution and use in source and binary forms, with or without

\* modification, are permitted provided that the following conditions

\* are met:

\*

\* 1. Redistributions of source code must retain the above copyright

\* notice, this list of conditions and the following disclaimer.

\*

\* 2. Redistributions in binary form must reproduce the above copyright

- \* notice, this list of conditions and the following disclaimer in
- \* the documentation and/or other materials provided with the
- \* distribution.

\*

- \* 3. All advertising materials mentioning features or use of this
- software must display the following acknowledgment:
- \* "This product includes software developed by the OpenSSL Project
- \* for use in the OpenSSL Toolkit. (http://www.openssl.org/)"
- \*
- \* 4. The names "OpenSSL Toolkit" and "OpenSSL Project" must not be used to
- \* endorse or promote products derived from this software without
- prior written permission. For written permission, please contact
- openssl-core@openssl.org.

- \* 5. Products derived from this software may not be called "OpenSSL"
- \* nor may "OpenSSL" appear in their names without prior written
- \* permission of the OpenSSL Project.
- \*
- \* 6. Redistributions of any form whatsoever must retain the following
- \* acknowledgment:
- \* "This product includes software developed by the OpenSSL Project
- \* for use in the OpenSSL Toolkit (http://www.openssl.org/)"
- 

```
*
* THIS SOFTWARE IS PROVIDED BY THE OpenSSL PROJECT ``AS IS'' AND ANY
* EXPRESSED OR IMPLIED WARRANTIES, INCLUDING, BUT NOT LIMITED TO, THE
* IMPLIED WARRANTIES OF MERCHANTABILITY AND FITNESS FOR A PARTICULAR
* PURPOSE ARE DISCLAIMED. IN NO EVENT SHALL THE OpenSSL PROJECT OR
* ITS CONTRIBUTORS BE LIABLE FOR ANY DIRECT, INDIRECT, INCIDENTAL,
* SPECIAL, EXEMPLARY, OR CONSEQUENTIAL DAMAGES (INCLUDING, BUT
* NOT LIMITED TO, PROCUREMENT OF SUBSTITUTE GOODS OR SERVICES;
* LOSS OF USE, DATA, OR PROFITS; OR BUSINESS INTERRUPTION)
* HOWEVER CAUSED AND ON ANY THEORY OF LIABILITY, WHETHER IN CONTRACT,
* STRICT LIABILITY, OR TORT (INCLUDING NEGLIGENCE OR OTHERWISE)
* ARISING IN ANY WAY OUT OF THE USE OF THIS SOFTWARE, EVEN IF ADVISED
* OF THE POSSIBILITY OF SUCH DAMAGE.
  * ====================================================================
*
* This product includes cryptographic software written by Eric Young
* (eay@cryptsoft.com). This product includes software written by Tim
* Hudson (tjh@cryptsoft.com).
*
*/
Found in path(s):
* /opt/cola/permits/1298757353_1648826790.95/0/openssl-fips-2-0-16-tar-gz/openssl-fips-
2.0.16/crypto/bn/bn_prime.c
* /opt/cola/permits/1298757353_1648826790.95/0/openssl-fips-2-0-16-tar-gz/openssl-fips-
2.0.16/crypto/bn/bn_gcd.c
* /opt/cola/permits/1298757353_1648826790.95/0/openssl-fips-2-0-16-tar-gz/openssl-fips-2.0.16/fips/utl/fips_md.c
* /opt/cola/permits/1298757353_1648826790.95/0/openssl-fips-2-0-16-tar-gz/openssl-fips-
2.0.16/crypto/bn/bn_rand.c
No license file was found, but licenses were detected in source scan.
/* ====================================================================
```
\* Copyright (c) 2007 The OpenSSL Project. All rights reserved.

- \*
- \* Redistribution and use in source and binary forms, with or without
- \* modification, are permitted provided that the following conditions
- \* are met:
- \*
- \* 1. Redistributions of source code must retain the above copyright
- \* notice, this list of conditions and the following disclaimer.
- \*
- \* 2. Redistributions in binary form must reproduce the above copyright
- \* notice, this list of conditions and the following disclaimer in
- \* the documentation and/or other materials provided with the

\* distribution.

\*

\* 3. All advertising materials mentioning features or use of this

\* software must display the following acknowledgment:

\* "This product includes software developed by the OpenSSL Project

\* for use in the OpenSSL Toolkit. (http://www.openssl.org/)"

\*

\* 4. The names "OpenSSL Toolkit" and "OpenSSL Project" must not be used to

endorse or promote products derived from this software without

prior written permission. For written permission, please contact

\* openssl-core@openssl.org.

\*

\* 5. Products derived from this software may not be called "OpenSSL"

nor may "OpenSSL" appear in their names without prior written

permission of the OpenSSL Project.

\*

\* 6. Redistributions of any form whatsoever must retain the following

acknowledgment:

\* "This product includes software developed by the OpenSSL Project

\* for use in the OpenSSL Toolkit (http://www.openssl.org/)"

\*

\* THIS SOFTWARE IS PROVIDED BY THE OpenSSL PROJECT ``AS IS'' AND ANY

\* EXPRESSED OR IMPLIED WARRANTIES, INCLUDING, BUT NOT LIMITED TO, THE

\* IMPLIED WARRANTIES OF MERCHANTABILITY AND FITNESS FOR A PARTICULAR

\* PURPOSE ARE DISCLAIMED. IN NO EVENT SHALL THE OpenSSL PROJECT OR

\* ITS CONTRIBUTORS BE LIABLE FOR ANY DIRECT, INDIRECT, INCIDENTAL,

\* SPECIAL, EXEMPLARY, OR CONSEQUENTIAL DAMAGES (INCLUDING, BUT

\* NOT LIMITED TO, PROCUREMENT OF SUBSTITUTE GOODS OR SERVICES;

\* LOSS OF USE, DATA, OR PROFITS; OR BUSINESS INTERRUPTION)

\* HOWEVER CAUSED AND ON ANY THEORY OF LIABILITY, WHETHER IN CONTRACT,

\* STRICT LIABILITY, OR TORT (INCLUDING NEGLIGENCE OR OTHERWISE)

\* ARISING IN ANY WAY OUT OF THE USE OF THIS SOFTWARE, EVEN IF ADVISED

\* OF THE POSSIBILITY OF SUCH DAMAGE.

\*

\*/

Found in path(s):

\* /opt/cola/permits/1298757353\_1648826790.95/0/openssl-fips-2-0-16-tar-gz/openssl-fips-2.0.16/fips/rand/fips\_rand.c

No license file was found, but licenses were detected in source scan.

/\* ====================================================================

\* Copyright (c) 1998-2003 The OpenSSL Project. All rights reserved.

\*

\* Redistribution and use in source and binary forms, with or without

\* modification, are permitted provided that the following conditions

\* are met:

- \* 1. Redistributions of source code must retain the above copyright
- notice, this list of conditions and the following disclaimer.

- \* 2. Redistributions in binary form must reproduce the above copyright
- notice, this list of conditions and the following disclaimer in
- the documentation and/or other materials provided with the
- \* distribution.
- \*
- \* 3. All advertising materials mentioning features or use of this
- \* software must display the following acknowledgment:
- \* "This product includes software developed by the OpenSSL Project
- \* for use in the OpenSSL Toolkit. (http://www.openssl.org/)"
- \*
- \* 4. The names "OpenSSL Toolkit" and "OpenSSL Project" must not be used to
- endorse or promote products derived from this software without
- prior written permission. For written permission, please contact
- \* openssl-core@openssl.org.
- \*
- \* 5. Products derived from this software may not be called "OpenSSL"
- nor may "OpenSSL" appear in their names without prior written
- permission of the OpenSSL Project.
- \*
- \* 6. Redistributions of any form whatsoever must retain the following
- acknowledgment:
- \* "This product includes software developed by the OpenSSL Project
- \* for use in the OpenSSL Toolkit (http://www.openssl.org/)"

- \* THIS SOFTWARE IS PROVIDED BY THE OpenSSL PROJECT ``AS IS'' AND ANY
- \* EXPRESSED OR IMPLIED WARRANTIES, INCLUDING, BUT NOT LIMITED TO, THE
- \* IMPLIED WARRANTIES OF MERCHANTABILITY AND FITNESS FOR A PARTICULAR
- \* PURPOSE ARE DISCLAIMED. IN NO EVENT SHALL THE OpenSSL PROJECT OR
- \* ITS CONTRIBUTORS BE LIABLE FOR ANY DIRECT, INDIRECT, INCIDENTAL,
- \* SPECIAL, EXEMPLARY, OR CONSEQUENTIAL DAMAGES (INCLUDING, BUT
- \* NOT LIMITED TO, PROCUREMENT OF SUBSTITUTE GOODS OR SERVICES;
- \* LOSS OF USE, DATA, OR PROFITS; OR BUSINESS INTERRUPTION)
- \* HOWEVER CAUSED AND ON ANY THEORY OF LIABILITY, WHETHER IN CONTRACT,
- \* STRICT LIABILITY, OR TORT (INCLUDING NEGLIGENCE OR OTHERWISE)
- \* ARISING IN ANY WAY OUT OF THE USE OF THIS SOFTWARE, EVEN IF ADVISED
- \* OF THE POSSIBILITY OF SUCH DAMAGE.

```
* ====================================================================
```
- \*
- \* This product includes cryptographic software written by Eric Young
- \* (eay@cryptsoft.com). This product includes software written by Tim
- \* Hudson (tjh@cryptsoft.com).
- \*
- \*/ /\* ====================================================================
- \* Copyright 2002 Sun Microsystems, Inc. ALL RIGHTS RESERVED.

\* Binary polynomial ECC support in OpenSSL originally developed by

\* SUN MICROSYSTEMS, INC., and contributed to the OpenSSL project.

\*/

Found in path(s):

\* /opt/cola/permits/1298757353\_1648826790.95/0/openssl-fips-2-0-16-tar-gz/openssl-fips-2.0.16/crypto/ec/ec\_lib.c No license file was found, but licenses were detected in source scan.

#!/usr/bin/env perl

```
#
# ====================================================================
# Written by Andy Polyakov <appro@openssl.org> for the OpenSSL
# project. The module is, however, dual licensed under OpenSSL and
# CRYPTOGAMS licenses depending on where you obtain it. For further
# details see http://www.openssl.org/~appro/cryptogams/.
# ====================================================================
#
# This module implements support for AES instructions as per PowerISA
# specification version 2.07, first implemented by POWER8 processor.
# The module is endian-agnostic in sense that it supports both big-
# and little-endian cases. Data alignment in parallelizable modes is
# handled with VSX loads and stores, which implies MSR.VSX flag being
# set. It should also be noted that ISA specification doesn't prohibit
# alignment exceptions for these instructions on page boundaries.
# Initially alignment was handled in pure AltiVec/VMX way [when data
# is aligned programmatically, which in turn guarantees exception-
# free execution], but it turned to hamper performance when vcipher
# instructions are interleaved. It's reckoned that eventual
# misalignment penalties at page boundaries are in average lower
# than additional overhead in pure AltiVec approach.
#
# May 2016
#
# Add XTS subroutine, 9x on little- and 12x improvement on big-endian
# systems were measured.
#
######################################################################
# Current large-block performance in cycles per byte processed with
# 128-bit key (less is better).
#
# CBC en-/decrypt CTR XTS
# POWER8[le]	3.96/0.72	0.74	1.1
# POWER8[be]	3.75/0.65	0.66	1.0
$flavour = shift:if ($flavour = \sim /64) {
SIZE T =8;
```
 $SLRSAVE = 2*SSIZE_T;$  $SSTU = "stdu":$  $$POP="d":$  $$PUSH = "std";$  $SUCMP = "cmpld";$  $$SHL = "sldi";$ } elsif (\$flavour = ~ /32/) {  $SIZE_T = 4;$ \$LRSAVE = \$SIZE\_T;  $SSTU = "stwu":$  $$POP="swz":$  $$PUSH = "stw";$  $SUCMP = "cmplw";$  $$SHL = "slwi";$ } else { die "nonsense \$flavour"; }

 $SLITILE_ENDIAN = (\$flavour=\sim/le\%)$  ?  $SSIZE_T : 0;$ 

(\$xlate="\${dir}ppc-xlate.pl" and -f \$xlate) or (\$xlate="\${dir}../../perlasm/ppc-xlate.pl" and -f \$xlate) or die "can't locate ppc-xlate.pl";

open STDOUT,"| \$^X \$xlate \$flavour ".shift || die "can't call \$xlate: \$!";

\$FRAME=8\*\$SIZE T; \$prefix="aes\_p8";

 $s_p = "r1";$  $$vrsave="r12";$ 

```
\{\{\}\# \,\text{Key setup procedures}\}\#my ($inp,$bits,$out,$ptr,$cnt,$rounds)=map("r$_",(3..8));
my ($zero,$in0,$in1,$key,$rcon,$mask,$tmp)=map("v$_",(0..6));
my ($stage,$outperm,$outmask,$outhead,$outtail)=map("v$_",(7..11));
```

```
\text{Scode}=\ltlt\lt ;
.machine "any"
```
.text

.align 7

rcon:

.long 0x01000000, 0x01000000, 0x01000000, 0x01000000 ?rev .long 0x1b000000, 0x1b000000, 0x1b000000, 0x1b000000 ?rev .long 0x0d0e0f0c, 0x0d0e0f0c, 0x0d0e0f0c, 0x0d0e0f0c ?rev long  $0,0,0,0$ ?asis

Lconsts:  $mflr r0$ bcl  $20,31,\$ \$+4 mflr \$ptr #vvvvv "distance between . and rcon addi \$ptr,\$ptr,-0x48 mtlr r0 blr  $\log 0$ .byte 0,12,0x14,0,0,0,0,0 .asciz "AES for PowerISA 2.07, CRYPTOGAMS by <appro\@openssl.org>" .globl .\${prefix}\_set\_encrypt\_key .align 5 .\${prefix}\_set\_encrypt\_key: Lset\_encrypt\_key:  $mflr$  r11 \$PUSH r11,\$LRSAVE(\$sp) li \$ptr,-1 \${UCMP}i \$inp,0 beq-Lenc\_key\_abort # if  $(\text{Sinp==0})$  return -1; \${UCMP}i \$out,0 beq-Lenc\_key\_abort  $\#$  if (\$out==0) return -1; li \$ptr,-2 cmpwi \$bits,128 blt-Lenc\_key\_abort cmpwi \$bits,256 bgt-Lenc\_key\_abort andi. r0,\$bits,0x3f bne-Lenc\_key\_abort lis r0,0xfff0 mfspr \$vrsave,256 mtspr 256,r0 bl Lconsts  $mtlr$  r11 neg r9,\$inp lvx  $\sin 0.0$ ,  $\sin p$ addi  $\sin p, \sin p, 15 \# 15$  is not typo lvsr  $\frac{6}{2}$ key, 0, r9 # borrow  $\frac{6}{2}$ key li r8,0x20 cmpwi \$bits,192 lvx  $$in1,0,$ \$inp le?vspltisb \$mask,0x0f # borrow \$mask lvx \$rcon,0,\$ptr le?vxor \$key,\$key,\$mask # adjust for byte swap

lvx \$mask,r8,\$ptr addi \$ptr,\$ptr,0x10 vperm \$in0,\$in0,\$in1,\$key # align [and byte swap in LE] li \$cnt,8 vxor \$zero, \$zero, \$zero mtctr \$cnt ?lvsr \$outperm,0,\$out vspltisb \$outmask,-1 lvx \$outhead,0.\$out ?vperm \$outmask,\$zero,\$outmask,\$outperm blt Loop128 addi \$inp,\$inp,8 beq L192 addi \$inp,\$inp,8 **b** L256 .align 4  $Loop 128$ : vperm \$key,\$in0,\$in0,\$mask # rotate-n-splat vsldoi  $$tmp, $zero, $in0, 12 #>>32$$ vperm \$outtail,\$in0,\$in0,\$outperm # rotate vsel \$stage,\$outhead,\$outtail,\$outmask vmr \$outhead,\$outtail vcipherlast \$key,\$key,\$rcon stvx \$stage,0,\$out addi \$out,\$out,16 vxor \$in0,\$in0,\$tmp vsldoi  $$tmp, $zero, $tmp, 12 #>>32$$ vxor \$in0,\$in0,\$tmp vsldoi  $$tmp, $zero, $tmp, 12 #>>32$$ vxor \$in0,\$in0,\$tmp vadduwm \$rcon,\$rcon,\$rcon vxor \$in0,\$in0,\$key bdnz Loop128 lvx \$rcon,0,\$ptr # last two round keys vperm \$key,\$in0,\$in0,\$mask # rotate-n-splat vsldoi  $$tmp, $zero, $in0, 12 #>>32$$ vperm \$outtail,\$in0,\$in0,\$outperm # rotate vsel \$stage,\$outhead,\$outtail,\$outmask

vmr \$outhead.\$outtail

vcipherlast \$key, \$key, \$rcon

stvx \$stage,0,\$out

addi \$out.\$out.16

vxor \$in0,\$in0,\$tmp vsldoi  $$tmp, $zero, $tmp, 12 #>>32$$ vxor \$in0,\$in0,\$tmp vsldoi  $$tmp, $zero, $tmp, 12 #>>32$$ vxor \$in0,\$in0,\$tmp vadduwm \$rcon,\$rcon,\$rcon vxor \$in0,\$in0,\$key

vperm \$key,\$in0,\$in0,\$mask # rotate-n-splat vsldoi  $$tmp, $zero, $in0, 12 #>>32$$ vperm \$outtail,\$in0,\$in0,\$outperm # rotate vsel \$stage,\$outhead,\$outtail,\$outmask vmr \$outhead,\$outtail vcipherlast \$key,\$key,\$rcon stvx \$stage,0,\$out addi \$out,\$out,16

vxor \$in0,\$in0,\$tmp vsldoi  $$tmp, $zero, $tmp, 12 #>>32$$ vxor \$in0,\$in0,\$tmp vsldoi  $$tmp, $zero, $tmp, 12 #>>32$$ vxor \$in0,\$in0,\$tmp vxor \$in0,\$in0,\$key vperm \$outtail,\$in0,\$in0,\$outperm # rotate vsel \$stage,\$outhead,\$outtail,\$outmask vmr \$outhead,\$outtail stvx \$stage,0,\$out

addi  $\sin p$ , Sout, 15 # 15 is not typo addi \$out,\$out,0x50

li \$rounds,10 b Ldone

.align 4 L192:  $lvx$  \$tmp, $0$ , $\sin p$ li \$cnt,4 vperm \$outtail,\$in0,\$in0,\$outperm # rotate vsel \$stage,\$outhead,\$outtail,\$outmask vmr \$outhead.\$outtail stvx \$stage,0,\$out addi \$out,\$out,16 vperm  $\sin 1$ ,  $\sin 1$ ,  $\sin 1$ ,  $\sin 2$ ,  $\sin 2\theta$  and byte swap in LE vspltisb  $\frac{1}{2}$ key,  $\frac{1}{2}$  # borrow  $\frac{1}{2}$ key mtctr \$cnt vsububm \$mask,\$mask,\$key # adjust the mask

 $Loop 192$ : vperm \$key,\$in1,\$in1,\$mask # roate-n-splat vsldoi  $$tmp, $zero, $in0, 12 #>>32$$ vcipherlast \$key,\$key,\$rcon

vxor \$in0,\$in0,\$tmp vsldoi  $$tmp, $zero, $tmp, 12 #>>32$$ vxor \$in0,\$in0,\$tmp vsldoi  $$tmp, $zero, $tmp, 12 #>>32$$ vxor \$in0,\$in0,\$tmp

vsldoi \$stage,\$zero,\$in1,8 vspltw \$tmp,\$in0,3 vxor \$tmp,\$tmp,\$in1 vsldoi  $\sin 1$ ,  $\sec 0$ ,  $\sin 1$ ,  $12 \neq >> 32$ vadduwm \$rcon,\$rcon,\$rcon vxor \$in1,\$in1,\$tmp vxor \$in0,\$in0,\$key vxor \$in1,\$in1,\$key vsldoi \$stage,\$stage,\$in0,8

vperm \$key,\$in1,\$in1,\$mask # rotate-n-splat vsldoi  $$tmp, $zero, $in0, 12 #>>32$$ vperm \$outtail,\$stage,\$stage,\$outperm # rotate vsel \$stage,\$outhead,\$outtail,\$outmask vmr \$outhead,\$outtail vcipherlast \$key, \$key, \$rcon stvx \$stage,0,\$out addi \$out,\$out,16

vsldoi \$stage,\$in0,\$in1,8 vxor \$in0,\$in0,\$tmp vsldoi  $$tmp, $zero, $tmp, 12 #>>32$$ vperm \$outtail,\$stage,\$stage,\$outperm # rotate vsel \$stage,\$outhead,\$outtail,\$outmask vmr \$outhead,\$outtail vxor \$in0,\$in0,\$tmp vsldoi  $$tmp, $zero, $tmp, 12 #>>32$$ vxor \$in0,\$in0,\$tmp stvx \$stage,0,\$out addi \$out.\$out.16

vspltw \$tmp,\$in0,3 vxor \$tmp,\$tmp,\$in1 vsldoi  $\sin 1$ , \$zero, \$in1, 12 # >>32 vadduwm \$rcon,\$rcon,\$rcon vxor \$in1,\$in1,\$tmp

vxor \$in0,\$in0,\$key vxor \$in1,\$in1,\$key vperm \$outtail,\$in0,\$in0,\$outperm # rotate vsel \$stage,\$outhead,\$outtail,\$outmask vmr \$outhead,\$outtail stvx \$stage,0,\$out addi  $\sin p$ , Sout, 15 # 15 is not typo addi \$out,\$out,16 bdnz Loop192 li \$rounds,12 addi \$out,\$out,0x20 b Ldone .align 4  $L256:$ lvx \$tmp,0,\$inp li \$cnt,7 li \$rounds.14 vperm \$outtail,\$in0,\$in0,\$outperm # rotate vsel \$stage,\$outhead,\$outtail,\$outmask vmr \$outhead,\$outtail stvx \$stage,0,\$out addi \$out,\$out,16 vperm \$in1,\$in1,\$tmp,\$key # align [and byte swap in LE] mtctr \$cnt Loop256: vperm \$key,\$in1,\$in1,\$mask # rotate-n-splat vsldoi  $$tmp, $zero, $in0, 12 #>>32$$ vperm \$outtail,\$in1,\$in1,\$outperm # rotate vsel \$stage,\$outhead,\$outtail,\$outmask vmr \$outhead,\$outtail vcipherlast \$key, \$key, \$rcon stvx \$stage,0,\$out addi \$out,\$out,16 vxor \$in0,\$in0,\$tmp vsldoi  $$tmp, $zero, $tmp, 12 #>>32$$ vxor \$in0,\$in0,\$tmp vsldoi  $$tmp, $zero, $tmp, 12 #>>32$$ vxor \$in0.\$in0.\$tmp vadduwm \$rcon,\$rcon,\$rcon vxor \$in0,\$in0,\$key vperm \$outtail,\$in0,\$in0,\$outperm # rotate vsel \$stage,\$outhead,\$outtail,\$outmask vmr \$outhead,\$outtail

stvx \$stage,0,\$out

addi \$inp,\$out,15 #15 is not typo addi \$out,\$out,16 bdz Ldone vspltw  $\frac{1}{2}$ key,  $\frac{1}{2}$ in $0,3$  # just splat vsldoi  $$tmp, $zero, $in1, 12 #>>32$$ vsbox \$key,\$key vxor \$in1,\$in1,\$tmp vsldoi  $$tmp, $zero, $tmp, 12 #>>32$$ vxor \$in1,\$in1,\$tmp vsldoi  $$tmp, $zero, $tmp, 12 #>>32$$ vxor \$in1,\$in1,\$tmp vxor \$in1,\$in1,\$key b Loop256 .align 4 Ldone: lvx \$in1,0,\$inp # redundant in aligned case vsel \$in1,\$outhead,\$in1,\$outmask stvx \$in1,0,\$inp li \$ptr,0 mtspr 256, \$vrsave stw \$rounds,0(\$out) Lenc\_key\_abort: mr r3,\$ptr blr  $\ln 0$ .byte  $0,12,0x14,1,0,0,3,0$  $\ln 0$ .size .\${prefix}\_set\_encrypt\_key,.-.\${prefix}\_set\_encrypt\_key .globl .\${prefix}\_set\_decrypt\_key .align 5 .\${prefix}\_set\_decrypt\_key: \$STU \$sp,-\$FRAME(\$sp)  $mflr$  r10 \$PUSH\_r10,\$FRAME+\$LRSAVE(\$sp) bl Lset\_encrypt\_key  $mtlr$  r10 cmpwi r3,0 bne- Ldec key abort slwi \$cnt,\$rounds,4 subi \$inp,\$out,240 # first round key

srwi \$rounds,\$rounds,1 add \$out,\$inp,\$cnt # last round key mtctr \$rounds

Ldeckey:

lwz  $r0$ ,  $0$ (\$inp) lwz  $r6$ ,  $4$  $(\text{Sinp})$ lwz  $r7, 8$ (\$inp) lwz  $r8$ ,  $12$ (\$inp) addi \$inp,\$inp,16 lwz  $r9,0$ (\$out) lwz  $r10,4$ (\$out) lwz  $r11,8$ (\$out) lwz  $r12,12$ (\$out) stw  $r0$ ,  $0$ (\$out) stw r6,  $4$ (\$out) stw  $r7, 8$ (\$out) stw  $r8$ , 12(\$out) subi \$out,\$out,16 stw r9, -16(\$inp) stw  $r10,-12$ (\$inp) stw  $r11,-8(\text{Sinp})$ stw  $r12,-4(\text{Sinp})$ bdnz Ldeckey

xor  $r3,r3,r3$  # return value Ldec\_key\_abort: addi \$sp,\$sp,\$FRAME blr  $\ln 0$ .byte  $0,12,4,1,0x80,0,3,0$  $long 0$ .size .\${prefix}\_set\_decrypt\_key,.-.\${prefix}\_set\_decrypt\_key

 $\{\}$ 

{{{#Single block en- and decrypt procedures # sub gen\_block( $)$ { my  $\text{\$dir} = \text{shift};$ my  $n =$  sdir eq "de" ? "n" : ""; my (\$inp,\$out,\$key,\$rounds,\$idx)=map("r\$\_",(3..7));

 $\text{Scode} = \text{<<}$  ; .globl .\${prefix}\_\${dir}crypt .align 5 .\${prefix}\_\${dir}crypt: lwz  $$rounds,240 ($key)$ lis  $r0.0xfc00$ 

mfspr \$vrsave,256 li  $$idx,15$  # 15 is not typo mtspr  $256,r0$ lvx  $v0,0,$ \$inp neg r11,\$out lvx v1,\$idx,\$inp lvsl  $v2,0,$ \$inp # inpperm le?vspltisb v4,0x0f ?lvsl  $v3,0,r11 \neq$  outperm  $le?$ vxor  $v2$ , v2, v4 li \$idx,16 vperm  $v0, v0, v1, v2 \neq$  align [and byte swap in LE] lvx v1,0,\$key ?lvsl  $v5,0,$ \$key # keyperm srwi \$rounds,\$rounds,1 lvx v2, \$idx, \$key addi \$idx,\$idx,16 subi \$rounds,\$rounds,1 ?vperm  $v1, v1, v2, v5$  # align round key vxor  $v0$ , v $0$ , v $1$  lvx v1,\$idx,\$key addi \$idx,\$idx,16 mtctr \$rounds Loop\_\${dir}c: ?vperm  $v2,v2,v1,v5$  $v\$ {}\_{n\text{cipher v0,v0,v2}} lvx v2, \$idx, \$key addi \$idx,\$idx,16 ?vperm  $v1,v1,v2,v5$  $v\$ {}\_{n\text{cipher v0,v0,v1}} lvx v1,\$idx,\$key addi \$idx,\$idx,16 bdnz Loop\_\${dir}c ?vperm  $v2,v2,v1,v5$  $v\$ {n}cipher  $v0,v0,v2$ lvx v2, \$idx, \$key ?vperm  $v1,v1,v2,v5$  $v\$ {}\_{n\text{ciphertext} v0,v0,v1} vspltisb $v2,-1$ vxor v1,v1,v1 li  $$idx,15$  # 15 is not typo ?vperm  $v2$ ,v1,v2,v3 # outmask  $le?$ vxor  $v3.v3.v4$ 

```
lvx v1,0,Sout # outhead
vperm v0, v0, v3 # rotate [and byte swap in LE]
vsel v1,v1,v0,v2lvx v4, $idx, $out
stvx v1.0, Sout
vsel v0,v0,v4,v2stvx v0, $idx, $out
mtspr 256,$vrsave
blr
long 0.byte 0,12,0x14,0,0,0,3,0long 0.size .${prefix}_${dir}crypt,.-.${prefix}_${dir}crypt
\left\{ \right\}&gen_block("en");
&gen_block("de");
\{\}{{{#CBC en- and decrypt procedures #
my ($inp,$out,$len,$key,$ivp,$enc,$rounds,$idx)=map("r$_",(3..10));
my ($rndkey0,$rndkey1,$inout,$tmp)= map("v$_",(0..3));
my ($ivec,$inptail,$inpperm,$outhead,$outperm,$outmask,$keyperm)=
   map("v$_",(4..10));
\text{Scode}=\lt\lt...;.globl .${prefix}_cbc_encrypt
.align 5
.\{prefix}
${UCMP}i $len,16
bltlr-
cmpwi \ellenc, \theta # test direction
lis r0,0xffe0
mfspr $vrsave,256
mtspr 256,r0li $idx,15
vxor $rndkey0,$rndkey0,$rndkey0
le?vspltisb $tmp,0x0f
lvx $ivec, 0, $ivp # load [unaligned] iv
lvsl $inpperm,0,$ivp
lvx $inptail,$idx,$ivp
le?vxor $inpperm,$inpperm,$tmp
vperm $ivec,$ivec,$inptail,$inpperm
```

```
neg r11,$inp
```
?lvsl \$keyperm,0,\$key # prepare for unaligned key lwz  $$rounds,240 ($key)$ 

lvsr \$inpperm,0,r11 # prepare for unaligned load lvx \$inptail,0,\$inp addi  $\sin p, \sin p, 15 \# 15$  is not typo le?vxor \$inpperm,\$inpperm,\$tmp

?lvsr  $$outperm,0,$  $$out$  # prepare for unaligned store vspltisb \$outmask,-1 lvx \$outhead,0,\$out ?vperm \$outmask,\$rndkey0,\$outmask,\$outperm le?vxor \$outperm,\$outperm,\$tmp

srwi \$rounds,\$rounds,1 li  $$idx.16$ subi \$rounds,\$rounds,1 beg Lcbc dec

Lebc\_enc: vmr \$inout,\$inptail lvx \$inptail,0,\$inp addi \$inp,\$inp,16 mtctr \$rounds subi  $\$ len,  $\$ len,  $16 \#$ len $=$  $16$ 

lvx \$rndkey0,0,\$key vperm \$inout,\$inout,\$inptail,\$inpperm lvx \$rndkey1,\$idx,\$key addi \$idx,\$idx,16 ?vperm \$rndkey0,\$rndkey0,\$rndkey1,\$keyperm vxor \$inout,\$inout,\$rndkey0 lvx \$rndkey0,\$idx,\$key addi \$idx,\$idx,16 vxor \$inout,\$inout,\$ivec

Loop\_cbc\_enc: ?vperm \$rndkey1,\$rndkey1,\$rndkey0,\$keyperm vcipher \$inout,\$inout,\$rndkey1 lvx \$rndkey1,\$idx,\$key addi \$idx,\$idx,16 ?vperm \$rndkey0,\$rndkey0,\$rndkey1,\$keyperm vcipher \$inout,\$inout,\$rndkey0 lvx \$rndkey0,\$idx,\$key addi \$idx.\$idx.16 bdnz Loop\_cbc\_enc

?vperm \$rndkey1,\$rndkey1,\$rndkey0,\$keyperm

vcipher \$inout,\$inout,\$rndkey1 lvx \$rndkey1,\$idx,\$key li \$idx,16 ?vperm \$rndkey0,\$rndkey0,\$rndkey1,\$keyperm vcipherlast \$ivec,\$inout,\$rndkey0 \${UCMP}i \$len,16

vperm \$tmp,\$ivec,\$ivec,\$outperm vsel \$inout,\$outhead,\$tmp,\$outmask vmr \$outhead,\$tmp stvx \$inout,0,\$out addi \$out,\$out,16 bge Lcbc\_enc

b Lcbc\_done

.align 4 Lebe dec: \${UCMP}i \$len,128 bge\_aesp8\_cbc\_decrypt8x vmr \$tmp,\$inptail lvx \$inptail,0,\$inp addi \$inp,\$inp,16 mtctr \$rounds subi  $\$ len,  $\$ len,  $16 \#$ len $=$  $16$ 

lvx \$rndkey0,0,\$key vperm \$tmp,\$tmp,\$inptail,\$inpperm lvx \$rndkey1,\$idx,\$key addi \$idx,\$idx,16 ?vperm \$rndkey0,\$rndkey0,\$rndkey1,\$keyperm vxor \$inout,\$tmp,\$rndkey0 lvx \$rndkey0,\$idx,\$key addi \$idx,\$idx,16

Loop\_cbc\_dec: ?vperm \$rndkey1,\$rndkey1,\$rndkey0,\$keyperm vncipher \$inout,\$inout,\$rndkey1 lvx \$rndkey1,\$idx,\$key addi \$idx,\$idx,16 ?vperm \$rndkey0,\$rndkey0,\$rndkey1,\$keyperm vncipher \$inout,\$inout,\$rndkey0 lvx \$rndkey0,\$idx,\$key addi \$idx,\$idx,16 bdnz Loop cbc dec

?vperm \$rndkey1,\$rndkey1,\$rndkey0,\$keyperm vncipher \$inout,\$inout,\$rndkey1
lvx \$rndkey1,\$idx,\$key li \$idx,16 ?vperm \$rndkey0,\$rndkey0,\$rndkey1,\$keyperm vncipherlast \$inout,\$inout,\$rndkey0 \${UCMP}i \$len,16

vxor \$inout,\$inout,\$ivec vmr \$ivec,\$tmp vperm \$tmp,\$inout,\$inout,\$outperm vsel \$inout,\$outhead,\$tmp,\$outmask vmr \$outhead,\$tmp stvx \$inout,0,\$out addi \$out,\$out,16 bge Lcbc\_dec

Lcbc\_done: addi \$out,\$out,-1 lvx \$inout,0,\$out # redundant in aligned case vsel \$inout,\$outhead,\$inout,\$outmask stvx \$inout,0,\$out

neg \$enc,\$ivp # write [unaligned] iv li  $$idx,15$  # 15 is not typo vxor \$rndkey0,\$rndkey0,\$rndkey0 vspltisb \$outmask,-1 le?vspltisb \$tmp,0x0f ?lvsl \$outperm,0,\$enc ?vperm \$outmask,\$rndkey0,\$outmask,\$outperm le?vxor \$outperm,\$outperm,\$tmp lvx \$outhead,0,\$ivp vperm \$ivec,\$ivec,\$ivec,\$outperm vsel \$inout,\$outhead,\$ivec,\$outmask lvx \$inptail,\$idx,\$ivp stvx \$inout,0,\$ivp vsel \$inout,\$ivec,\$inptail,\$outmask stvx \$inout,\$idx,\$ivp

mtspr 256, \$vrsave blr  $\ln 0$ .byte  $0,12,0x14,0,0,0,6,0$  $.$ long  $0$ 

 $\{ \}$ # Optimized CBC decrypt procedure # my  $\text{skey } = "r11";$ my (\$x00,\$x10,\$x20,\$x30,\$x40,\$x50,\$x60,\$x70)=map("r\$ ",(0,8,26..31));  $$x00=0$  if (\$flavour =~ /osx/);

```
my ($in0, $in1, $in2, $in3, $in4, $in5, $in6, $in7 )=map("v$_",(0..3,10..13));
my ($out0,$out1,$out2,$out3,$out4,$out5,$out6,$out7)=map("v$_",(14..21));
my $rndkey0="v23"; # v24-v25 rotating buffer for first found keys
 			# v26-v31 last 6 round keys
my (\text{Stmp}, \text{Skeyperm}) = (\text{Sin3}, \text{Sin4}); # aliases with "caller", redundant assignment
\text{Scode}=\text{<<} :
.align 5
_aesp8_cbc_decrypt8x:
	$STU		$sp,-`($FRAME+21*16+6*$SIZE_T)`($sp)
li r10,`$FRAME+8*16+15`
li r11,`$FRAME+8*16+31`
stvx v20,r10, $sp # ABI says so
	addi		r10,r10,32
stvx v21,r11, $sp
	addi		r11,r11,32
stvx v22,r10,$sp
	addi		r10,r10,32
stvx v23,r11, $sp
	addi		r11,r11,32
stvx v24,r10, s_p	addi		r10,r10,32
stvx v25,r11,$sp
	addi		r11,r11,32
stvx v26,r10, $sp
	addi		r10,r10,32
stvx v27,r11, $sp
	addi		r11,r11,32
stvx v28,r10, $sp
addi r10,r10,32
stvx v29,r11,$sp
	addi		r11,r11,32
stvx v30,r10,$sp
stvx v31,r11,$sp
li r0,-1stw $vrsave,`$FRAME+21*16-4`($sp) # save vrsave
li $x10.0x10	$PUSH		r26,`$FRAME+21*16+0*$SIZE_T`($sp)
li $x20,0x20$PUSH r27, $FRAME+21*16+1*$SIZE T(Ssp)li $x30.0x30$PUSH r28, $FRAME+21*16+2*$SIZE T(Ssp)li $x40.0x40	$PUSH		r29,`$FRAME+21*16+3*$SIZE_T`($sp)
li $x50.0x50$PUSH 730, $FRAME+21*16+4*$SIZE T(Ssp)li $x60,0x60	$PUSH		r31,`$FRAME+21*16+5*$SIZE_T`($sp)
```
li  $$x70,0x70$ mtspr  $256,r0$ 

subi  $\text{Srounds}, \text{Srounds}, 3 \neq -4$  in total subi  $\[$ len, $\[$ len, $128$  # bias

 lvx \$rndkey0,\$x00,\$key # load key schedule lvx v30,\$x10,\$key addi \$key,\$key,0x20 lvx v31,\$x00,\$key ?vperm \$rndkey0,\$rndkey0,v30,\$keyperm addi \$key\_,\$sp,\$FRAME+15 mtctr \$rounds

Load\_cbc\_dec\_key: ?vperm v24,v30,v31, \$keyperm lvx v30,\$x10,\$key addi \$key,\$key,0x20 stvx  $v24$ ,  $v24$ ,  $v00$ ,  $key$  # off-load round[1] ?vperm v25,v31,v30,\$keyperm lvx v31,\$x00,\$key stvx  $v25$ ,  $x10$ ,  $key$  # off-load round[2] addi \$key\_,\$key\_,0x20 bdnz Load\_cbc\_dec\_key

 lvx v26,\$x10,\$key ?vperm v24,v30,v31,\$keyperm lvx v27,\$x20,\$key stvx  $v24$ ,  $x00$ ,  $key$  # off-load round[3] ?vperm v25,v31,v26,\$keyperm lvx v28,\$x30,\$key stvx  $v25$ ,  $x10$ ,  $key$  # off-load round[4] addi \$key\_,\$sp,\$FRAME+15 # rewind \$key\_ ?vperm v26,v26,v27,\$keyperm lvx v29,\$x40,\$key ?vperm v27, v27, v28, \$keyperm lvx v30,\$x50,\$key ?vperm v28,v28,v29,\$keyperm lvx v31,\$x60,\$key ?vperm  $v29,v29,v30$ , \$keyperm lvx  $$out0, $x70, $key \# borrow $out0$ ?vperm v30,v30,v31, \$keyperm lvx  $v24,$ \$x00,\$key # pre-load round[1] ?vperm v31,v31,\$out0,\$keyperm lvx  $v25$ ,  $x10$ ,  $key$  # pre-load round[2]

 $\#$ lvx  $\sin ptail, 0, \sin pt$  # "caller" already did this #addi  $\sin p, \sin p, 15 \neq 15$  is not typo

subi \$inp,\$inp,15 # undo "caller"

le?li \$idx,8 lvx\_u \$in0,\$x00,\$inp # load first 8 "words" le?lvsl \$inpperm,0,\$idx  $le?$ vspltisb  $$tmp,0x0f$  $lvx_u$   $sin1,$   $x10,$   $sinp$ le?vxor \$inpperm,\$inpperm,\$tmp # transform for lvx\_u/stvx\_u  $lvx_u$  \$in2, \$x20, \$inp le?vperm \$in0,\$in0,\$in0,\$inpperm  $lvx_u$   $sin3,$   $x30,$   $sinp$ le?vperm \$in1,\$in1,\$in1,\$inpperm lvx\_u \$in4,\$x40,\$inp le?vperm \$in2,\$in2,\$in2,\$inpperm vxor \$out0,\$in0,\$rndkey0  $lvx_u$   $sin5,$   $x50,$   $sinp$ le?vperm \$in3,\$in3,\$in3,\$inpperm vxor \$out1,\$in1,\$rndkey0  $lvx_u$  \$in6,\$x60,\$inp le?vperm \$in4,\$in4,\$in4,\$inpperm vxor \$out2,\$in2,\$rndkey0  $lvx_u$  \$in7, \$x70, \$inp addi \$inp,\$inp,0x80 le?vperm \$in5,\$in5,\$in5,\$inpperm vxor \$out3,\$in3,\$rndkey0 le?vperm \$in6,\$in6,\$in6,\$inpperm vxor \$out4,\$in4,\$rndkey0 le?vperm \$in7,\$in7,\$in7,\$inpperm vxor \$out5,\$in5,\$rndkey0 vxor \$out6,\$in6,\$rndkey0 vxor \$out7,\$in7,\$rndkey0 mtctr \$rounds b Loop\_cbc\_dec8x .align 5 Loop\_cbc\_dec8x: vncipher \$out0,\$out0,v24 vncipher \$out1, \$out1, v24 vncipher \$out2, \$out2, v24 vncipher \$out3, \$out3, v24 vncipher \$out4, \$out4, v24 vncipher \$out5.\$out5.y24 vncipher \$out6, \$out6, v24 vncipher \$out7, \$out7, v24 lvx  $v24,$ \$x20,\$key # round[3] addi \$key\_,\$key\_,0x20

vncipher \$out0, \$out0, v25

```
vncipher $out1,$out1,v25
vncipher $out2, $out2, v25
vncipher $out3, $out3, v25
vncipher $out4,$out4,v25
vncipher $out5, $out5, v25
vncipher $out6,$out6,v25
vncipher $out7, $out7, v25
lvx \ v25, $x10, $key_ # round[4]bdnz Loop_cbc_dec8x
subic \frac{5}{en}, \frac{5}{en}, \frac{128}{h} # \frac{5}{en} = 128
vncipher $out0,$out0,v24
vncipher $out1,$out1,v24
vncipher $out2, $out2, v24
vncipher $out3, $out3, v24
vncipher $out4, $out4, v24
vncipher $out5, $out5, v24
vncipher $out6,$out6,y24
vncipher $out7, $out7, v24
subfe. r0,r0,r0 # borrow?-1:0
vncipher $out0,$out0,v25
vncipher $out1, $out1, v25
vncipher $out2, $out2, v25
vncipher $out3, $out3, v25
vncipher $out4, $out4, v25
vncipher $out5, $out5, v25
vncipher $out6,$out6,v25
vncipher $out7, $out7, v25
and r0.r0.$len
vncipher $out0,$out0,v26
vncipher $out1, $out1, v26
vncipher $out2,$out2,v26
vncipher $out3, $out3, v26
vncipher $out4, $out4, v26
vncipher $out5, $out5, v26
vncipher $out6, $out6, v26
vncipher $out7, $out7, v26
add \sin p, \sin p, r0 \neq \sin p is adjusted in such
   # way that at exit from the
   #loop in X-in 7 are loaded
   # with last "words"
vncipher $out0.$out0.y27
vncipher $out1, $out1, v27
vncipher $out2, $out2, v27
vncipher $out3, $out3, v27
```

```
vncipher $out4,$out4,v27
vncipher $out5, $out5, v27
vncipher $out6,$out6,v27
vncipher $out7, $out7, v27
addi $key_,$sp,$FRAME+15 # rewind $key_
vncipher $out0,$out0,v28
vncipher $out1, $out1, v28
vncipher $out2, $out2, v28
vncipher $out3, $out3, v28
vncipher $out4, $out4, v28
vncipher $out5, $out5, v28
vncipher $out6,$out6,v28
vncipher $out7, $out7, v28
lvx v24,$x00,$key_ # re-pre-load round[1]
vncipher $out0,$out0,v29
vncipher $out1,$out1,v29
vncipher $out2, $out2, v29
vncipher $out3, $out3, v29
vncipher $out4,$out4,v29
vncipher $out5, $out5, v29
vncipher $out6, $out6, v29
vncipher $out7, $out7, v29
lvx v25, x10, key # re-pre-load round[2]
vncipher $out0,$out0,v30
```

```
vxor $ivec,$ivec,v31 # xor with last round key
vncipher $out1,$out1,v30
vxor $in0,$in0,v31
vncipher $out2,$out2,v30
vxor $in1,$in1,v31
vncipher $out3, $out3, v30
vxor $in2,$in2,v31
vncipher $out4, $out4, v30
vxor $in3,$in3,v31
vncipher $out5, $out5, v30
vxor $in4,$in4,v31
vncipher $out6,$out6,v30
vxor sin5, sin5, v31vncipher $out7, $out7, v30
vxor $in6.$in6.y31
```
vncipherlast \$out0,\$out0,\$ivec vncipherlast \$out1,\$out1,\$in0 lvx u  $\sin 0.5x00$ ,  $\sin p \neq$ load next input block vncipherlast \$out2,\$out2,\$in1 lvx  $u$   $\sin 1, \sin 1, \sin 1$ 

vncipherlast \$out3, \$out3, \$in2 le?vperm \$in0,\$in0,\$in0,\$inpperm  $lvx_u$  \$in2, \$x20, \$inp vncipherlast \$out4,\$out4,\$in3 le?vperm \$in1,\$in1,\$in1,\$inpperm  $lvx_u$  \$in3, \$x30, \$inp vncipherlast \$out5,\$out5,\$in4 le?vperm \$in2,\$in2,\$in2,\$inpperm  $lvx_u$  \$in4, \$x40, \$inp vncipherlast \$out6,\$out6,\$in5 le?vperm \$in3,\$in3,\$in3,\$inpperm lvx\_u \$in5,\$x50,\$inp vncipherlast \$out7,\$out7,\$in6 le?vperm \$in4,\$in4,\$in4,\$inpperm lvx\_u \$in6,\$x60,\$inp vmr \$ivec.\$in7 le?vperm \$in5,\$in5,\$in5,\$inpperm  $lvx_u$   $sin7,$   $x70,$   $sinp$ addi \$inp,\$inp,0x80

le?vperm \$out0,\$out0,\$out0,\$inpperm le?vperm \$out1,\$out1,\$out1,\$inpperm stvx\_u \$out0,\$x00,\$out le?vperm \$in6,\$in6,\$in6,\$inpperm vxor \$out0,\$in0,\$rndkey0 le?vperm \$out2,\$out2,\$out2,\$inpperm stvx\_u \$out1,\$x10,\$out le?vperm \$in7,\$in7,\$in7,\$inpperm vxor \$out1,\$in1,\$rndkey0 le?vperm \$out3,\$out3,\$out3,\$inpperm stvx\_u \$out2,\$x20,\$out vxor \$out2,\$in2,\$rndkey0 le?vperm \$out4,\$out4,\$out4,\$inpperm stvx\_u \$out3,\$x30,\$out vxor \$out3,\$in3,\$rndkey0 le?vperm \$out5,\$out5,\$out5,\$inpperm stvx\_u \$out4,\$x40,\$out vxor \$out4,\$in4,\$rndkey0 le?vperm \$out6,\$out6,\$out6,\$inpperm stvx u \$out5,\$x50,\$out vxor \$out5,\$in5,\$rndkey0 le?vperm \$out7,\$out7,\$out7,\$inpperm stvx u \$out6,\$x60,\$out vxor \$out6,\$in6,\$rndkey0 styx u \$out7.\$x70.\$out addi \$out,\$out,0x80 vxor \$out7,\$in7,\$rndkey0

```
mtctr $rounds
beq Loop_cbc_dec8x # did $len-=128 borrow?
addic. $len,$len,128
beq Lcbc_dec8x_done
nop
nop
Loop_cbc_dec8x_tail: \# up to 7 "words" tail...
vncipher $out1,$out1,v24
vncipher $out2, $out2, v24
vncipher $out3, $out3, v24
vncipher $out4,$out4,v24
vncipher $out5, $out5, v24
vncipher $out6, $out6, v24
vncipher $out7, $out7, v24
lvx \ v24, $x20, $key_ # round[3]addi $key_,$key_,0x20
vncipher $out1, $out1, v25
vncipher $out2, $out2, v25
vncipher $out3, $out3, v25
vncipher $out4, $out4, v25
vncipher $out5, $out5, v25
vncipher $out6, $out6, v25
vncipher $out7, $out7, v25
lvx \ v25,$x10,$key_#round[4]
bdnz Loop_cbc_dec8x_tail
vncipher $out1, $out1, v24
vncipher $out2,$out2,v24
vncipher $out3, $out3, v24
vncipher $out4, $out4, v24
vncipher $out5, $out5, v24
vncipher $out6,$out6,v24
vncipher $out7, $out7, v24
vncipher $out1, $out1, v25
vncipher $out2, $out2, v25
vncipher $out3, $out3, v25
vncipher $out4, $out4, v25
vncipher $out5, $out5, v25
vncipher $out6, $out6, v25
vncipher $out7, $out7, v25
vncipher $out1, $out1, v26
vncipher $out2, $out2, v26
vncipher $out3, $out3, v26
```
vncipher \$out4, \$out4, v26 vncipher \$out5, \$out5, v26 vncipher \$out6, \$out6, v26 vncipher \$out7, \$out7, v26

vncipher \$out1,\$out1,v27 vncipher \$out2, \$out2, v27 vncipher \$out3, \$out3, v27 vncipher \$out4,\$out4,v27 vncipher \$out5, \$out5, v27 vncipher \$out6, \$out6, v27 vncipher \$out7, \$out7, v27

vncipher \$out1, \$out1, v28 vncipher \$out2, \$out2, v28 vncipher \$out3, \$out3, v28 vncipher \$out4, \$out4, v28 vncipher \$out5, \$out5, v28 vncipher \$out6,\$out6,v28 vncipher \$out7, \$out7, v28

vncipher \$out1, \$out1, v29 vncipher \$out2, \$out2, v29 vncipher \$out3, \$out3, v29 vncipher \$out4, \$out4, v29 vncipher \$out5, \$out5, v29 vncipher \$out6,\$out6,v29 vncipher \$out7, \$out7, v29

vncipher \$out1, \$out1, v30 vxor  $$i$ ivec, $$i$ ivec, $v31$  # last round key vncipher \$out2, \$out2, v30 vxor \$in1,\$in1,v31 vncipher \$out3, \$out3, v30 vxor \$in2,\$in2,v31 vncipher \$out4, \$out4, v30 vxor \$in3,\$in3,v31 vncipher \$out5, \$out5, v30 vxor \$in4,\$in4,v31 vncipher \$out6, \$out6, v30 vxor \$in5,\$in5,v31 vncipher \$out7.\$out7.y30 vxor \$in6,\$in6,v31

cmplwi  $\ell = \frac{32 \pm \text{switch}}{\ell}$ blt Lcbc\_dec8x\_one nop beq Lcbc\_dec8x\_two

cmplwi \$len,64 blt Lcbc\_dec8x\_three nop beq Lcbc\_dec8x\_four cmplwi \$len,96 blt Lcbc\_dec8x\_five nop beq Lcbc\_dec8x\_six

Lebe\_dee8x\_seven:

vncipherlast \$out1,\$out1,\$ivec vncipherlast \$out2,\$out2,\$in1 vncipherlast \$out3,\$out3,\$in2 vncipherlast \$out4,\$out4,\$in3 vncipherlast \$out5,\$out5,\$in4 vncipherlast \$out6,\$out6,\$in5 vncipherlast \$out7,\$out7,\$in6 vmr \$ivec,\$in7

le?vperm \$out1,\$out1,\$out1,\$inpperm le?vperm \$out2,\$out2,\$out2,\$inpperm stvx\_u \$out1,\$x00,\$out le?vperm \$out3,\$out3,\$out3,\$inpperm stvx\_u \$out2,\$x10,\$out le?vperm \$out4,\$out4,\$out4,\$inpperm stvx\_u \$out3,\$x20,\$out le?vperm \$out5,\$out5,\$out5,\$inpperm stvx\_u \$out4,\$x30,\$out le?vperm \$out6,\$out6,\$out6,\$inpperm stvx\_u \$out5,\$x40,\$out le?vperm \$out7,\$out7,\$out7,\$inpperm stvx\_u \$out6,\$x50,\$out  $stvx_u$  \$out7,\$ $x60$ ,\$out addi \$out,\$out,0x70 b Lcbc\_dec8x\_done

## .align 5

Lebe\_dee8x\_six: vncipherlast \$out2,\$out2,\$ivec vncipherlast \$out3,\$out3,\$in2 vncipherlast \$out4, \$out4, \$in3 vncipherlast \$out5, \$out5, \$in4 vncipherlast \$out6,\$out6,\$in5 vncipherlast \$out7,\$out7,\$in6 vmr Sivec Sin7

le?vperm \$out2,\$out2,\$out2,\$inpperm le?vperm \$out3,\$out3,\$out3,\$inpperm stvx\_u \$out2,\$x00,\$out le?vperm \$out4,\$out4,\$out4,\$inpperm stvx\_u \$out3,\$x10,\$out le?vperm \$out5,\$out5,\$out5,\$inpperm  $stvx_u$  \$ $out4, $x20, $out$ le?vperm \$out6,\$out6,\$out6,\$inpperm stvx\_u \$out5,\$x30,\$out le?vperm \$out7,\$out7,\$out7,\$inpperm stvx\_u \$out6,\$x40,\$out stvx u \$out7,\$x50,\$out addi \$out,\$out,0x60 b Lcbc\_dec8x\_done

## .align 5

Lebe\_dec8x\_five: vncipherlast \$out3, \$out3, \$ivec vncipherlast \$out4,\$out4,\$in3 vncipherlast \$out5, \$out5, \$in4 vncipherlast \$out6,\$out6,\$in5 vncipherlast \$out7,\$out7,\$in6 vmr \$ivec,\$in7

le?vperm \$out3,\$out3,\$out3,\$inpperm le?vperm \$out4,\$out4,\$out4,\$inpperm stvx\_u \$out3,\$x00,\$out le?vperm \$out5,\$out5,\$out5,\$inpperm stvx\_u \$out4,\$x10,\$out le?vperm \$out6,\$out6,\$out6,\$inpperm  $stvx_u$  \$ $out5$ , \$ $x20$ , \$ $out$ le?vperm \$out7,\$out7,\$out7,\$inpperm stvx\_u \$out6,\$x30,\$out stvx\_u \$out7,\$x40,\$out addi \$out,\$out,0x50 b Lcbc\_dec8x\_done

## .align 5

Lebe\_dee8x\_four: vncipherlast \$out4,\$out4,\$ivec vncipherlast \$out5,\$out5,\$in4 vncipherlast \$out6,\$out6,\$in5 vncipherlast \$out7, \$out7, \$in6 vmr \$ivec.\$in7

le?vperm \$out4,\$out4,\$out4,\$inpperm le?vperm \$out5,\$out5,\$out5,\$inpperm stvx u \$out4,\$x00,\$out le?vperm \$out6,\$out6,\$out6,\$inpperm stvx u \$out5,\$x10,\$out

le?vperm \$out7,\$out7,\$out7,\$inpperm stvx\_u \$out6,\$x20,\$out stvx\_u \$out7,\$x30,\$out addi \$out,\$out,0x40 b Lcbc\_dec8x\_done

.align 5 Lcbc\_dec8x\_three: vncipherlast \$out5, \$out5, \$ivec vncipherlast \$out6,\$out6,\$in5 vncipherlast \$out7,\$out7,\$in6 vmr \$ivec,\$in7

le?vperm \$out5,\$out5,\$out5,\$inpperm le?vperm \$out6,\$out6,\$out6,\$inpperm stvx\_u \$out5,\$x00,\$out le?vperm \$out7,\$out7,\$out7,\$inpperm stvx u \$out6,\$x10,\$out stvx\_u \$out7,\$x20,\$out addi \$out,\$out,0x30 b Lcbc\_dec8x\_done

.align 5 Lebc\_dec8x\_two: vncipherlast \$out6,\$out6,\$ivec vncipherlast \$out7,\$out7,\$in6 vmr \$ivec,\$in7

le?vperm \$out6,\$out6,\$out6,\$inpperm le?vperm \$out7,\$out7,\$out7,\$inpperm stvx\_u \$out6,\$x00,\$out stvx\_u \$out7,\$x10,\$out addi \$out,\$out,0x20 b Lcbc\_dec8x\_done

.align 5 Lcbc\_dec8x\_one: vncipherlast \$out7,\$out7,\$ivec vmr \$ivec,\$in7

le?vperm \$out7,\$out7,\$out7,\$inpperm stvx u \$out7,0,\$out addi \$out,\$out,0x10

Lebe dee8x done: le?vperm \$ivec,\$ivec,\$ivec,\$inpperm stvx\_u  $$i$ vec,0, $$i$ vp # write [unaligned] iv

li  $r10$ ,  $SFRAME+15$ li r11,`\$FRAME+31` stvx  $\{S\}$ inpperm,r10, $\$ sp # wipe copies of round keys addi r10,r10,32 stvx  $$inpperm, r11,$ \$sp addi r11,r11,32 stvx \$inpperm,r10,\$sp addi r10,r10,32 stvx \$inpperm,r11,\$sp addi r11,r11,32 stvx \$inpperm,r10,\$sp addi r10,r10,32 stvx \$inpperm,r11,\$sp addi r11,r11,32 stvx \$inpperm,r10,\$sp addi r10,r10,32 stvx \$inpperm,r11,\$sp addi r11,r11,32 mtspr 256,\$vrsave lvx  $v20,r10$ , \$sp # ABI says so addi r10,r10,32 lvx  $v21, r11,$ \$sp addi r11,r11,32 lvx v22,r10,\$sp addi r10,r10,32 lvx v23,r11,\$sp addi r11,r11,32 lvx v24,r10,\$sp addi r10,r10,32 lvx v25,r11,\$sp addi r11,r11,32 lvx v26,r10,\$sp addi r10,r10,32 lvx v27,r11,\$sp addi r11,r11,32 lvx v28,r10,\$sp addi r10,r10,32 lvx v29,r11,\$sp addi r11,r11,32 lvx  $v30,r10$ , \$sp lvx  $v31,r11$ , \$sp  $$POP r26, $FRAME+21*16+0*$SIZE T(Ssp)$  \$POP r27,`\$FRAME+21\*16+1\*\$SIZE\_T`(\$sp)  $$POP r28, $FRAME+21*16+2*$SIZE T(Ssp)$  $$POP r29, $FRAME+21*16+3*$SIZE T(Ssp)$  \$POP r30,`\$FRAME+21\*16+4\*\$SIZE\_T`(\$sp) \$POP r31,`\$FRAME+21\*16+5\*\$SIZE\_T`(\$sp)

addi \$sp,\$sp,`\$FRAME+21\*16+6\*\$SIZE\_T` blr  $\log 0$ .byte 0,12,0x04,0,0x80,6,6,0  $long 0$ .size .\${prefix}\_cbc\_encrypt,.-.\${prefix}\_cbc\_encrypt

 ${}}$ 

 $\{ \{ \} \# \text{CTR procedure}[s] \}$  $#$ 

my (\$inp,\$out,\$len,\$key,\$ivp,\$x10,\$rounds,\$idx)=map("r\$\_",(3..10));

my (\$rndkey0,\$rndkey1,\$inout,\$tmp)= map("v\$\_", $(0..3)$ );

my (\$ivec,\$inptail,\$inpperm,\$outhead,\$outperm,\$outmask,\$keyperm,\$one)= map(" $v$ \$\_",(4..11));

my \$dat=\$tmp;

 $Scode.=<<$ :

.globl .\${prefix}\_ctr32\_encrypt\_blocks .align 5 .\${prefix}\_ctr32\_encrypt\_blocks: \${UCMP}i \$len,1 bltlr-

 $\text{lis }$  r0.0xfff0 mfspr \$vrsave,256 mtspr  $256,r0$ 

li \$idx,15 vxor \$rndkey0,\$rndkey0,\$rndkey0 le?vspltisb \$tmp,0x0f

lvx  $$i$ vec, 0,  $$i$ vp # load [unaligned] iv lvsl \$inpperm,0,\$ivp lvx \$inptail,\$idx,\$ivp vspltisb \$one,1 le?vxor \$inpperm,\$inpperm,\$tmp vperm \$ivec,\$ivec,\$inptail,\$inpperm vsldoi \$one,\$rndkey0,\$one,1

neg r11, \$inp lwz  $$rounds,240 ($key)$ 

lvsr  $\text{Simpperm}, 0, r11$  # prepare for unaligned load lvx \$inptail,0,\$inp addi  $\sin p, \sin p, 15 \neq 15$  is not typo le?vxor \$inpperm,\$inpperm,\$tmp

srwi \$rounds.\$rounds.1 li  $$idx,16$ subi \$rounds,\$rounds,1

\${UCMP}i \$len,8 bge  $\text{\_\}$ aesp8\_ctr32\_encrypt8x

?lvsr  $$outperm,0,$  $$out$  # prepare for unaligned store vspltisb \$outmask,-1 lvx \$outhead,0,\$out ?vperm \$outmask,\$rndkey0,\$outmask,\$outperm le?vxor \$outperm,\$outperm,\$tmp

lvx \$rndkey0,0,\$key mtctr \$rounds lvx \$rndkey1,\$idx,\$key addi \$idx,\$idx,16 ?vperm \$rndkey0,\$rndkey0,\$rndkey1,\$keyperm vxor \$inout,\$ivec,\$rndkey0 lvx \$rndkey0,\$idx,\$key addi \$idx,\$idx,16 b Loop\_ctr32\_enc

.align 5 Loop\_ctr32\_enc: ?vperm \$rndkey1,\$rndkey1,\$rndkey0,\$keyperm vcipher \$inout,\$inout,\$rndkey1 lvx \$rndkey1,\$idx,\$key addi \$idx,\$idx,16 ?vperm \$rndkey0,\$rndkey0,\$rndkey1,\$keyperm vcipher \$inout,\$inout,\$rndkey0 lvx \$rndkey0,\$idx,\$key addi \$idx,\$idx,16 bdnz Loop\_ctr32\_enc

vadduwm \$ivec,\$ivec,\$one vmr \$dat,\$inptail lvx \$inptail,0,\$inp addi \$inp,\$inp,16 subic. \$len,\$len,1 # blocks--

?vperm \$rndkey1,\$rndkey1,\$rndkey0,\$keyperm vcipher \$inout,\$inout,\$rndkey1 lvx \$rndkey1,\$idx,\$key vperm \$dat,\$dat,\$inptail,\$inpperm li \$idx.16 ?vperm \$rndkey1,\$rndkey0,\$rndkey1,\$keyperm

lvx \$rndkey0,0,\$key vxor \$dat,\$dat,\$rndkey1 # last round key vcipherlast \$inout,\$inout,\$dat

lvx \$rndkey1,\$idx,\$key addi \$idx,\$idx,16 vperm \$inout,\$inout,\$inout,\$outperm vsel \$dat,\$outhead,\$inout,\$outmask mtctr \$rounds ?vperm \$rndkey0,\$rndkey0,\$rndkey1,\$keyperm vmr \$outhead,\$inout vxor \$inout,\$ivec,\$rndkey0 lvx \$rndkey0,\$idx,\$key addi \$idx,\$idx,16 stvx \$dat,0,\$out addi \$out,\$out,16

bne Loop\_ctr32\_enc

addi \$out.\$out.-1 lvx \$inout,0,\$out # redundant in aligned case vsel \$inout,\$outhead,\$inout,\$outmask stvx \$inout,0,\$out

mtspr 256, \$vrsave blr  $\ln 0$ .byte 0,12,0x14,0,0,0,6,0  $long 0$ 

```
{{#Optimized CTR procedure
                                  \#my \frac{e}{2}key_="r11";
my ($x00,$x10,$x20,$x30,$x40,$x50,$x60,$x70)=map("r$_",(0,8,26..31));
 \text{$}x00=0 if ($flavour = \sim /osx/);
my ($in0, $in1, $in2, $in3, $in4, $in5, $in6, $in7)=map("v$_",(0..3,10,12..14));
my ($out0,$out1,$out2,$out3,$out4,$out5,$out6,$out7)=map("v$_",(15..22));
my $rndkey0="v23"; #v24-v25 rotating buffer for first found keys
 \# v26-v31 last 6 round keys
my ($tmp,$keyperm)=($in3,$in4); # aliases with "caller", redundant assignment
my ($two,$three,$four)=($outhead,$outperm,$outmask);
\text{Scode} = \text{<<} :
.align 5
_aesp8_ctr32_encrypt8x:
```

```
SSTU Sp,- (FRAME+21*16+6*SSIZE T) (Sp)
li r10, $FRAME+8*16+15li r11,`$FRAME+8*16+31`
stvx v20,r10, $sp # ABI says so
```
 addi r10,r10,32 stvx  $v21, r11,$ \$sp addi r11,r11,32 stvx v22,r10,\$sp addi r10,r10,32 stvx  $v23,r11$ , \$sp addi r11,r11,32 stvx  $v24, r10,$ \$sp addi r10,r10,32 stvx  $v25,r11$ , \$sp addi r11,r11,32 stvx v26,r10,\$sp addi r10,r10,32 stvx  $v27, r11,$ \$sp addi r11,r11,32 stvx v28,r10,\$sp addi r10,r10,32 stvx  $v29,r11$ , \$sp addi r11,r11,32 stvx v30,r10,\$sp stvx v31,r11,\$sp li  $r0,-1$ stw  $varsive,$ <sup>s</sup>FRAME+21\*16-4`(\$sp) # save vrsave li  $$x10,0x10$  \$PUSH r26,`\$FRAME+21\*16+0\*\$SIZE\_T`(\$sp) li  $$x20,0x20$  \$PUSH r27,`\$FRAME+21\*16+1\*\$SIZE\_T`(\$sp) li  $$x30,0x30$  \$PUSH r28,`\$FRAME+21\*16+2\*\$SIZE\_T`(\$sp) li  $$x40,0x40$  \$PUSH r29,`\$FRAME+21\*16+3\*\$SIZE\_T`(\$sp) li  $$x50,0x50$  \$PUSH r30,`\$FRAME+21\*16+4\*\$SIZE\_T`(\$sp) li  $$x60,0x60$  \$PUSH r31,`\$FRAME+21\*16+5\*\$SIZE\_T`(\$sp) li  $$x70,0x70$ mtspr  $256,r0$ subi  $\text{Srounds}, \text{Srounds}, 3 \neq -4$  in total lvx \$rndkey0,\$x00,\$key # load key schedule lvx v30,\$x10,\$key addi \$key,\$key,0x20 lvx v31,\$x00,\$key ?vperm \$rndkey0,\$rndkey0,v30,\$keyperm addi \$key, \$sp, \$FRAME+15 mtctr \$rounds

Load\_ctr32\_enc\_key: ?vperm v24,v30,v31, \$keyperm lvx v30,\$x10,\$key addi \$key,\$key,0x20 stvx  $v24$ ,  $x00$ ,  $key$  # off-load round[1] ?vperm v25,v31,v30,\$keyperm lvx v31,\$x00,\$key stvx  $v25$ ,  $x10$ ,  $key$  # off-load round[2] addi \$key\_,\$key\_,0x20 bdnz Load\_ctr32\_enc\_key lvx v26,\$x10,\$key ?vperm v24,v30,v31,\$keyperm lvx v27,\$x20,\$key stvx  $v24$ ,  $x00$ ,  $key$  # off-load round[3] ?vperm v25,v31,v26,\$keyperm lvx v28,\$x30,\$key stvx  $v25$ ,  $x10$ ,  $y = \text{off-load round}[4]$  addi \$key\_,\$sp,\$FRAME+15 # rewind \$key\_ ?vperm v26,v26,v27,\$keyperm lvx v29,\$x40,\$key ?vperm v27, v27, v28, \$keyperm lvx v30,\$x50,\$key ?vperm v28,v28,v29,\$keyperm lvx v31,\$x60,\$key ?vperm v29,v29,v30,\$keyperm lvx  $$out0,$ \$x70,\$key # borrow \$out0 ?vperm v30,v30,v31,\$keyperm lvx  $v24$ ,  $x00$ ,  $key$  # pre-load round[1] ?vperm v31,v31,\$out0,\$keyperm lvx  $v25$ ,  $x10$ ,  $key$  # pre-load round[2] vadduwm \$two,\$one,\$one subi  $\sinp, \sinp, 15 \#$  undo "caller" \$SHL \$len,\$len,4 vadduwm \$out1,\$ivec,\$one # counter values ... vadduwm \$out2,\$ivec,\$two vxor \$out0,\$ivec,\$rndkey0 # ... xored with rndkey[0] le?li \$idx.8 vadduwm \$out3,\$out1,\$two vxor \$out1,\$out1,\$rndkey0 le?lvsl \$inpperm,0,\$idx vadduwm \$out4,\$out2,\$two vxor \$out2,\$out2,\$rndkey0 le?vspltisb \$tmp,0x0f vadduwm \$out5,\$out3,\$two vxor \$out3,\$out3,\$rndkey0

le?vxor \$inpperm,\$inpperm,\$tmp # transform for lvx\_u/stvx\_u vadduwm \$out6,\$out4,\$two vxor \$out4,\$out4,\$rndkey0 vadduwm \$out7,\$out5,\$two vxor \$out5,\$out5,\$rndkey0 vadduwm \$ivec,\$out6,\$two # next counter value vxor \$out6,\$out6,\$rndkey0 vxor \$out7,\$out7,\$rndkey0 mtctr \$rounds b Loop\_ctr32\_enc8x .align 5 Loop\_ctr32\_enc8x: vcipher \$out0,\$out0,v24 vcipher \$out1,\$out1,v24 vcipher \$out2,\$out2,v24 vcipher \$out3,\$out3,v24 vcipher \$out4,\$out4,v24 vcipher \$out5,\$out5,v24 vcipher \$out6,\$out6,v24 vcipher \$out7,\$out7,v24 Loop\_ctr32\_enc8x\_middle:  $lvx \ v24, $x20, $key_ # round[3]$ addi \$key\_,\$key\_,0x20 vcipher \$out0,\$out0,v25 vcipher \$out1,\$out1,v25 vcipher \$out2,\$out2,v25 vcipher \$out3,\$out3,v25 vcipher \$out4,\$out4,v25 vcipher \$out5,\$out5,v25 vcipher \$out6,\$out6,v25 vcipher \$out7,\$out7,v25 lvx  $v25,$ \$x10,\$key\_ # round[4] bdnz Loop\_ctr32\_enc8x subic  $r11$ , \$len, 256 # \$len-256, borrow \$key\_ vcipher \$out0,\$out0,v24 vcipher \$out1,\$out1,v24 vcipher \$out2,\$out2,v24 vcipher \$out3,\$out3,v24 vcipher \$out4,\$out4,v24 vcipher \$out5,\$out5,v24 vcipher \$out6,\$out6,v24 vcipher \$out7,\$out7,v24 subfe  $r0, r0, r0$  # borrow?-1:0 vcipher \$out0,\$out0,v25

```
vcipher $out1,$out1,v25
vcipher $out2, $out2, v25vcipher $out3,$out3,v25
vcipher $out4,$out4,v25
vcipher $out5,$out5,v25
vcipher $out6,$out6,v25
vcipher $out7, $out7, v25
and r0,r0,r11	addi		$key_,$sp,$FRAME+15	# rewind $key_
vcipher $out0,$out0,v26
vcipher $out1, $out1, v26
vcipher $out2,$out2,v26
vcipher $out3, $out3, v26
vcipher $out4,$out4,v26
vcipher $out5,$out5,v26
vcipher $out6,$out6,v26
vcipher $out7, $out7, v26
lvx v24, v24, kv = # re-pre-load round[1]
subic \;Slen, $len, 129 \# $len-=129
vcipher $out0,$out0,v27
addi \;Slen,\;Slen,\; # \;Slen-=128 really
vcipher $out1,$out1,v27
vcipher $out2,$out2,v27
vcipher $out3,$out3,v27
vcipher $out4,$out4,v27
vcipher $out5,$out5,v27
vcipher $out6,$out6,v27
vcipher $out7,$out7,v27
lvx v25, x10, key # re-pre-load round[2]
vcipher $out0,$out0,v28
lvx_u \sin 0, \sin 0, \sin p \neq 1oad input
vcipher $out1,$out1,v28
lvx_u $in1,$x10,$inpvcipher $out2,$out2,v28
lvx_u $in2, $x20, $inp
vcipher $out3,$out3,v28
lvx u $in3, $x30, $inp
vcipher $out4,$out4,v28
lvx u $in4, $x40, $inp
vcipher $out5,$out5,y28
lvx_u $in5, $x50, $inp
vcipher $out6,$out6,v28
lvx u $in6, $x60, $inp
vcipher $out7,$out7,v28
lvx u $in7, $x70, $inp
```
addi \$inp,\$inp,0x80

vcipher \$out0,\$out0,v29 le?vperm \$in0,\$in0,\$in0,\$inpperm vcipher \$out1, \$out1, v29 le?vperm \$in1,\$in1,\$in1,\$inpperm vcipher \$out2,\$out2,v29 le?vperm \$in2,\$in2,\$in2,\$inpperm vcipher \$out3,\$out3,v29 le?vperm \$in3,\$in3,\$in3,\$inpperm vcipher \$out4,\$out4,v29 le?vperm \$in4,\$in4,\$in4,\$inpperm vcipher \$out5, \$out5, v29 le?vperm \$in5,\$in5,\$in5,\$inpperm vcipher \$out6,\$out6,v29 le?vperm \$in6,\$in6,\$in6,\$inpperm vcipher \$out7, \$out7, v29 le?vperm \$in7,\$in7,\$in7,\$inpperm

add  $\sin p, \sin p, r0 \neq \sin p$  is adjusted in such # way that at exit from the # loop inX-in7 are loaded # with last "words" subfe.  $r0,r0,r0$  # borrow?-1:0 vcipher \$out0,\$out0,v30 vxor  $\sin\theta$ ,  $\sin\theta$ ,  $\sin\theta$   $\neq$  xor with last round key vcipher \$out1,\$out1,v30 vxor \$in1,\$in1,v31 vcipher \$out2,\$out2,v30 vxor \$in2,\$in2,v31 vcipher \$out3, \$out3, v30 vxor \$in3,\$in3,v31 vcipher \$out4,\$out4,v30 vxor \$in4,\$in4,v31 vcipher \$out5,\$out5,v30 vxor \$in5,\$in5,v31 vcipher \$out6,\$out6,v30 vxor \$in6,\$in6,v31 vcipher \$out7,\$out7,v30 vxor \$in7,\$in7,v31

bne Lctr32 enc8x break # did \$len-129 borrow?

vcipherlast  $$in0, $out0, $in0$  vcipherlast \$in1,\$out1,\$in1 vadduwm \$out1, \$ivec, \$one # counter values ... vcipherlast  $\frac{\sin 2, \text{Sout}2, \sin 2}{\sin 2}$  vadduwm \$out2,\$ivec,\$two

vxor \$out0,\$ivec,\$rndkey0 # ... xored with rndkey[0] vcipherlast \$in3, \$out3, \$in3 vadduwm \$out3, \$out1, \$two vxor \$out1,\$out1,\$rndkey0 vcipherlast \$in4,\$out4,\$in4 vadduwm \$out4, \$out2, \$two vxor \$out2,\$out2,\$rndkey0 vcipherlast \$in5, \$out5, \$in5 vadduwm \$out5, \$out3, \$two vxor \$out3,\$out3,\$rndkey0 vcipherlast \$in6, \$out6, \$in6 vadduwm \$out6,\$out4,\$two vxor \$out4,\$out4,\$rndkey0 vcipherlast \$in7,\$out7,\$in7 vadduwm \$out7, \$out5, \$two vxor \$out5,\$out5,\$rndkey0 le?vperm \$in0,\$in0,\$in0,\$inpperm vadduwm \$ivec,\$out6,\$two # next counter value vxor \$out6,\$out6,\$rndkey0 le?vperm \$in1,\$in1,\$in1,\$inpperm vxor \$out7,\$out7,\$rndkey0 mtctr \$rounds

vcipher \$out0,\$out0,v24 stvx\_u \$in0,\$x00,\$out le?vperm \$in2,\$in2,\$in2,\$inpperm vcipher \$out1, \$out1, v24 stvx\_u \$in1,\$x10,\$out le?vperm \$in3,\$in3,\$in3,\$inpperm vcipher \$out2, \$out2, v24 stvx\_u \$in2,\$x20,\$out le?vperm \$in4,\$in4,\$in4,\$inpperm vcipher \$out3, \$out3, v24 stvx\_u \$in3,\$x30,\$out le?vperm \$in5,\$in5,\$in5,\$inpperm vcipher \$out4, \$out4, v24 stvx\_u \$in4,\$x40,\$out le?vperm \$in6,\$in6,\$in6,\$inpperm vcipher \$out5, \$out5, v24 stvx  $u$  \$in5, \$ $x$ 50, \$out  $le?$  vperm  $sin7$ ,  $sin7$ ,  $sin7$ ,  $sin9$ vcipher \$out6.\$out6.y24 stvx u \$in6,\$x60,\$out vcipher \$out7, \$out7, v24 styx u \$in7.\$x70.\$out addi \$out,\$out,0x80

b Loop ctr32 enc8x middle

.align 5 Lctr32\_enc8x\_break: cmpwi \$len,-0x60 blt Lctr32\_enc8x\_one nop beq Lctr32\_enc8x\_two cmpwi \$len,-0x40 blt Lctr32\_enc8x\_three nop beq Lctr32\_enc8x\_four cmpwi \$len,-0x20 blt Lctr32\_enc8x\_five nop beq Lctr32\_enc8x\_six cmpwi \$len,0x00 blt Lctr32\_enc8x\_seven

Lctr32\_enc8x\_eight:

vcipherlast \$out0,\$out0,\$in0 vcipherlast \$out1,\$out1,\$in1 vcipherlast \$out2,\$out2,\$in2 vcipherlast \$out3, \$out3, \$in3 vcipherlast \$out4,\$out4,\$in4 vcipherlast \$out5, \$out5, \$in5 vcipherlast \$out6,\$out6,\$in6 vcipherlast \$out7,\$out7,\$in7

le?vperm \$out0,\$out0,\$out0,\$inpperm le?vperm \$out1,\$out1,\$out1,\$inpperm stvx\_u \$out0,\$x00,\$out le?vperm \$out2,\$out2,\$out2,\$inpperm stvx\_u \$out1,\$x10,\$out le?vperm \$out3,\$out3,\$out3,\$inpperm stvx\_u \$out2,\$x20,\$out le?vperm \$out4,\$out4,\$out4,\$inpperm stvx\_u \$out3,\$x30,\$out le?vperm \$out5,\$out5,\$out5,\$inpperm stvx\_u \$out4,\$x40,\$out le?vperm \$out6,\$out6,\$out6,\$inpperm stvx u \$out5,\$x50,\$out le?vperm \$out7,\$out7,\$out7,\$inpperm stvx u \$out6,\$x60,\$out stvx\_u \$out7,\$x70,\$out addi \$out.\$out.0x80 b Lctr32 enc8x done

.align 5

Lctr32\_enc8x\_seven: vcipherlast \$out0,\$out0,\$in1 vcipherlast \$out1,\$out1,\$in2 vcipherlast \$out2,\$out2,\$in3 vcipherlast \$out3, \$out3, \$in4 vcipherlast \$out4,\$out4,\$in5 vcipherlast \$out5, \$out5, \$in6 vcipherlast \$out6,\$out6,\$in7

le?vperm \$out0,\$out0,\$out0,\$inpperm le?vperm \$out1,\$out1,\$out1,\$inpperm stvx\_u \$out0,\$x00,\$out le?vperm \$out2,\$out2,\$out2,\$inpperm  $stvx_u$  \$out1,\$ $x10$ ,\$out le?vperm \$out3,\$out3,\$out3,\$inpperm  $stvx_u$  \$ $out2$ , \$ $x20$ , \$ $out$ le?vperm \$out4,\$out4,\$out4,\$inpperm stvx u \$out3,\$x30,\$out le?vperm \$out5,\$out5,\$out5,\$inpperm stvx\_u \$out4,\$x40,\$out le?vperm \$out6,\$out6,\$out6,\$inpperm stvx\_u \$out5,\$x50,\$out stvx\_u \$out6,\$x60,\$out addi \$out,\$out,0x70 b Letr32\_enc8x\_done

.align 5 Lctr32\_enc8x\_six: vcipherlast \$out0,\$out0,\$in2 vcipherlast \$out1, \$out1, \$in3 vcipherlast \$out2,\$out2,\$in4 vcipherlast \$out3, \$out3, \$in5 vcipherlast \$out4,\$out4,\$in6 vcipherlast \$out5, \$out5, \$in7

le?vperm \$out0,\$out0,\$out0,\$inpperm le?vperm \$out1,\$out1,\$out1,\$inpperm stvx\_u \$out0,\$x00,\$out le?vperm \$out2,\$out2,\$out2,\$inpperm stvx u \$out1,\$x10,\$out le?vperm \$out3,\$out3,\$out3,\$inpperm stvx u \$out2,\$x20,\$out le?vperm \$out4,\$out4,\$out4,\$inpperm  $stvx_u$  \$ $out3,$ \$ $x30,$ \$ $out$ le?vperm \$out5,\$out5,\$out5,\$inpperm stvx u \$out4,\$x40,\$out stvx u \$out5,\$x50,\$out addi \$out.\$out.0x60

b Lctr32\_enc8x\_done

.align 5 Lctr32\_enc8x\_five: vcipherlast \$out0,\$out0,\$in3 vcipherlast \$out1,\$out1,\$in4 vcipherlast \$out2,\$out2,\$in5 vcipherlast \$out3, \$out3, \$in6 vcipherlast \$out4,\$out4,\$in7

le?vperm \$out0,\$out0,\$out0,\$inpperm le?vperm \$out1,\$out1,\$out1,\$inpperm stvx\_u \$out0,\$x00,\$out le?vperm \$out2,\$out2,\$out2,\$inpperm stvx\_u \$out1,\$x10,\$out le?vperm \$out3,\$out3,\$out3,\$inpperm stvx\_u \$out2,\$x20,\$out le?vperm \$out4,\$out4,\$out4,\$inpperm stvx\_u \$out3,\$x30,\$out stvx\_u \$out4,\$x40,\$out addi \$out,\$out,0x50 b Lctr32\_enc8x\_done

.align 5 Lctr32\_enc8x\_four: vcipherlast \$out0,\$out0,\$in4 vcipherlast \$out1,\$out1,\$in5 vcipherlast \$out2,\$out2,\$in6 vcipherlast \$out3, \$out3, \$in7

le?vperm \$out0,\$out0,\$out0,\$inpperm le?vperm \$out1,\$out1,\$out1,\$inpperm stvx\_u \$out0,\$x00,\$out le?vperm \$out2,\$out2,\$out2,\$inpperm stvx\_u \$out1,\$x10,\$out le?vperm \$out3,\$out3,\$out3,\$inpperm stvx\_u \$out2,\$x20,\$out stvx\_u \$out3,\$x30,\$out addi \$out,\$out,0x40 b Lctr32 enc8x done

.align 5 Lctr32 enc8x three: vcipherlast \$out0,\$out0,\$in5 vcipherlast \$out1,\$out1,\$in6 vcipherlast \$out2,\$out2,\$in7

le?vperm \$out0,\$out0,\$out0,\$inpperm

le?vperm \$out1,\$out1,\$out1,\$inpperm stvx\_u \$out0,\$x00,\$out le?vperm \$out2,\$out2,\$out2,\$inpperm stvx\_u \$out1,\$x10,\$out  $stvx_u$  \$ $out2$ , \$ $x20$ , \$ $out$ addi \$out,\$out,0x30 b Lcbc\_dec8x\_done

.align 5 Lctr32\_enc8x\_two: vcipherlast \$out0,\$out0,\$in6 vcipherlast \$out1,\$out1,\$in7

le?vperm \$out0,\$out0,\$out0,\$inpperm le?vperm \$out1,\$out1,\$out1,\$inpperm stvx\_u \$out0,\$x00,\$out stvx\_u \$out1,\$x10,\$out addi \$out,\$out,0x20 b Lcbc\_dec8x\_done

.align 5 Lctr32\_enc8x\_one: vcipherlast \$out0,\$out0,\$in7

le?vperm \$out0,\$out0,\$out0,\$inpperm stvx\_u \$out0,0,\$out addi \$out,\$out,0x10

Lctr32\_enc8x\_done: li r10,`\$FRAME+15` li  $r11$ , SFRAME+31 stvx  $\varphi$ inpperm, r10, $\varphi$ sp # wipe copies of round keys addi r10,r10,32 stvx \$inpperm,r11,\$sp addi r11,r11,32 stvx \$inpperm,r10,\$sp addi r10,r10,32 stvx  $$inpperm,r11,$ \$sp addi r11,r11,32 stvx  $\text{Simpperm}, r10, \text{Ssp}$ addi r10,r10,32 stvx  $$inpperm, r11,$ \$sp addi r11,r11,32 stvx \$inpperm,r10,\$sp addi r10,r10,32 stvx \$inpperm,r11,\$sp addi r11,r11,32

mtspr 256, \$vrsave lvx  $v20,r10$ , \$sp # ABI says so addi r10,r10,32 lvx v21,r11,\$sp addi r11,r11,32 lvx v22,r10,\$sp addi r10,r10,32 lvx  $v23,r11$ , \$sp addi r11,r11,32 lvx v24,r10,\$sp addi r10,r10,32 lvx v25,r11,\$sp addi r11,r11,32 lvx v26,r10,\$sp addi r10,r10,32 lvx v27,r11,\$sp addi r11,r11,32 lvx  $v28,r10,$ \$sp addi r10,r10,32 lvx v29,r11,\$sp addi r11,r11,32 lvx v30,r10,\$sp lvx  $v31,r11$ , \$sp \$POP r26,`\$FRAME+21\*16+0\*\$SIZE\_T`(\$sp) \$POP r27,`\$FRAME+21\*16+1\*\$SIZE\_T`(\$sp) \$POP r28,`\$FRAME+21\*16+2\*\$SIZE\_T`(\$sp) \$POP r29,`\$FRAME+21\*16+3\*\$SIZE\_T`(\$sp) \$POP r30,`\$FRAME+21\*16+4\*\$SIZE\_T`(\$sp) \$POP r31,`\$FRAME+21\*16+5\*\$SIZE\_T`(\$sp) addi \$sp,\$sp,`\$FRAME+21\*16+6\*\$SIZE\_T` blr .long  $0$ .byte  $0,12,0x04,0,0x80,6,6,0$ .long $0$ .size .\${prefix}\_ctr32\_encrypt\_blocks,.-.\${prefix}\_ctr32\_encrypt\_blocks  $\overline{\phantom{a}}$ }} }}}

## #########################################################################

 $\{ \{ \} \# \overline{X} \$  procedures  $\#$ 

my ( $\sinp, \text{Sout}, \text{Slen}, \text{Skey1}, \text{Skey2}, \text{Sivp}, \text{Srounds}, \text{Sidx} = \text{map}(\text{Tr}\$\text{''},(3..10));$ 

my ( $$rndkey0, $rndkey1, $inout$ ) = map("v $$$ ",(0..2));

my (\$output,\$inptail,\$inpperm,\$leperm,\$keyperm) =  $map("v$$  ",(3..7));

my ( $$tweak,$  $$seven,$  $$eighty7,$  $$tmp,$  $$tweak1) =$   $map("v$_", (8..12))$ ;

my  $$tailen = $key2;$ 

 $(\text{Sinp}, \text{Sidx}) = (\text{Sidx}, \text{Sinp}); \quad # \text{reassign}$ 

 $\text{Scode}=\ltlt\lt$  ; .globl .\${prefix}\_xts\_encrypt .align 5 .\${prefix}\_xts\_encrypt:  $mr$  \$inp,r3 # reassign li  $r3,-1$ \${UCMP}i \$len,16 bltlr-

 $\text{lis }$  r0.0xfff0 mfspr  $r12,256$  # save vrsave li r11,0 mtspr 256,r0

vspltisb  $$seven,0x07$  #0x070707..07  $le?$ lvsl  $$leperm,r11,r11$ le?vspltisb \$tmp,0x0f le?vxor \$leperm,\$leperm,\$seven

li  $$idx,15$ lvx  $$tweak, 0, $ivp \# load [unaligned] iv$ lvsl \$inpperm,0,\$ivp lvx \$inptail,\$idx,\$ivp le?vxor \$inpperm,\$inpperm,\$tmp vperm \$tweak,\$tweak,\$inptail,\$inpperm

lwz \$rounds,240(\$key2) srwi \$rounds,\$rounds,1 subi \$rounds,\$rounds,1 li  $$idx,16$ 

neg r11, \$inp lvsr  $\text{Simpperm}, 0, r11$  # prepare for unaligned load lvx \$inout,0,\$inp addi  $\frac{1}{2}$ inp,  $\frac{15}{4}$  # 15 is not typo le?vxor \$inpperm,\$inpperm,\$tmp

lvx \$rndkey0,0,\$key2 lvx \$rndkey1,\$idx,\$key2 addi \$idx,\$idx,16 ?vperm \$rndkey0,\$rndkey0,\$rndkey1,\$keyperm vxor \$tweak,\$tweak,\$rndkey0 lvx \$rndkey0,\$idx,\$key2 addi \$idx.\$idx.16 mtctr \$rounds

Ltweak\_xts\_enc:

?vperm \$rndkey1,\$rndkey1,\$rndkey0,\$keyperm vcipher \$tweak,\$tweak,\$rndkey1 lvx \$rndkey1,\$idx,\$key2 addi \$idx,\$idx,16 ?vperm \$rndkey0,\$rndkey0,\$rndkey1,\$keyperm vcipher \$tweak,\$tweak,\$rndkey0 lvx \$rndkey0,\$idx,\$key2 addi \$idx,\$idx,16 bdnz Ltweak\_xts\_enc

?vperm \$rndkey1,\$rndkey1,\$rndkey0,\$keyperm vcipher \$tweak,\$tweak,\$rndkey1 lvx \$rndkey1,\$idx,\$key2 li \$idx,16 ?vperm \$rndkey0,\$rndkey0,\$rndkey1,\$keyperm vcipherlast \$tweak,\$tweak,\$rndkey0

lvx \$inptail,0,\$inp addi \$inp,\$inp,16

?lvsl  $\&\$ lwz  $$rounds, 240 ($key1)$ srwi \$rounds,\$rounds,1 subi \$rounds,\$rounds,1 li  $$idx,16$ 

vslb \$eighty7,\$seven,\$seven #0x808080..80 vor \$eighty7,\$eighty7,\$seven #0x878787..87 vspltisb  $$tmp,1$  # 0x010101..01 vsldoi \$eighty7,\$eighty7,\$tmp,15 # 0x870101..01

\${UCMP}i \$len,96 bge\_aesp8\_xts\_encrypt6x

andi. \$taillen,\$len,15 subic r0, \$len, 32 subi \$taillen,\$taillen,16 subfe  $r0,r0,r0$ and r0,r0,\$taillen add \$inp,\$inp,r0

lvx \$rndkey0,0,\$key1  $lvx$   $$rndkey1, $idx, $key1$ addi \$idx,\$idx,16 vperm \$inout,\$inout,\$inptail,\$inpperm ?vperm \$rndkey0,\$rndkey0,\$rndkey1,\$keyperm vxor \$inout,\$inout,\$tweak vxor \$inout,\$inout,\$rndkey0

 lvx \$rndkey0,\$idx,\$key1 addi \$idx,\$idx,16 mtctr \$rounds b Loop\_xts\_enc

.align 5 Loop\_xts\_enc: ?vperm \$rndkey1,\$rndkey1,\$rndkey0,\$keyperm vcipher \$inout,\$inout,\$rndkey1 lvx \$rndkey1,\$idx,\$key1 addi \$idx,\$idx,16 ?vperm \$rndkey0,\$rndkey0,\$rndkey1,\$keyperm vcipher \$inout,\$inout,\$rndkey0 lvx \$rndkey0,\$idx,\$key1 addi \$idx,\$idx,16 bdnz Loop\_xts\_enc

?vperm \$rndkey1,\$rndkey1,\$rndkey0,\$keyperm vcipher \$inout,\$inout,\$rndkey1 lvx \$rndkey1,\$idx,\$key1 li \$idx,16 ?vperm \$rndkey0,\$rndkey0,\$rndkey1,\$keyperm vxor \$rndkey0,\$rndkey0,\$tweak vcipherlast \$output,\$inout,\$rndkey0

 le?vperm \$tmp,\$output,\$output,\$leperm be?nop le?stvx\_u \$tmp,0,\$out be?stvx\_u \$output,0,\$out addi \$out,\$out,16

subic. \$len,\$len,16 beq Lxts\_enc\_done

vmr \$inout,\$inptail lvx \$inptail,0,\$inp addi \$inp,\$inp,16 lvx \$rndkey0,0,\$key1 lvx \$rndkey1,\$idx,\$key1 addi \$idx,\$idx,16

subic r0.\$len.32 subfe  $r0.r0.r0$ and r0,r0,\$taillen add  $\frac{\sin p}{\sin p}$ , ro

 vsrab \$tmp,\$tweak,\$seven # next tweak value vaddubm \$tweak,\$tweak,\$tweak

vsldoi \$tmp,\$tmp,\$tmp,15 vand \$tmp,\$tmp,\$eighty7 vxor \$tweak,\$tweak,\$tmp

vperm \$inout,\$inout,\$inptail,\$inpperm ?vperm \$rndkey0,\$rndkey0,\$rndkey1,\$keyperm vxor \$inout,\$inout,\$tweak vxor \$output,\$output,\$rndkey0 # just in case \$len<16 vxor \$inout,\$inout,\$rndkey0 lvx \$rndkey0,\$idx,\$key1 addi \$idx,\$idx,16

mtctr \$rounds \${UCMP}i \$len,16 bge Loop\_xts\_enc

vxor \$output,\$output,\$tweak lvsr  $\text{Simpperm}, 0, \text{Slen} \neq \text{Simpperm}$  is no longer needed vxor \$inptail,\$inptail,\$inptail # \$inptail is no longer needed vspltisb \$tmp,-1 vperm \$inptail,\$inptail,\$tmp,\$inpperm vsel \$inout,\$inout,\$output,\$inptail

subi r11, \$out, 17 subi \$out,\$out,16 mtctr \$len li \$len,16 Loop\_xts\_enc\_steal: lbzu  $r0,1(r11)$ stb  $r0,16(r11)$ bdnz Loop\_xts\_enc\_steal

mtctr \$rounds b Loop\_xts\_enc # one more time...

Lxts\_enc\_done: mtspr  $256, r12$  # restore vrsave li  $r3,0$ blr  $\ln 0$ .byte  $0,12,0x04,0,0x80,6,6,0$  $.$ long 0 .size .\${prefix}\_xts\_encrypt,.-.\${prefix}\_xts\_encrypt

.globl .\${prefix}\_xts\_decrypt .align 5 .\${prefix}\_xts\_decrypt:  $mr$  \$inp,r3 # reassign

li  $r3,-1$  \${UCMP}i \$len,16 bltlr-

lis r0,0xfff8 mfspr  $r12,256$  # save vrsave li  $r11,0$ mtspr  $256,r0$ 

andi. r0, \$len, 15  $neg$  r0,r0 andi. r0,r0,16 sub \$len,\$len,r0

vspltisb  $$seven,0x07$  # 0x070707..07 le?lvsl \$leperm,r11,r11 le?vspltisb \$tmp,0x0f le?vxor \$leperm,\$leperm,\$seven

li \$idx,15 lvx  $$tweak,0,$  $$ivp$  # load [unaligned] iv lvsl \$inpperm,0,\$ivp lvx \$inptail,\$idx,\$ivp le?vxor \$inpperm,\$inpperm,\$tmp vperm \$tweak,\$tweak,\$inptail,\$inpperm

?lvsl  $\&\eyperm,0,\&\ey2 \#$  prepare for unaligned key lwz \$rounds,240(\$key2) srwi \$rounds,\$rounds,1 subi \$rounds,\$rounds,1 li \$idx,16

 neg r11,\$inp lvsr  $\text{Simpperm}, 0, r11 \# \text{prepare for unaligned load}$ lvx \$inout,0,\$inp addi  $\frac{\sin p}{\sin p}$ ,  $\frac{15}{\sin p}$  # 15 is not typo le?vxor \$inpperm,\$inpperm,\$tmp

 lvx \$rndkey0,0,\$key2 lvx \$rndkey1,\$idx,\$key2 addi \$idx,\$idx,16 ?vperm \$rndkey0,\$rndkey0,\$rndkey1,\$keyperm vxor \$tweak,\$tweak,\$rndkey0 lvx \$rndkey0,\$idx,\$key2 addi \$idx,\$idx,16 mtctr \$rounds

Ltweak xts dec:

?vperm \$rndkey1,\$rndkey1,\$rndkey0,\$keyperm vcipher \$tweak,\$tweak,\$rndkey1 lvx \$rndkey1,\$idx,\$key2 addi \$idx,\$idx,16 ?vperm \$rndkey0,\$rndkey0,\$rndkey1,\$keyperm vcipher \$tweak,\$tweak,\$rndkey0 lvx \$rndkey0,\$idx,\$key2 addi \$idx,\$idx,16 bdnz Ltweak\_xts\_dec

?vperm \$rndkey1,\$rndkey1,\$rndkey0,\$keyperm vcipher \$tweak,\$tweak,\$rndkey1 lvx \$rndkey1,\$idx,\$key2 li \$idx,16 ?vperm \$rndkey0,\$rndkey0,\$rndkey1,\$keyperm vcipherlast \$tweak,\$tweak,\$rndkey0

lvx \$inptail,0,\$inp addi \$inp,\$inp,16

?lvsl  $\&\$ lwz  $$rounds, 240 ($key1)$ srwi \$rounds,\$rounds,1 subi \$rounds,\$rounds,1 li \$idx,16

vslb \$eighty7,\$seven,\$seven #0x808080..80 vor \$eighty7,\$eighty7,\$seven #0x878787..87 vspltisb  $$tmp,1$  # 0x010101..01 vsldoi \$eighty7,\$eighty7,\$tmp,15 # 0x870101..01

\${UCMP}i \$len,96 bge\_aesp8\_xts\_decrypt6x

lvx \$rndkey0,0,\$key1 lvx \$rndkey1,\$idx,\$key1 addi \$idx,\$idx,16 vperm \$inout,\$inout,\$inptail,\$inpperm ?vperm \$rndkey0,\$rndkey0,\$rndkey1,\$keyperm vxor \$inout,\$inout,\$tweak vxor \$inout,\$inout,\$rndkey0 lvx \$rndkev0.\$idx.\$kev1 addi \$idx,\$idx,16 mtctr \$rounds

\${UCMP}i \$len,16 blt Ltail xts dec be?b Loop xts dec

.align 5 Loop\_xts\_dec: ?vperm \$rndkey1,\$rndkey1,\$rndkey0,\$keyperm vncipher \$inout,\$inout,\$rndkey1 lvx \$rndkey1,\$idx,\$key1 addi \$idx,\$idx,16 ?vperm \$rndkey0,\$rndkey0,\$rndkey1,\$keyperm vncipher \$inout,\$inout,\$rndkey0 lvx \$rndkey0,\$idx,\$key1 addi \$idx,\$idx,16 bdnz Loop\_xts\_dec

?vperm \$rndkey1,\$rndkey1,\$rndkey0,\$keyperm vncipher \$inout,\$inout,\$rndkey1 lvx \$rndkey1,\$idx,\$key1 li \$idx,16 ?vperm \$rndkey0,\$rndkey0,\$rndkey1,\$keyperm vxor \$rndkey0,\$rndkey0,\$tweak vncipherlast \$output,\$inout,\$rndkey0

le?vperm \$tmp,\$output,\$output,\$leperm be?nop le?stvx\_u \$tmp,0,\$out be?stvx\_u \$output,0,\$out addi \$out,\$out,16

subic. \$len,\$len,16 beq Lxts\_dec\_done

vmr \$inout,\$inptail lvx \$inptail,0,\$inp addi \$inp,\$inp,16 lvx \$rndkey0,0,\$key1 lvx \$rndkey1,\$idx,\$key1 addi \$idx,\$idx,16

vsrab \$tmp,\$tweak,\$seven # next tweak value vaddubm \$tweak,\$tweak,\$tweak vsldoi \$tmp,\$tmp,\$tmp,15 vand \$tmp,\$tmp,\$eighty7 vxor \$tweak,\$tweak,\$tmp

vperm \$inout,\$inout,\$inptail,\$inpperm ?vperm \$rndkey0,\$rndkey0,\$rndkey1,\$keyperm vxor \$inout,\$inout,\$tweak vxor \$inout,\$inout,\$rndkey0 lvx \$rndkey0,\$idx,\$key1

mtctr \$rounds \${UCMP}i \$len,16 bge Loop\_xts\_dec

Ltail xts dec: vsrab \$tmp,\$tweak,\$seven # next tweak value vaddubm \$tweak1,\$tweak,\$tweak vsldoi \$tmp,\$tmp,\$tmp,15 vand \$tmp,\$tmp,\$eighty7 vxor \$tweak1,\$tweak1,\$tmp

subi \$inp,\$inp,16 add \$inp,\$inp,\$len

vxor \$inout,\$inout,\$tweak #:-( vxor  $$inout, $inout, $tweak1 #:-)$ 

Loop\_xts\_dec\_short:

?vperm \$rndkey1,\$rndkey1,\$rndkey0,\$keyperm vncipher \$inout,\$inout,\$rndkey1 lvx \$rndkey1,\$idx,\$key1 addi \$idx,\$idx,16 ?vperm \$rndkey0,\$rndkey0,\$rndkey1,\$keyperm vncipher \$inout,\$inout,\$rndkey0 lvx \$rndkey0,\$idx,\$key1 addi \$idx,\$idx,16 bdnz Loop\_xts\_dec\_short

?vperm \$rndkey1,\$rndkey1,\$rndkey0,\$keyperm vncipher \$inout,\$inout,\$rndkey1 lvx \$rndkey1,\$idx,\$key1 li \$idx,16 ?vperm \$rndkey0,\$rndkey0,\$rndkey1,\$keyperm vxor \$rndkey0,\$rndkey0,\$tweak1 vncipherlast \$output,\$inout,\$rndkey0

le?vperm \$tmp,\$output,\$output,\$leperm be?nop  $le?stvx$  u  $$tmp,0,§out$ be?stvx u \$output,0,\$out

vmr \$inout,\$inptail lvx \$inptail,0,\$inp #addi \$inp,\$inp,16 lvx \$rndkey0,0,\$key1  $lvx$   $$rndkey1, $idx, $key1$  addi \$idx,\$idx,16 vperm \$inout,\$inout,\$inptail,\$inpperm ?vperm \$rndkey0,\$rndkey0,\$rndkey1,\$keyperm

lvsr  $\text{Simpperm}, 0, \text{Slen} \neq \text{Simpperm}$  is no longer needed vxor \$inptail,\$inptail,\$inptail # \$inptail is no longer needed vspltisb \$tmp,-1 vperm \$inptail,\$inptail,\$tmp,\$inpperm vsel \$inout,\$inout,\$output,\$inptail

vxor \$rndkey0,\$rndkey0,\$tweak vxor \$inout,\$inout,\$rndkey0 lvx \$rndkey0,\$idx,\$key1 addi \$idx,\$idx,16

subi r11, \$out, 1 mtctr \$len li \$len,16 Loop\_xts\_dec\_steal: lbzu  $r0,1(r11)$ stb  $r0,16(r11)$ bdnz Loop\_xts\_dec\_steal

mtctr \$rounds b Loop\_xts\_dec # one more time...

Lxts\_dec\_done: mtspr  $256, r12$  # restore vrsave li  $r3.0$ blr  $long 0$ .byte  $0,12,0x04,0,0x80,6,6,0$  $\ln 0$ .size .\${prefix}\_xts\_decrypt,.-.\${prefix}\_xts\_decrypt

```
{{# Optimized XTS procedures
                                   #my \frac{\text{skey}}{\text{arg}} ="r11";
my ($x00,$x10,$x20,$x30,$x40,$x50,$x60,$x70)=map("r$_",(0,8,26..31));
 \text{$}x00=0 if ($flavour = \sim /osx/);
my ($in0, $in1, $in2, $in3, $in4, $in5)=map("v$ ",(0..5));
my ($out0, $out1, $out2, $out3, $out4, $out5)=map("v$ ",(7,12..16));
my ($twk0, $twk1, $twk2, $twk3, $twk4, $twk5)=map("v$ ",(17..22));
my $rndkey0="v23"; # v24-v25 rotating buffer for first found keys
 \# v26-v31 last 6 round kevs
my ($keyperm)=($out0); # aliases with "caller", redundant assignment
my $taillen=$x70;
```
```
\text{Scode}=\lt\lt...;.align 5
_aesp8_xts_encrypt6x:
$STU $sp,-`($FRAME+21*16+6*$SIZE_T)`($sp)
mflr r0li r7,`$FRAME+8*16+15`
li r8, FRAME + 8*16 + 31$PUSH_r0,`$FRAME+21*16+6*$SIZE_T+$LRSAVE`($sp)
stvx v20,r7, $sp # ABI says so
addi r7,r7,32
stvx v21,r8, $sp
addi r8,r8,32
stvx v22,r7, $sp
addi r7,r7,32
stvx v23,r8, $sp
addi r8,r8,32
stvx v24,r7, $sp
addi r7,r7,32
stvx v25,r8, $sp
addi r8,r8,32
stvx v26,r7, $sp
addi r7,r7,32
stvx v27,r8, $sp
addi r8, r8, 32
stvx v28,r7, $sp
addi r7,r7,32
stvx v29,r8, $sp
addi r8,r8,32
stvx v30,r7, $sp
stvx v31,r8, $sp
mr r7,r0
li r0,-1stw $vrsave, `$FRAME+21*16-4`($sp) # save vrsave
li $x10,0x10$PUSH_r26,`$FRAME+21*16+0*$SIZE_T`($sp)
li $x20,0x20
$PUSH_r27,`$FRAME+21*16+1*$SIZE_T`($sp)
li $x30,0x30
$PUSH r28, `$FRAME+21*16+2*$SIZE_T`($sp)
li $x40.0x40
PUSH r29, FRAME+21*16+3*SSIZE T ($sp)
li $x50.0x50
$PUSH_r30,`$FRAME+21*16+4*$SIZE_T`($sp)
li $x60,0x60
$PUSH_r31,`$FRAME+21*16+5*$SIZE_T`($sp)
li $x70,0x70
mtspr 256,r0
```
 lvx \$rndkey0,\$x00,\$key1 # load key schedule lvx v30,\$x10,\$key1 addi \$key1,\$key1,0x20 lvx v31,\$x00,\$key1 ?vperm \$rndkey0,\$rndkey0,y30,\$keyperm addi \$key\_,\$sp,\$FRAME+15 mtctr \$rounds

Load\_xts\_enc\_key: ?vperm v24,v30,v31,\$keyperm lvx v30,\$x10,\$key1 addi \$key1,\$key1,0x20 stvx  $v24$ ,  $x00$ ,  $key$  # off-load round[1] ?vperm v25,v31,v30,\$keyperm lvx v31,\$x00,\$key1 stvx  $v25$ ,  $x10$ ,  $y = \text{off-load round}[2]$  addi \$key\_,\$key\_,0x20 bdnz Load\_xts\_enc\_key

 lvx v26,\$x10,\$key1 ?vperm v24,v30,v31, \$keyperm lvx v27,\$x20,\$key1 stvx  $v24$ , \$x00, \$key\_ # off-load round[3] ?vperm v25,v31,v26,\$keyperm lvx v28,\$x30,\$key1 stvx  $v25$ ,  $x10$ ,  $key$  # off-load round[4] addi \$key\_,\$sp,\$FRAME+15 # rewind \$key\_ ?vperm v26,v26,v27, \$keyperm lvx v29,\$x40,\$key1 ?vperm v27, v27, v28, \$keyperm lvx v30,\$x50,\$key1 ?vperm v28,v28,v29,\$keyperm lvx v31,\$x60,\$key1 ?vperm v29,v29,v30,\$keyperm lvx \$twk5,\$x70,\$key1 # borrow \$twk5 ?vperm v30,v30,v31,\$keyperm lvx  $v24$ ,  $v24$ ,  $kv = #$  pre-load round[1] ?vperm v31,v31,\$twk5,\$keyperm lvx  $v25$ ,  $x10$ ,  $key$  # pre-load round[2]

 vperm \$in0,\$inout,\$inptail,\$inpperm subi  $\sin p, \sin p, 31 \neq$  undo "caller" vxor \$twk0,\$tweak,\$rndkey0 vsrab \$tmp,\$tweak,\$seven # next tweak value vaddubm \$tweak,\$tweak,\$tweak vsldoi \$tmp,\$tmp,\$tmp,15

vand \$tmp,\$tmp,\$eighty7 vxor \$out0,\$in0,\$twk0 vxor \$tweak,\$tweak,\$tmp

 $lvx_u$  \$in1,\$x10,\$inp vxor \$twk1,\$tweak,\$rndkey0 vsrab \$tmp,\$tweak,\$seven # next tweak value vaddubm \$tweak,\$tweak,\$tweak vsldoi \$tmp,\$tmp,\$tmp,15 le?vperm \$in1,\$in1,\$in1,\$leperm vand \$tmp,\$tmp,\$eighty7 vxor \$out1,\$in1,\$twk1 vxor \$tweak,\$tweak,\$tmp

 $lvx_u$  \$in2, \$x20, \$inp andi. \$taillen,\$len,15 vxor \$twk2,\$tweak,\$rndkey0 vsrab \$tmp,\$tweak,\$seven # next tweak value vaddubm \$tweak,\$tweak,\$tweak vsldoi \$tmp,\$tmp,\$tmp,15 le?vperm \$in2,\$in2,\$in2,\$leperm vand \$tmp,\$tmp,\$eighty7 vxor \$out2,\$in2,\$twk2 vxor \$tweak,\$tweak,\$tmp

lvx\_u \$in3,\$x30,\$inp sub \$len,\$len,\$taillen vxor \$twk3,\$tweak,\$rndkey0 vsrab \$tmp,\$tweak,\$seven # next tweak value vaddubm \$tweak,\$tweak,\$tweak vsldoi \$tmp,\$tmp,\$tmp,15 le?vperm \$in3,\$in3,\$in3,\$leperm vand \$tmp,\$tmp,\$eighty7 vxor \$out3,\$in3,\$twk3 vxor \$tweak,\$tweak,\$tmp

 $lvx_u$  \$in4, \$x40, \$inp subi \$len, \$len, 0x60 vxor \$twk4,\$tweak,\$rndkey0 vsrab \$tmp,\$tweak,\$seven # next tweak value vaddubm \$tweak,\$tweak,\$tweak vsldoi \$tmp,\$tmp,\$tmp,15 le?vperm \$in4,\$in4,\$in4,\$leperm vand \$tmp,\$tmp,\$eighty7 vxor \$out4.\$in4.\$twk4 vxor \$tweak,\$tweak,\$tmp

lvx  $u$  \$in5, \$x50, \$inp

addi \$inp,\$inp,0x60 vxor \$twk5,\$tweak,\$rndkey0 vsrab \$tmp,\$tweak,\$seven # next tweak value vaddubm \$tweak,\$tweak,\$tweak vsldoi \$tmp,\$tmp,\$tmp,15 le?vperm \$in5,\$in5,\$in5,\$leperm vand \$tmp,\$tmp,\$eighty7 vxor \$out5,\$in5,\$twk5 vxor \$tweak,\$tweak,\$tmp

vxor v31, v31, \$rndkey0 mtctr \$rounds b Loop\_xts\_enc6x

.align 5

Loop\_xts\_enc6x: vcipher \$out0,\$out0,v24 vcipher \$out1,\$out1,v24 vcipher \$out2,\$out2,v24 vcipher \$out3,\$out3,v24 vcipher \$out4,\$out4,v24 vcipher \$out5, \$out5, v24  $lvx \ v24, $x20, $key_ # round[3]$ addi \$key\_,\$key\_,0x20

vcipher \$out0,\$out0,v25 vcipher \$out1,\$out1,v25 vcipher \$out2,\$out2,v25 vcipher \$out3,\$out3,v25 vcipher \$out4,\$out4,v25 vcipher \$out5,\$out5,v25  $lvx \ v25,$ \$x10,\$key\_ # round[4] bdnz Loop\_xts\_enc6x

subic \$len, \$len, 96 # \$len-=96 vxor  $\sin 0$ ,  $\sin 0$ , vcipher \$out0,\$out0,v24 vcipher \$out1,\$out1,v24 vsrab \$tmp,\$tweak,\$seven # next tweak value vxor \$twk0,\$tweak,\$rndkey0 vaddubm \$tweak,\$tweak,\$tweak vcipher \$out2.\$out2.y24 vcipher \$out3,\$out3,v24 vsldoi \$tmp,\$tmp,\$tmp,15 vcipher \$out4,\$out4,v24 vcipher \$out5,\$out5,y24

subfe.  $r0.r0.r0$  # borrow?-1:0

vand \$tmp,\$tmp,\$eighty7 vcipher \$out0,\$out0,v25 vcipher \$out1,\$out1,v25 vxor \$tweak,\$tweak,\$tmp vcipher \$out2,\$out2,v25 vcipher \$out3,\$out3,v25 vxor \$in1,\$twk1,v31 vsrab \$tmp,\$tweak,\$seven # next tweak value vxor \$twk1,\$tweak,\$rndkey0 vcipher \$out4,\$out4,v25 vcipher \$out5,\$out5,v25

and r0.r0.\$len vaddubm \$tweak,\$tweak,\$tweak vsldoi \$tmp,\$tmp,\$tmp,15 vcipher \$out0,\$out0,v26 vcipher \$out1,\$out1,v26 vand \$tmp,\$tmp,\$eighty7 vcipher \$out2,\$out2,v26 vcipher \$out3,\$out3,v26 vxor \$tweak,\$tweak,\$tmp vcipher \$out4,\$out4,v26 vcipher \$out5,\$out5,v26

add \$inp,\$inp,r0 # \$inp is adjusted in such # way that at exit from the #loop inX-in5 are loaded # with last "words" vxor \$in2,\$twk2,v31 vsrab \$tmp,\$tweak,\$seven # next tweak value vxor \$twk2,\$tweak,\$rndkey0 vaddubm \$tweak,\$tweak,\$tweak vcipher \$out0,\$out0,v27 vcipher \$out1,\$out1,v27 vsldoi \$tmp,\$tmp,\$tmp,15 vcipher \$out2,\$out2,v27 vcipher \$out3,\$out3,v27 vand \$tmp,\$tmp,\$eighty7 vcipher \$out4,\$out4,v27 vcipher \$out5,\$out5,v27

addi  $\text{key }$ ,  $\text{Sp}$ ,  $\text{SFRAME}$  +15 # rewind  $\text{key}$ vxor \$tweak,\$tweak,\$tmp vcipher \$out0,\$out0,v28 vcipher \$out1.\$out1.y28 vxor \$in3,\$twk3,v31 vsrab \$tmp,\$tweak,\$seven # next tweak value vxor \$twk3,\$tweak,\$rndkey0

vcipher \$out2,\$out2,v28 vcipher \$out3, \$out3, v28 vaddubm \$tweak,\$tweak,\$tweak vsldoi \$tmp,\$tmp,\$tmp,15 vcipher \$out4,\$out4,v28 vcipher \$out5,\$out5,v28 lvx  $v24$ ,  $x00$ ,  $key$  # re-pre-load round[1] vand \$tmp,\$tmp,\$eighty7

vcipher \$out0,\$out0,v29 vcipher \$out1, \$out1, v29 vxor \$tweak,\$tweak,\$tmp vcipher \$out2,\$out2,v29 vcipher \$out3, \$out3, v29 vxor \$in4,\$twk4,v31 vsrab \$tmp,\$tweak,\$seven # next tweak value vxor \$twk4,\$tweak,\$rndkey0 vcipher \$out4,\$out4,y29 vcipher \$out5,\$out5,v29 lvx  $v25$ ,  $x10$ ,  $key$  # re-pre-load round[2] vaddubm \$tweak,\$tweak,\$tweak vsldoi \$tmp,\$tmp,\$tmp,15

vcipher \$out0,\$out0,v30 vcipher \$out1,\$out1,v30 vand \$tmp,\$tmp,\$eighty7 vcipher \$out2,\$out2,v30 vcipher \$out3, \$out3, v30 vxor \$tweak,\$tweak,\$tmp vcipher \$out4,\$out4,v30 vcipher \$out5,\$out5,v30 vxor \$in5,\$twk5,v31 vsrab \$tmp,\$tweak,\$seven # next tweak value vxor \$twk5,\$tweak,\$rndkey0

vcipherlast \$out0,\$out0,\$in0 lvx\_u  $\sin\theta$ ,  $\sin\theta$ ,  $\sin\theta$  # load next input block vaddubm \$tweak,\$tweak,\$tweak vsldoi \$tmp,\$tmp,\$tmp,15 vcipherlast \$out1,\$out1,\$in1 lvx  $u$   $\sin 1$ ,  $x10$ ,  $\sin p$ vcipherlast \$out2,\$out2,\$in2 le?vperm \$in0,\$in0,\$in0,\$leperm lvx\_u \$in2,\$x20,\$inp vand \$tmp,\$tmp,\$eighty7 vcipherlast \$out3, \$out3, \$in3 le?vperm \$in1,\$in1,\$in1,\$leperm lvx  $u$  \$in3, \$x30, \$inp

vcipherlast \$out4,\$out4,\$in4 le?vperm \$in2,\$in2,\$in2,\$leperm lvx\_u \$in4,\$x40,\$inp vxor \$tweak,\$tweak,\$tmp vcipherlast \$tmp,\$out5,\$in5 # last block might be needed # in stealing mode le?vperm \$in3,\$in3,\$in3,\$leperm  $lvx_u$  \$in5, \$x50, \$inp addi \$inp,\$inp,0x60 le?vperm \$in4,\$in4,\$in4,\$leperm le?vperm \$in5,\$in5,\$in5,\$leperm

le?vperm \$out0,\$out0,\$out0,\$leperm le?vperm \$out1,\$out1,\$out1,\$leperm  $stvx_u$  \$out0,\$x00,\$out # store output vxor \$out0,\$in0,\$twk0 le?vperm \$out2,\$out2,\$out2,\$leperm stvx u \$out1,\$x10,\$out vxor \$out1,\$in1,\$twk1 le?vperm \$out3,\$out3,\$out3,\$leperm stvx u \$out2,\$x20,\$out vxor \$out2,\$in2,\$twk2 le?vperm \$out4,\$out4,\$out4,\$leperm stvx u \$out3,\$x30,\$out vxor \$out3,\$in3,\$twk3 le?vperm \$out5,\$tmp,\$tmp,\$leperm stvx u \$out4,\$x40,\$out vxor \$out4,\$in4,\$twk4 le?stvx\_u \$out5,\$x50,\$out be?stvx\_u \$tmp, \$x50,\$out vxor \$out5,\$in5,\$twk5 addi \$out,\$out,0x60

mtctr \$rounds beq Loop\_xts\_enc6x # did \$len-=96 borrow?

addic. \$len, \$len, 0x60 beq Lxts\_enc6x\_zero cmpwi \$len,0x20 blt Lxts enc6x one nop beg Lxts enc6x two cmpwi \$len,0x40 blt Lxts\_enc6x\_three nop beq Lxts\_enc6x\_four

Lxts enc6x five:

vxor \$out0,\$in1,\$twk0 vxor \$out1,\$in2,\$twk1 vxor \$out2,\$in3,\$twk2 vxor \$out3,\$in4,\$twk3 vxor \$out4,\$in5,\$twk4

bl\_aesp8\_xts\_enc5x

le?vperm \$out0,\$out0,\$out0,\$leperm vmr \$twk0.\$twk5 # unused tweak le?vperm \$out1,\$out1,\$out1,\$leperm stvx\_u \$out0,\$x00,\$out # store output le?vperm \$out2,\$out2,\$out2,\$leperm stvx\_u \$out1,\$x10,\$out le?vperm \$out3,\$out3,\$out3,\$leperm stvx\_u \$out2,\$x20,\$out vxor \$tmp,\$out4,\$twk5 # last block prep for stealing le?vperm \$out4,\$out4,\$out4,\$leperm stvx\_u \$out3,\$x30,\$out stvx\_u \$out4,\$x40,\$out addi \$out,\$out,0x50 bne Lxts\_enc6x\_steal b Lxts\_enc6x\_done

.align 4 Lxts\_enc6x\_four: vxor \$out0,\$in2,\$twk0 vxor \$out1,\$in3,\$twk1 vxor \$out2,\$in4,\$twk2 vxor \$out3,\$in5,\$twk3 vxor \$out4,\$out4,\$out4

bl\_aesp8\_xts\_enc5x

le?vperm \$out0,\$out0,\$out0,\$leperm vmr \$twk0,\$twk4 # unused tweak le?vperm \$out1,\$out1,\$out1,\$leperm  $stvx_u$  \$out0,\$x00,\$out # store output le?vperm \$out2,\$out2,\$out2,\$leperm stvx u \$out1,\$x10,\$out vxor \$tmp,\$out3,\$twk4 # last block prep for stealing le?vperm \$out3,\$out3,\$out3,\$leperm stvx u \$out2,\$x20,\$out stvx\_u \$out3,\$x30,\$out addi \$out.\$out.0x40 bne Lxts enc6x steal b Lxts\_enc6x\_done

.align 4 Lxts\_enc6x\_three: vxor \$out0,\$in3,\$twk0 vxor \$out1,\$in4,\$twk1 vxor \$out2,\$in5,\$twk2 vxor \$out3,\$out3,\$out3 vxor \$out4,\$out4,\$out4

bl\_aesp8\_xts\_enc5x

le?vperm \$out0,\$out0,\$out0,\$leperm vmr \$twk0,\$twk3 # unused tweak le?vperm \$out1,\$out1,\$out1,\$leperm stvx\_u \$out0,\$x00,\$out # store output vxor \$tmp,\$out2,\$twk3 # last block prep for stealing le?vperm \$out2,\$out2,\$out2,\$leperm stvx\_u \$out1,\$x10,\$out stvx u \$out2,\$x20,\$out addi \$out,\$out,0x30 bne Lxts\_enc6x\_steal b Lxts\_enc6x\_done

.align 4 Lxts enc6x two: vxor \$out0,\$in4,\$twk0 vxor \$out1,\$in5,\$twk1 vxor \$out2,\$out2,\$out2 vxor \$out3,\$out3,\$out3 vxor \$out4,\$out4,\$out4

bl\_aesp8\_xts\_enc5x

le?vperm \$out0,\$out0,\$out0,\$leperm vmr \$twk0,\$twk2 # unused tweak vxor \$tmp,\$out1,\$twk2 # last block prep for stealing le?vperm \$out1,\$out1,\$out1,\$leperm  $stvx_u$  \$out0,\$x00,\$out # store output stvx\_u \$out1,\$x10,\$out addi \$out,\$out,0x20 bne Lxts enc6x steal b Lxts enc6x done

.align 4 Lxts\_enc6x\_one: vxor \$out0.\$in5.\$twk0 nop Loop xts enclx: vcipher \$out0,\$out0,v24 lvx  $v24,$ \$x20,\$key\_ # round[3] addi \$key\_,\$key\_,0x20

vcipher \$out0,\$out0,v25  $lvx \ v25,$ \$x10,\$key\_ # round[4] bdnz Loop\_xts\_enc1x

add \$inp,\$inp,\$taillen cmpwi \$taillen,0 vcipher \$out0,\$out0,v24

subi \$inp,\$inp,16 vcipher \$out0,\$out0,v25

lvsr \$inpperm,0,\$taillen vcipher \$out0,\$out0,v26

 $lvx_u$  \$in0,0,\$inp vcipher \$out0,\$out0,v27

addi \$key\_,\$sp,\$FRAME+15 # rewind \$key\_ vcipher \$out0,\$out0,v28 lvx  $v24,$ \$x00,\$key\_ # re-pre-load round[1]

vcipher \$out0,\$out0,v29 lvx  $v25$ ,  $x10$ ,  $key$  # re-pre-load round[2] vxor \$twk0,\$twk0,v31

le?vperm \$in0,\$in0,\$in0,\$leperm vcipher \$out0,\$out0,v30

vperm \$in0,\$in0,\$in0,\$inpperm vcipherlast \$out0,\$out0,\$twk0

vmr \$twk0,\$twk1 # unused tweak vxor \$tmp,\$out0,\$twk1 # last block prep for stealing le?vperm \$out0,\$out0,\$out0,\$leperm  $stvx_u$  \$out0,\$x00,\$out # store output addi \$out,\$out,0x10 bne Lxts enc6x steal b Lxts\_enc6x\_done

.align 4 Lxts\_enc6x\_zero: cmpwi \$taillen,0 beq Lxts\_enc6x\_done

add \$inp,\$inp,\$taillen

subi \$inp,\$inp,16  $lvx_u$  \$in0,0,\$inp lvsr \$inpperm,0,\$taillen # \$in5 is no more le?vperm \$in0,\$in0,\$in0,\$leperm vperm \$in0,\$in0,\$in0,\$inpperm vxor \$tmp,\$tmp,\$twk0 Lxts\_enc6x\_steal: vxor \$in0,\$in0,\$twk0 vxor \$out0,\$out0,\$out0 vspltisb \$out1,-1 vperm \$out0,\$out0,\$out1,\$inpperm vsel \$out0,\$in0,\$tmp,\$out0 # \$tmp is last block, remember?

subi r3, \$out, 17 subi \$out,\$out,16 mtctr \$taillen Loop\_xts\_enc6x\_steal: lbzu  $r0,1(r3)$ stb  $r0,16(r3)$ bdnz Loop\_xts\_enc6x\_steal

li \$taillen,0 mtctr \$rounds b Loop\_xts\_enc1x # one more time...

.align 4 Lxts\_enc6x\_done: mtlr r7 li  $r10$ ,  $SFRAME+15$ li r11,`\$FRAME+31` stvx  $$seven,r10,$ \$sp # wipe copies of round keys addi r10,r10,32 stvx \$seven,r11,\$sp addi r11,r11,32 stvx \$seven,r10,\$sp addi r10,r10,32 stvx \$seven,r11,\$sp addi r11,r11,32 stvx \$seven,r10,\$sp addi r10,r10,32 stvx \$seven,r11,\$sp addi r11,r11,32 stvx \$seven,r10,\$sp addi r10,r10,32 stvx \$seven,r11,\$sp addi r11,r11,32 mtspr 256, \$vrsave

```
lvx v20,r10, $sp # ABI says so
	addi		r10,r10,32
	lvx		v21,r11,$sp
	addi		r11,r11,32
	lvx		v22,r10,$sp
	addi		r10,r10,32
lvx v23,r11, $sp
	addi		r11,r11,32
	lvx		v24,r10,$sp
	addi		r10,r10,32
lvx v25, r11,$sp
	addi		r11,r11,32
	lvx		v26,r10,$sp
	addi		r10,r10,32
	lvx		v27,r11,$sp
	addi		r11,r11,32
lvx v28,r10,$sp
	addi		r10,r10,32
lvx v29,r11,$sp
	addi		r11,r11,32
lvx v30,r10, sp
lvx v31,r11, $sp
	$POP		r26,`$FRAME+21*16+0*$SIZE_T`($sp)
	$POP		r27,`$FRAME+21*16+1*$SIZE_T`($sp)
	$POP		r28,`$FRAME+21*16+2*$SIZE_T`($sp)
	$POP		r29,`$FRAME+21*16+3*$SIZE_T`($sp)
	$POP		r30,`$FRAME+21*16+4*$SIZE_T`($sp)
	$POP		r31,`$FRAME+21*16+5*$SIZE_T`($sp)
	addi		$sp,$sp,`$FRAME+21*16+6*$SIZE_T`
	blr
.long 0.byte 0,12,0x04,1,0x80,6,6,0.long 0.align 5
_aesp8_xts_enc5x:
vcipher $out0, $out0, v24vcipher $out1,$out1,v24
vcipher $out2,$out2,v24
vcipher $out3,$out3,v24
vcipher $out4,$out4,v24
lvx v24, x20, key # round[3]
	addi		$key_,$key_,0x20
vcipher $out0,$out0,v25
vcipher $out1,$out1,v25
vcipher $out2,$out2,v25
vcipher $out3,$out3,v25
```

```
vcipher $out4,$out4,v25
lvx \ v25, $x10, $key_ # round[4]bdnz _aesp8_xts_enc5x
add $inp,$inp,$taillen
cmpwi $taillen,0
vcipher $out0,$out0,v24
vcipher $out1,$out1,v24
vcipher $out2,$out2,v24
vcipher $out3, $out3, v24
vcipher $out4,$out4,v24
subi $inp,$inp,16
vcipher $out0,$out0,v25
vcipher $out1,$out1,v25
vcipher $out2,$out2,v25
vcipher $out3,$out3,v25
vcipher $out4,$out4,y25
vxor $twk0,$twk0,y31
vcipher $out0,$out0,v26
lvsr $inpperm,r0,$taillen # $in5 is no more
vcipher $out1,$out1,v26
vcipher $out2,$out2,v26
vcipher $out3,$out3,v26
vcipher $out4,$out4,v26
vxor $in1,$twk1,v31
vcipher $out0,$out0,v27
lvx_u $in0,0,$inp
vcipher $out1,$out1,v27
vcipher $out2,$out2,v27
vcipher $out3,$out3,v27
vcipher $out4,$out4,v27
vxor $in2,$twk2,v31
addi $key_$sp,$FRAME+15 # rewind $key_
vcipher $out0,$out0,v28
vcipher $out1,$out1,v28
vcipher $out2,$out2,v28
vcipher $out3,$out3,y28
vcipher $out4,$out4,v28
lvx v24, $x00, $key # re-pre-load round [1]
vxor $in3,$twk3,v31
vcipher $out0,$out0,v29
```
le?vperm \$in0,\$in0,\$in0,\$leperm vcipher \$out1,\$out1,v29

```
vcipher $out2,$out2,v29
vcipher $out3, $out3, v29
vcipher $out4,$out4,v29
lvx v25, x10, key # re-pre-load round[2]
vxor $in4,$twk4,v31
vcipher $out0,$out0,v30
vperm $in0,$in0,$in0,$inpperm
vcipher $out1,$out1,v30
vcipher $out2,$out2,v30
vcipher $out3,$out3,v30
vcipher $out4,$out4,v30
vcipherlast $out0,$out0,$twk0
vcipherlast $out1,$out1,$in1
vcipherlast $out2,$out2,$in2
vcipherlast $out3,$out3,$in3
vcipherlast $out4,$out4,$in4
blr
   long \t0.byte 0,12,0x14,0,0,0,0,0.align 5
_aesp8_xts_decrypt6x:
$STU $sp,-`($FRAME+21*16+6*$SIZE_T)`($sp)
mflr r0
li r7, FRAME + 8*16 + 15li r8,`$FRAME+8*16+31`
$PUSH_r0,`$FRAME+21*16+6*$SIZE_T+$LRSAVE`($sp)
stvx v20,r7, $sp # ABI says so
addi r7, r7, 32
stvx v21,r8, $sp
addi r8, r8, 32
stvx v22,r7, $sp
addi r7,r7,32
stvx v23,r8, $sp
addi r8,r8,32
stvx v24, r7,$sp
addi r7, r7, 32
stvx v25,r8, $sp
addi r8,r8,32
stvx v26.r7.Sspaddi r7,r7,32
stvx v27,r8, $sp
addi r8.r8.32
stvx v28,r7, $sp
addi r7,r7,32
stvx v29,r8, $sp
```

```
	addi		r8,r8,32
stvx v30,r7, $sp
stvx v31,r8, $sp
mr r7,r0li r0.-1stw varsive, FRAME+21*16-4 (\sp) # save vrsave
li $x10,0x10	$PUSH		r26,`$FRAME+21*16+0*$SIZE_T`($sp)
li $x20,0x20	$PUSH		r27,`$FRAME+21*16+1*$SIZE_T`($sp)
li $x30,0x30	$PUSH		r28,`$FRAME+21*16+2*$SIZE_T`($sp)
li $x40.0x40	$PUSH		r29,`$FRAME+21*16+3*$SIZE_T`($sp)
li $x50,0x50	$PUSH		r30,`$FRAME+21*16+4*$SIZE_T`($sp)
li $x60,0x60$PUSH 131, $FRAME+21*16+5*$SIZE T(Ssp)li $x70.0x70mtspr 256,r0
subi \text{Srounds}, \text{Srounds}, 3 \neq -4 in total
	lvx		$rndkey0,$x00,$key1	# load key schedule
	lvx		v30,$x10,$key1
	addi		$key1,$key1,0x20
	lvx		v31,$x00,$key1
?vperm $rndkey0,$rndkey0,v30,$keyperm
	addi		$key_,$sp,$FRAME+15
mtctr $rounds
Load_xts_dec_key:
```
?vperm v24,v30,v31, \$keyperm lvx v30,\$x10,\$key1 addi \$key1,\$key1,0x20 stvx  $v24$ ,  $x00$ ,  $key$  # off-load round[1] ?vperm v25,v31,v30,\$keyperm lvx v31,\$x00,\$key1 stvx  $v25$ ,  $x10$ ,  $key$  # off-load round[2] addi \$key\_,\$key\_,0x20 bdnz Load xts dec key

 lvx v26,\$x10,\$key1 ?vperm v24,v30,v31,\$keyperm lvx v27,\$x20,\$key1 stvx  $v24$ ,  $v24$ ,  $v20$ ,  $key$  # off-load round[3] ?vperm  $v25,v31,v26$ , \$keyperm lvx v28,\$x30,\$key1

stvx  $v25$ ,  $x10$ ,  $key$  # off-load round[4] addi \$key\_,\$sp,\$FRAME+15 # rewind \$key\_ ?vperm v26,v26,v27,\$keyperm lvx v29,\$x40,\$key1 ?vperm v27, v27, v28, \$keyperm lvx v30,\$x50,\$key1 ?vperm v28,v28,v29,\$keyperm lvx v31,\$x60,\$key1 ?vperm v29,v29,v30,\$keyperm lvx \$twk5,\$x70,\$key1 # borrow \$twk5 ?vperm v30,v30,v31,\$keyperm lvx  $v24$ ,  $v24$ ,  $kv2$ ,  $kv = #$  pre-load round[1] ?vperm v31,v31,\$twk5,\$keyperm lvx  $v25$ ,  $x10$ ,  $key$  # pre-load round[2]

 vperm \$in0,\$inout,\$inptail,\$inpperm subi  $\sin p$ ,  $\sin p$ ,  $31 \#$  undo "caller" vxor \$twk0,\$tweak,\$rndkey0 vsrab \$tmp,\$tweak,\$seven # next tweak value vaddubm \$tweak,\$tweak,\$tweak vsldoi \$tmp,\$tmp,\$tmp,15 vand \$tmp,\$tmp,\$eighty7 vxor \$out0,\$in0,\$twk0 vxor \$tweak,\$tweak,\$tmp

 $lvx_u$   $$in1,$  $$x10,$  $$inp$ vxor \$twk1,\$tweak,\$rndkey0 vsrab \$tmp,\$tweak,\$seven # next tweak value vaddubm \$tweak,\$tweak,\$tweak vsldoi \$tmp,\$tmp,\$tmp,15 le?vperm \$in1,\$in1,\$in1,\$leperm vand \$tmp,\$tmp,\$eighty7 vxor \$out1,\$in1,\$twk1 vxor \$tweak,\$tweak,\$tmp

 $lvx_u$   $\frac{\sin 2, \frac{6}{3}x}{20, \frac{6}{3}}$ inp andi. \$taillen,\$len,15 vxor \$twk2,\$tweak,\$rndkey0 vsrab \$tmp,\$tweak,\$seven # next tweak value vaddubm \$tweak,\$tweak,\$tweak vsldoi \$tmp,\$tmp,\$tmp,15 le?vperm \$in2,\$in2,\$in2,\$leperm vand \$tmp,\$tmp,\$eighty7 vxor \$out2,\$in2,\$twk2 vxor \$tweak,\$tweak,\$tmp

lvx  $u$  \$in3, \$x30, \$inp sub \$len,\$len,\$taillen

vxor \$twk3,\$tweak,\$rndkey0 vsrab \$tmp,\$tweak,\$seven # next tweak value vaddubm \$tweak,\$tweak,\$tweak vsldoi \$tmp,\$tmp,\$tmp,15 le?vperm \$in3,\$in3,\$in3,\$leperm vand \$tmp,\$tmp,\$eighty7 vxor \$out3,\$in3,\$twk3 vxor \$tweak,\$tweak,\$tmp

 $lvx_u$  \$in4,\$x40,\$inp subi \$len,\$len,0x60 vxor \$twk4,\$tweak,\$rndkey0 vsrab \$tmp,\$tweak,\$seven # next tweak value vaddubm \$tweak,\$tweak,\$tweak vsldoi \$tmp,\$tmp,\$tmp,15 le?vperm \$in4,\$in4,\$in4,\$leperm vand \$tmp,\$tmp,\$eighty7 vxor \$out4,\$in4,\$twk4 vxor \$tweak,\$tweak,\$tmp

 $lvx_u$  \$in5, \$x50, \$inp addi \$inp,\$inp,0x60 vxor \$twk5,\$tweak,\$rndkey0 vsrab \$tmp,\$tweak,\$seven # next tweak value vaddubm \$tweak,\$tweak,\$tweak vsldoi \$tmp,\$tmp,\$tmp,15 le?vperm \$in5,\$in5,\$in5,\$leperm vand \$tmp,\$tmp,\$eighty7 vxor \$out5,\$in5,\$twk5 vxor \$tweak,\$tweak,\$tmp

vxor v31, v31, \$rndkey0 mtctr \$rounds b Loop\_xts\_dec6x

## .align 5

Loop\_xts\_dec6x: vncipher \$out0,\$out0,v24 vncipher \$out1,\$out1,v24 vncipher \$out2, \$out2, v24 vncipher \$out3, \$out3, v24 vncipher \$out4.\$out4.y24 vncipher \$out5, \$out5, v24  $lvx \ v24, $x20, $key_ # round[3]$ addi \$key ,\$key ,0x20

vncipher \$out0,\$out0,y25 vncipher \$out1, \$out1, v25 vncipher \$out2, \$out2, v25 vncipher \$out3, \$out3, v25 vncipher \$out4, \$out4, v25 vncipher \$out5, \$out5, v25  $lvx \ v25, $x10, $key_ # round[4]$ bdnz Loop\_xts\_dec6x

subic \$len, \$len, 96 # \$len-=96 vxor  $\sin 0$ ,  $\sin 0$ , vncipher \$out0,\$out0,v24 vncipher \$out1,\$out1,v24 vsrab \$tmp,\$tweak,\$seven # next tweak value vxor \$twk0,\$tweak,\$rndkey0 vaddubm \$tweak,\$tweak,\$tweak vncipher \$out2, \$out2, v24 vncipher \$out3, \$out3, v24 vsldoi \$tmp,\$tmp,\$tmp,15 vncipher \$out4,\$out4,y24 vncipher \$out5, \$out5, v24

subfe.  $r0,r0,r0$  # borrow?-1:0 vand \$tmp,\$tmp,\$eighty7 vncipher \$out0,\$out0,v25 vncipher \$out1, \$out1, v25 vxor \$tweak,\$tweak,\$tmp vncipher \$out2, \$out2, v25 vncipher \$out3, \$out3, v25 vxor \$in1,\$twk1,v31 vsrab \$tmp,\$tweak,\$seven # next tweak value vxor \$twk1,\$tweak,\$rndkey0 vncipher \$out4, \$out4, v25 vncipher \$out5, \$out5, v25

and r0.r0.\$len vaddubm \$tweak,\$tweak,\$tweak vsldoi \$tmp,\$tmp,\$tmp,15 vncipher \$out0,\$out0,v26 vncipher \$out1, \$out1, v26 vand \$tmp,\$tmp,\$eighty7 vncipher \$out2, \$out2, v26 vncipher \$out3, \$out3, v26 vxor \$tweak.\$tweak.\$tmp vncipher \$out4, \$out4, v26 vncipher \$out5, \$out5, v26

add  $\sin p, \sin p, r0 \neq \sin p$  is adjusted in such # way that at exit from the #loop inX-in5 are loaded

# with last "words" vxor \$in2,\$twk2,v31 vsrab \$tmp,\$tweak,\$seven # next tweak value vxor \$twk2,\$tweak,\$rndkey0 vaddubm \$tweak,\$tweak,\$tweak vncipher \$out0,\$out0,v27 vncipher \$out1, \$out1, v27 vsldoi \$tmp,\$tmp,\$tmp,15 vncipher \$out2, \$out2, v27 vncipher \$out3, \$out3, v27 vand \$tmp,\$tmp,\$eighty7 vncipher \$out4, \$out4, v27 vncipher \$out5, \$out5, v27

addi \$key\_,\$sp,\$FRAME+15 # rewind \$key\_ vxor \$tweak,\$tweak,\$tmp vncipher \$out0,\$out0,v28 vncipher \$out1,\$out1,y28 vxor \$in3,\$twk3,v31 vsrab \$tmp,\$tweak,\$seven # next tweak value vxor \$twk3,\$tweak,\$rndkey0 vncipher \$out2, \$out2, v28 vncipher \$out3, \$out3, v28 vaddubm \$tweak,\$tweak,\$tweak vsldoi \$tmp,\$tmp,\$tmp,15 vncipher \$out4,\$out4,v28 vncipher \$out5, \$out5, v28 lvx  $v24$ ,  $x00$ ,  $key$  # re-pre-load round[1] vand \$tmp,\$tmp,\$eighty7

vncipher \$out0,\$out0,v29 vncipher \$out1, \$out1, v29 vxor \$tweak,\$tweak,\$tmp vncipher \$out2, \$out2, v29 vncipher \$out3, \$out3, v29 vxor \$in4,\$twk4,v31 vsrab \$tmp,\$tweak,\$seven # next tweak value vxor \$twk4,\$tweak,\$rndkey0 vncipher \$out4,\$out4,v29 vncipher \$out5, \$out5, v29 lvx  $v25$ ,  $x10$ ,  $key$  # re-pre-load round [2] vaddubm \$tweak.\$tweak.\$tweak vsldoi \$tmp,\$tmp,\$tmp,15

vncipher \$out0,\$out0,v30 vncipher \$out1, \$out1, v30 vand \$tmp,\$tmp,\$eighty7 vncipher \$out2, \$out2, v30

vncipher \$out3, \$out3, v30 vxor \$tweak,\$tweak,\$tmp vncipher \$out4, \$out4, v30 vncipher \$out5, \$out5, v30 vxor \$in5,\$twk5,v31 vsrab \$tmp,\$tweak,\$seven # next tweak value vxor \$twk5,\$tweak,\$rndkey0

vncipherlast \$out0,\$out0,\$in0  $lvx_u$  \$in0,\$x00,\$inp # load next input block vaddubm \$tweak,\$tweak,\$tweak vsldoi \$tmp,\$tmp,\$tmp,15 vncipherlast \$out1,\$out1,\$in1  $lvx_u$  \$in1, \$x10, \$inp vncipherlast \$out2,\$out2,\$in2 le?vperm \$in0,\$in0,\$in0,\$leperm  $lvx_u$  \$in2,\$x20,\$inp vand \$tmp,\$tmp,\$eighty7 vncipherlast \$out3, \$out3, \$in3 le?vperm \$in1,\$in1,\$in1,\$leperm  $lvx_u$  \$in3, \$x30, \$inp vncipherlast \$out4,\$out4,\$in4 le?vperm \$in2,\$in2,\$in2,\$leperm  $lvx_u$  \$in4,\$x40,\$inp vxor \$tweak,\$tweak,\$tmp vncipherlast \$out5,\$out5,\$in5 le?vperm \$in3,\$in3,\$in3,\$leperm lvx\_u \$in5,\$x50,\$inp addi \$inp,\$inp,0x60 le?vperm \$in4,\$in4,\$in4,\$leperm le?vperm \$in5,\$in5,\$in5,\$leperm

le?vperm \$out0,\$out0,\$out0,\$leperm le?vperm \$out1,\$out1,\$out1,\$leperm  $stvx_u$  \$out0,\$x00,\$out # store output vxor \$out0,\$in0,\$twk0 le?vperm \$out2,\$out2,\$out2,\$leperm  $stvx_u$  \$out1,\$ $x10$ ,\$out vxor \$out1,\$in1,\$twk1 le?vperm \$out3,\$out3,\$out3,\$leperm stvx u \$out2,\$x20,\$out vxor \$out2.\$in2.\$twk2 le?vperm \$out4,\$out4,\$out4,\$leperm  $stvx_u$  \$ $out3,$ \$ $x30,$ \$ $out$ vxor \$out3.\$in3.\$twk3 le?vperm \$out5,\$out5,\$out5,\$leperm stvx u \$out4,\$x40,\$out vxor \$out4.\$in4.\$twk4

stvx\_u \$out5,\$x50,\$out vxor \$out5,\$in5,\$twk5 addi \$out,\$out,0x60

mtctr \$rounds beq Loop\_xts\_dec6x # did \$len-=96 borrow?

addic. \$len,\$len,0x60 beq Lxts\_dec6x\_zero cmpwi \$len,0x20 blt Lxts\_dec6x\_one nop beq Lxts\_dec6x\_two cmpwi \$len,0x40 blt Lxts\_dec6x\_three nop beq Lxts\_dec6x\_four

Lxts\_dec6x\_five: vxor \$out0,\$in1,\$twk0 vxor \$out1,\$in2,\$twk1 vxor \$out2,\$in3,\$twk2 vxor \$out3,\$in4,\$twk3 vxor \$out4,\$in5,\$twk4

bl\_aesp8\_xts\_dec5x

le?vperm \$out0,\$out0,\$out0,\$leperm vmr \$twk0,\$twk5 # unused tweak vxor \$twk1,\$tweak,\$rndkey0 le?vperm \$out1,\$out1,\$out1,\$leperm  $stvx_u$  \$out0,\$x00,\$out # store output vxor \$out0,\$in0,\$twk1 le?vperm \$out2,\$out2,\$out2,\$leperm stvx\_u \$out1,\$x10,\$out le?vperm \$out3,\$out3,\$out3,\$leperm stvx\_u \$out2,\$x20,\$out le?vperm \$out4,\$out4,\$out4,\$leperm stvx\_u \$out3,\$x30,\$out stvx u \$out4,\$x40,\$out addi \$out,\$out,0x50 bne Lxts dec6x steal b Lxts\_dec6x\_done

.align 4 Lxts dec6x four: vxor \$out0,\$in2,\$twk0 vxor \$out1,\$in3,\$twk1

vxor \$out2,\$in4,\$twk2 vxor \$out3,\$in5,\$twk3 vxor \$out4,\$out4,\$out4

bl\_aesp8\_xts\_dec5x

le?vperm \$out0,\$out0,\$out0,\$leperm vmr \$twk0,\$twk4 # unused tweak vmr \$twk1,\$twk5 le?vperm \$out1,\$out1,\$out1,\$leperm stvx\_u \$out0,\$x00,\$out # store output vxor \$out0,\$in0,\$twk5 le?vperm \$out2,\$out2,\$out2,\$leperm stvx\_u \$out1,\$x10,\$out le?vperm \$out3,\$out3,\$out3,\$leperm stvx\_u \$out2,\$x20,\$out stvx\_u \$out3,\$x30,\$out addi \$out,\$out,0x40 bne Lxts\_dec6x\_steal b Lxts\_dec6x\_done

.align 4 Lxts\_dec6x\_three: vxor \$out0,\$in3,\$twk0 vxor \$out1,\$in4,\$twk1 vxor \$out2,\$in5,\$twk2 vxor \$out3,\$out3,\$out3 vxor \$out4,\$out4,\$out4

bl\_aesp8\_xts\_dec5x

le?vperm \$out0,\$out0,\$out0,\$leperm vmr \$twk0,\$twk3 # unused tweak vmr \$twk1,\$twk4 le?vperm \$out1,\$out1,\$out1,\$leperm  $stvx_u$  \$out0,\$x00,\$out # store output vxor \$out0,\$in0,\$twk4 le?vperm \$out2,\$out2,\$out2,\$leperm stvx\_u \$out1,\$x10,\$out stvx u \$out2,\$x20,\$out addi \$out,\$out,0x30 bne Lxts dec6x steal b Lxts dec6x done

.align 4 Lxts dec6x two: vxor \$out0,\$in4,\$twk0 vxor \$out1,\$in5,\$twk1

vxor \$out2,\$out2,\$out2 vxor \$out3,\$out3,\$out3 vxor \$out4,\$out4,\$out4

bl\_aesp8\_xts\_dec5x

le?vperm \$out0,\$out0,\$out0,\$leperm vmr \$twk0,\$twk2 # unused tweak vmr \$twk1,\$twk3 le?vperm \$out1,\$out1,\$out1,\$leperm stvx\_u \$out0,\$x00,\$out # store output vxor \$out0,\$in0,\$twk3 stvx\_u \$out1,\$x10,\$out addi \$out,\$out,0x20 bne Lxts\_dec6x\_steal b Lxts\_dec6x\_done

.align 4 Lxts\_dec6x\_one: vxor \$out0,\$in5,\$twk0 nop Loop\_xts\_dec1x: vncipher \$out0,\$out0,v24 lvx  $v24,$ \$x20,\$key\_ # round[3] addi \$key\_,\$key\_,0x20

vncipher \$out0,\$out0,v25 lvx  $v25,$ \$x10,\$key\_ # round[4] bdnz Loop\_xts\_dec1x

subi r0, \$taillen, 1 vncipher \$out0,\$out0,v24

andi. r0,r0,16 cmpwi \$taillen,0 vncipher \$out0,\$out0,v25

sub \$inp,\$inp,r0 vncipher \$out0,\$out0,v26

lvx\_u \$in0,0,\$inp vncipher \$out0,\$out0,v27

addi \$key\_,\$sp,\$FRAME+15 # rewind \$key\_ vncipher \$out0,\$out0,y28 lvx  $v24$ , \$x00, \$key # re-pre-load round [1]

vncipher \$out0, \$out0, v29

lvx  $v25$ ,  $x10$ ,  $key$  # re-pre-load round[2] vxor \$twk0,\$twk0,y31

le?vperm \$in0,\$in0,\$in0,\$leperm vncipher \$out0,\$out0,v30

mtctr \$rounds vncipherlast \$out0,\$out0,\$twk0

vmr \$twk0,\$twk1 # unused tweak vmr \$twk1,\$twk2 le?vperm \$out0,\$out0,\$out0,\$leperm stvx\_u \$out0,\$x00,\$out # store output addi \$out,\$out,0x10 vxor \$out0,\$in0,\$twk2 bne Lxts\_dec6x\_steal b Lxts\_dec6x\_done

.align 4 Lxts\_dec6x\_zero: cmpwi \$taillen,0 beq Lxts\_dec6x\_done

lvx\_u \$in0,0,\$inp le?vperm \$in0,\$in0,\$in0,\$leperm vxor \$out0,\$in0,\$twk1 Lxts\_dec6x\_steal: vncipher \$out0,\$out0,v24  $lvx \ v24, $x20, $key_ # round[3]$ addi \$key\_,\$key\_,0x20

vncipher \$out0,\$out0,v25 lvx  $v25,$ \$x10,\$key\_ # round[4] bdnz Lxts\_dec6x\_steal

add \$inp,\$inp,\$taillen vncipher \$out0,\$out0,v24

cmpwi \$taillen,0 vncipher \$out0, \$out0, v25

lvx  $u$  \$in0,0,\$inp vncipher \$out0,\$out0,y26

lvsr  $\text{Simpperm}, 0, \text{Staillen} \# \text{Sin5}$  is no more vncipher \$out0,\$out0,v27

addi  $\text{key}$ ,  $\text{Sp}, \text{SFRAME} + 15$  # rewind  $\text{Skey}$ 

vncipher \$out0,\$out0,v28 lvx  $v24$ ,  $x00$ ,  $key$  # re-pre-load round[1]

vncipher \$out0,\$out0,v29 lvx  $v25$ ,  $x10$ ,  $key$  # re-pre-load round[2] vxor \$twk1,\$twk1,v31

le?vperm \$in0,\$in0,\$in0,\$leperm vncipher \$out0,\$out0,v30

vperm \$in0,\$in0,\$in0,\$inpperm vncipherlast \$tmp,\$out0,\$twk1

le?vperm \$out0,\$tmp,\$tmp,\$leperm le?stvx\_u \$out0,0,\$out be?stvx\_u \$tmp,0,\$out

vxor \$out0,\$out0,\$out0 vspltisb \$out1,-1 vperm \$out0,\$out0,\$out1,\$inpperm vsel \$out0,\$in0,\$tmp,\$out0 vxor \$out0,\$out0,\$twk0

subi r3, \$out, 1 mtctr \$taillen Loop\_xts\_dec6x\_steal: lbzu  $r0,1(r3)$ stb  $r0,16(r3)$ bdnz Loop\_xts\_dec6x\_steal

li \$taillen,0 mtctr \$rounds b Loop\_xts\_dec1x # one more time...

.align 4 Lxts\_dec6x\_done: mtl $r$  r $7$ li r10,`\$FRAME+15` li r11,`\$FRAME+31` stvx  $$seven,r10,$ \$sp # wipe copies of round keys addi r10,r10,32 stvx \$seven,r11,\$sp addi r11,r11,32 stvx \$seven,r10,\$sp addi r10,r10,32 stvx \$seven,r11,\$sp addi r11,r11,32 stvx \$seven,r10,\$sp

```
	addi		r10,r10,32
stvx $seven,r11,$sp
	addi		r11,r11,32
stvx $seven,r10,$sp
	addi		r10,r10,32
stvx $seven,r11,$sp
	addi		r11,r11,32
mtspr 256, $vrsave
lvx v20,r10, $sp # ABI says so
	addi		r10,r10,32
	lvx		v21,r11,$sp
	addi		r11,r11,32
	lvx		v22,r10,$sp
addi r10,r10,32
lvx v23,r11, $sp
	addi		r11,r11,32
lvx v24,r10, $sp
	addi		r10,r10,32
lvx v25,r11, $sp
	addi		r11,r11,32
lvx v26,r10,$sp
	addi		r10,r10,32
lvx v27.r11, $sp
	addi		r11,r11,32
lvx v28,r10,$sp
addi r10,r10,32
	lvx		v29,r11,$sp
	addi		r11,r11,32
lvx v30,r10,$sp
	lvx		v31,r11,$sp
	$POP		r26,`$FRAME+21*16+0*$SIZE_T`($sp)
	$POP		r27,`$FRAME+21*16+1*$SIZE_T`($sp)
	$POP		r28,`$FRAME+21*16+2*$SIZE_T`($sp)
	$POP		r29,`$FRAME+21*16+3*$SIZE_T`($sp)
	$POP		r30,`$FRAME+21*16+4*$SIZE_T`($sp)
	$POP		r31,`$FRAME+21*16+5*$SIZE_T`($sp)
	addi		$sp,$sp,`$FRAME+21*16+6*$SIZE_T`
	blr
.long 0.byte 0,12,0x04,1,0x80,6,6,0.long 0.align 5
_aesp8_xts_dec5x:
vncipher $out0,$out0,y24
	vncipher	$out1,$out1,v24
vncipher $out2, $out2, v24
```
vncipher \$out3, \$out3, v24 vncipher \$out4, \$out4, v24 lvx  $v24,$ \$x20,\$key\_ # round[3] addi \$key\_,\$key\_,0x20

vncipher \$out0,\$out0,v25 vncipher \$out1, \$out1, v25 vncipher \$out2, \$out2, v25 vncipher \$out3, \$out3, v25 vncipher \$out4, \$out4, v25 lvx  $v25,$ \$x10,\$key\_ # round[4] bdnz \_aesp8\_xts\_dec5x

subi r0,\$taillen,1 vncipher \$out0,\$out0,v24 vncipher \$out1,\$out1,v24 vncipher \$out2,\$out2,v24 vncipher \$out3, \$out3, v24 vncipher \$out4,\$out4,v24

andi. r0,r0,16 cmpwi \$taillen,0 vncipher \$out0,\$out0,v25 vncipher \$out1,\$out1,v25 vncipher \$out2, \$out2, v25 vncipher \$out3, \$out3, v25 vncipher \$out4, \$out4, v25 vxor \$twk0,\$twk0,v31

sub \$inp,\$inp,r0 vncipher \$out0,\$out0,v26 vncipher \$out1, \$out1, v26 vncipher \$out2, \$out2, v26 vncipher \$out3, \$out3, v26 vncipher \$out4, \$out4, v26 vxor \$in1,\$twk1,v31

vncipher \$out0,\$out0,v27 lvx\_u \$in0,0,\$inp vncipher \$out1, \$out1, v27 vncipher \$out2, \$out2, v27 vncipher \$out3, \$out3, v27 vncipher \$out4, \$out4, v27 vxor \$in2,\$twk2,v31

addi \$key\_,\$sp,\$FRAME+15 # rewind \$key\_ vncipher \$out0,\$out0,y28 vncipher \$out1, \$out1, v28

```
vncipher $out2, $out2, v28
vncipher $out3, $out3, v28
vncipher $out4,$out4,v28
lvx v24, x00, key # re-pre-load round[1]
vxor $in3,$twk3,v31
```

```
vncipher $out0,$out0,v29
le?vperm $in0,$in0,$in0,$leperm
vncipher $out1,$out1,v29
vncipher $out2, $out2, v29
vncipher $out3, $out3, v29
vncipher $out4,$out4,v29
lvx v25, x10, key # re-pre-load round[2]
vxor $in4,$twk4,v31
```
vncipher \$out0,\$out0,v30 vncipher \$out1,\$out1,v30 vncipher \$out2, \$out2, v30 vncipher \$out3, \$out3, v30 vncipher \$out4,\$out4,v30

```
vncipherlast $out0,$out0,$twk0
vncipherlast $out1,$out1,$in1
vncipherlast $out2,$out2,$in2
vncipherlast $out3,$out3,$in3
vncipherlast $out4,$out4,$in4
mtctr $rounds
blr
   long \space 0
```

```
.byte 0,12,0x14,0,0,0,0,0
```
 $\{\} \} \}$ 

```
my $consts=1;
foreach(split("\n",$code)) {
      s \wedge (N^{\prime})^* \wedge \text{eval}(1)/\text{geo};
```

```
# constants table endian-specific conversion
if ($consts && m\land.(long|byte)\s+(.+)\s+(\?[a-z]*)$/o) {
  my $conv=$3;
  my @ bytes=();
  # convert to endian-agnostic format
  if ($1 eq "long") {
   for each (split(/,\s*/,\$2)) {
my $l = /0/?oct:int;
push @bytes,($l>>24)&0xff,($l>>16)&0xff,($l>>8)&0xff,$l&0xff;
    \mathcal{E}
```

```
	 } else {
 \omega bytes = map(/^0/?oct:int,split(/,\s*/,$2));
   	 }
   	 # little-endian conversion
   if ($flavour =\sim /le$/o) {
 		SWITCH: for($conv) {
   \sqrt{?}inv/ && do { @bytes=map($_^0xf,@bytes); last; };
   		 /\?rev/ && do { @bytes=reverse(@bytes); last; };
 		}
   	 }
   	 #emit
   print ".byte\t",join(',',map (sprintf("0x%02x",$_),@bytes)),"\n";
   	 next;
	}
$consts=0 if (m/Lconsts:/o); # end of table
	# instructions prefixed with '?' are endian-specific and need
	# to be adjusted accordingly...
if ($flavour =\sim /le$/o) { # little-endian
   s/le\langle?//o or
   s/be\?/#be#/o or
   s/\?lvsr/lvsl/o or
   s/\?lvsl/lvsr/o or
   s/\sqrt{2}(vperm\s + v[0-9]+, \s *)(v[0-9]+, \s *)(v[0-9]+, \s *)(v[0-9]+)/$1$3$2$4/o or
   s/\sqrt{2}(vsldoi\s+v[0-9]+,\s*)(v[0-9]+,)\s*(v[0-9]+,\s*)([0-9]+)/$1$3$2 16-$4/o or
   	 s/\?(vspltw\s+v[0-9]+,\s*)(v[0-9]+,)\s*([0-9])/$1$2 3-$3/o;
	} else {			# big-endian
   s/le\langle?/#le#/o or
   s/be\langle?//o or
   s/\sqrt{2}([a-z]+)/$1/o;
	}
    print \mathcal{L}, \mathcal{L};
}
close STDOUT;
Found in path(s):
* /opt/cola/permits/1298757353_1648826790.95/0/openssl-fips-2-0-16-tar-gz/openssl-fips-
2.0.16/crypto/aes/asm/aesp8-ppc.pl
No license file was found, but licenses were detected in source scan.
/* ====================================================================
* Copyright (c) 2011 The OpenSSL Project. All rights reserved.
*
```
\* Redistribution and use in source and binary forms, with or without

- \* modification, are permitted provided that the following conditions
- \* are met:
- \*
- \* 1. Redistributions of source code must retain the above copyright
- notice, this list of conditions and the following disclaimer.
- \*
- \* 2. Redistributions in binary form must reproduce the above copyright
- notice, this list of conditions and the following disclaimer in
- the documentation and/or other materials provided with the
- \* distribution.
- \*

\* 3. All advertising materials mentioning features or use of this

- \* software must display the following acknowledgment:
- \* "This product includes software developed by the OpenSSL Project
- \* for use in the OpenSSL Toolkit. (http://www.OpenSSL.org/)"

\*

- \* 4. The names "OpenSSL Toolkit" and "OpenSSL Project" must not be used to
- endorse or promote products derived from this software without
- \* prior written permission. For written permission, please contact
- \* licensing@OpenSSL.org.
- \*

\* 5. Products derived from this software may not be called "OpenSSL"

- \* nor may "OpenSSL" appear in their names without prior written
- permission of the OpenSSL Project.
- \*

\* 6. Redistributions of any form whatsoever must retain the following

- acknowledgment:
- \* "This product includes software developed by the OpenSSL Project
- \* for use in the OpenSSL Toolkit (http://www.OpenSSL.org/)"

\*

\* THIS SOFTWARE IS PROVIDED BY THE OpenSSL PROJECT ``AS IS'' AND ANY

\* EXPRESSED OR IMPLIED WARRANTIES, INCLUDING, BUT NOT LIMITED TO, THE

\* IMPLIED WARRANTIES OF MERCHANTABILITY AND FITNESS FOR A PARTICULAR

\* PURPOSE ARE DISCLAIMED. IN NO EVENT SHALL THE OpenSSL PROJECT OR

\* ITS CONTRIBUTORS BE LIABLE FOR ANY DIRECT, INDIRECT, INCIDENTAL,

\* SPECIAL, EXEMPLARY, OR CONSEQUENTIAL DAMAGES (INCLUDING, BUT

\* NOT LIMITED TO, PROCUREMENT OF SUBSTITUTE GOODS OR SERVICES;

\* LOSS OF USE, DATA, OR PROFITS; OR BUSINESS INTERRUPTION)

\* HOWEVER CAUSED AND ON ANY THEORY OF LIABILITY, WHETHER IN CONTRACT,

\* STRICT LIABILITY, OR TORT (INCLUDING NEGLIGENCE OR OTHERWISE)

\* ARISING IN ANY WAY OUT OF THE USE OF THIS SOFTWARE, EVEN IF ADVISED

\* OF THE POSSIBILITY OF SUCH DAMAGE.

\* ====================================================================

\*

- \* This product includes cryptographic software written by Eric Young
- \* (eay@cryptsoft.com). This product includes software written by Tim
- \* Hudson (tjh@cryptsoft.com).
- \*

\*/

Found in path(s):

\* /opt/cola/permits/1298757353\_1648826790.95/0/openssl-fips-2-0-16-tar-gz/openssl-fips-

- $2.0.16$ /fips/dsa/fips dsa sign.c
- \* /opt/cola/permits/1298757353\_1648826790.95/0/openssl-fips-2-0-16-tar-gz/openssl-fips-2.0.16/test/fips\_algvs.c
- \* /opt/cola/permits/1298757353\_1648826790.95/0/openssl-fips-2-0-16-tar-gz/openssl-fips-
- 2.0.16/fips/ecdsa/fips\_ecdsa\_sign.c

No license file was found, but licenses were detected in source scan.

/\* ====================================================================

\* Copyright (c) 2005 The OpenSSL Project. All rights reserved.

\*

- \* Redistribution and use in source and binary forms, with or without
- \* modification, are permitted provided that the following conditions
- \* are met:
- \*
- \* 1. Redistributions of source code must retain the above copyright
- \* notice, this list of conditions and the following disclaimer.
- \*
- \* 2. Redistributions in binary form must reproduce the above copyright
- \* notice, this list of conditions and the following disclaimer in
- the documentation and/or other materials provided with the
- \* distribution.
- \*
- \* 3. All advertising materials mentioning features or use of this
- software must display the following acknowledgment:
- \* "This product includes software developed by the OpenSSL Project
- \* for use in the OpenSSL Toolkit. (http://www.OpenSSL.org/)"
- \*
- \* 4. The names "OpenSSL Toolkit" and "OpenSSL Project" must not be used to
- \* endorse or promote products derived from this software without
- prior written permission. For written permission, please contact
- licensing@OpenSSL.org.
- \*
- \* 5. Products derived from this software may not be called "OpenSSL"
- nor may "OpenSSL" appear in their names without prior written
- \* permission of the OpenSSL Project.
- \*
- \* 6. Redistributions of any form whatsoever must retain the following
- acknowledgment:
- \* "This product includes software developed by the OpenSSL Project
- \* for use in the OpenSSL Toolkit (http://www.OpenSSL.org/)"
- \*
- \* THIS SOFTWARE IS PROVIDED BY THE OpenSSL PROJECT ``AS IS'' AND ANY
- \* EXPRESSED OR IMPLIED WARRANTIES, INCLUDING, BUT NOT LIMITED TO, THE
- \* IMPLIED WARRANTIES OF MERCHANTABILITY AND FITNESS FOR A PARTICULAR
- \* PURPOSE ARE DISCLAIMED. IN NO EVENT SHALL THE OpenSSL PROJECT OR

\* ITS CONTRIBUTORS BE LIABLE FOR ANY DIRECT, INDIRECT, INCIDENTAL, \* SPECIAL, EXEMPLARY, OR CONSEQUENTIAL DAMAGES (INCLUDING, BUT \* NOT LIMITED TO, PROCUREMENT OF SUBSTITUTE GOODS OR SERVICES; \* LOSS OF USE, DATA, OR PROFITS; OR BUSINESS INTERRUPTION) \* HOWEVER CAUSED AND ON ANY THEORY OF LIABILITY, WHETHER IN CONTRACT, \* STRICT LIABILITY, OR TORT (INCLUDING NEGLIGENCE OR OTHERWISE) \* ARISING IN ANY WAY OUT OF THE USE OF THIS SOFTWARE, EVEN IF ADVISED \* OF THE POSSIBILITY OF SUCH DAMAGE. \* ==================================================================== \* \* This product includes cryptographic software written by Eric Young \* (eay@cryptsoft.com). This product includes software written by Tim \* Hudson (tjh@cryptsoft.com). \* \*/ Found in path(s):  $*$ /opt/cola/permits/1298757353\_1648826790.95/0/openssl-fips-2-0-16-tar-gz/openssl-fips-2.0.16/crypto/bn/bn\_x931p.c \* /opt/cola/permits/1298757353\_1648826790.95/0/openssl-fips-2-0-16-tar-gz/openssl-fips-2.0.16/fips/rsa/fips\_rsavtest.c \* /opt/cola/permits/1298757353\_1648826790.95/0/openssl-fips-2-0-16-tar-gz/openssl-fips-2.0.16/crypto/rsa/rsa\_pss.c \* /opt/cola/permits/1298757353\_1648826790.95/0/openssl-fips-2-0-16-tar-gz/openssl-fips-2.0.16/fips/rsa/fips\_rsastest.c \* /opt/cola/permits/1298757353\_1648826790.95/0/openssl-fips-2-0-16-tar-gz/openssl-fips-2.0.16/fips/sha/fips\_shatest.c \* /opt/cola/permits/1298757353\_1648826790.95/0/openssl-fips-2-0-16-tar-gz/openssl-fips-2.0.16/crypto/rsa/rsa\_x931.c \* /opt/cola/permits/1298757353\_1648826790.95/0/openssl-fips-2-0-16-tar-gz/openssl-fips-2.0.16/fips/hmac/fips\_hmactest.c \* /opt/cola/permits/1298757353\_1648826790.95/0/openssl-fips-2-0-16-tar-gz/openssl-fips-2.0.16/fips/cmac/fips\_cmactest.c No license file was found, but licenses were detected in source scan. #!/usr/bin/env perl # # ==================================================================== # Written by Andy Polyakov <appro@openssl.org> for the OpenSSL # project. The module is, however, dual licensed under OpenSSL and # CRYPTOGAMS licenses depending on where you obtain it. For further # details see http://www.openssl.org/~appro/cryptogams/. # ==================================================================== # # SHA512 for C64x. # # November 2016 #

# Performance is ~19 cycles per processed byte. Compared to block # transform function from sha512.c compiled with cl6x with -mv6400+ # -o2 -DOPENSSL\_SMALL\_FOOTPRINT it's almost 7x faster and 2x smaller. # Loop unroll won't make it, this implementation, any faster, because # it's effectively dominated by SHRU||SHL pairs and you can't schedule # more of them.

#

# !!! Note that this module uses AMR, which means that all interrupt # service routines are expected to preserve it and for own well-being # zero it upon entry.

while ((\$output=shift) && (\$output!~ $\wedge w[\wedge\cdots]\wedge\cdots\wedge\cdots$ }) {} open STDOUT,">\$output";

 $(*SCTXA*, *SINP*, *SNUM*) = (*TA4*, *"B4*, *"A6*"); # arguments$ \$K512="A3";

(\$Ahi,\$Actxhi,\$Bhi,\$Bctxhi,\$Chi,\$Cctxhi,\$Dhi,\$Dctxhi, \$Ehi,\$Ectxhi,\$Fhi,\$Fctxhi,\$Ghi,\$Gctxhi,\$Hhi,\$Hctxhi)=map("A\$\_",(16..31)); (\$Alo,\$Actxlo,\$Blo,\$Bctxlo,\$Clo,\$Cctxlo,\$Dlo,\$Dctxlo, \$Elo,\$Ectxlo,\$Flo,\$Fctxlo,\$Glo,\$Gctxlo,\$Hlo,\$Hctxlo)=map("B\$\_",(16..31));

```
($S1hi,$CHhi,$S0hi,$t0hi)=map("A$_",(10..13));
($S1lo,$CHlo,$S0lo,$t0lo)=map("B$_",(10..13));
($T1hi, $T2hi)= ("A6","A7");
($T1lo,$T1carry,$T2lo,$T2carry)=("B6","B7","B8","B9");
($Khi,$Klo)=("A9","A8");
($MAJhi,$MAJlo)=($T2hi,$T2lo);
($t1hi,$t1lo)=($Khi,"B2");
$CTXB=$t1lo;
```

```
(\$Xihi,\$Xilo)=(\$A5",\$B5"); \# circular/ring buffer
```
 $\text{Scode}=\text{\textless}$ ; .text

.if .ASSEMBLER\_VERSION<7000000  $\cdot$ asg  $0,$  TL EABI .endif .if TI\_EABI .nocmp .asg sha512\_block\_data\_order,\_sha512\_block\_data\_order .endif .asg B3,RA

.asg  $A15$ , FP .asg B15,SP

```
.if .BIG_ENDIAN
	.asg	$Khi,KHI
	.asg	$Klo,KLO
	.else
	.asg	$Khi,KLO
	.asg	$Klo,KHI
	.endif
	.global	_sha512_block_data_order
_sha512_block_data_order:
__sha512_block:
	.asmfunc stack_usage(40+128)
MV $NUM,A0 ; reassign $NUM
||	MVK	-128,B0
[!A0] BNOP RA \;; if ($NUM==0) return;
|| [A0] STW FP,*SP--(40) ; save frame pointer
\parallel [A0] MV SP,FP
 [A0] STDW B13:B12,*SP[4]
|| [AO] MVK 0x00404,B1[A0] STDW B11:B10,*SP[3]
|| [A0]	STDW	A13:A12,*FP[-3]
|| [A0] MVKH 0x60000,B1
 [A0] STDW A11:A10,*SP[1]
|| [A0] MVC B1, AMR ; setup circular addressing
\parallel [A0] ADD B0,SP,SP ; alloca(128)
	.if	__TI_EABI__
 [A0] AND B0, SP, SP ; align stack at 128 bytes
|| [A0]	ADDKPC	__sha512_block,B1
|| [A0]	MVKL	\$PCR_OFFSET(K512,__sha512_block),$K512
 [A0] MVKH \$PCR_OFFSET(K512, sha512_block),$K512
|| [A0] SUBAW SP,2,SP ; reserve two words above buffer
	.else
 [A0] AND B0, SP, SP ; align stack at 128 bytes
|| [A0]	ADDKPC	__sha512_block,B1
|| [A0]	MVKL	(K512-__sha512_block),$K512
 [A0] MVKH (K512-_sha512_block), $K512
|| [A0] SUBAW SP,2,SP ; reserve two words above buffer
	.endif
	ADDAW	SP,3,$Xilo
ADD SP,4*2, $Xihi ; ADDAW SP,2, $Xihi
||	MV	$CTXA,$CTXB
LDW *${CTXA}[0^.LITTLE_ENDIAN],$Ahi ; load ctx
||	LDW	*${CTXB}[1^.LITTLE_ENDIAN],$Alo
||	ADD	B1,$K512,$K512
LDW *${CTXA}[2^.LITTLE_ENDIAN],$Bhi
||	LDW	*${CTXB}[3^.LITTLE_ENDIAN],$Blo
LDW *${CTXA}[4^.LITTLE_ENDIAN],$Chi
```
|| LDW \*\${CTXB}[5^.LITTLE\_ENDIAN],\$Clo LDW \*\${CTXA}[6^.LITTLE\_ENDIAN],\$Dhi || LDW \*\${CTXB}[7^.LITTLE\_ENDIAN],\$Dlo LDW \*\${CTXA}[8^.LITTLE\_ENDIAN],\$Ehi || LDW \*\${CTXB}[9^.LITTLE\_ENDIAN],\$Elo LDW \*\${CTXA}[10^.LITTLE\_ENDIAN],\$Fhi || LDW \*\${CTXB}[11^.LITTLE\_ENDIAN],\$Flo LDW \*\${CTXA}[12^.LITTLE\_ENDIAN],\$Ghi || LDW \*\${CTXB}[13^.LITTLE\_ENDIAN],\$Glo LDW \*\${CTXA}[14^.LITTLE\_ENDIAN],\$Hhi || LDW \*\${CTXB}[15^.LITTLE\_ENDIAN],\$Hlo

LDNDW  $*\SINP++,B11:B10$ ; pre-fetch input LDDW \*\$K512++,\$Khi:\$Klo ; pre-fetch K512[0] outerloop?:  $MVK 15,B0$ ; loop counters  $\parallel$  MVK 64,B1  $\parallel$  SUB A0,1,A0 MV \$Ahi,\$Actxhi || MV \$Alo,\$Actxlo || MV \$Bhi,\$Bctxhi || MV \$Blo,\$Bctxlo || MV \$Chi,\$Cctxhi || MV \$Clo,\$Cctxlo || MVD \$Dhi,\$Dctxhi || MVD \$Dlo,\$Dctxlo MV \$Ehi,\$Ectxhi || MV \$Elo,\$Ectxlo || MV \$Fhi,\$Fctxhi || MV \$Flo,\$Fctxlo || MV \$Ghi,\$Gctxhi || MV \$Glo,\$Gctxlo || MVD \$Hhi,\$Hctxhi || MVD \$Hlo,\$Hctxlo loop0\_15?: .if .BIG\_ENDIAN MV B11, \$T1hi || MV B10,\$T1lo .else SWAP4 B10,\$T1hi || SWAP4 B11,\$T1lo SWAP2 \$T1hi,\$T1hi || SWAP2 \$T1lo,\$T1lo .endif  $STW$   $ST1hi$ ,  $SXihi++[2]$ ; original loop16 79?  $||$  STW \$T1lo,\*\$Xilo++[2]  $\; ; X[i] = T1$ || ADD \$Hhi,\$T1hi,\$T1hi  $\parallel$  ADDU \$Hlo,\$T1lo,\$T1carry:\$T1lo ; T1 += h

|| SHRU \$Ehi,14,\$S1hi || SHL \$Ehi,32-14,\$S1lo loop16\_79?: XOR \$Fhi,\$Ghi,\$CHhi || XOR \$Flo,\$Glo,\$CHlo || ADD KHI,\$T1hi,\$T1hi  $\parallel$  ADDU KLO,  $T1$ carry:  $T1$ lo,  $T1$ carry:  $T1$ lo;  $T1 \leftarrow K512[i]$ || SHRU \$Elo,14,\$t0lo || SHL \$Elo,32-14,\$t0hi XOR \$t0hi,\$S1hi,\$S1hi || XOR \$t0lo,\$S1lo,\$S1lo || AND \$Ehi,\$CHhi,\$CHhi || AND \$Elo,\$CHlo,\$CHlo || ROTL \$Ghi,0,\$Hhi  $\parallel$  ROTL \$Glo,0,\$Hlo ; h = g || SHRU \$Ehi,18,\$t0hi || SHL \$Ehi,32-18,\$t0lo XOR \$t0hi,\$S1hi,\$S1hi || XOR \$t0lo,\$S1lo,\$S1lo || XOR \$Ghi,\$CHhi,\$CHhi  $\parallel$  XOR \$Glo,\$CHlo,\$CHlo  $\vert$ ; Ch(e,f,g) = ((f^g)&e)^g || ROTL \$Fhi,0,\$Ghi  $\parallel$  ROTL \$Flo,0,\$Glo  $\;$ ; g = f || SHRU \$Elo,18,\$t0lo || SHL \$Elo,32-18,\$t0hi XOR \$t0hi,\$S1hi,\$S1hi || XOR \$t0lo,\$S1lo,\$S1lo || OR \$Ahi,\$Bhi,\$MAJhi || OR \$Alo,\$Blo,\$MAJlo || ROTL \$Ehi,0,\$Fhi  $\parallel$  ROTL \$Elo,0,\$Flo ; f = e || SHRU \$Ehi,41-32,\$t0lo || SHL \$Ehi,64-41,\$t0hi XOR \$t0hi,\$S1hi,\$S1hi || XOR \$t0lo,\$S1lo,\$S1lo || AND \$Chi,\$MAJhi,\$MAJhi || AND \$Clo,\$MAJlo,\$MAJlo || ROTL \$Dhi,0,\$Ehi  $\parallel$  ROTL \$Dlo,0,\$Elo  $; e = d$ || SHRU \$Elo,41-32,\$t0hi || SHL \$Elo,64-41,\$t0lo XOR \$t0hi,\$S1hi,\$S1hi  $||$  XOR \$t0lo, \$S1lo, \$S1lo  $\;$ ; Sigma1(e) || AND \$Ahi,\$Bhi,\$t1hi || AND \$Alo,\$Blo,\$t1lo || ROTL \$Chi,0,\$Dhi  $\parallel$  ROTL \$Clo,0,\$Dlo ; d = c || SHRU \$Ahi,28,\$S0hi
|| SHL \$Ahi,32-28,\$S0lo OR \$t1hi,\$MAJhi,\$MAJhi  $||$  OR \$t1lo,\$MAJlo,\$MAJlo  $\;$ ; Maj(a,b,c) = ((a|b)&c)|(a&b) || ADD \$CHhi,\$T1hi,\$T1hi  $\parallel$  ADDU \$CHlo,\$T1carry:\$T1lo,\$T1carry:\$T1lo ; T1 += Ch(e,f,g) || ROTL \$Bhi,0,\$Chi  $\parallel$  ROTL \$Blo,0,\$Clo : c = b || SHRU \$Alo,28,\$t0lo || SHL \$Alo,32-28,\$t0hi XOR \$t0hi,\$S0hi,\$S0hi || XOR \$t0lo,\$S0lo,\$S0lo || ADD \$S1hi,\$T1hi,\$T1hi  $\parallel$  ADDU \$S1lo,\$T1carry:\$T1lo,\$T1carry:\$T1lo ; T1 += Sigma1(e) || ROTL \$Ahi,0,\$Bhi  $\parallel$  ROTL \$Alo,0,\$Blo ; b = a || SHRU \$Ahi,34-32,\$t0lo || SHL \$Ahi,64-34,\$t0hi XOR \$t0hi,\$S0hi,\$S0hi || XOR \$t0lo,\$S0lo,\$S0lo || ADD \$MAJhi,\$T1hi,\$T2hi  $\parallel$  ADDU \$MAJlo,\$T1carry:\$T1lo,\$T2carry:\$T2lo ; T2 = T1+Maj(a,b,c) || SHRU \$Alo,34-32,\$t0hi || SHL \$Alo,64-34,\$t0lo XOR \$t0hi,\$S0hi,\$S0hi || XOR \$t0lo,\$S0lo,\$S0lo || ADD \$Ehi,\$T1hi,\$T1hi  $\parallel$  ADDU \$Elo,\$T1carry:\$T1lo,\$T1carry:\$T1lo ; T1 += e || SHRU \$Ahi,39-32,\$t0lo || SHL \$Ahi,64-39,\$t0hi [B0] BNOP loop0\_15?  $|| [B0]$  LDNDW \*\$INP++,B11:B10 ; pre-fetch input XOR \$t0hi,\$S0hi,\$S0hi || XOR \$t0lo,\$S0lo,\$S0lo || SHRU \$Alo,39-32,\$t0hi || SHL \$Alo,64-39,\$t0lo ||[!B0] LDW \*\${Xihi}[28],\$T1hi  $||[!B0]$  LDW \*\${Xilo}[28],\$T1lo ; X[i+14] XOR \$t0hi,\$S0hi,\$S0hi || XOR \$t0lo,\$S0lo,\$S0lo ; Sigma0(a) || ADD \$T1carry,\$T1hi,\$Ehi  $\parallel$  ROTL \$T1lo,0,\$Elo  $\;$ ; e = T1, "ghost" value ||[!B1] BNOP break? ADD \$S0hi,\$T2hi,\$T2hi  $\parallel$  ADDU \$S0lo, \$T2carry: \$T2lo, \$T2carry: \$T2lo ; T2 += Sigma0(a)  $|| [B1]$  LDDW \*\$K512++,\$Khi:\$Klo ; pre-fetch K512[i] NOP ; avoid cross-path stall ADD \$T2carry,\$T2hi,\$Ahi  $||$  MV \$T2lo,\$Alo  $; a = T2$ 

 $||$  [B0] SUB B0,1,B0  $\frac{1}{2}$ ;====== branch to loop00\_15? is taken here [B1] LDW \*\${Xihi}[2],\$T2hi  $\| [B1]$  LDW  $*\$  $\{Xilo\}[2]$ ,  $T2lo$  ;  $X[i+1]$ || [B1] SHRU \$T1hi,19,\$S1hi || [B1] SHL \$T1hi,32-19,\$S1lo [B1] SHRU \$T1lo,19,\$t0lo || [B1] SHL \$T1lo,32-19,\$t0hi ;;===== branch to break? is taken here XOR \$t0hi,\$S1hi,\$S1hi || XOR \$t0lo,\$S1lo,\$S1lo || SHRU \$T1hi,61-32,\$t0lo || SHL \$T1hi,64-61,\$t0hi XOR \$t0hi,\$S1hi,\$S1hi || XOR \$t0lo,\$S1lo,\$S1lo || SHRU \$T1lo,61-32,\$t0hi || SHL \$T1lo,64-61,\$t0lo XOR \$t0hi,\$S1hi,\$S1hi || XOR \$t0lo,\$S1lo,\$S1lo || SHRU \$T1hi,6,\$t0hi  $||$  SHL  $T1hi$ , 32-6,  $t0lo$  XOR \$t0hi,\$S1hi,\$S1hi || XOR \$t0lo,\$S1lo,\$S1lo || SHRU \$T1lo,6,\$t0lo || LDW \*\${Xihi}[18],\$T1hi  $||$  LDW \*\${Xilo}[18],\$T1lo ; X[i+9]  $XOR$  \$t0lo, \$S1lo, \$S1lo ; sigma1(Xi[i+14])  $||$  LDW  $*\$ S{Xihi}[0], \$CHhi  $||$  LDW  $*\$  $\{Xilo\}[0]$ ,  $\mathcal{S}$ CHlo  $\;$ ,  $X[i]$ || SHRU \$T2hi,1,\$S0hi || SHL \$T2hi,32-1,\$S0lo SHRU \$T2lo,1,\$t0lo || SHL \$T2lo,32-1,\$t0hi XOR \$t0hi,\$S0hi,\$S0hi || XOR \$t0lo,\$S0lo,\$S0lo || SHRU \$T2hi,8,\$t0hi || SHL \$T2hi,32-8,\$t0lo XOR \$t0hi,\$S0hi,\$S0hi || XOR \$t0lo,\$S0lo,\$S0lo || SHRU \$T2lo,8,\$t0lo || SHL \$T2lo,32-8,\$t0hi XOR \$t0hi,\$S0hi,\$S0hi || XOR \$t0lo,\$S0lo,\$S0lo || ADD \$S1hi,\$T1hi,\$T1hi  $\parallel$  ADDU \$S1lo,\$T1lo,\$T1carry:\$T1lo ; T1 = X[i+9]+sigma1() || SHRU \$T2hi,7,\$t0hi || SHL \$T2hi,32-7,\$t0lo

 XOR \$t0hi,\$S0hi,\$S0hi || XOR \$t0lo,\$S0lo,\$S0lo || ADD \$CHhi,\$T1hi,\$T1hi  $\parallel$  ADDU \$CHlo,\$T1carry:\$T1lo,\$T1carry:\$T1lo ; T1 += X[i] || SHRU \$T2lo,7,\$t0lo  $||$  [B1] BNOP loop16\_79?  $XOR$  \$t0lo, \$S0lo, \$S0lo : sigma0(Xi[i+1]

 ADD \$S0hi,\$T1hi,\$T1hi  $\parallel$  ADDU \$S0lo, \$T1carry: \$T1lo, \$T1carry: \$T1lo ; T1 += sigma0()  $||$  [B1] SUB B1,1,B1 NOP ; avoid cross-path stall ADD \$T1carry,\$T1hi,\$T1hi

STW \$T1hi,\*\$Xihi++[2] ; copied "top" bundle  $||$  STW \$T1lo,\*\$Xilo++[2] ; X[i] = T1 || ADD \$Hhi,\$T1hi,\$T1hi  $\parallel$  ADDU \$Hlo, \$T1lo, \$T1carry: \$T1lo  $\vert$ ; T1 += h || SHRU \$Ehi,14,\$S1hi || SHL \$Ehi,32-14,\$S1lo  $\Rightarrow$  ===== branch to loop16\_79? is taken here

break?:

ADD \$Ahi, \$Actxhi, \$Ahi : accumulate ctx || ADDU \$Alo,\$Actxlo,\$Actxlo:\$Alo  $\parallel$  [A0] LDNDW \*\$INP++,B11:B10 ; pre-fetch input  $\parallel$  [A0] ADDK -640, \$K512 ; rewind pointer to K512 ADD \$Bhi,\$Bctxhi,\$Bhi || ADDU \$Blo,\$Bctxlo,\$Bctxlo:\$Blo  $|| [AO] LDDW * $K512++, $Khi: $Klo; pre-fetch K512[0]$  ADD \$Chi,\$Cctxhi,\$Chi || ADDU \$Clo,\$Cctxlo,\$Cctxlo:\$Clo || ADD \$Actxlo,\$Ahi,\$Ahi ||[!A0] MV \$CTXA,\$CTXB ADD \$Dhi,\$Dctxhi,\$Dhi || ADDU \$Dlo,\$Dctxlo,\$Dctxlo:\$Dlo || ADD \$Bctxlo,\$Bhi,\$Bhi ||[!A0] STW \$Ahi,\*\${CTXA}[0^.LITTLE\_ENDIAN] ; save ctx ||[!A0] STW \$Alo,\*\${CTXB}[1^.LITTLE\_ENDIAN] ADD \$Ehi,\$Ectxhi,\$Ehi || ADDU \$Elo,\$Ectxlo,\$Ectxlo:\$Elo || ADD \$Cctxlo,\$Chi,\$Chi  $||$  [A0] BNOP outerloop? ||[!A0] STW \$Bhi,\*\${CTXA}[2^.LITTLE\_ENDIAN] ||[!A0] STW \$Blo,\*\${CTXB}[3^.LITTLE\_ENDIAN] ADD \$Fhi,\$Fctxhi,\$Fhi || ADDU \$Flo,\$Fctxlo,\$Fctxlo:\$Flo || ADD \$Dctxlo,\$Dhi,\$Dhi

```
||[!A0]	STW	$Chi,*${CTXA}[4^.LITTLE_ENDIAN]
||[!A0]	STW	$Clo,*${CTXB}[5^.LITTLE_ENDIAN]
	ADD	$Ghi,$Gctxhi,$Ghi
||	ADDU	$Glo,$Gctxlo,$Gctxlo:$Glo
||	ADD	$Ectxlo,$Ehi,$Ehi
||[!A0]	STW	$Dhi,*${CTXA}[6^.LITTLE_ENDIAN]
||[!A0]	STW	$Dlo,*${CTXB}[7^.LITTLE_ENDIAN]
	ADD	$Hhi,$Hctxhi,$Hhi
||	ADDU	$Hlo,$Hctxlo,$Hctxlo:$Hlo
||	ADD	$Fctxlo,$Fhi,$Fhi
||[!A0]	STW	$Ehi,*${CTXA}[8^.LITTLE_ENDIAN]
||[!A0]	STW	$Elo,*${CTXB}[9^.LITTLE_ENDIAN]
	ADD	$Gctxlo,$Ghi,$Ghi
||[!A0]	STW	$Fhi,*${CTXA}[10^.LITTLE_ENDIAN]
||[!A0]	STW	$Flo,*${CTXB}[11^.LITTLE_ENDIAN]
	ADD	$Hctxlo,$Hhi,$Hhi
||[!A0]	STW	$Ghi,*${CTXA}[12^.LITTLE_ENDIAN]
||[!A0]	STW	$Glo,*${CTXB}[13^.LITTLE_ENDIAN]
;;===== branch to outerloop? is taken here
```

```
STW $Hhi,*${CTXA}[14^.LITTLE_ENDIAN]
||	STW	$Hlo,*${CTXB}[15^.LITTLE_ENDIAN]
\parallel MVK -40,B0
ADD FP,B0,SP ; destroy circular buffer
|| LDDW *FP[-4],A11:A10
	LDDW	*SP[2],A13:A12
|| LDDW *FP[-2], B11: B10
	LDDW	*SP[4],B13:B12
||	BNOP	RA
LDW *+S P(40), FP; restore frame pointer
MVK 0,B0
MVC B0, AMR ; clear AMR
NOP 2 ; wait till FP is committed
	.endasmfunc
```
.if TI\_EABI\_ .sect ".text:sha\_asm.const" .else .sect ".const:sha\_asm" .endif .align 128 K512: .uword 0x428a2f98,0xd728ae22, 0x71374491,0x23ef65cd .uword 0xb5c0fbcf,0xec4d3b2f, 0xe9b5dba5,0x8189dbbc .uword 0x3956c25b,0xf348b538, 0x59f111f1,0xb605d019 .uword 0x923f82a4,0xaf194f9b, 0xab1c5ed5,0xda6d8118 .uword 0xd807aa98,0xa3030242, 0x12835b01,0x45706fbe .uword 0x243185be,0x4ee4b28c, 0x550c7dc3,0xd5ffb4e2

 .uword 0x72be5d74,0xf27b896f, 0x80deb1fe,0x3b1696b1 .uword 0x9bdc06a7,0x25c71235, 0xc19bf174,0xcf692694 .uword 0xe49b69c1,0x9ef14ad2, 0xefbe4786,0x384f25e3 .uword 0x0fc19dc6,0x8b8cd5b5, 0x240ca1cc,0x77ac9c65 .uword 0x2de92c6f,0x592b0275, 0x4a7484aa,0x6ea6e483 .uword 0x5cb0a9dc,0xbd41fbd4, 0x76f988da,0x831153b5 .uword 0x983e5152,0xee66dfab, 0xa831c66d,0x2db43210 .uword 0xb00327c8,0x98fb213f, 0xbf597fc7,0xbeef0ee4 .uword 0xc6e00bf3,0x3da88fc2, 0xd5a79147,0x930aa725 .uword 0x06ca6351,0xe003826f, 0x14292967,0x0a0e6e70 .uword 0x27b70a85,0x46d22ffc, 0x2e1b2138,0x5c26c926 .uword 0x4d2c6dfc,0x5ac42aed, 0x53380d13,0x9d95b3df .uword 0x650a7354,0x8baf63de, 0x766a0abb,0x3c77b2a8 .uword 0x81c2c92e,0x47edaee6, 0x92722c85,0x1482353b .uword 0xa2bfe8a1,0x4cf10364, 0xa81a664b,0xbc423001 .uword 0xc24b8b70,0xd0f89791, 0xc76c51a3,0x0654be30 .uword 0xd192e819,0xd6ef5218, 0xd6990624,0x5565a910 .uword 0xf40e3585,0x5771202a, 0x106aa070,0x32bbd1b8 .uword 0x19a4c116,0xb8d2d0c8, 0x1e376c08,0x5141ab53 .uword 0x2748774c,0xdf8eeb99, 0x34b0bcb5,0xe19b48a8 .uword 0x391c0cb3,0xc5c95a63, 0x4ed8aa4a,0xe3418acb .uword 0x5b9cca4f,0x7763e373, 0x682e6ff3,0xd6b2b8a3 .uword 0x748f82ee,0x5defb2fc, 0x78a5636f,0x43172f60 .uword 0x84c87814,0xa1f0ab72, 0x8cc70208,0x1a6439ec .uword 0x90befffa,0x23631e28, 0xa4506ceb,0xde82bde9 .uword 0xbef9a3f7,0xb2c67915, 0xc67178f2,0xe372532b .uword 0xca273ece,0xea26619c, 0xd186b8c7,0x21c0c207 .uword 0xeada7dd6,0xcde0eb1e, 0xf57d4f7f,0xee6ed178 .uword 0x06f067aa,0x72176fba, 0x0a637dc5,0xa2c898a6 .uword 0x113f9804,0xbef90dae, 0x1b710b35,0x131c471b .uword 0x28db77f5,0x23047d84, 0x32caab7b,0x40c72493 .uword 0x3c9ebe0a,0x15c9bebc, 0x431d67c4,0x9c100d4c .uword 0x4cc5d4be,0xcb3e42b6, 0x597f299c,0xfc657e2a .uword 0x5fcb6fab,0x3ad6faec, 0x6c44198c,0x4a475817 .cstring "SHA512 block transform for C64x, CRYPTOGAMS by <appro\@openssl.org>" .align 4

print \$code; close STDOUT;

 $\overline{\phantom{a}}$ 

Found in path(s):

\* /opt/cola/permits/1298757353\_1648826790.95/0/openssl-fips-2-0-16-tar-gz/openssl-fips-2.0.16/crypto/sha/asm/sha512-c64x.pl No license file was found, but licenses were detected in source scan.

\* Copyright (c) 2011 The OpenSSL Project. All rights reserved.

/\* ====================================================================

- \*
- \* Redistribution and use in source and binary forms, with or without
- \* modification, are permitted provided that the following conditions

\* are met:

\*

- \* 1. Redistributions of source code must retain the above copyright
- \* notice, this list of conditions and the following disclaimer.

\*

- \* 2. Redistributions in binary form must reproduce the above copyright
- \* notice, this list of conditions and the following disclaimer in
- the documentation and/or other materials provided with the
- \* distribution.
- \*
- \* 3. All advertising materials mentioning features or use of this
- software must display the following acknowledgment:
- \* "This product includes software developed by the OpenSSL Project
- \* for use in the OpenSSL Toolkit. (http://www.openssl.org/)"

\*

- \* 4. The names "OpenSSL Toolkit" and "OpenSSL Project" must not be used to
- \* endorse or promote products derived from this software without
- prior written permission. For written permission, please contact
- \* openssl-core@openssl.org.

\*

- \* 5. Products derived from this software may not be called "OpenSSL"
- nor may "OpenSSL" appear in their names without prior written
- \* permission of the OpenSSL Project.
- \*
- \* 6. Redistributions of any form whatsoever must retain the following
- acknowledgment:
- \* "This product includes software developed by the OpenSSL Project
- \* for use in the OpenSSL Toolkit (http://www.openssl.org/)"

\*

\* THIS SOFTWARE IS PROVIDED BY THE OpenSSL PROJECT ``AS IS'' AND ANY \* EXPRESSED OR IMPLIED WARRANTIES, INCLUDING, BUT NOT LIMITED TO, THE \* IMPLIED WARRANTIES OF MERCHANTABILITY AND FITNESS FOR A PARTICULAR \* PURPOSE ARE DISCLAIMED. IN NO EVENT SHALL THE OpenSSL PROJECT OR \* ITS CONTRIBUTORS BE LIABLE FOR ANY DIRECT, INDIRECT, INCIDENTAL,

\* SPECIAL, EXEMPLARY, OR CONSEQUENTIAL DAMAGES (INCLUDING, BUT

- \* NOT LIMITED TO, PROCUREMENT OF SUBSTITUTE GOODS OR SERVICES;
- \* LOSS OF USE, DATA, OR PROFITS; OR BUSINESS INTERRUPTION)
- \* HOWEVER CAUSED AND ON ANY THEORY OF LIABILITY, WHETHER IN CONTRACT,
- \* STRICT LIABILITY, OR TORT (INCLUDING NEGLIGENCE OR OTHERWISE)
- \* ARISING IN ANY WAY OUT OF THE USE OF THIS SOFTWARE, EVEN IF ADVISED
- \* OF THE POSSIBILITY OF SUCH DAMAGE.

```
* ====================================================================
```
\*/

Found in path(s):

\* /opt/cola/permits/1298757353\_1648826790.95/0/openssl-fips-2-0-16-tar-gz/openssl-fips-

2.0.16/crypto/modes/ccm128.c

\* /opt/cola/permits/1298757353\_1648826790.95/0/openssl-fips-2-0-16-tar-gz/openssl-fips-

2.0.16/crypto/modes/xts128.c

No license file was found, but licenses were detected in source scan.

/\* ==================================================================== \* Copyright 2002 Sun Microsystems, Inc. ALL RIGHTS RESERVED. \* \* The Elliptic Curve Public-Key Crypto Library (ECC Code) included \* herein is developed by SUN MICROSYSTEMS, INC., and is contributed \* to the OpenSSL project. \* \* The ECC Code is licensed pursuant to the OpenSSL open source \* license provided below. \* \* The software is originally written by Sheueling Chang Shantz and \* Douglas Stebila of Sun Microsystems Laboratories. \* \*/ /\* ==================================================================== \* Copyright (c) 1998-2003 The OpenSSL Project. All rights reserved. \* \* Redistribution and use in source and binary forms, with or without \* modification, are permitted provided that the following conditions \* are met: \* \* 1. Redistributions of source code must retain the above copyright \* notice, this list of conditions and the following disclaimer. \* \* 2. Redistributions in binary form must reproduce the above copyright \* notice, this list of conditions and the following disclaimer in the documentation and/or other materials provided with the \* distribution. \* \* 3. All advertising materials mentioning features or use of this \* software must display the following acknowledgment: \* "This product includes software developed by the OpenSSL Project \* for use in the OpenSSL Toolkit. (http://www.openssl.org/)" \* \* 4. The names "OpenSSL Toolkit" and "OpenSSL Project" must not be used to endorse or promote products derived from this software without prior written permission. For written permission, please contact \* openssl-core@openssl.org. \* \* 5. Products derived from this software may not be called "OpenSSL" \* nor may "OpenSSL" appear in their names without prior written permission of the OpenSSL Project.

- \*
- \* 6. Redistributions of any form whatsoever must retain the following
- acknowledgment:
- \* "This product includes software developed by the OpenSSL Project
- for use in the OpenSSL Toolkit (http://www.openssl.org/)"

\*

```
* THIS SOFTWARE IS PROVIDED BY THE OpenSSL PROJECT ``AS IS'' AND ANY
* EXPRESSED OR IMPLIED WARRANTIES, INCLUDING, BUT NOT LIMITED TO, THE
* IMPLIED WARRANTIES OF MERCHANTABILITY AND FITNESS FOR A PARTICULAR
* PURPOSE ARE DISCLAIMED. IN NO EVENT SHALL THE OpenSSL PROJECT OR
* ITS CONTRIBUTORS BE LIABLE FOR ANY DIRECT, INDIRECT, INCIDENTAL,
* SPECIAL, EXEMPLARY, OR CONSEQUENTIAL DAMAGES (INCLUDING, BUT
* NOT LIMITED TO, PROCUREMENT OF SUBSTITUTE GOODS OR SERVICES;
* LOSS OF USE, DATA, OR PROFITS; OR BUSINESS INTERRUPTION)
* HOWEVER CAUSED AND ON ANY THEORY OF LIABILITY, WHETHER IN CONTRACT,
* STRICT LIABILITY, OR TORT (INCLUDING NEGLIGENCE OR OTHERWISE)
* ARISING IN ANY WAY OUT OF THE USE OF THIS SOFTWARE, EVEN IF ADVISED
* OF THE POSSIBILITY OF SUCH DAMAGE.
* ====================================================================
*
* This product includes cryptographic software written by Eric Young
* (eay@cryptsoft.com). This product includes software written by Tim
* Hudson (tjh@cryptsoft.com).
*
*/
Found in path(s):
* /opt/cola/permits/1298757353_1648826790.95/0/openssl-fips-2-0-16-tar-gz/openssl-fips-
2.0.16/crypto/ec/ec2_mult.c
No license file was found, but licenses were detected in source scan.
/* ====================================================================
```
\* Copyright (c) 2011 The OpenSSL Project. All rights reserved.

- \*
- \* Redistribution and use in source and binary forms, with or without
- \* modification, are permitted provided that the following conditions
- \* are met:
- \*
- \* 1. Redistributions of source code must retain the above copyright
- notice, this list of conditions and the following disclaimer.
- \*
- \* 2. Redistributions in binary form must reproduce the above copyright
- \* notice, this list of conditions and the following disclaimer in
- \* the documentation and/or other materials provided with the
- \* distribution.
- \*

\* 3. All advertising materials mentioning features or use of this

software must display the following acknowledgment:

```
"This product includes software developed by the OpenSSL Project
```
for use in the OpenSSL Toolkit. (http://www.OpenSSL.org/)"

\*

- \* 4. The names "OpenSSL Toolkit" and "OpenSSL Project" must not be used to
- endorse or promote products derived from this software without
- prior written permission. For written permission, please contact
- \* licensing@OpenSSL.org.
- \*
- \* 5. Products derived from this software may not be called "OpenSSL"
- \* nor may "OpenSSL" appear in their names without prior written
- permission of the OpenSSL Project.
- \*

\* 6. Redistributions of any form whatsoever must retain the following

- acknowledgment:
- \* "This product includes software developed by the OpenSSL Project
- \* for use in the OpenSSL Toolkit (http://www.OpenSSL.org/)"

\*

- \* THIS SOFTWARE IS PROVIDED BY THE OpenSSL PROJECT ``AS IS'' AND ANY
- \* EXPRESSED OR IMPLIED WARRANTIES, INCLUDING, BUT NOT LIMITED TO, THE
- \* IMPLIED WARRANTIES OF MERCHANTABILITY AND FITNESS FOR A PARTICULAR
- \* PURPOSE ARE DISCLAIMED. IN NO EVENT SHALL THE OpenSSL PROJECT OR
- \* ITS CONTRIBUTORS BE LIABLE FOR ANY DIRECT, INDIRECT, INCIDENTAL,
- \* SPECIAL, EXEMPLARY, OR CONSEQUENTIAL DAMAGES (INCLUDING, BUT
- \* NOT LIMITED TO, PROCUREMENT OF SUBSTITUTE GOODS OR SERVICES;
- \* LOSS OF USE, DATA, OR PROFITS; OR BUSINESS INTERRUPTION)
- \* HOWEVER CAUSED AND ON ANY THEORY OF LIABILITY, WHETHER IN CONTRACT,
- \* STRICT LIABILITY, OR TORT (INCLUDING NEGLIGENCE OR OTHERWISE)
- \* ARISING IN ANY WAY OUT OF THE USE OF THIS SOFTWARE, EVEN IF ADVISED
- \* OF THE POSSIBILITY OF SUCH DAMAGE.
- \* ====================================================================
- \*
- \*/

Found in path(s):

- \* /opt/cola/permits/1298757353\_1648826790.95/0/openssl-fips-2-0-16-tar-gz/openssl-fips-
- 2.0.16/fips/ecdsa/fips\_ecdsa\_selftest.c
- \* /opt/cola/permits/1298757353\_1648826790.95/0/openssl-fips-2-0-16-tar-gz/openssl-fips-2.0.16/fips/ecdh/fips\_ecdh\_selftest.c

# **1.32 decorator 4.4.1**

## **1.32.1 Available under license :**

Copyright (c) 2005-2018, Michele Simionato All rights reserved.

Redistribution and use in source and binary forms, with or without modification, are permitted provided that the following conditions are met:

 Redistributions of source code must retain the above copyright notice, this list of conditions and the following disclaimer. Redistributions in bytecode form must reproduce the above copyright notice, this list of conditions and the following disclaimer in the documentation and/or other materials provided with the distribution.

THIS SOFTWARE IS PROVIDED BY THE COPYRIGHT HOLDERS AND CONTRIBUTORS "AS IS" AND ANY EXPRESS OR IMPLIED WARRANTIES, INCLUDING, BUT NOT LIMITED TO, THE IMPLIED WARRANTIES OF MERCHANTABILITY AND FITNESS FOR A PARTICULAR PURPOSE ARE DISCLAIMED. IN NO EVENT SHALL THE COPYRIGHT HOLDERS OR CONTRIBUTORS BE LIABLE FOR ANY DIRECT, INDIRECT, INCIDENTAL, SPECIAL, EXEMPLARY, OR CONSEQUENTIAL DAMAGES (INCLUDING, BUT NOT LIMITED TO, PROCUREMENT OF SUBSTITUTE GOODS OR SERVICES; LOSS OF USE, DATA, OR PROFITS; OR BUSINESS INTERRUPTION) HOWEVER CAUSED AND ON ANY THEORY OF LIABILITY, WHETHER IN CONTRACT, STRICT LIABILITY, OR TORT (INCLUDING NEGLIGENCE OR OTHERWISE) ARISING IN ANY WAY OUT OF THE USE OF THIS SOFTWARE, EVEN IF ADVISED OF THE POSSIBILITY OF SUCH DAMAGE.

# **1.33 constantly 15.1.0**

#### **1.33.1 Available under license :**

Copyright (c) 2011-2015 Twisted Matrix Laboratories & Individual Contributors (see CREDITS)

Permission is hereby granted, free of charge, to any person obtaining a copy of this software and associated documentation files (the "Software"), to deal in the Software without restriction, including without limitation the rights to use, copy, modify, merge, publish, distribute, sublicense, and/or sell copies of the Software, and to permit persons to whom the Software is furnished to do so, subject to the following conditions:

The above copyright notice and this permission notice shall be included in all copies or substantial portions of the Software.

THE SOFTWARE IS PROVIDED "AS IS", WITHOUT WARRANTY OF ANY KIND, EXPRESS OR IMPLIED, INCLUDING BUT NOT LIMITED TO THE WARRANTIES OF MERCHANTABILITY, FITNESS FOR A PARTICULAR PURPOSE AND NONINFRINGEMENT. IN NO EVENT SHALL THE AUTHORS OR COPYRIGHT HOLDERS BE LIABLE FOR ANY CLAIM, DAMAGES OR OTHER LIABILITY, WHETHER IN AN ACTION OF CONTRACT, TORT OR OTHERWISE, ARISING FROM, OUT OF OR IN CONNECTION WITH THE SOFTWARE OR THE USE OR OTHER DEALINGS IN THE SOFTWARE.

## **1.34 py 1.11.0 1.34.1 Available under license :**

 Permission is hereby granted, free of charge, to any person obtaining a copy of this software and associated documentation files (the "Software"), to deal in the Software without restriction, including without limitation the rights to use, copy, modify, merge, publish, distribute, sublicense, and/or sell copies of the Software, and to permit persons to whom the Software is furnished to do so, subject to the following conditions:

 The above copyright notice and this permission notice shall be included in all copies or substantial portions of the Software.

 THE SOFTWARE IS PROVIDED "AS IS", WITHOUT WARRANTY OF ANY KIND, EXPRESS OR IMPLIED, INCLUDING BUT NOT LIMITED TO THE WARRANTIES OF MERCHANTABILITY, FITNESS FOR A PARTICULAR PURPOSE AND NONINFRINGEMENT. IN NO EVENT SHALL THE AUTHORS OR COPYRIGHT HOLDERS BE LIABLE FOR ANY CLAIM, DAMAGES OR OTHER LIABILITY, WHETHER IN AN ACTION OF CONTRACT, TORT OR OTHERWISE, ARISING FROM, OUT OF OR IN CONNECTION WITH THE SOFTWARE OR THE USE OR OTHER DEALINGS IN THE SOFTWARE.

 Permission is hereby granted, free of charge, to any person obtaining a copy of this software and associated documentation files (the "Software"), to deal in the Software without restriction, including without limitation the rights to use, copy, modify, merge, publish, distribute, sublicense, and/or sell copies of the Software, and to permit persons to whom the Software is furnished to do so, subject to the following conditions:

 The above copyright notice and this permission notice shall be included in all copies or substantial portions of the Software.

 THE SOFTWARE IS PROVIDED "AS IS", WITHOUT WARRANTY OF ANY KIND, EXPRESS OR IMPLIED, INCLUDING BUT NOT LIMITED TO THE WARRANTIES OF MERCHANTABILITY, FITNESS FOR A PARTICULAR PURPOSE AND NONINFRINGEMENT. IN NO EVENT SHALL THE AUTHORS OR COPYRIGHT HOLDERS BE LIABLE FOR ANY CLAIM, DAMAGES OR OTHER LIABILITY, WHETHER IN AN ACTION OF CONTRACT, TORT OR OTHERWISE, ARISING FROM, OUT OF OR IN CONNECTION WITH THE SOFTWARE OR THE USE OR OTHER DEALINGS IN THE SOFTWARE.

# **1.35 setuptools-scm 2.1.0**

## **1.35.1 Available under license :**

Permission is hereby granted, free of charge, to any person obtaining a copy of this software and associated documentation files (the "Software"), to deal in the Software without restriction, including without limitation the rights to use, copy, modify, merge, publish, distribute, sublicense, and/or sell copies of the Software, and to permit persons to whom the Software is furnished to do so, subject to the following conditions:

The above copyright notice and this permission notice shall be included in all copies or substantial portions of the Software.

THE SOFTWARE IS PROVIDED "AS IS", WITHOUT WARRANTY OF ANY KIND, EXPRESS OR IMPLIED, INCLUDING BUT NOT LIMITED TO THE WARRANTIES OF MERCHANTABILITY, FITNESS FOR A PARTICULAR PURPOSE AND NONINFRINGEMENT. IN NO EVENT SHALL THE AUTHORS OR COPYRIGHT HOLDERS BE LIABLE FOR ANY CLAIM, DAMAGES OR OTHER LIABILITY, WHETHER IN AN ACTION OF CONTRACT, TORT OR OTHERWISE, ARISING FROM, OUT OF OR IN CONNECTION WITH THE SOFTWARE OR THE USE OR OTHER DEALINGS IN THE SOFTWARE.

# **1.36 colorama 0.3.9**

#### **1.36.1 Available under license :**

Copyright (c) 2010 Jonathan Hartley All rights reserved.

Redistribution and use in source and binary forms, with or without modification, are permitted provided that the following conditions are met:

\* Redistributions of source code must retain the above copyright notice, this list of conditions and the following disclaimer.

\* Redistributions in binary form must reproduce the above copyright notice, this list of conditions and the following disclaimer in the documentation and/or other materials provided with the distribution.

\* Neither the name of the copyright holders, nor those of its contributors may be used to endorse or promote products derived from this software without specific prior written permission.

THIS SOFTWARE IS PROVIDED BY THE COPYRIGHT HOLDERS AND CONTRIBUTORS "AS IS" AND ANY EXPRESS OR IMPLIED WARRANTIES, INCLUDING, BUT NOT LIMITED TO, THE IMPLIED WARRANTIES OF MERCHANTABILITY AND FITNESS FOR A PARTICULAR PURPOSE ARE DISCLAIMED. IN NO EVENT SHALL THE COPYRIGHT HOLDER OR CONTRIBUTORS BE LIABLE FOR ANY DIRECT, INDIRECT, INCIDENTAL, SPECIAL, EXEMPLARY, OR CONSEQUENTIAL DAMAGES (INCLUDING, BUT NOT LIMITED TO, PROCUREMENT OF SUBSTITUTE GOODS OR SERVICES; LOSS OF USE, DATA, OR PROFITS; OR BUSINESS INTERRUPTION) HOWEVER CAUSED AND ON ANY THEORY OF LIABILITY, WHETHER IN CONTRACT, STRICT LIABILITY,

OR TORT (INCLUDING NEGLIGENCE OR OTHERWISE) ARISING IN ANY WAY OUT OF THE USE OF THIS SOFTWARE, EVEN IF ADVISED OF THE POSSIBILITY OF SUCH DAMAGE.

## **1.37 duo-client-python 4.0.0**

### **1.37.1 Available under license :**

Copyright (c) 2013, Duo Security, Inc. All rights reserved.

Redistribution and use in source and binary forms, with or without modification, are permitted provided that the following conditions are met:

- 1. Redistributions of source code must retain the above copyright notice, this list of conditions and the following disclaimer.
- 2. Redistributions in binary form must reproduce the above copyright notice, this list of conditions and the following disclaimer in the documentation and/or other materials provided with the distribution.
- 3. The name of the author may not be used to endorse or promote products derived from this software without specific prior written permission.

THIS SOFTWARE IS PROVIDED BY THE AUTHOR ``AS IS'' AND ANY EXPRESS OR IMPLIED WARRANTIES, INCLUDING, BUT NOT LIMITED TO, THE IMPLIED WARRANTIES OF MERCHANTABILITY AND FITNESS FOR A PARTICULAR PURPOSE ARE DISCLAIMED. IN NO EVENT SHALL THE AUTHOR BE LIABLE FOR ANY DIRECT, INDIRECT, INCIDENTAL, SPECIAL, EXEMPLARY, OR CONSEQUENTIAL DAMAGES (INCLUDING, BUT NOT LIMITED TO, PROCUREMENT OF SUBSTITUTE GOODS OR SERVICES; LOSS OF USE, DATA, OR PROFITS; OR BUSINESS INTERRUPTION) HOWEVER CAUSED AND ON ANY THEORY OF LIABILITY, WHETHER IN CONTRACT, STRICT LIABILITY, OR TORT (INCLUDING NEGLIGENCE OR OTHERWISE) ARISING IN ANY WAY OUT OF THE USE OF THIS SOFTWARE, EVEN IF ADVISED OF THE POSSIBILITY OF SUCH DAMAGE.

Note: The open-source component https\_wrapper.py included with this distribution is under the terms of the Apache License, Version 2.0, a copy of which has been included as 'apache-license-2.0.txt'.

> Apache License Version 2.0, January 2004 http://www.apache.org/licenses/

#### TERMS AND CONDITIONS FOR USE, REPRODUCTION, AND DISTRIBUTION

#### 1. Definitions.

 "License" shall mean the terms and conditions for use, reproduction, and distribution as defined by Sections 1 through 9 of this document.  "Licensor" shall mean the copyright owner or entity authorized by the copyright owner that is granting the License.

 "Legal Entity" shall mean the union of the acting entity and all other entities that control, are controlled by, or are under common control with that entity. For the purposes of this definition, "control" means (i) the power, direct or indirect, to cause the direction or management of such entity, whether by contract or otherwise, or (ii) ownership of fifty percent (50%) or more of the outstanding shares, or (iii) beneficial ownership of such entity.

 "You" (or "Your") shall mean an individual or Legal Entity exercising permissions granted by this License.

 "Source" form shall mean the preferred form for making modifications, including but not limited to software source code, documentation source, and configuration files.

 "Object" form shall mean any form resulting from mechanical transformation or translation of a Source form, including but not limited to compiled object code, generated documentation, and conversions to other media types.

 "Work" shall mean the work of authorship, whether in Source or Object form, made available under the License, as indicated by a copyright notice that is included in or attached to the work (an example is provided in the Appendix below).

 "Derivative Works" shall mean any work, whether in Source or Object form, that is based on (or derived from) the Work and for which the editorial revisions, annotations, elaborations, or other modifications represent, as a whole, an original work of authorship. For the purposes of this License, Derivative Works shall not include works that remain separable from, or merely link (or bind by name) to the interfaces of, the Work and Derivative Works thereof.

 "Contribution" shall mean any work of authorship, including the original version of the Work and any modifications or additions to that Work or Derivative Works thereof, that is intentionally submitted to Licensor for inclusion in the Work by the copyright owner or by an individual or Legal Entity authorized to submit on behalf of the copyright owner. For the purposes of this definition, "submitted" means any form of electronic, verbal, or written communication sent to the Licensor or its representatives, including but not limited to communication on electronic mailing lists, source code control systems, and issue tracking systems that are managed by, or on behalf of, the Licensor for the purpose of discussing and improving the Work, but

 excluding communication that is conspicuously marked or otherwise designated in writing by the copyright owner as "Not a Contribution."

 "Contributor" shall mean Licensor and any individual or Legal Entity on behalf of whom a Contribution has been received by Licensor and subsequently incorporated within the Work.

- 2. Grant of Copyright License. Subject to the terms and conditions of this License, each Contributor hereby grants to You a perpetual, worldwide, non-exclusive, no-charge, royalty-free, irrevocable copyright license to reproduce, prepare Derivative Works of, publicly display, publicly perform, sublicense, and distribute the Work and such Derivative Works in Source or Object form.
- 3. Grant of Patent License. Subject to the terms and conditions of this License, each Contributor hereby grants to You a perpetual, worldwide, non-exclusive, no-charge, royalty-free, irrevocable (except as stated in this section) patent license to make, have made, use, offer to sell, sell, import, and otherwise transfer the Work, where such license applies only to those patent claims licensable by such Contributor that are necessarily infringed by their Contribution(s) alone or by combination of their Contribution(s) with the Work to which such Contribution(s) was submitted. If You institute patent litigation against any entity (including a cross-claim or counterclaim in a lawsuit) alleging that the Work or a Contribution incorporated within the Work constitutes direct or contributory patent infringement, then any patent licenses granted to You under this License for that Work shall terminate as of the date such litigation is filed.
- 4. Redistribution. You may reproduce and distribute copies of the Work or Derivative Works thereof in any medium, with or without modifications, and in Source or Object form, provided that You meet the following conditions:
	- (a) You must give any other recipients of the Work or Derivative Works a copy of this License; and
	- (b) You must cause any modified files to carry prominent notices stating that You changed the files; and
	- (c) You must retain, in the Source form of any Derivative Works that You distribute, all copyright, patent, trademark, and attribution notices from the Source form of the Work, excluding those notices that do not pertain to any part of the Derivative Works; and
	- (d) If the Work includes a "NOTICE" text file as part of its

 distribution, then any Derivative Works that You distribute must include a readable copy of the attribution notices contained within such NOTICE file, excluding those notices that do not pertain to any part of the Derivative Works, in at least one of the following places: within a NOTICE text file distributed as part of the Derivative Works; within the Source form or documentation, if provided along with the Derivative Works; or, within a display generated by the Derivative Works, if and wherever such third-party notices normally appear. The contents of the NOTICE file are for informational purposes only and do not modify the License. You may add Your own attribution notices within Derivative Works that You distribute, alongside or as an addendum to the NOTICE text from the Work, provided that such additional attribution notices cannot be construed as modifying the License.

 You may add Your own copyright statement to Your modifications and may provide additional or different license terms and conditions for use, reproduction, or distribution of Your modifications, or for any such Derivative Works as a whole, provided Your use, reproduction, and distribution of the Work otherwise complies with the conditions stated in this License.

- 5. Submission of Contributions. Unless You explicitly state otherwise, any Contribution intentionally submitted for inclusion in the Work by You to the Licensor shall be under the terms and conditions of this License, without any additional terms or conditions. Notwithstanding the above, nothing herein shall supersede or modify the terms of any separate license agreement you may have executed with Licensor regarding such Contributions.
- 6. Trademarks. This License does not grant permission to use the trade names, trademarks, service marks, or product names of the Licensor, except as required for reasonable and customary use in describing the origin of the Work and reproducing the content of the NOTICE file.
- 7. Disclaimer of Warranty. Unless required by applicable law or agreed to in writing, Licensor provides the Work (and each Contributor provides its Contributions) on an "AS IS" BASIS, WITHOUT WARRANTIES OR CONDITIONS OF ANY KIND, either express or implied, including, without limitation, any warranties or conditions of TITLE, NON-INFRINGEMENT, MERCHANTABILITY, or FITNESS FOR A PARTICULAR PURPOSE. You are solely responsible for determining the appropriateness of using or redistributing the Work and assume any risks associated with Your exercise of permissions under this License.
- 8. Limitation of Liability. In no event and under no legal theory, whether in tort (including negligence), contract, or otherwise,

 unless required by applicable law (such as deliberate and grossly negligent acts) or agreed to in writing, shall any Contributor be liable to You for damages, including any direct, indirect, special, incidental, or consequential damages of any character arising as a result of this License or out of the use or inability to use the Work (including but not limited to damages for loss of goodwill, work stoppage, computer failure or malfunction, or any and all other commercial damages or losses), even if such Contributor has been advised of the possibility of such damages.

 9. Accepting Warranty or Additional Liability. While redistributing the Work or Derivative Works thereof, You may choose to offer, and charge a fee for, acceptance of support, warranty, indemnity, or other liability obligations and/or rights consistent with this License. However, in accepting such obligations, You may act only on Your own behalf and on Your sole responsibility, not on behalf of any other Contributor, and only if You agree to indemnify, defend, and hold each Contributor harmless for any liability incurred by, or claims asserted against, such Contributor by reason of your accepting any such warranty or additional liability.

#### END OF TERMS AND CONDITIONS

APPENDIX: How to apply the Apache License to your work.

 To apply the Apache License to your work, attach the following boilerplate notice, with the fields enclosed by brackets "[]" replaced with your own identifying information. (Don't include the brackets!) The text should be enclosed in the appropriate comment syntax for the file format. We also recommend that a file or class name and description of purpose be included on the same "printed page" as the copyright notice for easier identification within third-party archives.

Copyright [yyyy] [name of copyright owner]

 Licensed under the Apache License, Version 2.0 (the "License"); you may not use this file except in compliance with the License. You may obtain a copy of the License at

http://www.apache.org/licenses/LICENSE-2.0

 Unless required by applicable law or agreed to in writing, software distributed under the License is distributed on an "AS IS" BASIS, WITHOUT WARRANTIES OR CONDITIONS OF ANY KIND, either express or implied. See the License for the specific language governing permissions and limitations under the License.

# **1.38 automat 20.2.0**

### **1.38.1 Available under license :**

Copyright (c) 2014 Rackspace

Permission is hereby granted, free of charge, to any person obtaining a copy of this software and associated documentation files (the "Software"), to deal in the Software without restriction, including without limitation the rights to use, copy, modify, merge, publish, distribute, sublicense, and/or sell copies of the Software, and to permit persons to whom the Software is furnished to do so, subject to the following conditions:

The above copyright notice and this permission notice shall be included in all copies or substantial portions of the Software.

THE SOFTWARE IS PROVIDED "AS IS", WITHOUT WARRANTY OF ANY KIND, EXPRESS OR IMPLIED, INCLUDING BUT NOT LIMITED TO THE WARRANTIES OF MERCHANTABILITY, FITNESS FOR A PARTICULAR PURPOSE AND NONINFRINGEMENT. IN NO EVENT SHALL THE AUTHORS OR COPYRIGHT HOLDERS BE LIABLE FOR ANY CLAIM, DAMAGES OR OTHER LIABILITY, WHETHER IN AN ACTION OF CONTRACT, TORT OR OTHERWISE, ARISING FROM, OUT OF OR IN CONNECTION WITH THE SOFTWARE OR THE USE OR OTHER DEALINGS IN THE SOFTWARE.

# **1.39 python3-asn1crypto 1.2.0**

#### **1.39.1 Available under license :**

Copyright (c) 2015-2019 Will Bond <will@wbond.net>

Permission is hereby granted, free of charge, to any person obtaining a copy of this software and associated documentation files (the "Software"), to deal in the Software without restriction, including without limitation the rights to use, copy, modify, merge, publish, distribute, sublicense, and/or sell copies of the Software, and to permit persons to whom the Software is furnished to do so, subject to the following conditions:

The above copyright notice and this permission notice shall be included in all copies or substantial portions of the Software.

THE SOFTWARE IS PROVIDED "AS IS", WITHOUT WARRANTY OF ANY KIND, EXPRESS OR IMPLIED, INCLUDING BUT NOT LIMITED TO THE WARRANTIES OF MERCHANTABILITY, FITNESS FOR A PARTICULAR PURPOSE AND NONINFRINGEMENT. IN NO EVENT SHALL THE AUTHORS OR COPYRIGHT HOLDERS BE LIABLE FOR ANY CLAIM, DAMAGES OR OTHER LIABILITY, WHETHER IN AN ACTION OF CONTRACT, TORT OR OTHERWISE, ARISING FROM,

#### OUT OF OR IN CONNECTION WITH THE SOFTWARE OR THE USE OR OTHER DEALINGS IN THE SOFTWARE.

Cisco and the Cisco logo are trademarks or registered trademarks of Cisco and/or its affiliates in the U.S. and other countries.To view a list of Cisco trademarks, go to this URL: www.cisco.com/go/trademarks. Third-party trademarks mentioned are the property of their respective owners. The use of the word partner does not imply a partnership relationship between Cisco and any other company. (1110R)

©2023 Cisco Systems, Inc. All rights reserved.